## **UNIVERSITÀ DEGLI STUDI DI PADOVA**  FACOLTÀ DI INGEGNERIA

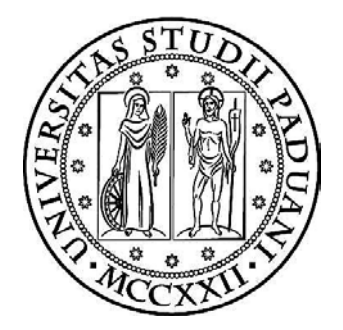

## *Corso di Laurea Magistrale in Ingegneria Civile*  DIPARTIMENTO DI INGEGNERIA CIVILE EDILE ED **AMBIENTALE**

*Tesi di Laurea* 

# **CONFRONTO DI VARIE METODOLOGIE PER L'ANALISI E LA PROGETTAZIONE DI EDIFICI IRREGOLARI IN MURATURA SECONDO LE NORME TECNICHE PER LE COSTRUZIONI**

*Relatori: Prof. Francesca da Porto Prof. Claudio Modena Correlatori: Dott. Ing. Giovanni Guidi Dott. Ing. Marco Munari* 

*Laureando: PIERO VETTORETTI* 

ANNO ACCADEMICO 2014 – 2015

# **Sommario**

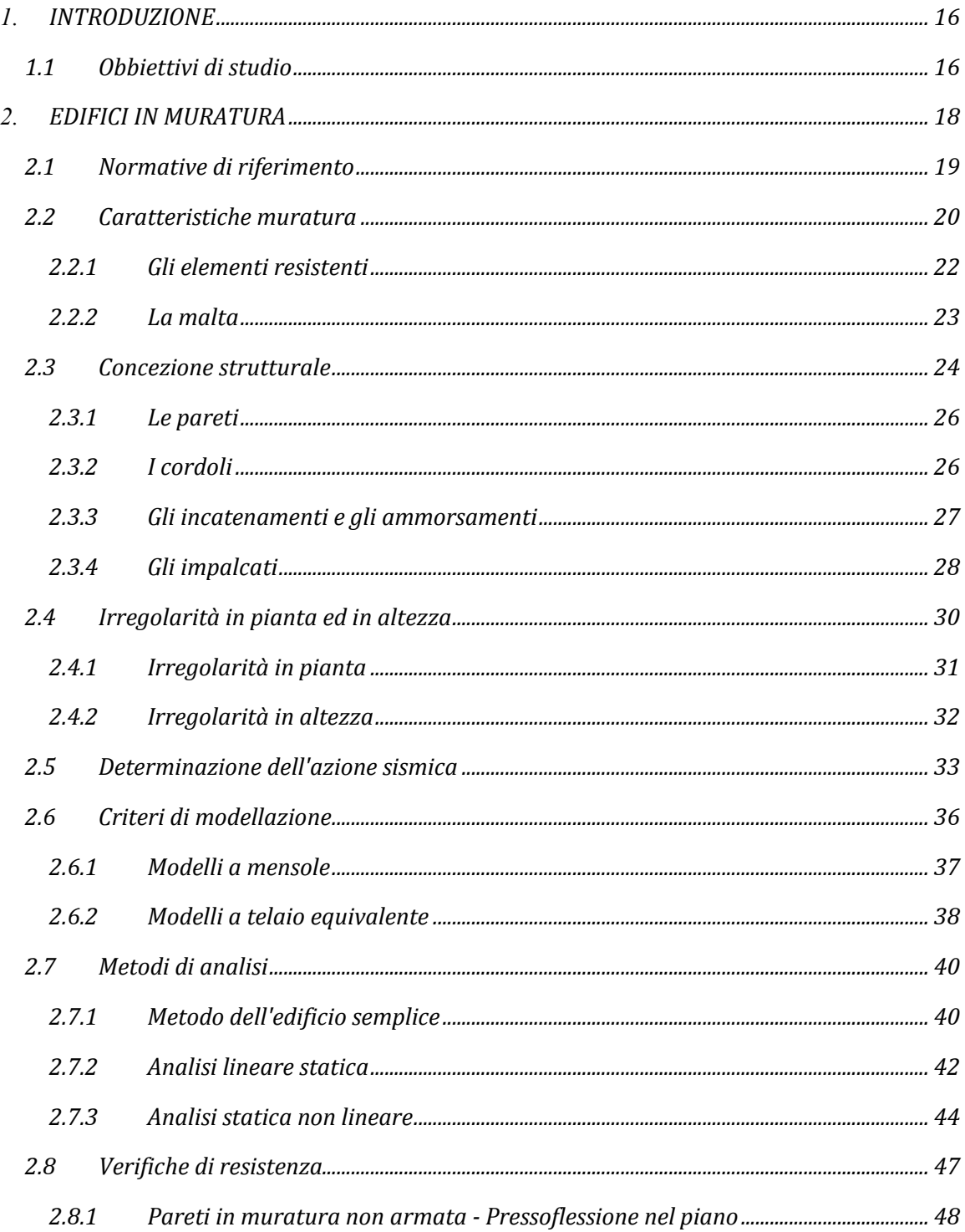

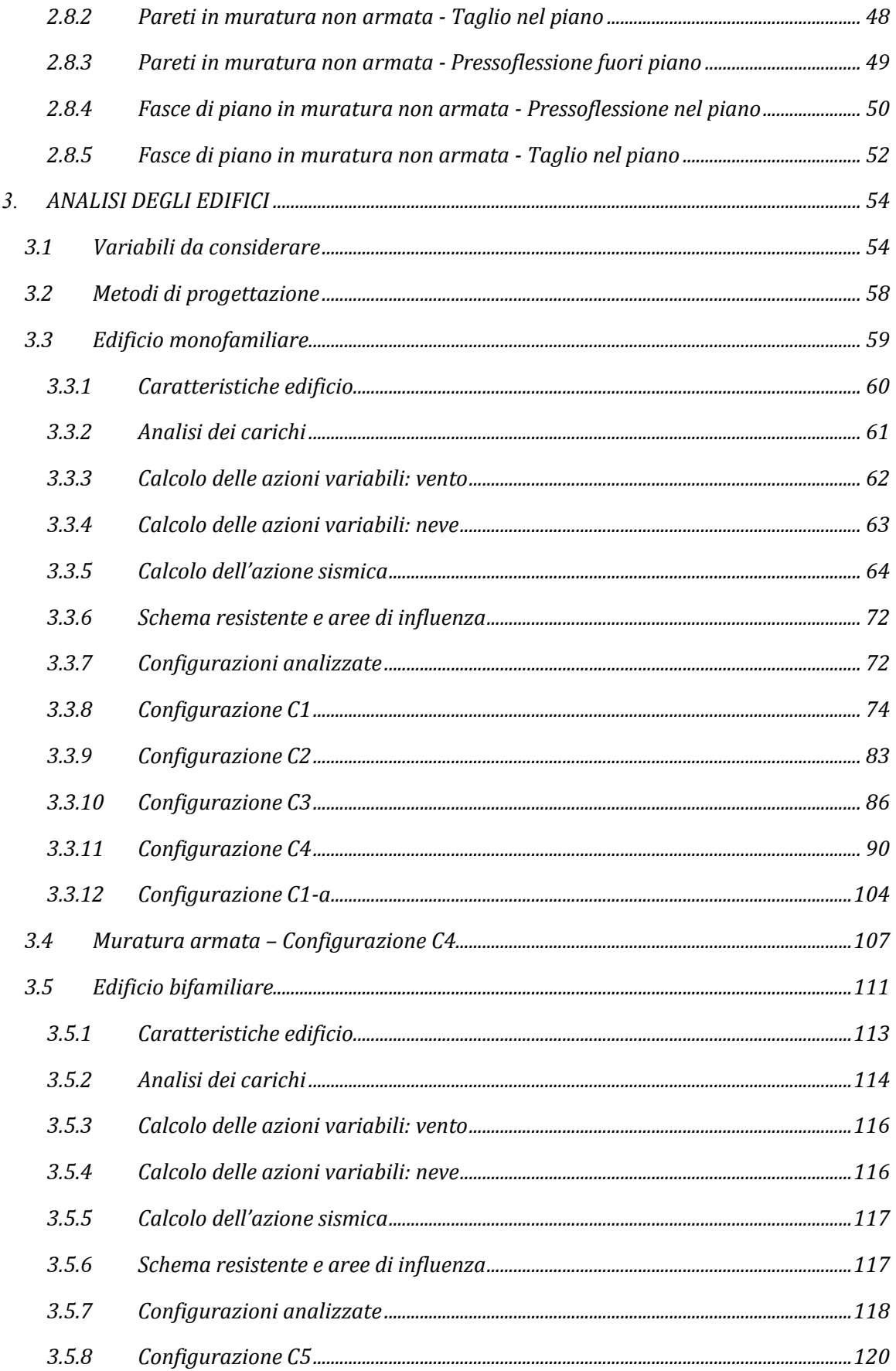

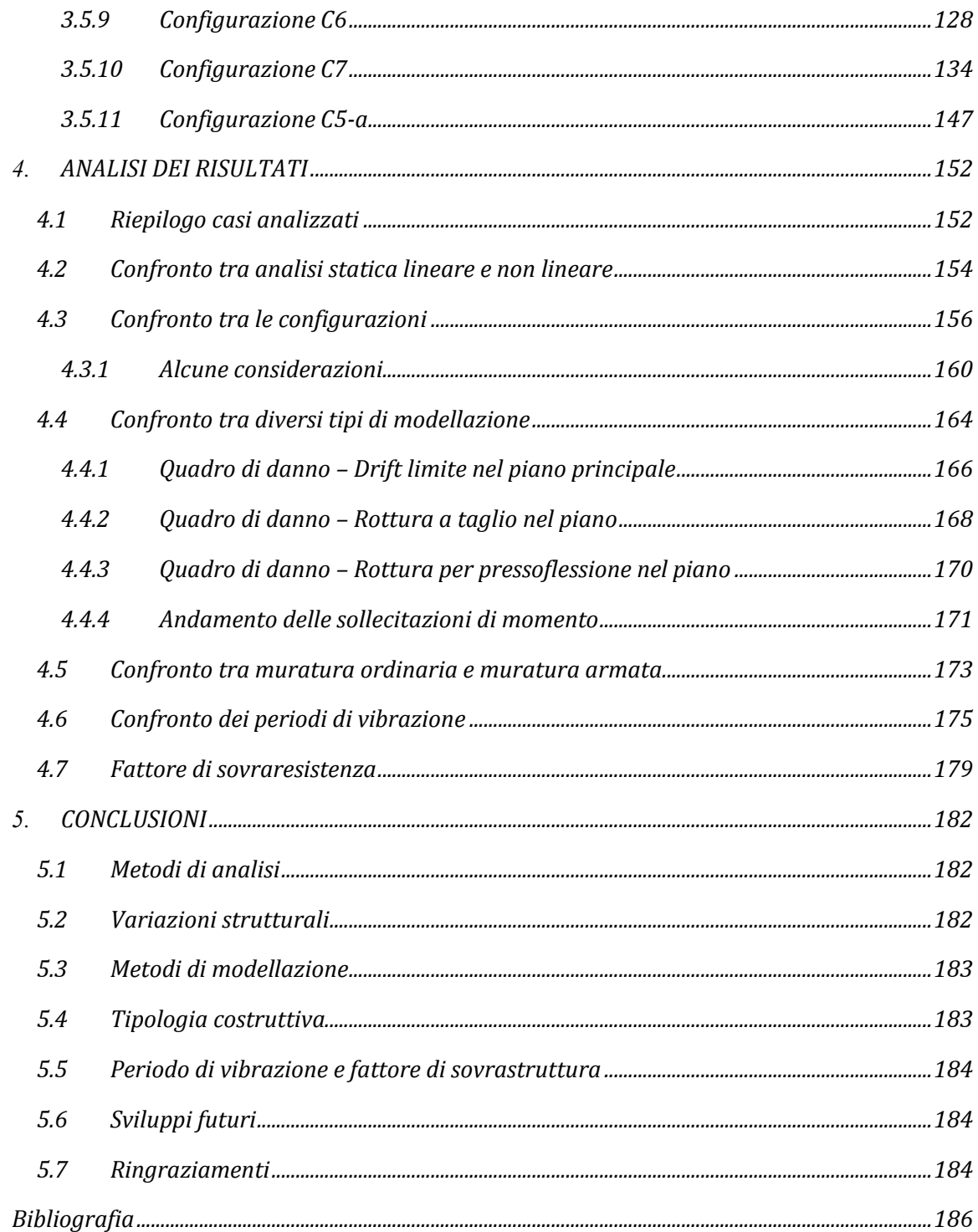

# **Indice delle tabelle**

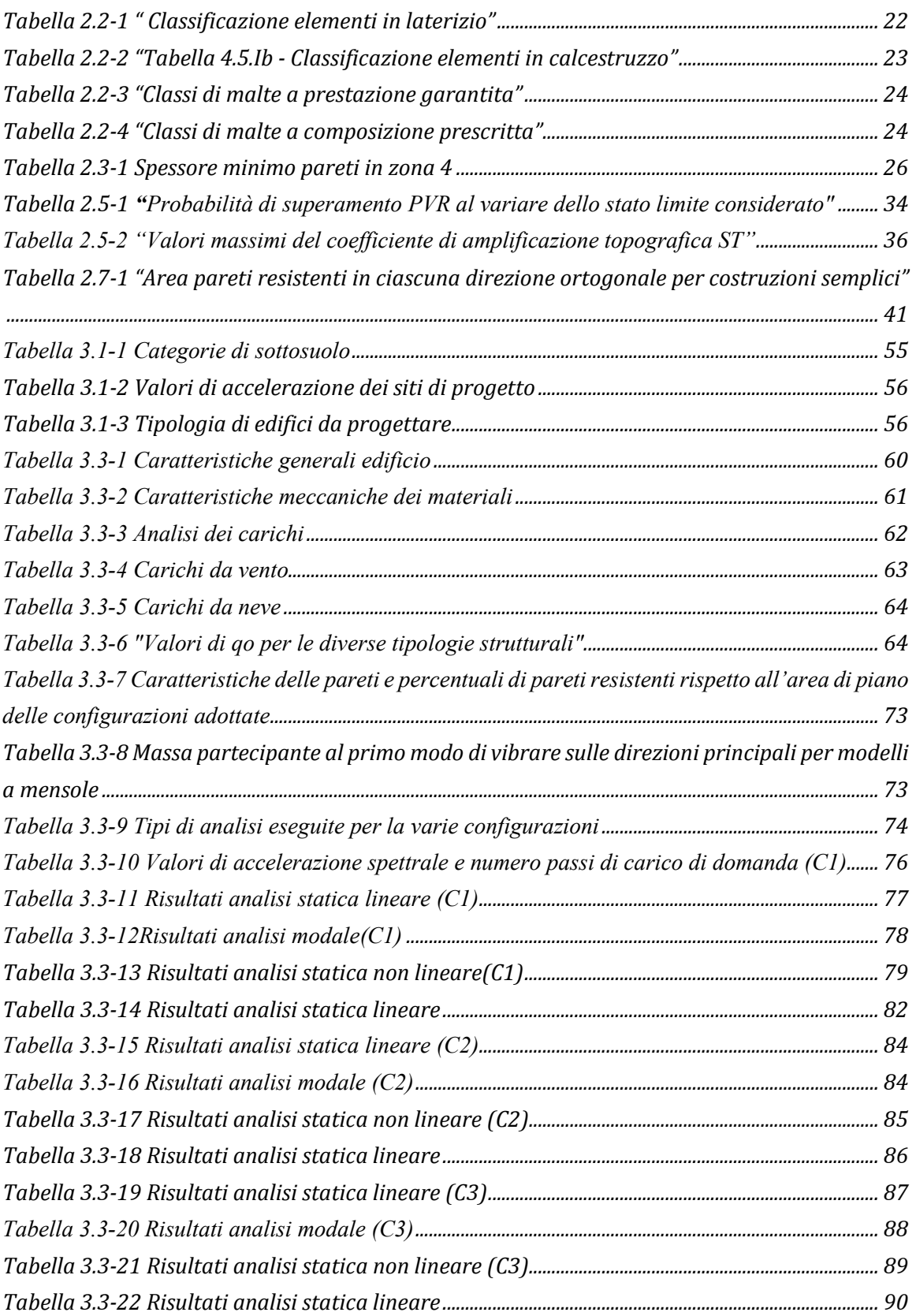

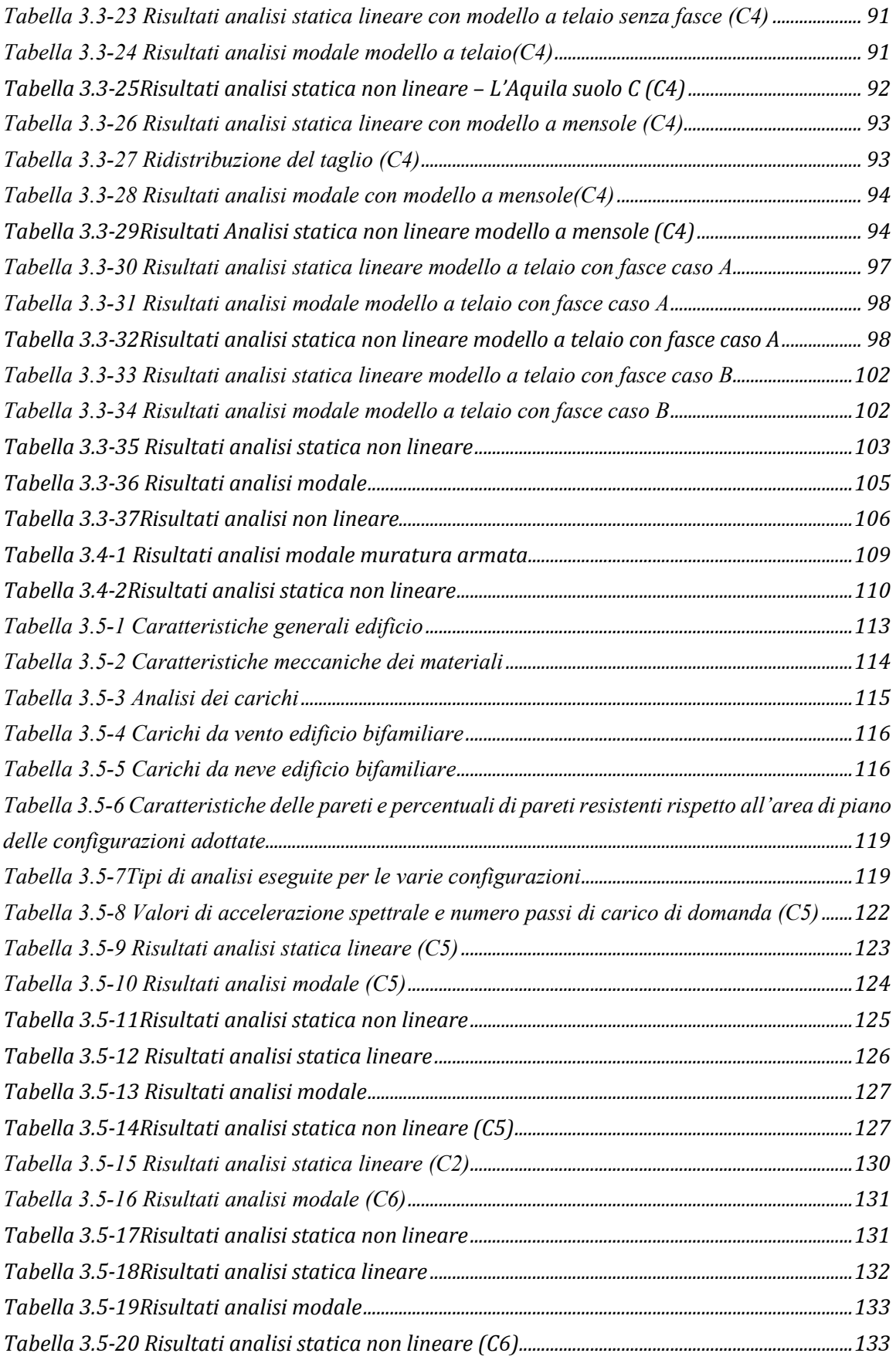

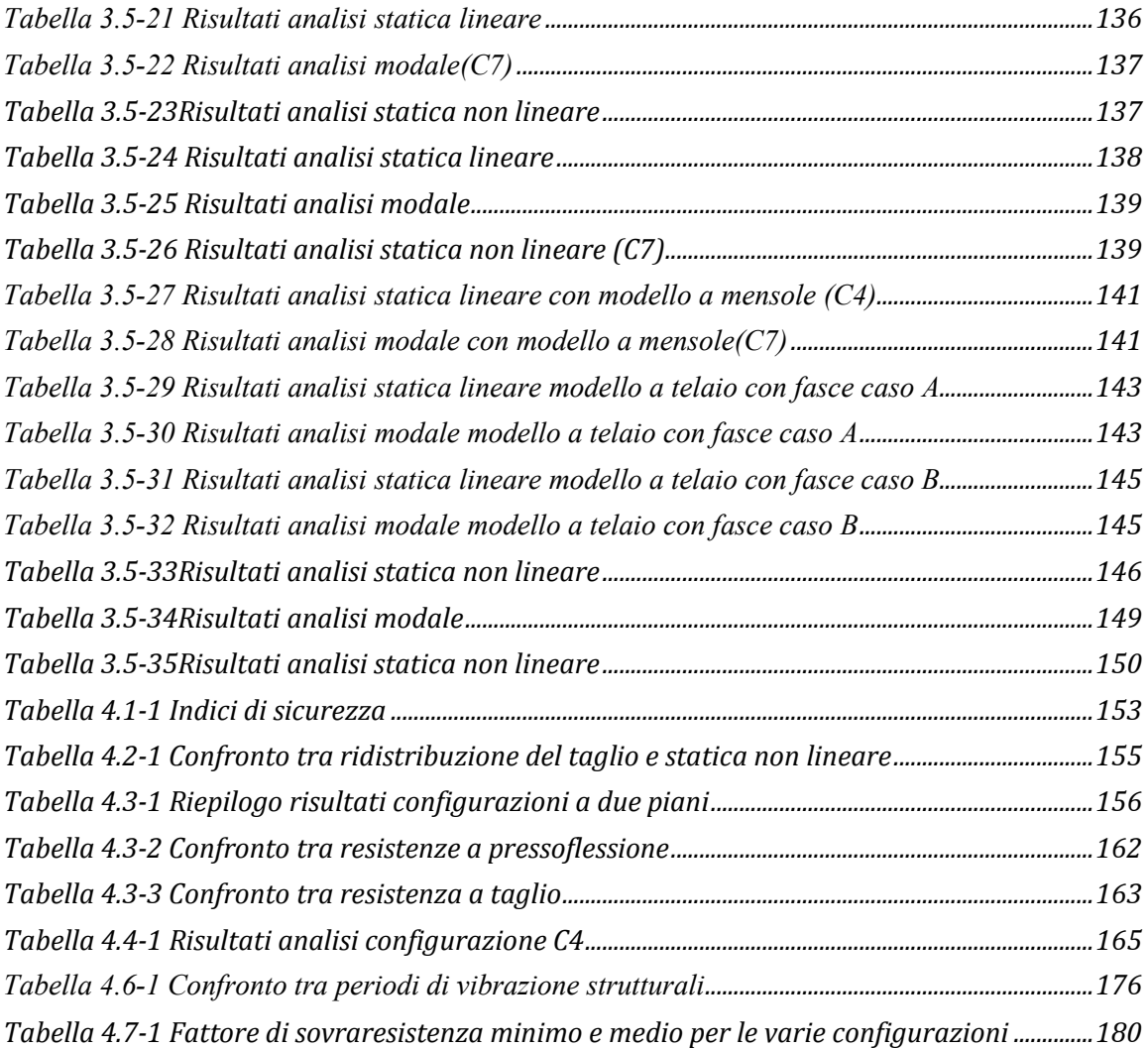

# **Indice delle immagini**

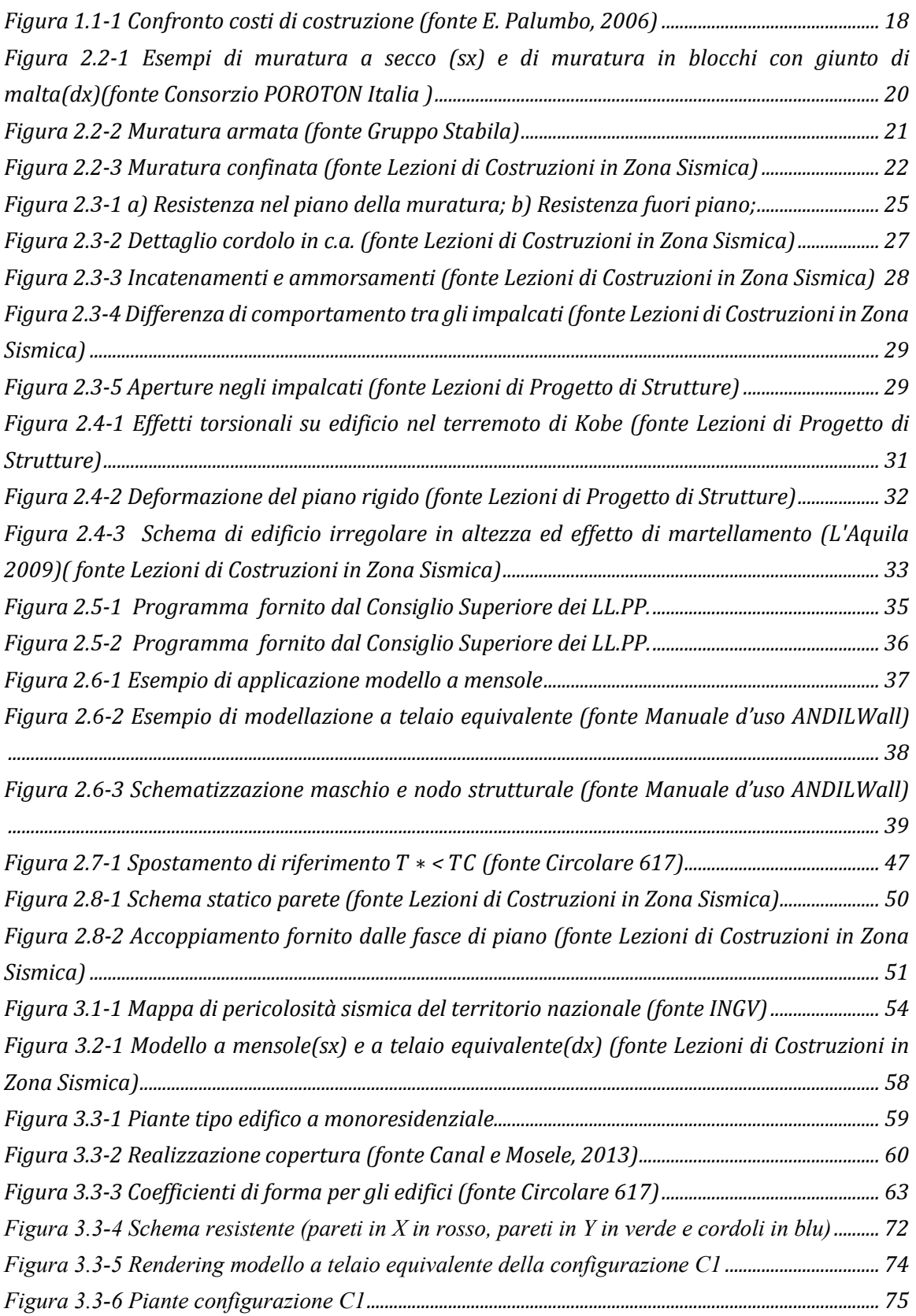

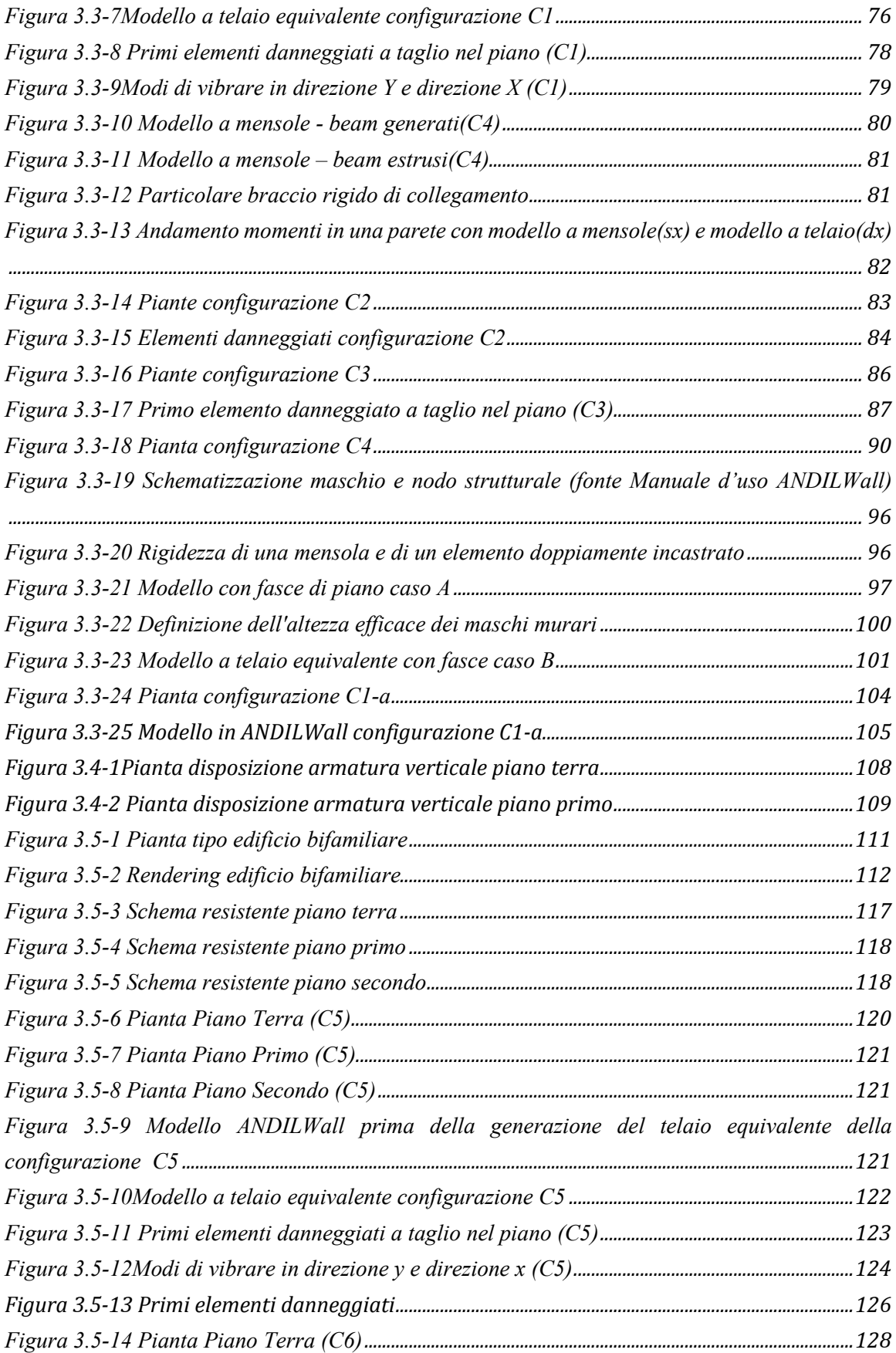

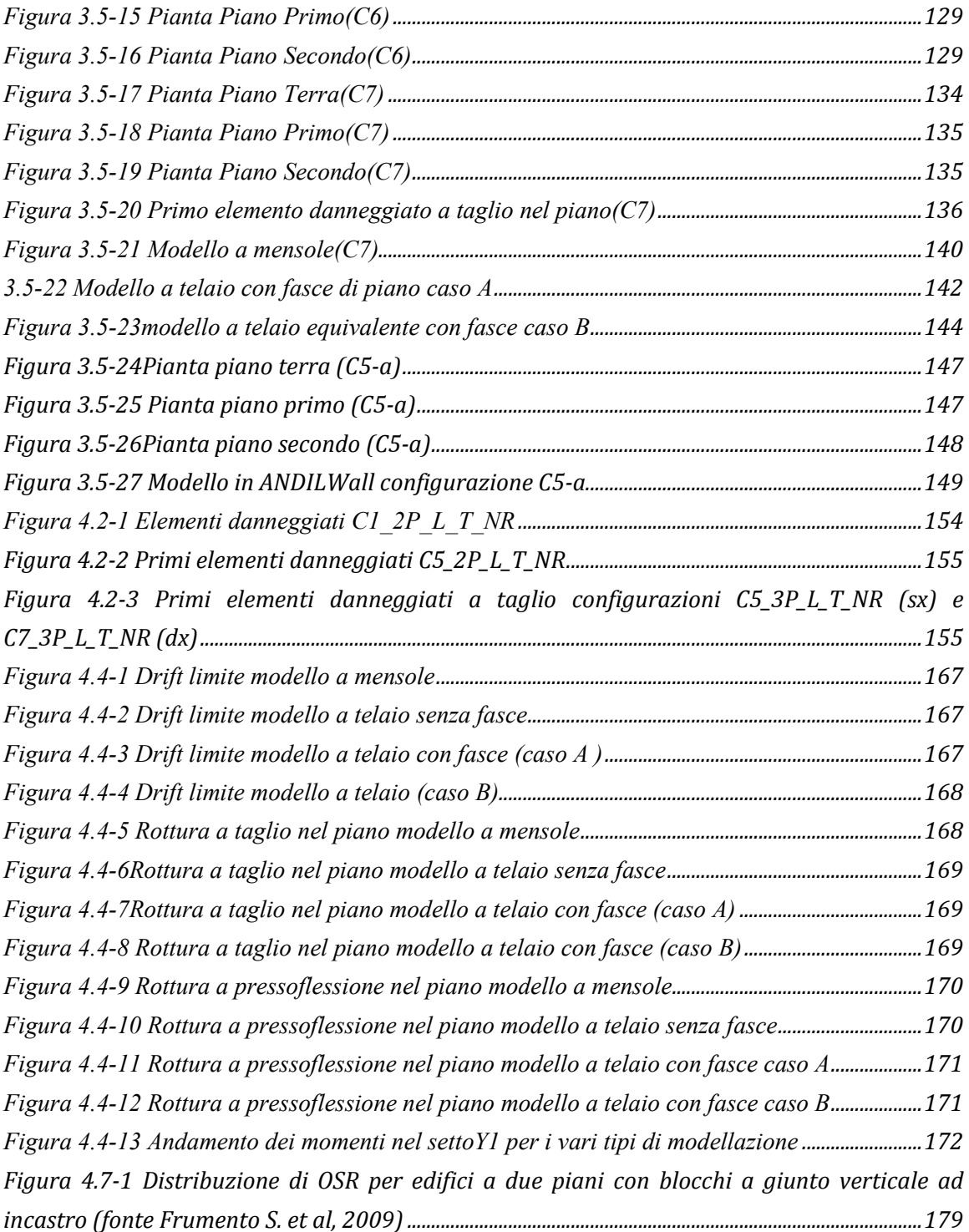

# **INDICE DEI GRAFICI**

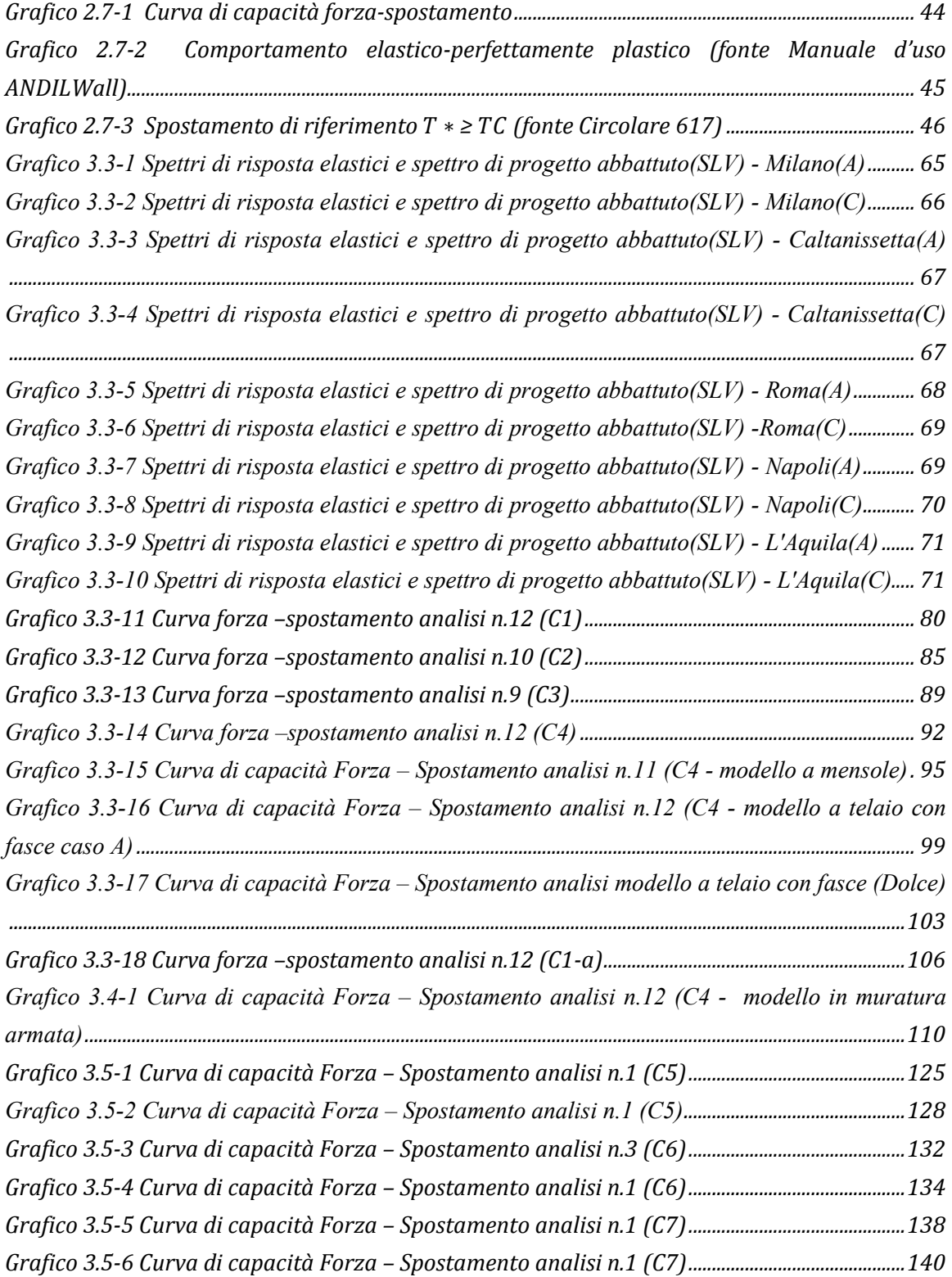

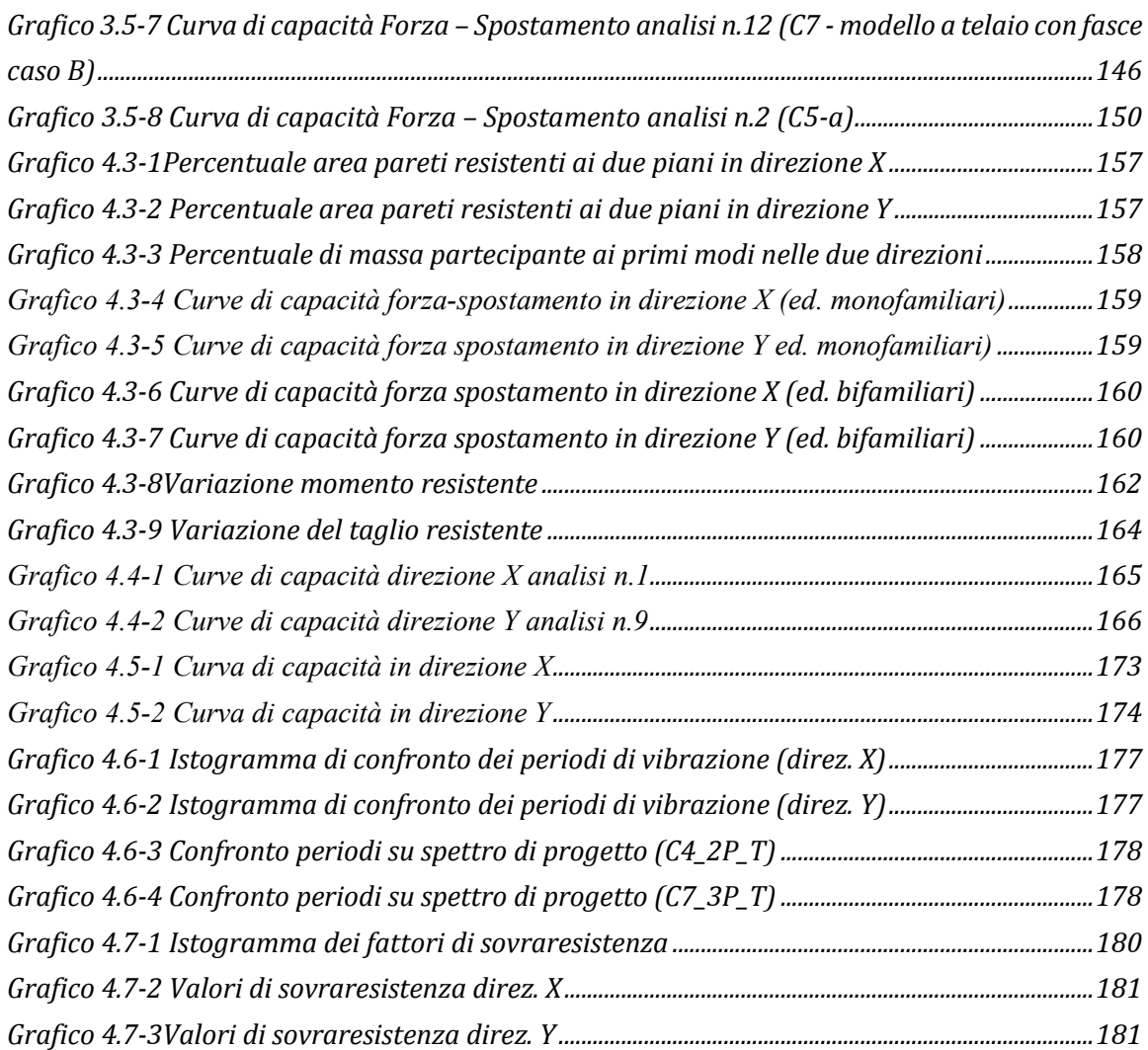

# <span id="page-16-0"></span>**1. INTRODUZIONE**

## <span id="page-16-1"></span>**1.1 Obbiettivi di studio**

Lo scopo del presente studio è di confrontare alcune metodologie di progettazione e di analisi degli edifici in muratura, mediante l'utilizzo delle Norme Tecniche per le Costruzioni in vigore in Italia (NTC-08). Per progettazione si intende l'analisi e la verifica dell'edificio rispetto a tutti i tipi di azioni alle quali è soggetto durante la sua vita utile (carichi verticali, da vento, da sisma...). La normativa specifica e caratterizza tutti i tipi di azione ed i corrispettivi metodi di analisi per la corretta valutazione degli effetti. Nella presente tesi verrà posta l'attenzione sullo studio dell'effetto delle azioni sismiche. Il territorio Italiano è per la maggior parte sismico e gli effetti prodotti dai terremoti più recenti (L'Aquila 2009, Emilia 2012) hanno fornito utili spunti per di capire quale sia il livello di sicurezza delle strutture progettate secondo il D.M. 14-01-2008 "Nuove Norme Tecniche per le Costruzioni" (in seguito indicate con NTC-08) e la "Circolare 2 febbraio 2009 n. 617 C.S.LL.PP. "Istruzioni per l'applicazione delle "Nuove norme tecniche per le costruzioni" di cui al D.M. 14 gennaio 14 gennaio2008" (in seguito indicata come Circ. 617).

La presente tesi si sviluppa nell'ambito del progetto ReLUIS **"Rischio implicito delle strutture progettate con le Norme Tecniche per le Costruzioni"**, il cui scopo è di calcolare il grado di rischio rappresentato dalla probabilità nominale annuale di collasso degli edifici progettati secondo le NTC-08. Il progetto in una prima fase prevede proprio la progettazione di un certo numero di edifici di diverse tipologie strutturali, impiegando alcuni metodi di analisi consentiti dalla normativa.

Secondo le NTC per la valutazione degli effetti prodotti dalle azioni sismiche sulle strutture si considerano quattro tipi di analisi:

- analisi lineari: *- statica lineare* 

 *- dinamica lineare(modale)* 

- analisi non lineari: *- statica non lineare* 

 *- dinamica non lineare* 

In questo studio l'attenzione verrà focalizzata solamente sulle metodologie di progettazione ed analisi degli edifici in muratura portante più diffuse, utilizzando i metodi di analisi statica lineare e analisi statica non lineare. Si cercherà di capire in che modo varia la risposta

strutturale e la capacità degli edifici in muratura portante irregolari sia in pianta che in alzato al variare di alcune caratteristiche sia geometriche (altezza dell'edifico, spessore delle pareti, posizione delle aperture e delle pareti resistenti), sia meccaniche (resistenza dei materiali componenti). Si andranno poi a confrontare differenti approcci di modellazione strutturale a macroelementi (a mensole, a telaio trascurando o meno le fasce di piano), per indagare in che modo esse influenzino i risultati della progettazione. Saranno quindi poste a paragone due tipologie costruttive, ovvero la muratura ordinaria e la muratura armata. Infine si andranno a comparare alcuni parametri forniti dalla normativa con quelli ricavati dalle analisi sugli edifici (fattore di sovrastruttura e periodo principale di vibrazione dell'edificio).

# <span id="page-18-0"></span>**2. EDIFICI IN MURATURA**

La muratura è la tecnica costruttiva più antica e diffusa assieme a quella delle costruzioni in legno perché nonostante la sua semplicità è in grado di fornire adeguate in molti casi. L'impiego della muratura come elemento costruttivo principale fornisce tutt'ora una serie di vantaggi:

- *buon comportamento statico offerto*
- *ottimo comportamento termico-igrometrico*
- *comportamento acustico*
- *ottima resistenza al fuoco*
- *facilità di realizzazione senza la necessità di manodopera specializzata*
- *costi di costruzione contenuti*
- *durabilità elevata*
- *impiego di materiali tradizionali*

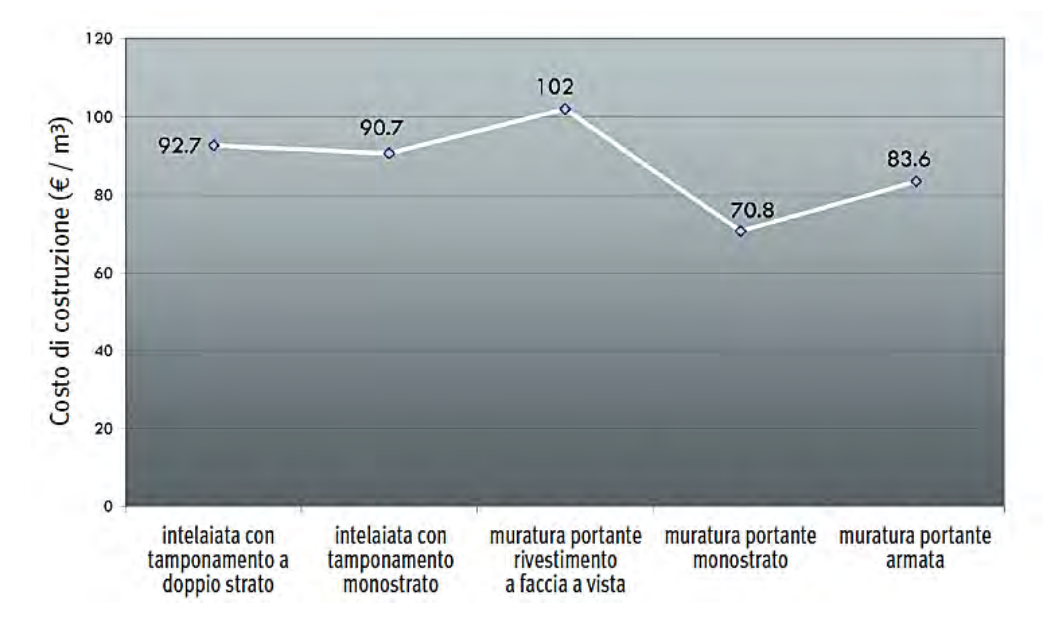

*Figura 1.1-1 Confronto costi di costruzione (fonte E. Palumbo, 2006)*

<span id="page-18-1"></span>Di contro presenta anche una serie di svantaggi:

- *resistenza modesta alle azioni orizzontali se paragonata ad altre tecniche costruttive*
- *impossibilità di realizzare piante libere ad ogni piano*

*- numero di piani elevabili limitato* 

Alcuni di questi svantaggi sono stati eliminati grazie all'introduzione della muratura armata. Nel presente capitolo si sono analizzati tutti gli aspetti riguardanti la progettazione degli edifici in muratura nei confronti delle azioni sismiche. Vengono quindi tralasciate quelle che sono le verifiche per carichi "statici" (non sismici), come ad esempio le verifiche per carichi da vento.

## <span id="page-19-0"></span>**2.1 Normative di riferimento**

Gli edifici in muratura devono essere realizzati nel rispetto delle normative attualmente vigenti ovvero le NTC 2008. Tali norme riguardano tutte le caratteristiche fisiche, meccaniche e geometriche degli elementi resistenti naturali ed artificiali, nonché i relativi controlli di produzione e accettazione in cantiere.

Prima delle NTC 2008 le normative di riferimento erano le seguenti:

- *D.M.LL.PP. 20/11/87*: "Norme tecniche per la progettazione, esecuzione e collaudo degli edifici in muratura e per il loro consolidamento" e relativa Circolare M.LL.PP. n° 30787 del 4/1/89 "Istruzioni in merito alle norme tecniche per la progettazione, esecuzione e collaudo degli edifici in muratura e per il loro consolidamento"

- *D.M.LL.PP. 16/1/96*: "Norme tecniche per le costruzioni in zone sismiche" e relativa Circolare M.LL.PP. n° 65/AA.GG del 10/4/97 " Istruzioni per l'applicazione delle Norme tecniche per le costruzioni in zona sismica di cui al D.M. 16/1/96"

- *Ordinanza del P.C.M. 03/05/05*, n. 3431 "Primi elementi in materia di criteri generali per la classificazione sismica del territorio nazionale e di normative tecniche perle costruzioni in zona sismica"

- *UNI EN 1996-1-1 (2006) EUROCODICE 6* "Progettazione delle strutture di muratura - Parte 1-1: Regole generali per strutture di muratura armata e non armata"

- *EN 1996-1-2 (2005) EUROCODE 6* "Design of masonry structures - Part 1-2: General rules - Structural fire design"

- *EN 1996-2 (2006) EUROCODE 6* "Design of masonry structures - Part 2: Design considerations, selection of materials and execution of masonry"

- *EN 1996-3 (2006) EUROCODE 6* "Design of masonry structures - Part 3: Simplified calculation methods for unreinforced masonry structures"

- *UNI EN 1998-1 (2005) EUROCODICE 8* "Progettazione delle strutture per la resistenza sismica - Parte 1: Regole generali, azioni sismiche e regole per gli edifici"

Le NTC, e prima il DM 16/01/1996 e l'OPCM 3431, distinguono due tipi fondamentali di strutture in muratura, ordinaria ed armata, la seconda delle quali non è presa in considerazione dal DM 20/11/87. Gli Eurocodici 6 e 8 forniscono una ulteriore distinzione, introducendo le strutture in muratura confinata. Gli Eurocodici forniscono, inoltre, formulazioni di resistenza per le differenti tipologie di muratura. Per le strutture in muratura armata, si applicano modelli e prescrizioni simili a quelli per il cemento armato.

Ai fini delle verifiche di sicurezza le NTC-08 consentono solo il metodo agli stati limite, mentre le vecchie normative ammettevano l'utilizzo del metodo delle tensioni ammissibili.

## <span id="page-20-0"></span>**2.2 Caratteristiche muratura**

La muratura è costituita dall'assemblaggio e sovrapposizione di blocchi definiti "e*lementi resistenti"* con l'interposizione o meno di un elemento legante ovvero la *"malta"*. Nell'antichità le murature erano realizzate a secco, semplicemente sistemando pietre sbozzate una sull'altra, incastrandole al meglio per raggiungere la migliore stabilità e portanza possibile. Ancora oggi presenti nel nostro territorio, erano molto indicate per la realizzazione di muri di sostegno, poiché la mancanza del giunto di malta permette il drenaggio delle acque meteoriche, riducendo così la spinta sul manufatto.

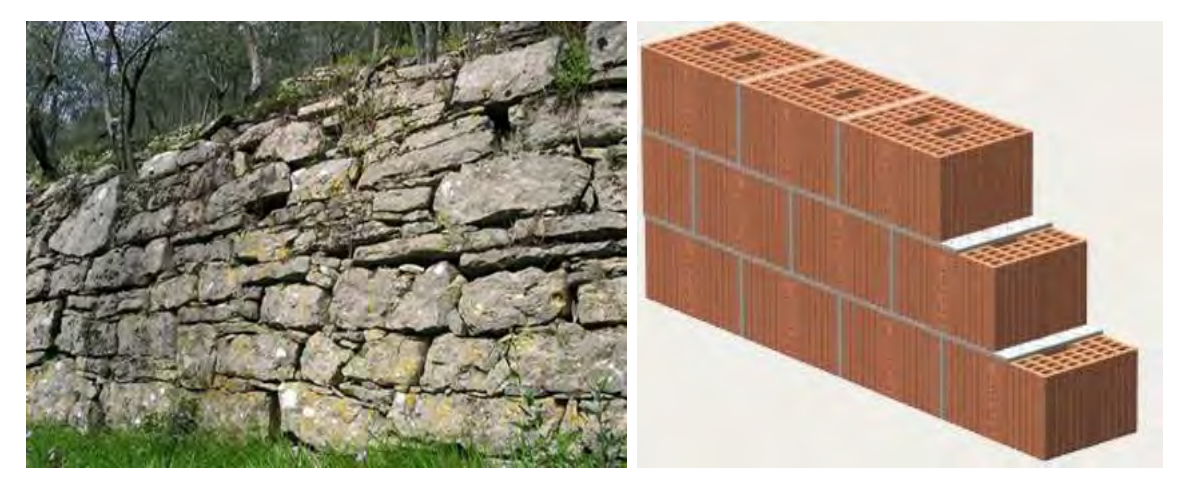

*Figura 2.2-1 Esempi di muratura a secco (sx) e di muratura in blocchi con giunto di malta(dx)(fonte Consorzio POROTON Italia )* 

<span id="page-20-1"></span>Al giorno d'oggi nelle costruzioni civili la muratura a secco non è più utilizzata anche se esistono dei particolari blocchi ad incastro con i quali è possibile realizzare il solo giunto di malta orizzontale.

Parallelamente allo sviluppo delle tecniche di costruzione del muro in pietra, avanzarono le tecniche del muro in mattoni. Inizialmente il mattone di laterizio veniva realizzato con un composto di argilla e paglia posizionata in un'apposita forma e lasciato essiccare al sole; il risultato dell'operazione è un blocco friabile, poco resistente. La cottura dell'impasto, scoperta successivamente, permetteva di ottenere dei blocchi di laterizio ben più resistenti tant'è che tale tecnica costruttiva è utilizzata fino al giorno d'oggi.

Con la scoperta della calce, la muratura subì una notevole svolta tecnica e nacque così il muro allettato alla calce. Tale tecnica consisteva, e consiste ancora oggi, nel posizionare i mattoni l'uno sull'altro avendo cura di gettare uno strato di calce tra le fila sovrapposte e tra un mattone e l'altro della stessa fila. La calce indurendo crea un unico elemento strutturale molto più resistente del solo mattone crudo. L'avvento del cemento *Portland*, con caratteristiche meccaniche molto più performanti della calce e di qualunque altro legante fino ad oggi conosciuto, ha in seguito rivoluzionato la tecnica di costruzione muraria.

Le murature portanti possono essere realizzate con elementi pieni o semipieni, con particolari limitazioni della percentuale di foratura.

Un particolare tipo di muratura portante molto adatto contro le azioni sismiche è la muratura armata, realizzata con mattoni e blocchi nei quali viene inglobata un'armatura metallica. Vengono disposte sia un'armatura orizzontale (solitamente un traliccio di diametro 5mm oppure una staffa), che un'armatura verticale posizionata agli incroci tra le varie pareti e rispettando un passo massimo di una barra ogni 4m di parete (NTC-08 § 4.5.7). I blocchi di muratura sono conformati appositamente per consentire l'alloggiamento delle barre d'armatura verticale per le quali si utilizza generalmente il diametro minimo consentito da normativa, ovvero di 16 mm.

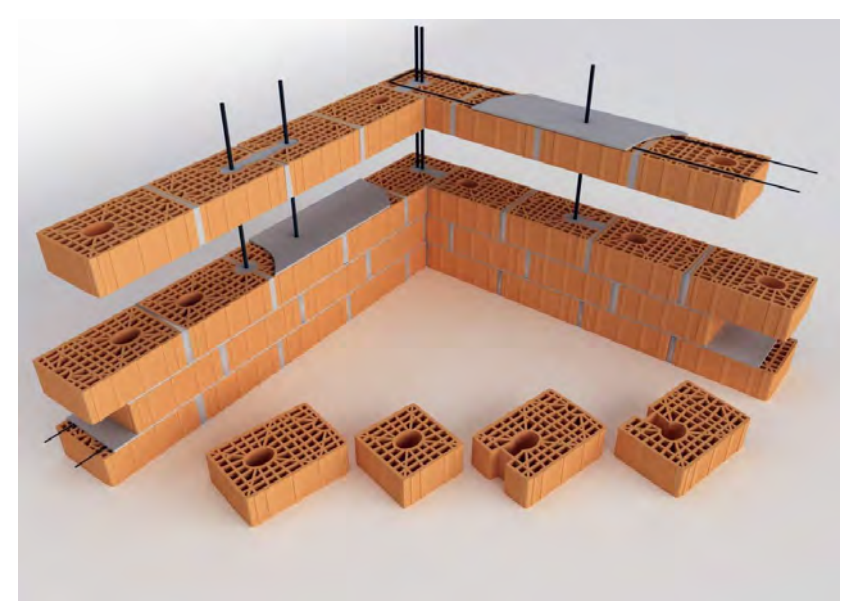

*Figura 2.2-2 Muratura armata (fonte Gruppo Stabila)* 

<span id="page-21-0"></span>Un altro modo per conseguire un aumento di resistenza e soprattutto di duttilità, è inserire posizioni di armatura concentrate, lasciando comunque la funzione portante alle porzioni non armate di muratura, realizzando la cosiddetta muratura confinata (telaio tamponato).

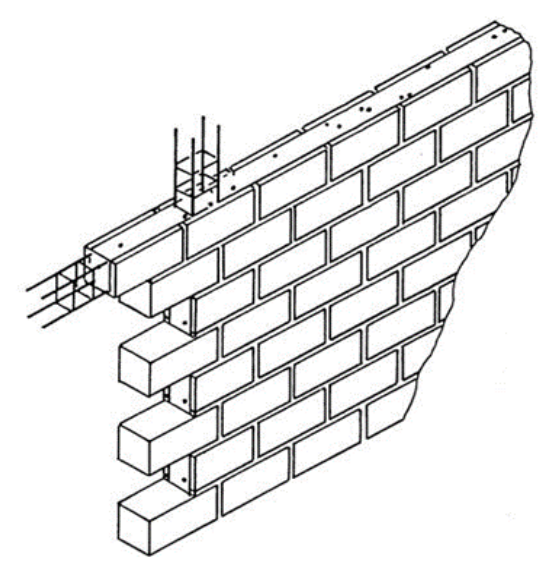

*Figura 2.2-3 Muratura confinata (fonte Lezioni di Costruzioni in Zona Sismica)* 

## <span id="page-22-2"></span><span id="page-22-0"></span>**2.2.1 Gli elementi resistenti**

Gli elementi resistenti possono essere costituiti da elementi naturali oppure artificiali. Gli elementi naturali sono ricavati da pietra lapidea e possono essere squadrati o meno. Per quanto riguarda gli elementi artificiali invece, quelli maggiormente diffusi sono:

- o *blocchi di laterizio normale o a massa alveolata*
- o *blocchi di calcestruzzo, in calcestruzzo alleggerito, in calcestruzzo aerato autoclavato, in calcestruzzo vibro compresso*

Al paragrafo 4.5.2.2 delle NTC-08 vengono specificati i requisiti che devono soddisfare gli elementi impiegati. In Tabella 2.2-1 e Tabella 2.2-2 si illustra la distinzione tra le tre categorie di blocchi in base alla percentuale di foratura.

<span id="page-22-1"></span>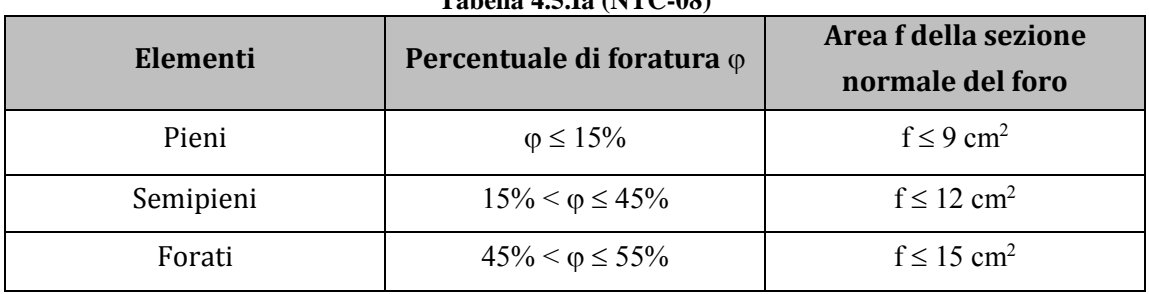

#### **Tabella 4.5.Ia (NTC-08)**

*Tabella 2.2-1* " *Classificazione elementi in laterizio"* 

| Elementi  | Percentuale di             | Area f della sezione normale del foro |                           |  |
|-----------|----------------------------|---------------------------------------|---------------------------|--|
|           | <b>foratura</b> $\varphi$  | $A \leq 900$ cm <sup>2</sup>          | $A > 900$ cm <sup>2</sup> |  |
| Pieni     | $\varphi \leq 15\%$        | $f \leq 0,10$ A                       | $f \leq 0.15$ A           |  |
| Semipieni | $15\% < \varphi \leq 45\%$ | $f \leq 0,10$ A                       | $f \leq 0.15$ A           |  |
| Forati    | $45\% < \varphi \le 55\%$  | $f \leq 0,10$ A                       | $f \leq 0.15$ A           |  |

**Tabella 4.5.Ib (NTC-08)**

*Tabella 2.2-2 "Tabella 4.5.Ib - Classificazione elementi in calcestruzzo"* 

<span id="page-23-1"></span>Sempre al § 4.5.2.2 NTC-08*"Non sono soggetti a limitazione i fori degli elementi in laterizio e calcestruzzo destinati ad essere riempiti di calcestruzzo o malta."* 

Per le costruzioni in zona sismica dev'essere inoltre soddisfatto quanto indicato nel § 7.8.1.2 NTC-08 *"Gli elementi da utilizzare per costruzioni in muratura portante debbono essere tali da evitare rotture eccessivamente fragili. A tal fine gli elementi debbono possedere i requisiti indicati nel § 4.5.2 con le seguenti ulteriori indicazioni:* 

*- percentuale volumetrica degli eventuali vuoti non superiore al 45% del volume totale del blocco;* 

*- eventuali setti disposti parallelamente al piano del muro continui e rettilinei; le uniche interruzioni ammesse sono quelle in corrispondenza dei fori di presa o per alloggiamento delle armature;* 

*- resistenza caratteristica a rottura nella direzione portante (fbk), calcolata sull'area al lordo delle forature, non inferiore a 5 MPa;* 

*- resistenza caratteristica a rottura nella direzione perpendicolare a quella portante ossia nel piano di sviluppo della parete (fbk), calcolata nello stesso modo, non inferiore a 1,5 MPa."*

## <span id="page-23-0"></span>**2.2.2 La malta**

La malta è l'elemento che serve a legare e tenere assieme i vari blocchi ed è costituita da un impasto di sabbia (di diametro variabile), acqua e legante.

Nell'antichità il legante maggiormente impiegato era la calce, mentre al giorno d'oggi si dispone di una grande varietà di leganti dotati di differenti caratteristiche meccaniche con i quali si riescono a realizzare malte con prestazioni molto elevate.

La malta per muratura portante deve garantire prestazioni adeguate al suo impiego in termini di durabilità e di prestazioni meccaniche e deve essere conforme alla norma armonizzata UNI EN 998-2.

"*Le prestazioni meccaniche di una malta sono definite mediante la sua resistenza media a compressione fm. La categoria di una malta è definita da una sigla costituita dalla lettera M seguita da un numero che indica la resistenza fm espressa in N/mm² secondo la Tabella 11.10.III. Per l'impiego in muratura portante non è ammesso l'impiego di malte con resistenza fm < 2,5 N/mm²*."

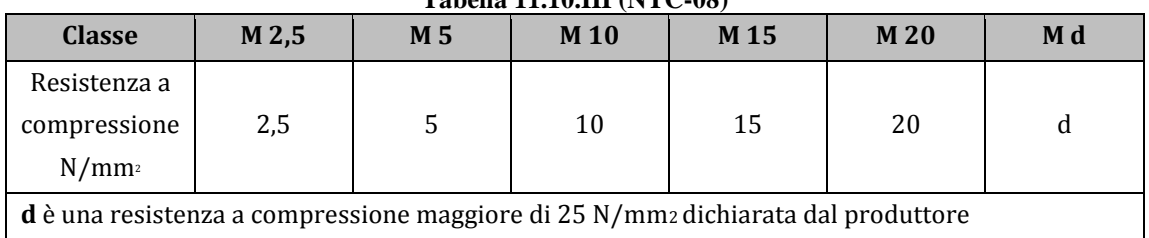

**Tabella 11.10.III (NTC-08)**

*Tabella 2.2-3* "*Classi di malte a prestazione garantita*"

<span id="page-24-1"></span>*"Le modalità per la determinazione della resistenza a compressione delle malte sono riportate nella norma UNI EN 1015-11: 2007."* 

*"Le classi di malte a composizione prescritta sono definite in rapporto alla composizione in volume secondo la tabella seguente:* 

| <b>Classe</b>    | Tipo di<br>malta | $= 0.000$<br>Composizione |                |                    |               |           |
|------------------|------------------|---------------------------|----------------|--------------------|---------------|-----------|
|                  |                  | <b>Cemento</b>            | Calce<br>aerea | Calce<br>idraulica | <b>Sabbia</b> | Pozzolana |
| M 2,5            | <b>Idraulica</b> |                           |                | 1                  | 3             |           |
| M <sub>2,5</sub> | Pozzolanica      |                           | 1              | -                  |               | 3         |
| M <sub>2,5</sub> | <b>Bastarda</b>  | 1                         |                | $\overline{2}$     | 9             |           |
| M 5              | <b>Bastarda</b>  | 1                         |                | 1                  | 5             |           |
| M8               | Cementizia       | $\overline{2}$            |                | 1                  | 8             |           |
| M <sub>12</sub>  | Cementizia       |                           |                |                    | 3             |           |

**Tabella 11.10.IV (NTC-08)**

*Tabella 2.2-4* "*Classi di malte a composizione prescritta"* 

<span id="page-24-2"></span>*Malte di diverse proporzioni nella composizione, preventivamente sperimentate con le modalità riportate nella norma UNI EN 1015-11:2007, possono essere ritenute equivalenti a quelle indicate qualora la loro resistenza media a compressione non risulti inferiore a quanto previsto in tabella 11.10.III."* 

### <span id="page-24-0"></span>**2.3 Concezione strutturale**

La muratura è caratterizzata da una buona resistenza a compressione e da una scarsa resistenza a trazione (pari circa a 1/30 di quella a compressione e dovuta alla presenza del giunto di malta). La resistenza alle forze orizzontali in un edificio in muratura è affidata alle pareti che vengono direttamente caricate nel proprio piano, poiché la resistenza fuori dal piano è molto bassa, e si considera pari a zero.

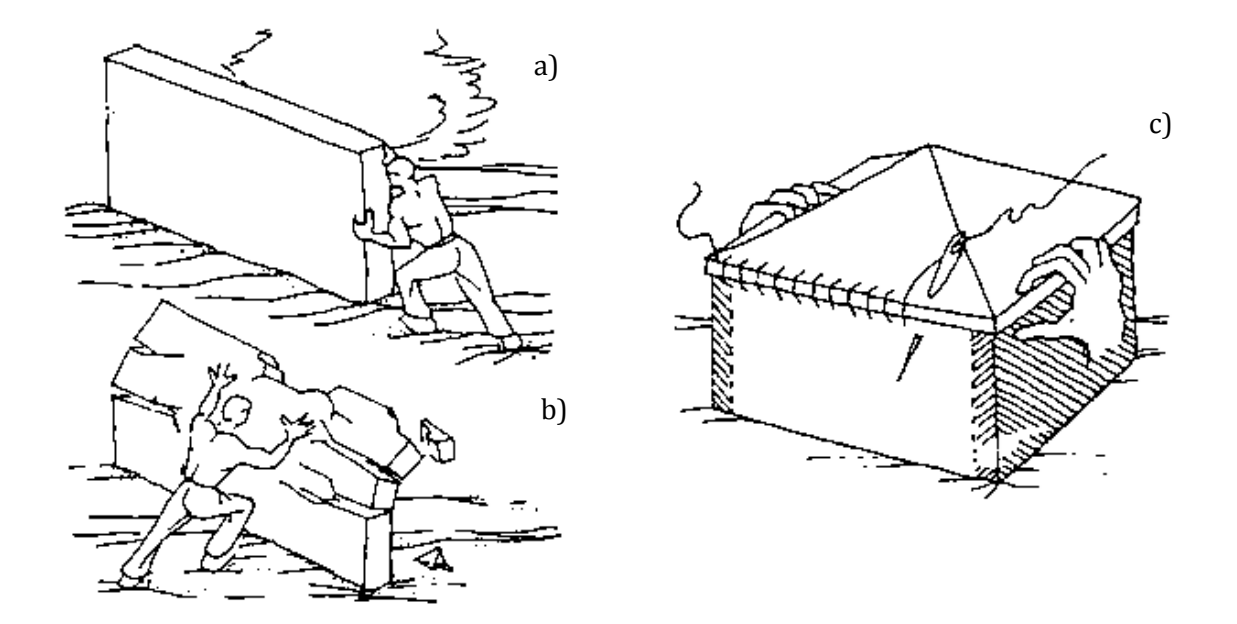

*Figura 2.3-1 a) Resistenza nel piano della muratura; b) Resistenza fuori piano; c) Comportamento scatolare (fonte Lezioni di Costruzioni in Zona Sismica)* 

<span id="page-25-0"></span>L'edificio deve essere concepito come una struttura tridimensionale; pareti portanti, orizzontamenti e fondazioni devono essere efficacemente collegati tra loro per resistere alle azioni verticali e orizzontali. Gli orizzontamenti devono essere progettati in modo tale da possedere una rigidezza molto elevata (da poter considerare infinita), per essere in grado di ripartire le sollecitazioni orizzontali tra tutti gli elementi. Ogni parete quindi potrà svolgere sia la funzione portante (carichi verticali) sia quella di controvento (carichi orizzontali). In definitiva la struttura deve assicurare un "*comportamento scatolare"*.

Per garantire questo comportamento le NTC prescrivono che "*muri ed orizzontamenti devono essere opportunamente collegati fra loro. Tutte le pareti devono essere collegate al livello dei solai mediante cordoli di piano di calcestruzzo armato e, tra di loro, mediante ammorsamenti lungo le intersezioni verticali. I cordoli di piano devono avere adeguata sezione ed armatura. Devono inoltre essere previsti opportuni incatenamenti al livello dei solai, aventi lo scopo di collegare tra loro i muri paralleli della scatola muraria."*

Inoltre le pareti che si possono considerare resistenti alle azioni orizzontali devono avere un rapporto tra lunghezza ed altezza non inferiore a 0,3.

Lo spessore minimo consentito delle pareti portanti di edifici ubicati in siti a bassa sismicità (zona 4) è di:

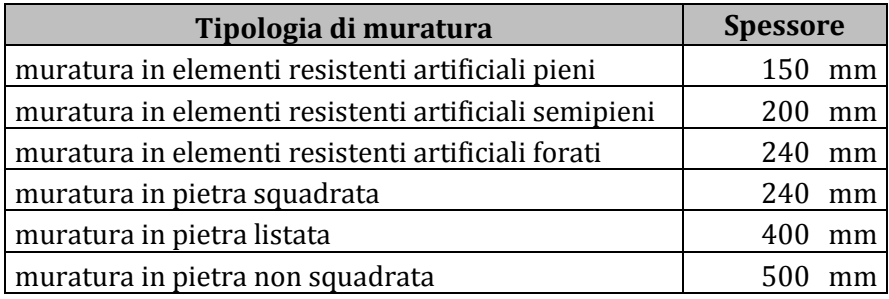

*Tabella 2.3-1 Spessore minimo pareti in zona 4* 

<span id="page-26-2"></span>La buona concezione strutturale ed una corretta realizzazione dei dettagli strutturali, assieme all'utilizzo di materiali di buona qualità, garantiscono un adeguato comportamento strutturale ed una buona predisposizione alla resistenza nei confronti di qualsiasi tipo di azione sull'edificio.

### <span id="page-26-0"></span>**2.3.1 Le pareti**

Come già detto i muri portanti fungono da controvento nella direzione parallela alla loro lunghezza, in modo tanto più efficace quanto maggiore è la dimensione in pianta, poiché la rigidezza flessionale del generico elemento *Ki* varia con il cubo della lunghezza.

La stabilità alle azioni orizzontali richiede muri disposti secondo almeno due direzioni ortogonali. Essendo la muratura non resistente a trazione, la capacità delle pareti di resistere alle azioni orizzontali è favorevolmente influenzata dalla presenza di forze verticali stabilizzanti. L'aumento di sforzo normale infatti aumenta sia la resistenza a pressoflessione sia la resistenza a taglio/scorrimento. Per la muratura armata l'influenza del carico verticale è meno apprezzabile in quanto la resistenza è fornita anche dall'armatura presente al suo interno.

Si riconosce quindi che lo schema cosiddetto "*cellulare"*, in cui tutti i muri strutturali hanno funzione portante e di controventamento, è quello più efficiente dal punto di vista statico e che meglio realizza un effettivo comportamento di tipo "scatolare".

### <span id="page-26-1"></span>**2.3.2 I cordoli**

I cordoli sono elementi orizzontali continui realizzati all'altezza dei solai che percorrono tutta la lunghezza dei muri. Nel caso più diffuso, ossia quello di cordoli in cemento armato, la normativa vigente prescrive che a ogni piano sia realizzato un cordolo continuo all'intersezione tra solai e pareti. In particolare, i cordoli devono avere larghezza almeno pari a quella del muro, con un arretramento massimo consentito di 6 cm dal filo esterno (per consentire di posizionare un elemento, solitamente in laterizio, che elimini il ponte termico), mentre l'altezza minima consentita è pari all'altezza del solaio. L'armatura corrente non deve essere inferiore a 8 cm² (corrispondente quindi ad un minimo di 4 barre Φ 16), e le staffe

devono avere diametro non inferiore a 6 mm ed interasse non superiore a 25 cm (§ 7.8.5.1 NTC-08).

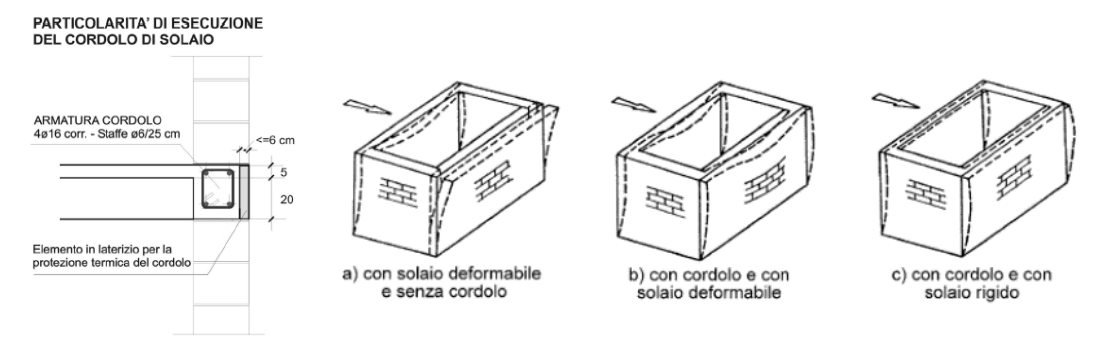

*Figura 2.3-2 Dettaglio cordolo in c.a. (fonte Lezioni di Costruzioni in Zona Sismica)* 

<span id="page-27-1"></span>I cordoli svolgono una funzione di vincolo alle pareti sollecitate ortogonalmente al proprio piano, ostacolandone il meccanismo di ribaltamento. Inoltre collegano longitudinalmente i muri di controvento complanari, consentendo la ridistribuzione delle azioni orizzontali fra di essi e conferendo maggiore iperstaticità e stabilità al sistema resistente

## <span id="page-27-0"></span>**2.3.3 Gli incatenamenti e gli ammorsamenti**

Gli incatenamenti sono costituiti da barre metalliche poste a livello di solaio, che collegano fra loro le pareti parallele della struttura. Tali barre sono ancorate ai cordoli opposti e sono disposte ortogonalmente ai muri da collegare. Talvolta sono le armature dei solai stessi che assolvono la funzione di incatenamento, ma deve esserci un perfetto ancoraggio tra queste armature e i cordoli.

La loro funzione è principalmente quella di costituire un ulteriore vincolo all'inflessione fuori dal piano dei muri quando questi non siano già caricati e quindi vincolati da un solaio di adeguata rigidezza. La vecchia normativa nazionale (D.M. 20/11/87) prescriveva incatenamenti di sezione minima adeguata (almeno 4 cm² per ogni campo di solaio) da disporre ortogonalmente all'orditura quando la luce del solaio supera i 4,5 m.

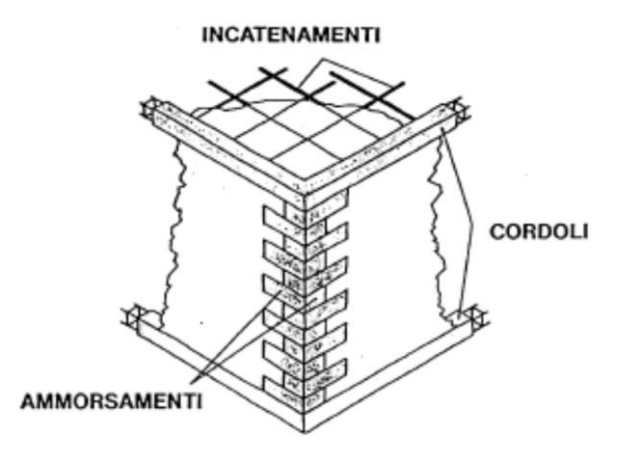

*Figura 2.3-3 Incatenamenti e ammorsamenti (fonte Lezioni di Costruzioni in Zona Sismica)* 

<span id="page-28-1"></span>Il buon ammorsamento tra i muri è necessario per impedire od ostacolare l'innesco di collassi prematuri dovuti al ribaltamento rigido di pareti sollecitate ortogonalmente al proprio piano, che avviene più facilmente se queste sono separate dal resto delle membrature resistenti. L'ammorsamento inoltre tende a realizzare una migliore ridistribuzione anche dei carichi verticali fra muri ortogonali, nel caso di solai ad orditura prevalente in una direzione.

### <span id="page-28-0"></span>**2.3.4 Gli impalcati**

La presenza di impalcati infinitamente rigidi permette la distribuzione delle forze orizzontali in funzione della rigidezza delle pareti portanti ed impedisce la formazione di meccanismi di collasso dei pannelli di primo modo. Il vantaggio principale è quello di consentire la ridistribuzione delle sollecitazioni, ovvero nel caso in cui una parete superi il proprio carico limite, la quota di carico in eccesso viene assorbita dalle pareti rimanenti. Nel caso di solai deformabili invece la distribuzione delle forze avviene in base alla quota-parte di massa che compete alle singole pareti. In questo caso quando una parete raggiunge il proprio carico limite, collassa poiché il solaio non è in grado di ripartire la sollecitazione in eccesso. In Figura 2.3-4 si possono notare i due diversi comportamenti: a sinistra è rappresentato il caso di solaio infinitamente rigido e a destra quello di solaio deformabile.

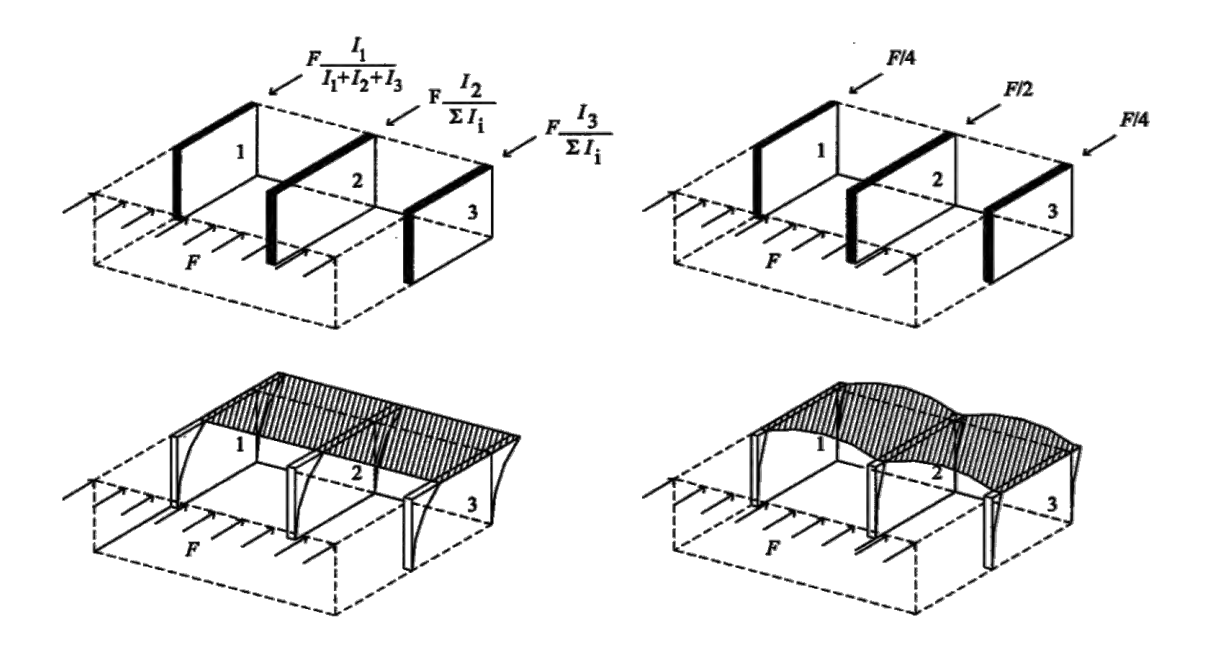

<span id="page-29-0"></span>*Figura 2.3-4 Differenza di comportamento tra gli impalcati (fonte Lezioni di Costruzioni in Zona Sismica)* 

Solai deformabili sono molto comuni negli edifici storici, mentre negli edifici di nuova costruzione si realizzano generalmente solai rigidi, per ricreare appunto l'effetto scatolare precedentemente definito.

Dal par. 7.2.6: "*Gli orizzontamenti possono essere considerati infinitamente rigidi nel loro piano, a condizione che siano realizzati in cemento armato, oppure in latero-cemento con soletta in c.a. di almeno 40 mm di spessore, o in struttura mista con soletta in cemento armato di almeno 50 mm di spessore collegata da connettori a taglio opportunamente dimensionati agli elementi strutturali in acciaio o in legno e purché le aperture presenti non ne riducano significativamente la rigidezza."* 

I solai rigidi si comportano come se fossero delle vere e proprie travi; va poi valutata caso per caso l'influenza di fori presenti in corrispondenza ad esempio del vano scale, del vano ascensore o di cavedi per il passaggio degli impianti, verificando quindi che si possa ritenere valida l'ipotesi di piano infinitamente rigido.

<span id="page-29-1"></span>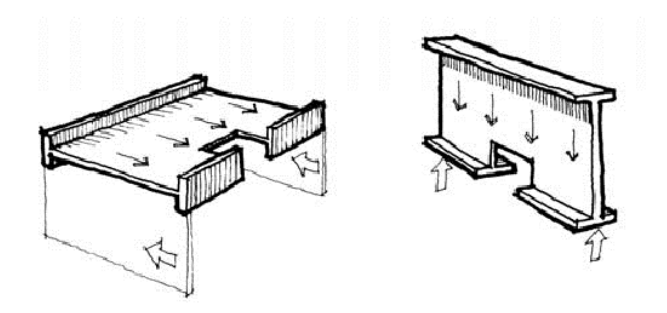

*Figura 2.3-5 Aperture negli impalcati (fonte Lezioni di Progetto di Strutture)*

## <span id="page-30-0"></span>**2.4 Irregolarità in pianta ed in altezza**

Le strutture si possono definire regolari in pianta quando secondo le norme tecniche rispettano i seguenti requisiti (§. 7.2.2 NTC-08):

*- la configurazione in pianta è compatta e approssimativamente simmetrica rispetto a due direzioni ortogonali, in relazione alla distribuzione di masse e rigidezze;* 

*- il rapporto tra i lati di un rettangolo in cui la costruzione risulta inscritta è inferiore a 4;* 

*- nessuna dimensione di eventuali rientri o sporgenze supera il 25 % della dimensione totale della costruzione nella corrispondente direzione;* 

*- gli orizzontamenti possono essere considerati infinitamente rigidi nel loro piano rispetto agli elementi verticali e sufficientemente resistenti.* 

Si possono definire regolari in altezza quando invece (§. 7.2.2 NTC-08):

*- tutti i sistemi resistenti verticali (quali telai e pareti) si estendono per tutta l'altezza della costruzione;* 

*- massa e rigidezza rimangono costanti o variano gradualmente, senza bruschi cambiamenti, dalla base alla sommità della costruzione (le variazioni di massa da un orizzontamento all'altro non superano il 25%, la rigidezza non si riduce da un orizzontamento a quello sovrastante più del 30% e non aumenta più del 10%); ai fini della rigidezza si possono considerare regolari in altezza strutture dotate di pareti o nuclei in c.a. o pareti e nuclei in muratura di sezione costante sull'altezza o di telai controventati in acciaio, ai quali sia affidato almeno il 50% dell'azione sismica alla base;* 

*- nelle strutture intelaiate progettate in CD "B" il rapporto tra resistenza effettiva e resistenza richiesta dal calcolo non è significativamente diverso per orizzontamenti diversi (il rapporto fra la resistenza effettiva e quella richiesta, calcolata ad un generico orizzontamento, non deve differire più del 20% dall'analogo rapporto determinato per un altro orizzontamento); può fare eccezione l'ultimo orizzontamento di strutture intelaiate di almeno tre orizzontamenti;*

*- eventuali restringimenti della sezione orizzontale della costruzione avvengono in modo graduale da un orizzontamento al successivo, rispettando i seguenti limiti: ad ogni orizzontamento il rientro non supera il 30% della dimensione corrispondente al primo orizzontamento, né il 20% della dimensione corrispondente all' orizzontamento immediatamente sottostante. Fa eccezione l'ultimo orizzontamento di costruzioni di almeno quattro piani per il quale non sono previste limitazioni di restringimento.* 

Le strutture che saranno oggetto di questo studio non rispettano alcuni di questi requisiti per cui sono considerate irregolari.

## <span id="page-31-0"></span>**2.4.1 Irregolarità in pianta**

Un'*irregolarità in pianta* di un edificio porta in genere a produrre dei pericolosi effetti torsionali. L'eccentricità che può essere presente tra baric*entro delle masse* e *baricentro delle rigidezze* può creare dei momenti torcenti, i quali inducono sollecitazioni molto elevate agli elementi strutturali più distanti dal centro di rigidezza, poiché piccole rotazioni di piano si associano a elevati spostamenti perimetrali.

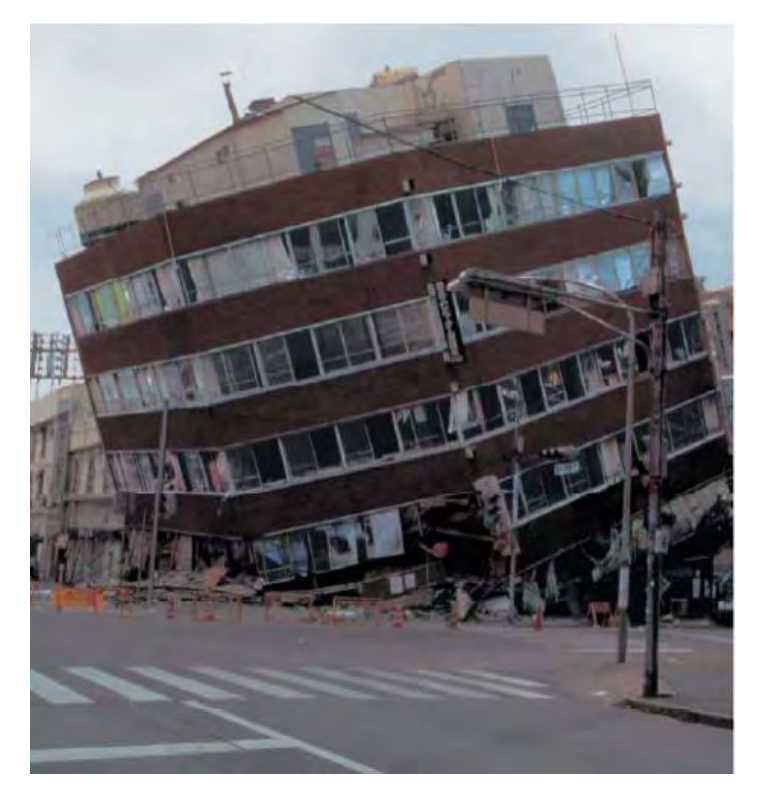

*Figura 2.4-1 Effetti torsionali su edificio nel terremoto di Kobe (fonte Lezioni di Progetto di Strutture)* 

<span id="page-31-1"></span>La richiesta di una pianta compatta è volta ad evitare concentrazioni di sollecitazione in corrispondenza degli angoli rientranti a causa della diversa rigidezza delle parti costituenti la struttura a cui si associano stati deformativi differenziali.

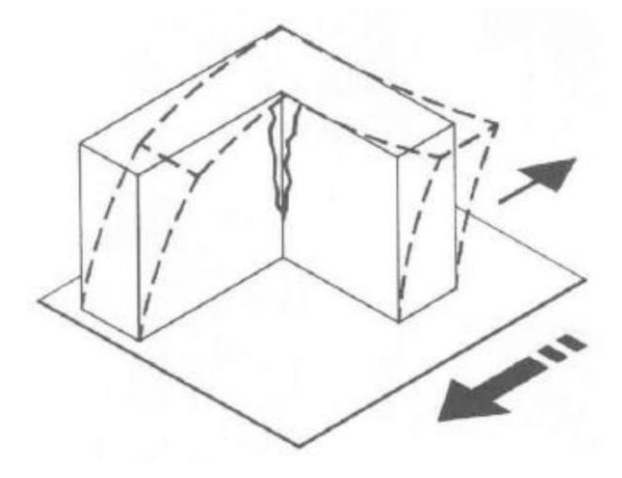

La limitazione di sporgenze e rientri è prescritta perché si vogliono evitare edifici con piante complesse (ad es. a T o a L), nei quali si possono instaurare strani fenomeni. In una pianta ad L come in figura, dove le sporgenze sono molto pronunciate, potrebbe decadere l'ipotesi di piano infinitamente rigido e indeformabile.

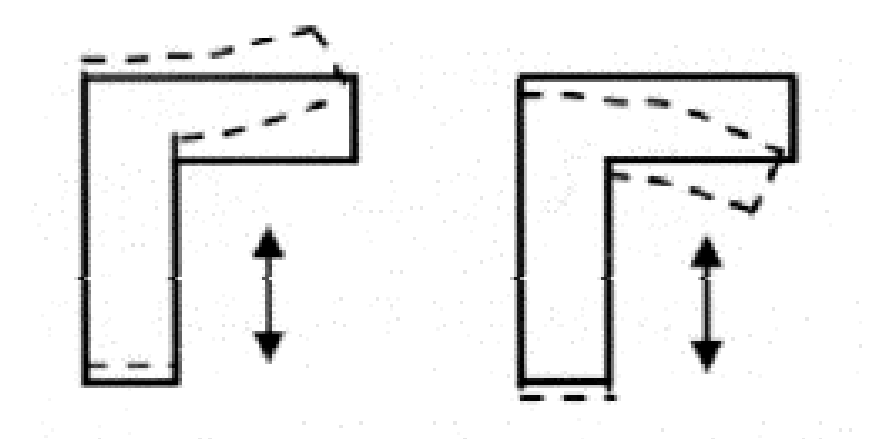

*Figura 2.4-2 Deformazione del piano rigido (fonte Lezioni di Progetto di Strutture)* 

<span id="page-32-1"></span>In un edificio di questo tipo (il quale è simile all'edificio adottato in seguito), gli elementi strutturali agli estremi dei lati saranno i maggiormente sollecitati e dovranno essere dotati di una buona rigidezza per contenere le deformazioni e gli effetti torsionali.

### <span id="page-32-0"></span>**2.4.2 Irregolarità in altezza**

Nel caso di struttura *irregolare in altezza* si possono avere:

- distribuzione anomala delle accelerazioni (nel caso di variazioni brusche di massa e/o rigidezza)

- concentrazione delle deformazioni ai piani meno rigidi (nel caso di brusca variazione di rigidezza)

Fenomeni conosciuti e indotti da questo tipo di irregolarità sono ad esempio il meccanismo di *piano soffice* (tipico di telai tamponati in c.a.) o il *martellamento* tra edifici. In considerazione di quest'ultimo, facendo riferimento all'edificio in Figura 2.4-3 è facile capire che i due blocchi di diversa altezza possiedono periodi di vibrazione molto diversi. La porzione più bassa è più rigida e compie oscillazioni più piccole e rapide rispetto la porzione più alta producendo questo effetto di martellamento. Un modo per evitare questo fenomeno è valutare correttamente gli spostamenti massimi a cui sono soggette le strutture e realizzare adeguati giunti sismici.

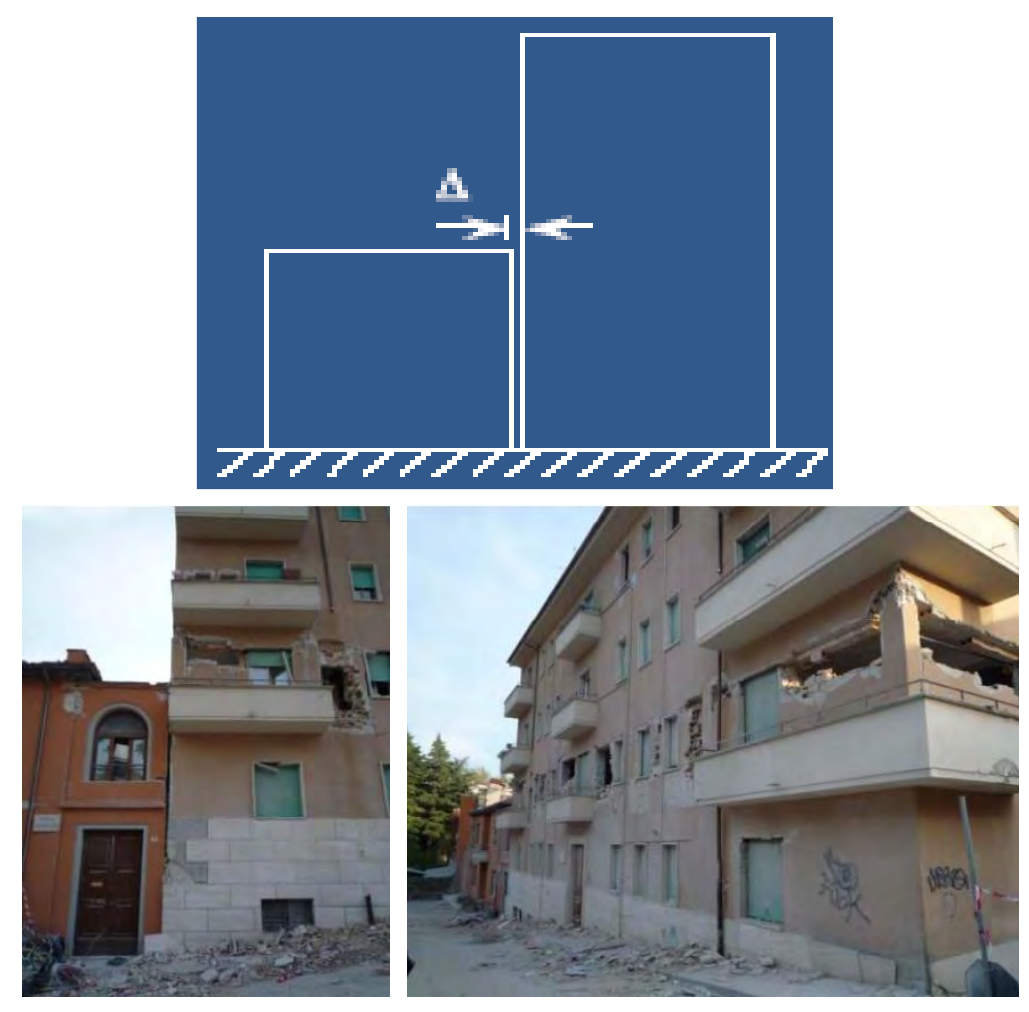

*Figura 2.4-3 Schema di edificio irregolare in altezza ed effetto di martellamento (L'Aquila 2009)( fonte Lezioni di Costruzioni in Zona Sismica)* 

## <span id="page-33-1"></span><span id="page-33-0"></span>**2.5 Determinazione dell'azione sismica**

Le azioni sismiche di progetto, in base alle quali valutare il rispetto dello stato limite considerato, si definiscono a partire dalla "pericolosità sismica di base" del sito di costruzione. Essa costituisce l'elemento di conoscenza primario per la determinazione delle azioni sismiche. La pericolosità sismica è definita in termini di accelerazione orizzontale massima attesa ag, con riferimento a prefissate probabilità di superamento PvR, nel periodo di riferimento VR.

Nei confronti delle azioni sismiche gli stati limite, sia di esercizio che ultimi, sono individuati riferendosi alle prestazioni della costruzione nel suo complesso, includendo gli elementi strutturali, quelli non strutturali e gli impianti.

Gli stati limite di esercizio sono:

- o *Stato Limite di Operatività (SLO):* a seguito del terremoto la costruzione nel suo complesso, includendo gli elementi strutturali, quelli non strutturali, le apparecchiature rilevanti alla sua funzione, non deve subire danni ed interruzioni d'uso significativi;
- o *Stato Limite di Danno (SLD):* a seguito del terremoto la costruzione nel suo complesso, includendo gli elementi strutturali, quelli non strutturali, le apparecchiature rilevanti alla sua funzione, subisce danni tali da non mettere a rischio gli utenti e da non compromettere significativamente la capacità di resistenza e di rigidezza nei confronti delle azioni verticali ed orizzontali, mantenendosi immediatamente utilizzabile pur nell'interruzione d'uso di parte delle apparecchiature.

Gli stati limite ultimi sono:

- o *Stato Limite di salvaguardia della Vita (SLV):* a seguito del terremoto la costruzione subisce rotture e crolli dei componenti non strutturali ed impiantistici e significativi danni dei componenti strutturali cui si associa una perdita significativa di rigidezza nei confronti delle azioni orizzontali; la costruzione conserva invece una parte della resistenza e rigidezza per azioni verticali e un margine di sicurezza nei confronti del collasso per azioni sismiche orizzontali;
- o *Stato Limite di prevenzione del Collasso (SLC):* a seguito del terremoto la costruzione subisce gravi rotture e crolli dei componenti non strutturali ed impiantistici e danni molto gravi dei componenti strutturali; la costruzione conserva ancora un margine di sicurezza per azioni verticali ed un esiguo margine di sicurezza nei confronti del collasso per azioni orizzontali.

Le probabilità di superamento nel periodo di riferimento P<sub>VR</sub>, cui riferirsi per individuare l'azione sismica agente in ciascuno degli stati limite considerati, sono riportate nella successiva *[Tabella 2.5-1](#page-34-0)*.

| <b>Stati Limite</b>          |            | PVR: Probabilità di superamento nel periodo di riferimento<br><b>V</b> <sub>R</sub> |
|------------------------------|------------|-------------------------------------------------------------------------------------|
| Stati limite di<br>esercizio | SLO.       | 81%                                                                                 |
|                              | <b>SLD</b> | 63%                                                                                 |
| Stati limite<br>ultimi       | <b>SLV</b> | 10%                                                                                 |
|                              | <b>SLC</b> | 5%                                                                                  |

**Tabella 3.2.1 (NTC-08)**

<span id="page-34-0"></span>*Tabella 2.5-1 "Probabilità di superamento PVR al variare dello stato limite considerato"* 

Le forme spettrali sono definite, per ciascuna delle probabilità di superamento nel periodo di riferimento PVR, a partire dai valori dei parametri riferiti alla tipologia di costruzione e al sito in esame.

Tali parametri sono ricavabili mediante le tabelle fornite in allegato alle NTC, oppure si possono determinare attraverso il programma fornito dal *Consiglio Superiore dei Lavori Pubblici,* e sono definiti per tutto il territorio nazionale.

Tali parametri sono:

- o *ag: accelerazione orizzontale massima attesa del sito, definita come percentuale di g (accelerazione di gravità);*
- o *F0: valore massimo del fattore di amplificazione dello spettro in accelerazione orizzontale;*
- o ∗ *: periodo d'inizio del tratto a velocita costante dello spettro in accelerazione orizzontale;*

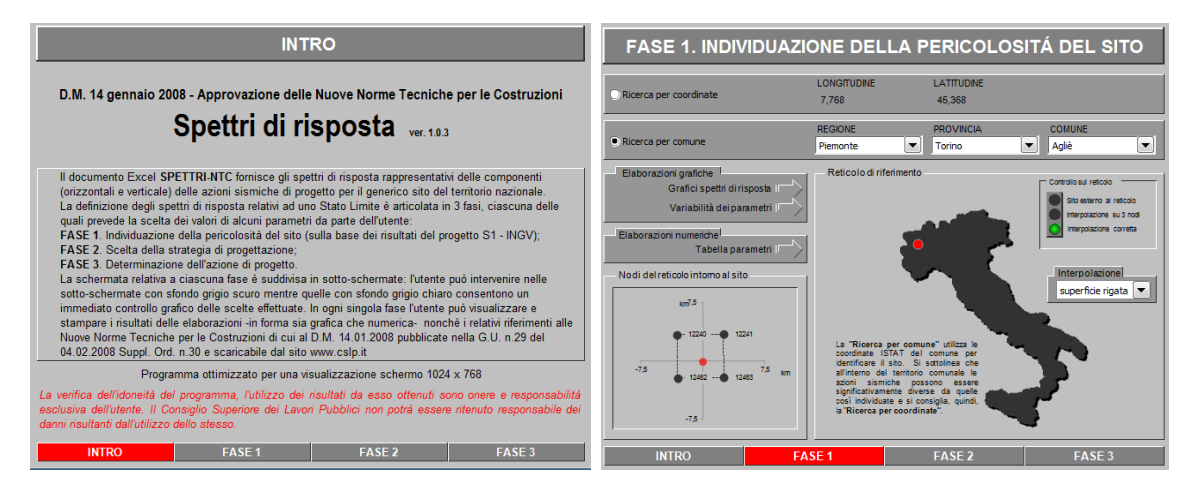

*Figura 2.5-1 Programma fornito dal Consiglio Superiore dei LL.PP.* 

<span id="page-35-0"></span>E' necessario quindi conoscere le coordinate precise dell'edificio che si andrà a progettare per sapere quali siano i valori corretti cui fare riferimento. Successivamente viene richiesta la definizione della categoria di sottosuolo, cui si fa riferimento alla tabella 3.2.II delle NTC-08 illustrata al paragrafo 1.2, e la definizione delle condizioni topografiche in tabella 3.2.IV sempre delle NTC-08.

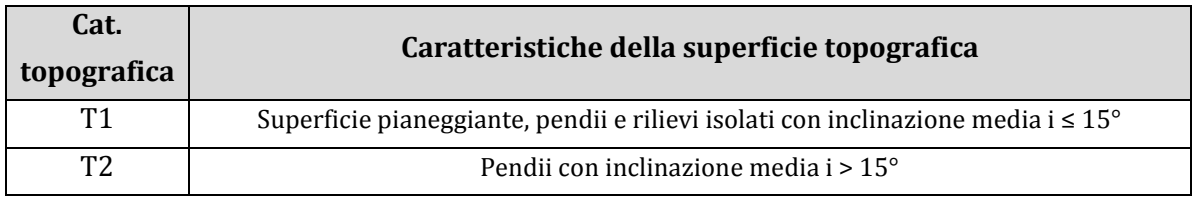

#### **Tabella 3.2.VI (NTC-08)**
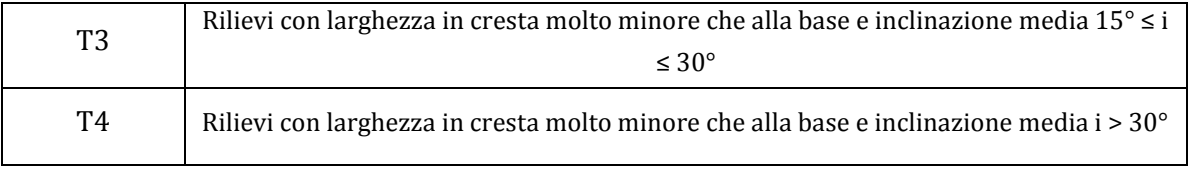

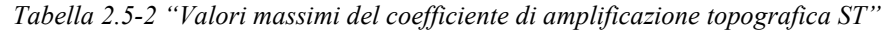

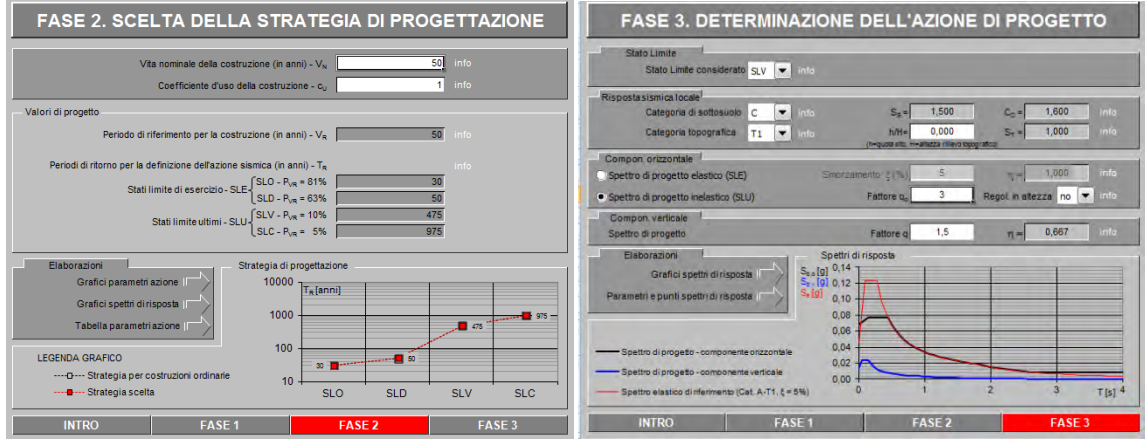

*Figura 2.5-2 Programma fornito dal Consiglio Superiore dei LL.PP.* 

Vengono quindi forniti come output gli spettri di risposta elastici ed inelastici in accelerazione delle componenti orizzontali e verticali, entrambi con smorzamento convenzionale pari a ξ = 5%.

La definizione del fattore di struttura per il calcolo degli spettri di progetto abbattuti sarà illustrata in seguito quando saranno ricavati i valori caratteristici per tutti i siti.

## **2.6 Criteri di modellazione**

La modellazione della struttura resistente al sisma è funzione di vari aspetti, dei dettagli esecutivi dell'edificio, del tipo di analisi prescelto e del relativo grado di affinamento ritenuto opportuno, nonché del livello di conoscenza sui materiali. Si possono distinguere due grandi gruppi di tipologie di modellazioni:

- o *modellazione agli elementi finiti (F.E.M.);*
- o *modellazione ai macro-elementi;*

In via generale, i metodi agli elementi finiti se da una parte offrono il vantaggio di poter modellare qualsiasi tipo di struttura, anche di forma molto irregolare, con risultati accurati, presentano d'altra parte una serie di difficoltà legate a una corretta discretizzazione della struttura (la muratura è un materiale fortemente disomogeneo e anisotropo) e dalla non semplice analisi e sintesi dei risultati.

Pertanto, per la pratica ingegneristica professionale, a meno di problemi specifici (come ad es. l'analisi di strutture voltate), conviene quasi sempre ricorrere a metodi di calcolo ai macro-elementi, che risultano più agili sia dal punto di vista computazionale che interpretativo, ma parimenti affidabili.

I modelli più utilizzati per la schematizzazione delle strutture come già accennati in precedenza, sono essenzialmente due:

- o *modelli a mensole*
- o *modelli a telaio equivalente*

### **2.6.1 Modelli a mensole**

In questi modelli i maschi murari sono rappresentati come delle mensole incastrate alla base e collegate a livello dei solai mediante bielle ai soli fini traslazionali, per descrivere la condizione di piano infinitamente rigido.

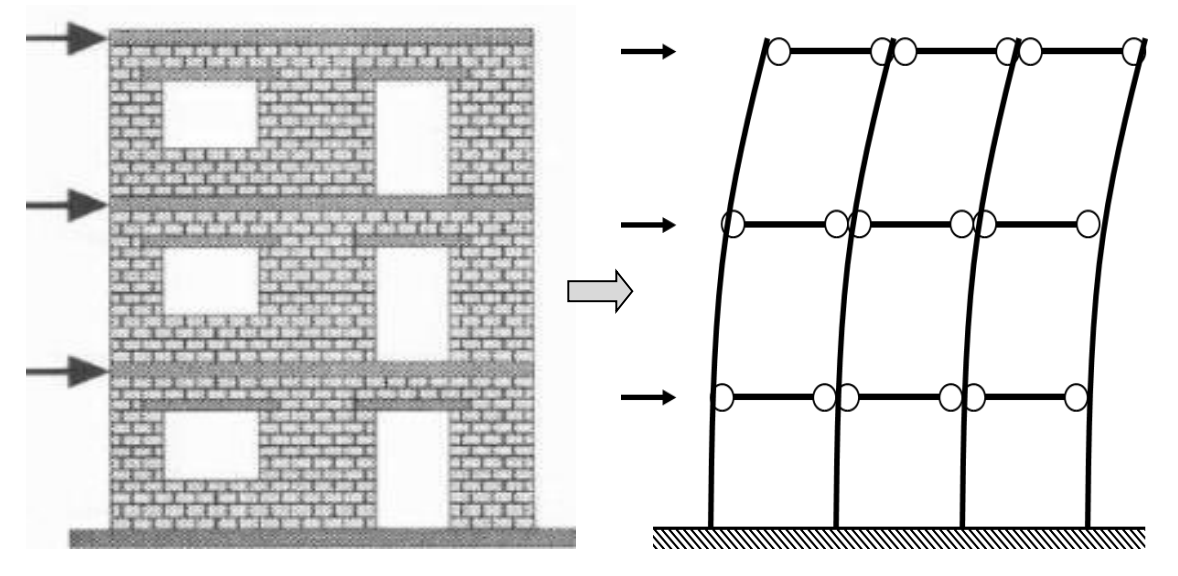

*Figura 2.6-1 Esempio di applicazione modello a mensole* 

Si può ricorre a tale metodo nel caso in cui non è possibile fare affidamento alle fasce murarie poiché i pannelli sopra e sotto finestra sono ridotti ad esempio per l'alloggiamento di avvolgibili o dei radiatori, e si ritiene che il cordolo di collegamento possieda rigidezza flessionale nulla. E' il metodo più semplice e intuitivo da implementare il quale però comporta una sottostima della rigidezza strutturale. In particolar modo con questo modello le varie mensole raggiungono il carico di rottura generalmente sempre a pressoflessione e non a taglio, poiché si tende a sovrastimare le sollecitazioni a momento flettente.

Tuttavia viene spesso utilizzato poiché è l'unico metodo che consente di eseguire anche a mano l'analisi statica lineare, in modo molto rapido e semplice.

### **2.6.2 Modelli a telaio equivalente**

In questa tipologia di modelli viene considerata la presenza degli elementi orizzontali di accoppiamento, ovvero cordoli in c.a. e travi in muratura, ed assieme ai pannelli murari verticali vanno a costituire gli elementi del telaio. Questo tipo di schematizzazione, come anche nel caso di modellazione a mensole, è valida nel caso in cui la geometria delle pareti e la distribuzione delle aperture in esse presenti siano caratterizzate da una certa regolarità, in particolar modo per quel che riguarda le aperture.

Ciascun elemento a sviluppo verticale od orizzontale è rappresentabile come un elemento monodimensionale mediante il suo asse baricentrico principale ed è delimitato da nodi solitamente posizionati alle intersezioni di questo con gli assi baricentrici degli elementi cui quell'elemento è collegato.

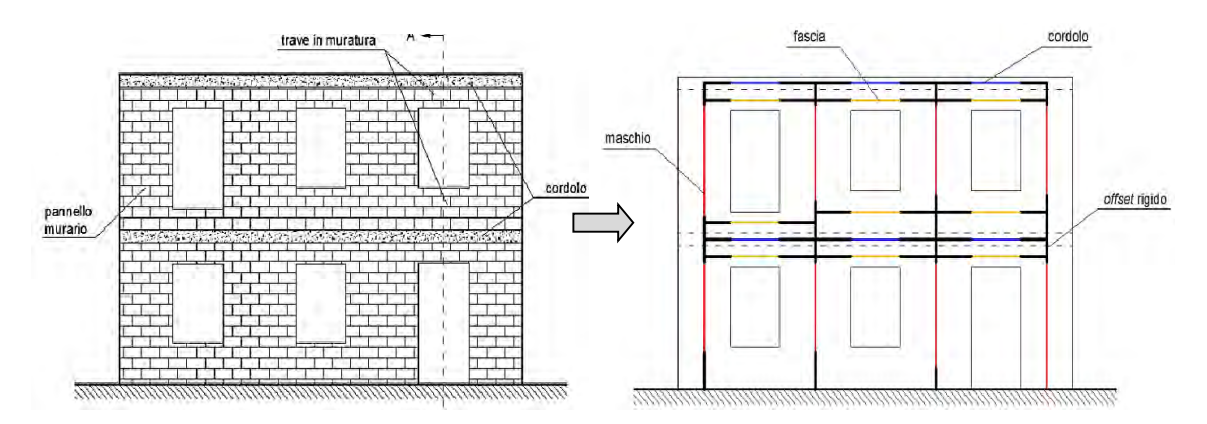

*Figura 2.6-2 Esempio di modellazione a telaio equivalente (fonte Manuale d'uso ANDILWall)* 

Come illustrato in figura i pannelli murari sono rappresentati come un elemento di telaio in cui il nodo inferiore è posizionato alla quota dello spiccato delle fondazioni ed il nodo superiore è posizionato alla quota dell'asse baricentrico del cordolo; gli elementi orizzontali come l'architrave in muratura ed il cordolo in c.a. sono rappresentati con elementi di telaio ad asse orizzontale, in cui si ipotizza che la parte deformabile corrisponda approssimativamente alla luce libera dell'apertura, delimitata dal filo degli elementi verticali. Si modella quindi una parte non deformabile, ovvero il nodo, che viene considerato infinitamente rigido. Nel software che andremo ad utilizzare vengono introdotti dei *"bracci rigidi"* che hanno appunto il compito di descrivere questa caratteristica del nodo.

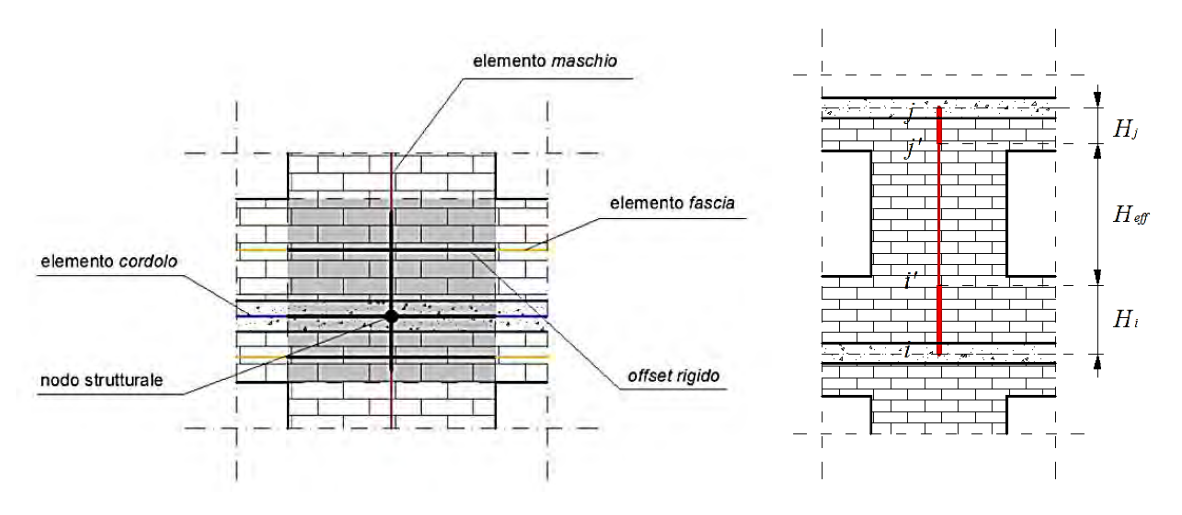

*Figura 2.6-3 Schematizzazione maschio e nodo strutturale (fonte Manuale d'uso ANDILWall)*

La dimensione del *"nodo rigido"* si può variare, e questa variazione comporta differenti comportamenti strutturali. Il modo più semplice è di assumere che questa zona sia di dimensioni pari all'altezza della fascia di piano, tendendo generalmente a sovrastimare la rigidezza globale. E' stato invece proposto un metodo dal professor Mauro Dolce(1989) nel quale l'altezza efficace delle pareti viene calcolata mediante una formulazione che tiene in conto del rapporto tra la rigidezza del maschio in considerazione e la rigidezza delle fasce di piano; tale trattazione verrà analizzata dettagliatamente negli esempi di calcolo in seguito. Nel caso in cui, come per le mensole, non sia possibile fare affidamento alle fasce murarie poiché i pannelli sopra e sotto finestra sono ridotti, è possibile realizzare il telaio tenendo conto come elemento orizzontale del solo cordolo in c.a.. Nel caso di aperture limitate tale cordolo possiede una rigidezza flessionale non indifferente andando a modificare significativamente il comportamento della struttura rispetto al modello a mensole. In questi tipi di modello infatti gli elementi strutturali andranno in crisi quasi sempre a taglio anziché a pressoflessione.

# **2.7 Metodi di analisi**

I metodi di analisi per le azioni sismiche previsti dalle NTC-08 sono:

o analisi lineari : *- statica lineare* 

 *- dinamica lineare(modale)* 

o analisi non lineari : *- statica non lineare* 

 *- dinamica non lineare* 

Oltre a queste, per le costruzioni in muratura che rispettano particolari requisiti, è possibile eseguire il *metodo dell'edificio semplice*.

Per le costruzioni in muratura i metodi generalmente più utilizzati sono l'analisi statica lineare e l'analisi statica non lineare.

Per entrambi i metodi vanno effettuate una serie di operazioni preliminari prima di eseguire l'analisi:

- *definizione planimetrie e alzati, caratteristiche dei materiali, dettagli costruttivi* 

*- verifica regolarità in pianta e in altezza, verifica rispetto altre condizioni geometriche, distributive, spessori ecc. ;* 

*- individuazione dello schema resistente e delle aree di solaio gravanti sui maschi murari ad ogni piano (aree di influenza);* 

*- analisi dei carichi e combinazioni di carico;* 

*- calcolo dei carichi verticali gravanti sui muri portanti e di controvento;* 

*- calcolo delle masse da concentrare ad ogni piano (secondo combinazioni di carico);* 

*- individuazione dei sistemi di direzioni ortogonali di verifica alle azioni orizzontali;* 

### **2.7.1 Metodo dell'edificio semplice**

Sono definiti edifici semplici quelle costruzioni che secondo le NTC-08 *"rispettano le condizioni di cui al 4.5.6.4 integrate con le caratteristiche descritte nel seguito, oltre a quelle di regolarità in pianta ed in elevazione definite al § 7.2.2 e quelle definite ai successivi § 7.8.3.1, 7.8.5.1, rispettivamente per le costruzioni in muratura ordinaria, e in muratura armata. Per le costruzioni semplici ricadenti in zona 2, 3 e 4 non è obbligatorio effettuare alcuna analisi e verifica di sicurezza."* 

Le condizioni al paragrafo 4.5.6.4 sono le seguenti:

*- le pareti strutturali della costruzione siano continue dalle fondazioni alla sommità* 

*- nessuna altezza di interpiano sia superiore a 3,5 m* 

*- l'edificio sia costituito da non più di 3 piani entro e fuori terra per muratura ordinaria (4 per armata)* 

*- la planimetria dell'edificio sia inscrivibile in un rettangolo con rapporti fra lato minore e lato maggiore non inferiore a 1/3* 

*- la snellezza della muratura non sia in nessun caso superiore a 12* 

*- il carico variabile per i solai non sia superiore a 3,00 kN/m²* 

Mentre le condizioni aggiuntive richieste alle costruzioni semplici sono:

*- in ciascuna delle due direzioni siano previsti almeno due sistemi di pareti di lunghezza complessiva, al netto delle aperture, ciascuno non inferiore al 50% della dimensione della costruzione nella medesima direzione. Nel conteggio della lunghezza complessiva possono essere inclusi solamente setti murari che rispettano i requisiti geometrici della Tab. 7.8.II. La distanza tra questi due sistemi di pareti in direzione ortogonale al loro sviluppo longitudinale in pianta sia non inferiore al 75 % della dimensione della costruzione nella medesima direzione (ortogonale alle pareti). Almeno il 75 % dei carichi verticali sia portato da pareti che facciano parte del sistema resistente alle azioni orizzontali;* 

*- in ciascuna delle due direzioni siano presenti pareti resistenti alle azioni orizzontali con interasse non superiore a 7 m, elevabili a 9 m per costruzioni in muratura armata;* 

*- per ciascun piano il rapporto tra area della sezione resistente delle pareti e superficie lorda del piano non sia inferiore ai valori indicati nella tabella 7.8.III, in funzione del numero di piani della costruzione e della sismicità del sito, per ciascuna delle due direzioni ortogonali:* 

| Accelerazione di<br>picco del terreno<br>ag.S |       | ≤ $0,07$<br>g | ≤ $0,1$<br>g | ≤ $0,15$<br>g | ≤ $0,2$<br>0 g | ≤ $0,25$<br>g | ≤ $0,30$<br>g | ≤ $0,35$<br>g | $≤0,40$<br>g | ≤ $0,45$<br>g | ≤ $0,47$<br>25 |
|-----------------------------------------------|-------|---------------|--------------|---------------|----------------|---------------|---------------|---------------|--------------|---------------|----------------|
| Tipo di                                       | Num.  |               |              |               |                |               |               |               |              |               | g              |
| struttura                                     | piani |               |              |               |                |               |               |               |              |               |                |
| <b>Muratura</b>                               | 1     | 3.5%          | 3,5 %        | 4,0 %         | 4,5 %          | $5.0\%$       | 5.5 %         | $6.0\%$       | 6.0%         | $6.0\%$       | $6.5\%$        |
| ordinaria                                     | 2     | 4,0 %         | 4,0 %        | 4,5 %         | 5,0 %          | 5,5 %         | 6,0%          | 6,5%          | 6.5 %        | 6,5 %         | 7,0 %          |
|                                               | 3     | 4,5 %         | 4,5 %        | 5,0 %         | 5,5 %          | $6.0\%$       | $6.5\%$       | 7,0 %         |              |               |                |
|                                               | 1     | $2.5\%$       | $3.0\%$      | 3,0 %         | 3,0 %          | $3.5\%$       | 3,5 %         | $4.0\%$       | 4,0 %        | 4,5 %         | 4,5 %          |
| <b>Muratura</b>                               | 2     | 3.0 %         | 3,5 %        | 3,5 %         | 3,5 %          | 4,0 %         | 4,0 %         | $4,5\%$       | 5,0 %        | 5,0 %         | $5.0\%$        |
| armata                                        | 3     | 3.5%          | 4,0 %        | 4,0 %         | 4,0 %          | 4,5 %         | $5.0\%$       | 5,5 %         | 5.5 %        | $6.0\%$       | $6.0\%$        |
|                                               | 4     | 4,0 %         | 4,5 %        | 4,5 %         | 5.0 %          | $5.5\%$       | 5.5 %         | $6.0\%$       | 6.0%         | 6.5 %         | $6.5\%$        |

**Tabella 7.8.II (NTC-08)**

*Tabella 2.7-1 "Area pareti resistenti in ciascuna direzione ortogonale per costruzioni semplici"* 

Per le costruzioni ricadenti in zona 2, 3, 4 che rispettano queste condizioni non è obbligatorio effettuare alcuna analisi e verifica di sicurezza.

Nel caso di costruzioni irregolari questo metodo non è ovviamente applicabile perché non sono rispettati i requisiti esposti in precedenza.

## **2.7.2 Analisi lineare statica**

L'analisi statica lineare o statica lineare equivalente è la più semplice ed intuitiva tra tutte le tipologie di analisi. E' applicabile a condizione che il periodo del modo di vibrare principale (T1) nella direzione in esame non superi 2,5 TC o TD.

Dallo spettro di risposta elastico Se(T) si ricava lo spettro di progetto Sd(T), in funzione dello stato limite che si sta considerando, applicando il fattore di struttura q:

- o agli SLE (sistemi non dissipativi): spettro di progetto, sia orizzontale che verticale, Sd(T) coincide con quello di risposta elastico Se(T), cioè si adotta un fattore di struttura q = 1.
- $\circ$  agli SLU(sistemi dissipativi): spettro di progetto Sd(T) in accelerazione orizzontale si ricava da quello elastico dividendo le ordinate per un fattore di struttura variabile in funzione delle caratteristiche della costruzione.

Vengono quindi applicati al modello i carichi gravitazionali secondo la combinazione sismica *2.5.5* (NTC-08 § 2.5.3), ed un sistema di forze orizzontali proporzionale alle forze d'inerzia distribuite ad ogni livello della costruzione con risultante alla base pari a Fh. L'entità delle forze si ottiene dall'ordinata dello spettro di progetto corrispondente al periodo T1 e la distribuzione segue la forma del modo principale di vibrare valutata in modo approssimato. La forza Fh è pari a:

$$
F_h = S_d(T_1) \cdot W \cdot \lambda / g
$$

Il periodo  $T_1$ in assenza di valutazioni più accurate si può assumere pari a:

$$
T_1 = C_1 \cdot H^{\frac{3}{4}}
$$

dove  $C_1$  si assume uguale a 0,050 per strutture in muratura.

La forza da applicare a ciascun impalcato  $F_i$  si determina come:

$$
F_i = F_h \cdot z_i \cdot W_i / \Sigma_i z_j W_j
$$

dove:

 *= forza da applicare alla massa i-esima* 

 $W_i$  e  $W_j$  = pesi rispettivamente della massa i e della massa j

*= quote rispetto al piano di fondazione delle masse i e j* 

*W = peso complessivo della costruzione* 

*λ* = coefficiente pari a 0,85 se la costruzione ha almeno tre orizzontamenti e se T<sub>1</sub> < 2T<sub>C</sub>, pari a *1 in tutti gli altri casi* 

Il sistema di forze appena descritte dovrà essere applicato nelle due direzioni principali e nei due versi di applicazione. In aggiunta all'eccentricità effettiva, dovrà essere considerata un'eccentricità accidentale eai, spostando il centro di massa di ogni piano i in ogni direzione considerata di una distanza pari al 5% della dimensione massima del piano in direzione perpendicolare all'azione sismica (±0,05Xtot; ±0,05Ytot). In alternativa gli effetti torsionali accidentali possono essere considerati amplificando le sollecitazioni su ogni elemento resistente attraverso il fattore δ risultante dalla seguente espressione:

$$
\delta = 1 + 0.6x/L_e
$$

dove

*x = distanza dell'elemento resistente verticale dal baricentro geometrico di piano, misurata perpendicolarmente alla direzione dell'azione sismica considerata;*

*= distanza tra i due elementi resistenti più lontani, misurata allo stesso modo;* 

Nel caso di solai rigidi, la distribuzione delle forze sui maschi avviene in funzione delle rigidezze che devono essere calcolate considerando sia il contributo flessionale sia quello tagliante. E' da preferirsi l'utilizzo di rigidezze fessurate e, in assenza di valutazioni più accurate, le rigidezze fessurate possono essere assunte pari alla metà di quelle non fessurate. Infine è necessario combinare le azioni nelle due direzioni, come riportato al paragrafo 7.3.5 delle NTC-08, assumendo il 30% di forza in una direzione ed il 100% nell'altra, poiché l'azione sismica non ha per natura una direzione prefissata.

La verifica è soddisfatta qualora tutti gli elementi possiedano un valore di resistenza superiore al valore sollecitante.

Se è rispettata la condizione di solai rigidi nel proprio piano, nel caso in cui la verifica non sia soddisfatta per un certo numero di elementi è ammessa la *"ridistribuzione del taglio"* per piano a condizione che:

- o *sia rispettato l'equilibrio globale di piano(il modulo e la posizione della forza risultante di piano restino invariati)*
- o *per ogni pannello* ∆V ≤ max(0,25|V|; 0,1 |V<sub>niano</sub>|, dove *V = valore di taglio nel pannello = taglio totale al piano nella direzione parallela al pannello*

### **2.7.3 Analisi statica non lineare**

Definita anche analisi *push-over,* è applicabile solo per costruzioni il cui comportamento sia governato da un modo di vibrare principale caratterizzato da una significativa partecipazione di massa. Per gli edifici in muratura portante di nuova costruzione, si può utilizzare purché la massa partecipante al primo modo, nella direzione considerata, risulti non inferiore al 60% della massa totale, diversamente dalle condizioni generali che fissano invece il limite al 75%. Questa "deroga" è concessa perché le strutture in muratura, rispetto ad altre costruzioni, risultano più significativamente rappresentate attraverso un'analisi non lineare, essendo caratterizzate da un comportamento tipicamente non lineare.

Al paragrafo 7.3.4.1 delle NTC-08 viene specificato che "*l'analisi non lineare statica consiste nell'applicare alla struttura i carichi gravitazionali e, per la direzione considerata dell'azione sismica, un sistema di forze orizzontali distribuite, ad ogni livello della costruzione, proporzionalmente alle forze d'inerzia ed aventi risultante (taglio alla base) Fb. Tali forze sono scalate in modo da far crescere monotonamente, sia in direzione positiva che negativa e fino al raggiungimento delle condizioni di collasso locale o globale, lo spostamento orizzontale dc di un punto di controllo posizionato all'ultimo livello della costruzione".*

Il risultato dell'analisi può essere rappresentato con un grafico: la *Curva di capacità.* In essa è riportato in ascissa lo spostamento orizzontale del nodo di controllo e in ordinata il taglio alla base.

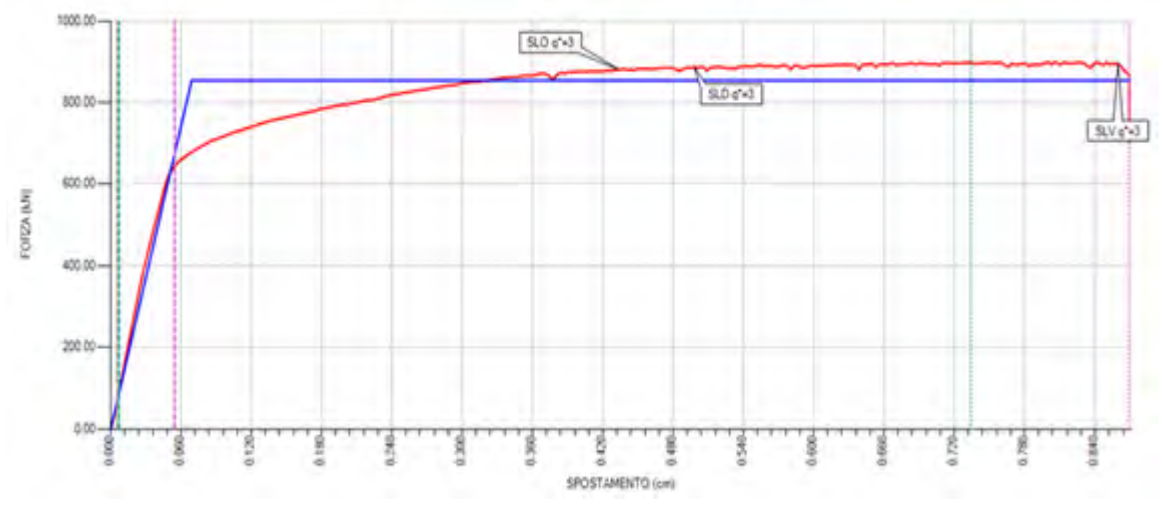

*Grafico 2.7-1 Curva di capacità forza-spostamento* 

Nella curva sono facilmente individuabili la forza massima e lo spostamento ultimo della struttura. L'analisi si arresta quando si registra una riduzione di forza maggiore o uguale al 20% della forza massima, come definito nella Circolare n.617 al punto C7.8.1.5.4.

La struttura in esame si suppone soggetta ad un sistema di forze verticali associate alla combinazione sismica e ad un sistema di forze statiche orizzontali applicate a livello dei solai. Per queste ultime, si va a tenere in conto dell'eccentricità accidentale per ciascun piano pari

al 5% della massima dimensione in pianta del piano, in direzione perpendicolare a quella dell'azione sismica.

Si applicano due distribuzioni di forze orizzontali:

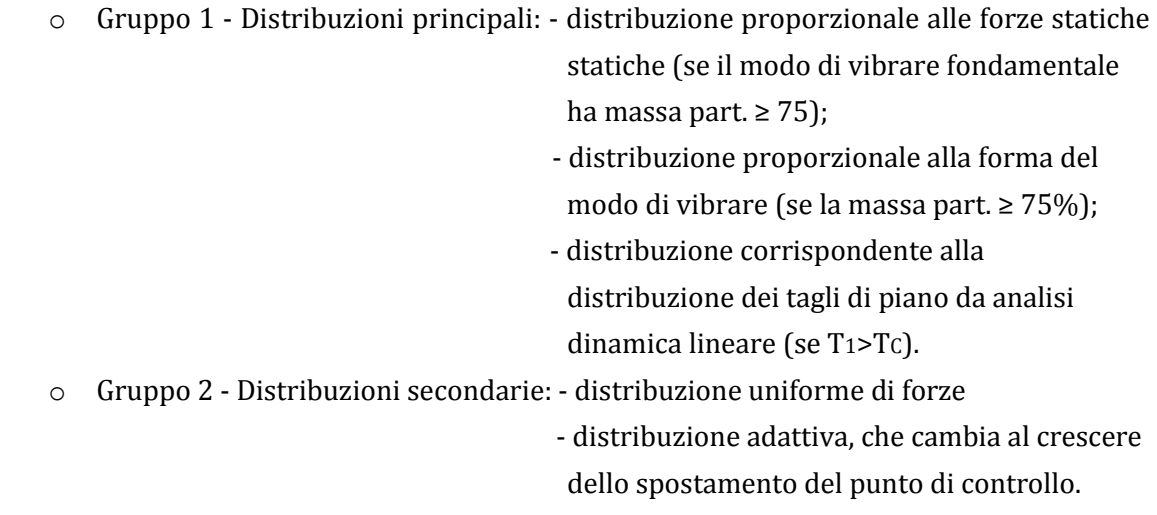

I pannelli murari possono essere caratterizzati da un comportamento bilineare elasticoperfettamente plastico, con resistenza equivalente al limite elastico e spostamenti al limite elastico e ultimo, definiti per mezzo della risposta flessionale o a taglio. Gli elementi lineari in c.a. (cordoli, travi di accoppiamento) possono essere caratterizzati da un comportamento bilineare elastico-perfettamente plastico, con resistenza equivalente al limite elastico e spostamenti al limite elastico e ultimo, definiti per mezzo della risposta flessionale o a taglio. La resistenza a pressoflessione può essere calcolata ponendo fd pari al valore medio della resistenza a compressione della muratura e lo spostamento ultimo può essere assunto pari allo 0,8% dell'altezza del pannello.

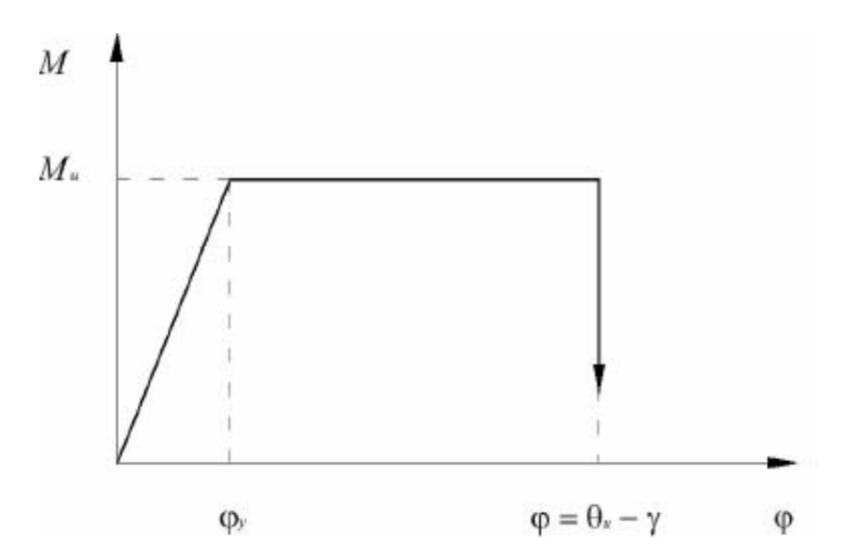

*Grafico 2.7-2 Comportamento elastico-perfettamente plastico (fonte Manuale d'uso ANDILWall)* 

La resistenza a taglio invece può essere calcolata ponendo fvd = fvm $0 + 0.4\sigma$ n con fvm $0$ resistenza media a taglio della muratura e lo spostamento ultimo può essere assunto pari allo 0,4% dell'altezza del pannello.

Una volta determinata la curva di capacità, si definisce la curva di un sistema bilineare equivalente elastico perfettamente plastico ad un grado di libertà tramite il coefficiente di partecipazione Γ. La curva del sistema bilineare si individua ponendo la rigidezza pari alla secante alla curva del sistema equivalente ad un grado di libertà nel punto corrispondente ad un taglio alla base pari al 70% del valore massimo, mentre il tratto orizzontale viene individuato tramite l'uguaglianza delle aree sottese dalle due curve tracciate fino allo spostamento ultimo del sistema.

Si definisce quindi il periodo del sistema bilineare come:

$$
T^* = 2\pi \sqrt{\frac{m^*}{k^*}}
$$

dove ∗*= massa partecipante* 

<sup>∗</sup>*= rigidezza secante* 

Nel caso in cui il periodo elastico  $T^*$ risulti non inferiore a  $T_{\mathcal{C}}$  la risposta in spostamento del sistema è assunta uguale a quella di un sistema elastico di pari periodo.

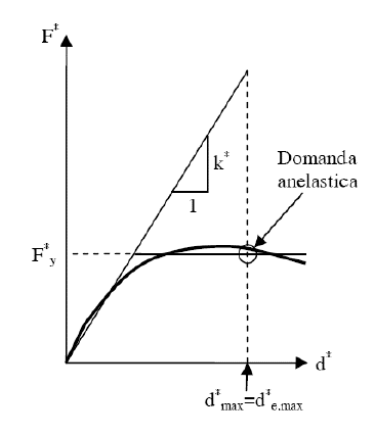

*Grafico 2.7-3 Spostamento di riferimento*  $T^* \geq T_c$  (fonte Circolare 617)

Nel caso in cui, invece, il periodo elastico  $T^*$ risulti inferiore a  $T_{\mathcal{C}}$ , la risposta in spostamento del sistema anelastico si assume maggiore di quella di un sistema elastico di pari periodo, e si ottiene quest'ultima dall'espressione:

$$
d_{max}^* = \frac{d_{e,max}^*}{q^*} \cdot \left[1 + (q^* - 1) \cdot \frac{T_C}{T^*}\right] \ge d_{e,max}^*
$$

dove

$$
q^* = \frac{S_e(T^*) \cdot m^*}{F_y^*}
$$

rappresenta il rapporto tra la forza di risposta elastica e la forza di snervamento del sistema equivalente. Per gli edifici in muratura, nel caso in cui non venga applicata la gerarchia delle resistenze, viene posto che il valore di  $q^*$ non sia superiore a 3, per limitare la duttilità della struttura.

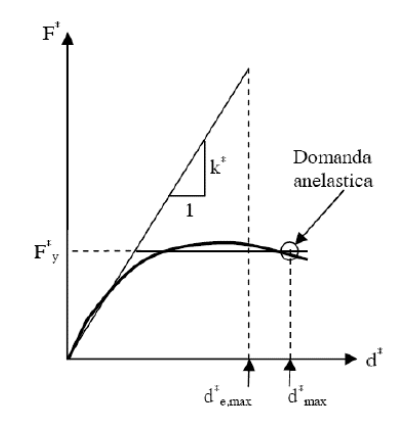

*Figura 2.7-1 Spostamento di riferimento*  <sup>∗</sup> *< (fonte Circolare 617)* 

Infine dalla risposta in spostamento del sistema anelastico equivalente, si determina la risposta dell'edificio effettiva in spostamento come:

$$
d_{max} = \Gamma \cdot d_{max}^*
$$

la quale viene poi confrontata con la capacità di spostamento allo stato limite considerato.

### **2.8 Verifiche di resistenza**

Una volta determinate le sollecitazioni nei vari elementi strutturali che costituiscono il modello, si devono eseguire le verifiche di sicurezza.

Le verifiche interessano i maschi murari e le fasce di piano se sono presenti nel modello, e più in generale si parlerà di:

o verifiche nel piano : - pressoflessione

- taglio

o verifiche fuori piano : - pressoflessione

- taglio

#### **2.8.1 Pareti in muratura non armata - Pressoflessione nel piano**

La verifica a pressoflessione si effettua confrontando il momento agente di calcolo con il momento ultimo resistente, calcolato assumendo la muratura non reagente a trazione ed una opposta distribuzione non lineare delle compressioni.

Per sezioni rettangolari, il momento ultimo può essere calcolato come:

$$
M_u = \left(\frac{l^2 t \sigma_0}{2}\right) \left(1 - \frac{\sigma_0}{0.85 f_d}\right)
$$

dove

*= momento ultimo resistente* 

*l = lunghezza della parete* 

*t = spessore della parete* 

 $\sigma_0$  = tensione normale media

 $f_d = f_k / \gamma_M$  resistenza a compressione della muratura

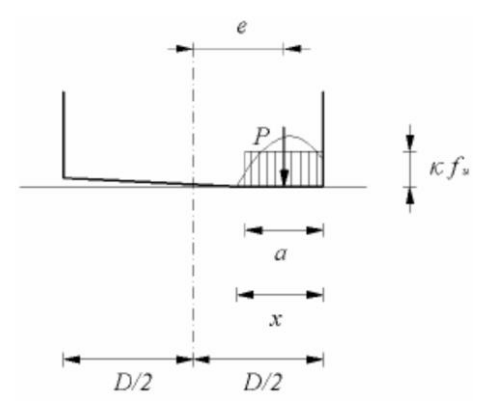

In caso di analisi statica non lineare  $f_d$  può essere assunta pari al valore medio  $f_m$ .

### **2.8.2 Pareti in muratura non armata - Taglio nel piano**

La verifica a taglio si effettua confrontando il taglio agente di calcolo con il taglio ultimo resistente, calcolato sulla base della tensione di compressione agente sulla porzione di muratura compressa. Il taglio resistente si calcola mediante la seguente espressione:

$$
V_t = l' t f_{vk} / \gamma_m
$$

dove

′*= lunghezza della parte compressa della parete nella direzione considerata* 

*t = spessore della parete in direzione ortogonale* 

 *= resistenza a taglio caratteristica calcolata come* 

$$
f_{vk} = f_{vko} + \mu \cdot \sigma_n
$$

con

 *= resistenza a taglio della muratura in assenza di compressione* 

 *= coefficiente di attrito assunto pari a 0,4 secondo le NTC* 

 *= tensione normale media sulla parte compressa della sezione* 

Il valore di  $f_{vk}$  non può essere maggiore di 1,4 $\overline{f}_{hk}$  dove  $\overline{f}_{hk}$  indica la resistenza caratteristica a compressione degli elementi nella direzione di applicazione della forza, ne maggiore di 1,5 MPa.

In caso di analisi statica non lineare, la resistenza a taglio può essere calcolata ponendo  $f_{vd} = f_{vmo} + 0.4 \cdot \sigma_n$ 

con  $f_{vmo}$  resistenza media a taglio della muratura (in assenza di determinazione diretta si può porre  $f_{\nu m0} = f_{\nu k0}/0.7$ ).

## **2.8.3 Pareti in muratura non armata - Pressoflessione fuori piano**

Nel caso di analisi lineare statica, le verifiche fuori piano possono essere effettuate separatamente, adottando le forze equivalenti indicate per gli elementi non strutturali, e assumendo qa=3. L'effetto dell'azione sismica potrà essere valutato considerando un sistema di forze orizzontali distribuite, proporzionali alle masse delle pareti, secondo la relazione seguente:

$$
p_a = W_a \cdot S_a / q_a
$$

dove

 *= peso della parete per metro d'altezza per una lunghezza unitaria* 

 *= fattore di struttura dell'elemento, pari a 3 per elementi strutturali* 

 *= accelerazione massima che l'elemento subisce durante il sisma (adimensionalizzata rispetto a quella di gravità) e calcolata nel seguente modo:* 

$$
S_a = \frac{a_g S}{g} \left[ \frac{3(1 + Z/H)}{1 + (1 - T_a/T_1)^2} - 0.5 \right] \ge \frac{a_g S}{g}
$$

con

*S = coefficiente che tiene conto della categoria di sottosuolo e delle condizioni topografiche* 

/ *= rapporto tra l'accelerazione massima del terreno e l'accelerazione di gravità* 

*Z = è la quota baricentrica dell'elemento* 

*H è l'altezza della costruzione a partire dal piano di fondazione*

- *= è il primo periodo di vibrazione dell'elemento*
- 1*= è il primo periodo di vibrazione della struttura*

Il periodo di vibrazione dell'elemento può essere calcolato assumendo la parete incernierata alle estremità con la seguente espressione:

$$
T_a = 2\pi \sqrt{\frac{m}{k}} = 2\pi \sqrt{\frac{5h^3m}{384EJ}}
$$

mentre per elementi che rispettano i requisiti in Tab.7.8.II si può assumere  $T_a = 0$ .

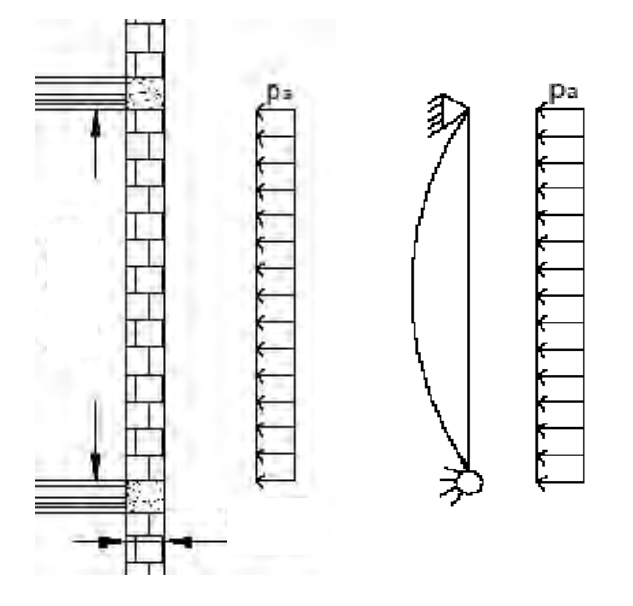

*Figura 2.8-1 Schema statico parete (fonte Lezioni di Costruzioni in Zona Sismica)* 

Nota quindi la pressione  $p_a$  uniformemente distribuita lungo l'altezza della parete di larghezza unitaria, il momento in mezzeria è pari a

$$
M_{sd} = p_a \cdot h^2 / 8
$$

# **2.8.4 Fasce di piano in muratura non armata - Pressoflessione nel piano**

Nel caso in cui vengano modellate le fasce di piano esse devono di conseguenza essere verificate. Nel modello, possono essere considerate travi di accoppiamento in muratura

ordinaria solo se sorrette da un cordolo di piano o da un architrave resistente a flessione efficacemente ammorsato alle estremità.

L'accoppiamento che può essere fornito dalle travi in muratura è principalmente funzione della compressione a cui esse sono soggette in direzione orizzontale. Solo questa compressione infatti fornisce la resistenza flessionale che impedisce l'attivazione del meccanismo di ribaltamento che si può vedere i[n Figura 2.8-2.](#page-51-0) E' quindi molto importante la presenza di elementi resistenti a trazione disposti a livello delle fasce, come cordoli o catene, che impediscono tale meccanismo. Il ribaltamento genera una dilatazione globale della parete in senso orizzontale che, se impedita da cordoli o catene, genera un incremento di compressione negli elementi strutturali di accoppiamento. Di conseguenza aumenta la loro resistenza a flessione e si instaura un meccanismo di puntone compresso.

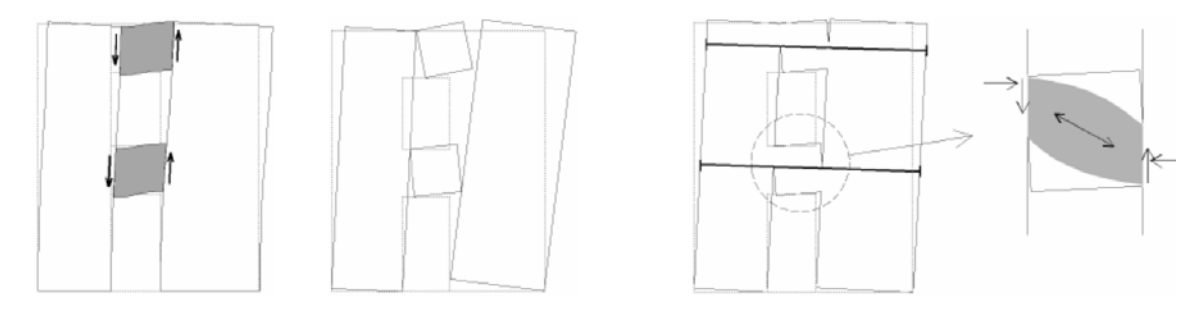

<span id="page-51-0"></span>*Figura 2.8-2 Accoppiamento fornito dalle fasce di piano (fonte Lezioni di Costruzioni in Zona Sismica)*

In presenza di azione assiale orizzontale nota, la verifica di travi di accoppiamento in muratura ordinaria viene effettuata in analogia a quanto previsto per i pannelli murari verticali. Se invece non è nota il momento ultimo si calcola come:

$$
M_u = \frac{H_p h}{2} [1 - \frac{H_p}{k f_{hd} h t}]
$$

dove

h = altezza della sezione della trave

t = spessore della trave

 $H_p$ = minimo della resistenza a trazione dell'elemento teso orizzontale ed il valore 0,4  $f_{hd}$ h t  $f_{hd}$  = resistenza a compressione di calcolo della muratura in direzione parallela ai letti di malta e nel piano

$$
k=0.85
$$

Nel caso di analisi statica non lineare  $f_{hd} = f_{hm}$  ovvero resistenza media a compressione della muratura in direzione orizzontale.

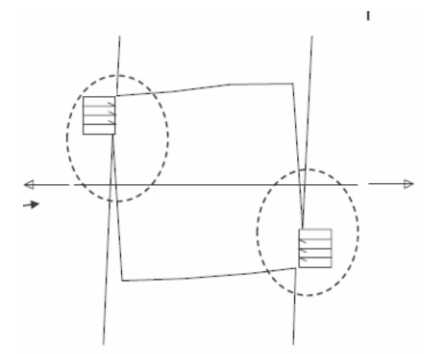

# **2.8.5 Fasce di piano in muratura non armata - Taglio nel piano**

La resistenza a taglio delle fasce è pari calcolata come

$$
V_t = h \cdot t \cdot f_{\nu d0}
$$

dove

*h = altezza della fascia;* 

*t = spessore della fascia;* 

0 *= resistenza a taglio di calcolo della muratura in assenza di compressione;* 

Nel caso di analisi statica non lineare  $f_{\nu d0}$  può essere preso pari al valore medio  $f_{\nu m0}$ .

# **3. ANALISI DEGLI EDIFICI**

# **3.1 Variabili da considerare**

Lo studio prevede la progettazione di una serie di edifici realizzati in muratura portante, in diversi luoghi e con un diverso numero di piani.

In particolare si andranno a progettare gli edifici in 5 diverse località d'Italia:

- *Caltanissetta*
- *L'Aquila*
- *Milano*
- *Napoli*
- *Roma*

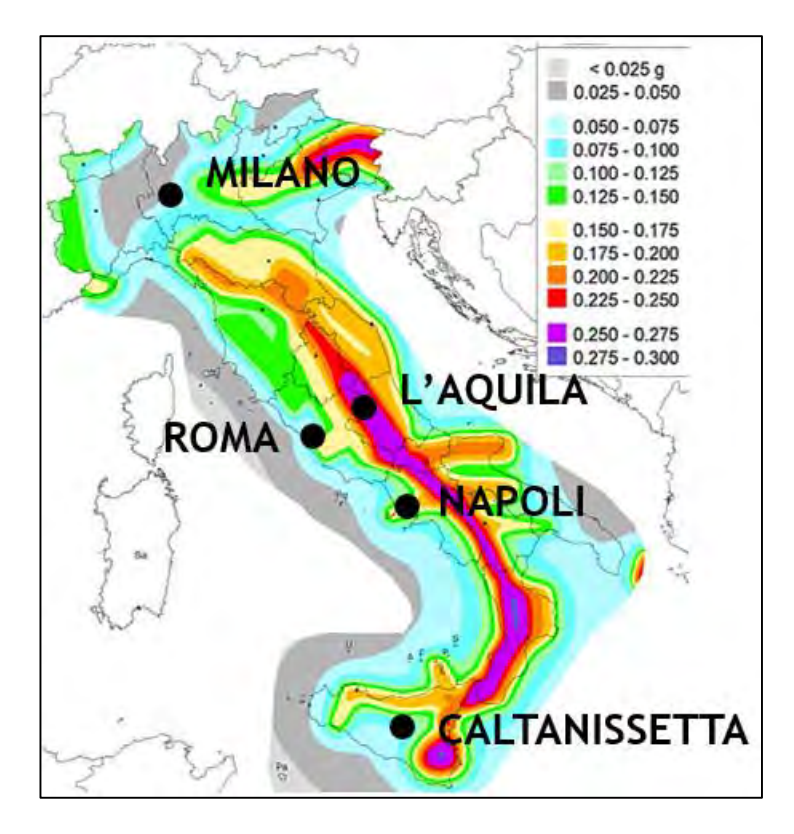

*Figura 3.1-1 Mappa di pericolosità sismica del territorio nazionale (fonte INGV)* 

Per ognuno di questi cinque siti saranno considerate due categorie di suolo, A e C, classificate in base alla normativa come da *[Tabella 3.1-1](#page-55-0)*.

| Tabella 3.2.II (NTC-08) |                                                                                                    |  |  |  |  |  |
|-------------------------|----------------------------------------------------------------------------------------------------|--|--|--|--|--|
| Categoria               | <b>Descrizione</b>                                                                                                    |  |  |  |  |  |
| A                       | Ammassi rocciosi affioranti o terreni molto rigidi caratterizzati da valori di Vs,30<br>superiori a 800 m/s, eventualmente comprendenti in superficie uno strato di<br>alterazione, con spessore massimo pari a 3 m.                                                                                                    |  |  |  |  |  |
| B                       | Rocce tenere e depositi di terreni a grana grossa molto addensati o terreni a grana fina<br>molto consistenti con spessori superiori a 30 m, caratterizzati da un graduale<br>miglioramento delle proprietà meccaniche con la profondità e da valori di Vs,30<br>compresi tra 360 m/s e 800 m/s (ovvero NSPT,30 > 50 nei terreni a grana grossa e<br>cu, 30 > 250 kPa nei terreni a grana fina).       |  |  |  |  |  |
| $\mathbf C$             | Depositi di terreni a grana grossa mediamente addensati o terreni a grana fina<br>mediamente consistenti con spessori superiori a 30 m, caratterizzati da un graduale<br>miglioramento delle proprietà meccaniche con la profondità e da valori di Vs,30<br>compresi tra 180 m/s e 360 m/s (ovvero 15 < NSPT, 30 < 50 nei terreni a grana grossa<br>e 70 < cu, 30 < 250 kPa nei terreni a grana fina). |  |  |  |  |  |
| D                       | Depositi di terreni a grana grossa scarsamente addensati o di terreni a grana fina<br>scarsamente consistenti, con spessori superiori a 30 m, caratterizzati da un graduale<br>miglioramento delle proprietà meccaniche con la profondità e da valori di Vs,30<br>inferiori a 180 m/s (ovvero NSPT, 30 < 15 nei terreni a grana grossa e cu, 30 < 70 kPa<br>nei terreni a grana fina).                 |  |  |  |  |  |
| E                       | Terreni dei sottosuoli di tipo C o D per spessore non superiore a 20 m, posti sul substrato<br>di riferimento (con $Vs > 800$ m/s).                                                                                                    |  |  |  |  |  |

*Tabella 3.1-1 Categorie di sottosuolo* 

<span id="page-55-0"></span>La definizione del tipo di suolo ha un peso non indifferente a livello di progettazione, poiché al variare di questo parametro si ottengono variazioni di accelerazione anche pari al 50%. I siti scelti sono caratterizzati da diversi spettri di progetto forniti dalle NTC: si passa da valori di accelerazione al suolo molto elevati, come nel caso di L'Aquila (ex zona 1), a valori molto bassi, come nel caso di Milano (ex zona 4), riuscendo in questo modo a considerare tutti i casi che si possono incontrare sul territorio Italiano. Nella *[Tabella 3.1-2](#page-56-0)* sono riportati i valori di accelerazione al suolo $(a<sub>g</sub>S)$  e in corrispondenza del plateu $(a<sub>e</sub>SF<sub>0</sub>)$  dello spettro di risposta forniti da normativa.

| <b>SITO</b>   | <b>Suolo</b> | $agS$ [g] | $agSF0$ [g] |
|---------------|--------------|-----------|-------------|
| L'Aquila      | C            | 0,347     | 0,820       |
| L'Aquila      | A            | 0,261     | 0,616       |
| Napoli        | C            | 0,245     | 0,581       |
| Napoli        | A            | 0,168     | 0,398       |
| Roma          | C            | 0,181     | 0,475       |
| Roma          | A            | 0,120     | 0,317       |
| Caltanissetta | C            | 0,110     | 0,283       |
| Caltanissetta | A            | 0,073     | 0,189       |
| Milano        | C            | 0,074     | 0,197       |
| Milano        | A            | 0,050     | 0,132       |

<span id="page-56-0"></span>*Tabella 3.1-2 Valori di accelerazione dei siti di progetto*

Ogni singolo edificio viene quindi progettato su 5x2=10 siti diversi. Gli edifici che si vanno a realizzare hanno la caratteristica di essere fortemente irregolari in pianta e in altezza. I parametri da analizzare per definire se un edificio si può considerare irregolare o meno sono definiti nel paragraf[o 2.4](#page-30-0) della presente tesi *(§ 7.2.2 NTC*-*08).*

La normativa fissa per le costruzioni in muratura ordinaria il limite di realizzazione in tre piani fuori terra mentre per la muratura armata tale limite è fissato a quattro piani. In questo studio si analizzano edifici a due e a tre piani. Per la progettazione si sono impiegati solamente blocchi in laterizio.

| Tipo di edifici          | Numero di | <b>Materiale</b> | Tipo di           |  |
|--------------------------|-----------|------------------|-------------------|--|
|                          | piani     |                  | analisi           |  |
|                          |           |                  | $L_TNR$           |  |
|                          |           | <b>Laterizio</b> | $L_M_N$           |  |
|                          | 2 Piani   |                  | $L_M$ CR          |  |
|                          |           |                  | $NL$ <sub>T</sub> |  |
| <i><b>Irregolari</b></i> |           |                  | $NL_M$            |  |
|                          |           |                  | $L_TNR$           |  |
|                          |           | <b>Laterizio</b> | $L_M_N$           |  |
|                          | 3 Piani   |                  | $L_M$ CR          |  |
|                          |           |                  | $NL$ <sub>T</sub> |  |
|                          |           |                  | $NL_M$            |  |

*Tabella 3.1-3 Tipologia di edifici da progettare* 

Seguendo lo schema soprastante si sono progettati degli edifici per ognuno dei 10 siti utilizzando i vari tipi di analisi. Ogni edificio è definito mediante un codice identificativo comprensivo di tutte le variabili in gioco utilizzando la seguente la notazione:

- *Cn= Configurazione numero n*
- *2P-3P = edificio a 2-3 Piani*
- *L = analisi statica Lineare*
- *NL = analisi statica Non Lineare*
- *T = modellazione a Telaio equivalente*
- *M = modellazione a Mensole*
- *TFA = modellazione a Telaio con Fasce caso A*
- *TFB = modellazione a Telaio con Fasce caso B*
- *CR = Con la Ridistribuzione del taglio*
- *NR = Non utilizzando la Ridistribuzione del taglio*
- *ARM = per indicare la configurazione in muratura ARMata*

Quindi ad esempio con la sigla *C1\_2P\_L\_T\_NR* si andrà ad indicare:

- *configurazione C1*
- *2 Piani*
- *analisi Lineare*
- *modello a Telaio*
- *No Ridistribuzione*

# **3.2 Metodi di progettazione**

Per la progettazione degli edifici in muratura le strade che si possono seguire sono molteplici e possono portare ad ottenere risultati anche molto diversi tra di loro.

Per gli edifici che ricadono nella definizione di edificio semplice (che rispettano cioè una serie di prescrizioni elencate in normativa) è possibile adottare il *metodo dell'edificio semplice* (NTC-08 § 7.8.1.9), il quale consente una semplificazione e una velocizzazione dei calcoli. Nel caso di costruzioni irregolari tuttavia non è possibile utilizzare questo metodo semplificato. I metodi di analisi utilizzati per la progettazione quindi sono l'analisi statica lineare e l'analisi statica non lineare. Per l'analisi statica lineare la possibilità di effettuare la ridistribuzione del taglio, si è utilizzata nei casi in cui la verifica non risulta soddisfatta per un numero limitato di pareti.

La modellazione degli edifici si è eseguita in due modi. Il primo consiste nello schematizzare l'edificio come mensole incastrate alla base e collegate a livello dei solai da delle bielle ai soli fini traslazionali. Il secondo consiste invece nella schematizzazione a telaio equivalente, in cui si modellano i maschi murari e le fasce di piano orizzontali come delle travi di un telaio, considerando i nodi di confluenza come se fossero infinitamente rigidi.

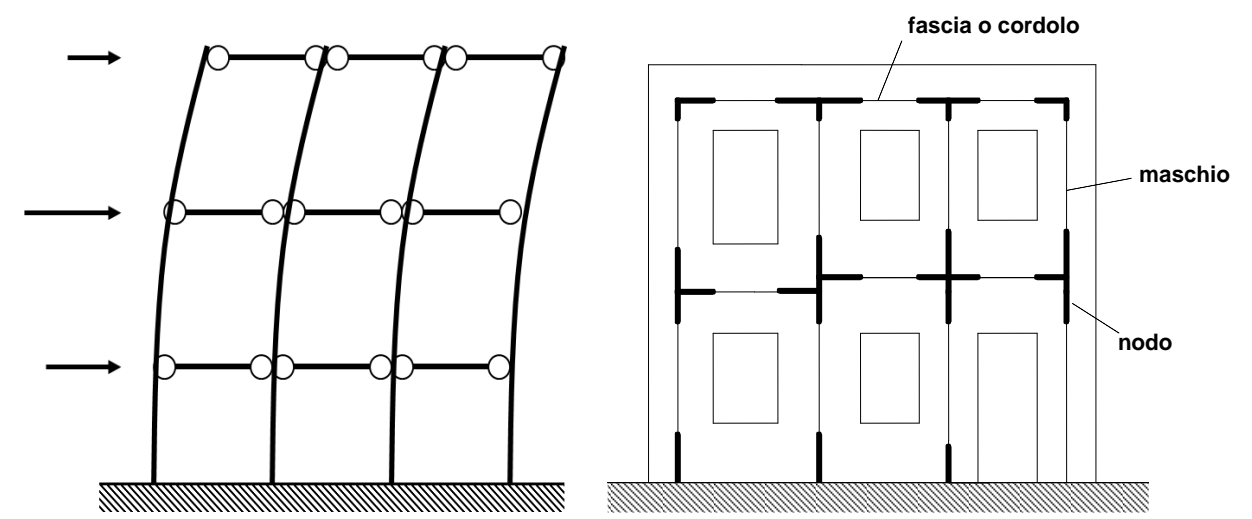

*Figura 3.2-1 Modello a mensole(sx) e a telaio equivalente(dx) (fonte Lezioni di Costruzioni in Zona Sismica)* 

Il programma di calcolo utilizzato è *ANDILWall*, software per la verifica di edifici in muratura portante o a struttura portante mista prodotto dall'Associazione Nazionale Degli Industriali dei Laterizi (ANDIL), in collaborazione con la Facoltà di Ingegneria dell'Università di Pavia, con la fondazione EUCENTRE e con CR Soft s.r.l di Verona.

Il software svolge analisi statiche non lineari; per il presente studio è stato fornito dai produttori un applicativo per eseguire l'analisi statica lineare. Le tipologie di analisi e di modellazione sono illustrate dettagliatamente in seguito.

# **3.3 Edificio monofamiliare**

La prima costruzione oggetto di studio è un edificio monoresidenziale, irregolare in pianta ed in altezza di due piani, progettato con struttura portante in muratura ordinaria. Il corpo di fabbrica è costituito da una parte principale di due piani fuori terra ad uso residenziale, mentre la parte minore ad uso autorimessa, si erge ad un solo piano fuori terra.

Nella fase di progettazione architettonica si è tenuto conto di tutti i requisiti richiesti ai paragrafi 4.5 e 7.8 (NTC-08) per quel che riguarda le costruzioni in muratura (ad es. lunghezza minima setto d'angolo di 1m, ecc.).

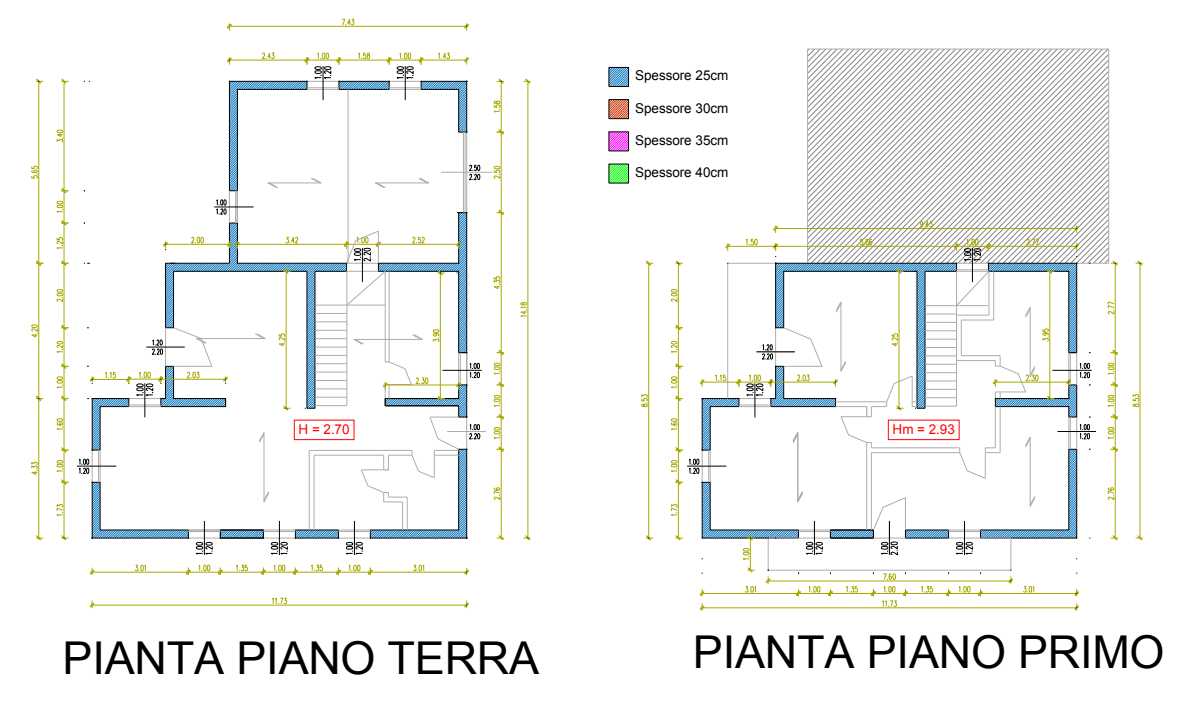

*Figura 3.3-1 Piante tipo edifico a monoresidenziale* 

Il primo orizzontamento è realizzato con un solaio in latero-cemento dello spessore di 20+4cm, mentre i cordoli, realizzati in calcestruzzo armato, hanno spessore pari alla larghezza della muratura ed altezza pari a quella del solaio.

L'armatura è la minima consentita da normativa, ossia 4Φ16 longitudinali e staffe Φ8 a due bracci passo 25 cm.

La copertura è in legno e cappa collaborante in calcestruzzo alleggerito, allo scopo di creare la condizione di piano infinitamente rigido.

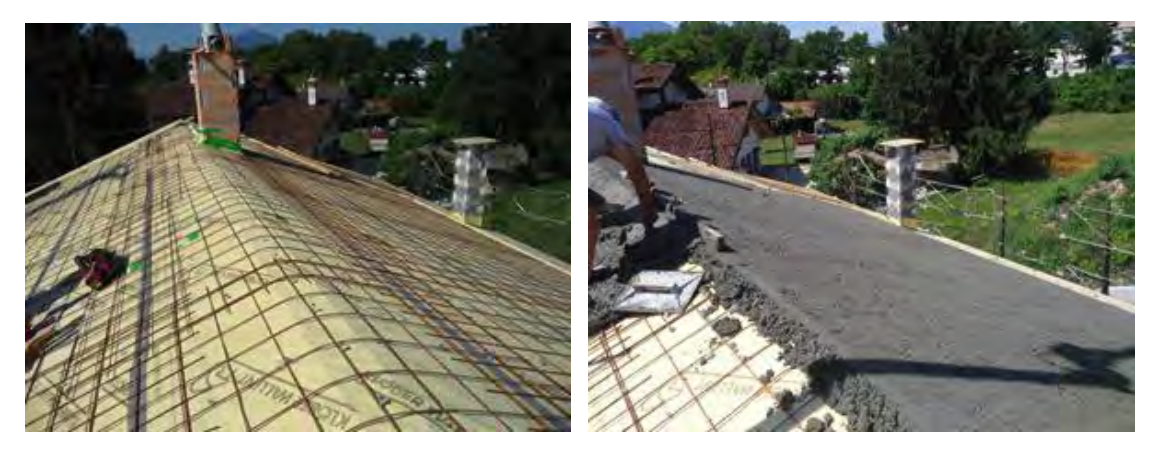

*Figura 3.3-2 Realizzazione copertura (fonte Canal e Mosele, 2013)* 

# **3.3.1 Caratteristiche edificio**

L'edificio possiede una superficie di lorda pari a 132,4 m<sup>2</sup> al piano terra e 90,4 m<sup>2</sup> al piano primo. Come anticipato prima le pareti portanti saranno realizzate in laterizio ed avranno uno spessore variabile tra 25 e 40 cm. L'altezza del piano terra è pari a 2,70 m, mentre per il primo piano si calcola l'altezza come quota media tra colmo della copertura ed imposta minima della stessa, quindi pari i a 2,93 m. L'altezza del solaio di copertura si considera pari a 23 cm considerando la somma dell'altezza di arcarecci, tavolato e cappa in cls. Lo sporto della copertura è fissato pari ad 1 m.

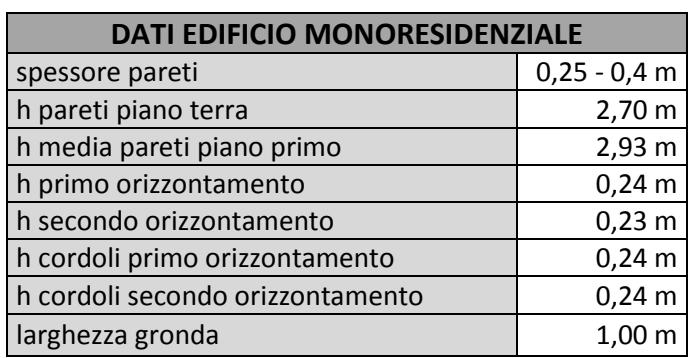

Tutte la caratteristiche appena illustrate sono riassunte in *Tabella 3.3-1*.

#### *Tabella 3.3-1 Caratteristiche generali edificio*

Le caratteristiche della muratura saranno variabili; si passerà da una resistenza del blocco variabile tra fbk 8 ed fbk 15 MPa e da un tipo di malta M5 a M10. Per la realizzazioni degli elementi in c.a. (cordoli, solaio...) sarà utilizzato un calcestruzzo classe C25/30 ed acciaio per le barre d'armatura FeB450C. Anche qui troviamo riassunti in *Tabella 3.3-2* le caratteristiche meccaniche.

| <b>CARATTERISTICHE MECCANICHE</b>                                                              |                 |               |  |  |  |  |
|------------------------------------------------------------------------------------------------|-----------------|---------------|--|--|--|--|
| <b>Muratura</b>                                                                                |                 |               |  |  |  |  |
| Modulo di elasticità                                                                           | F               | 1000*fk       |  |  |  |  |
| Modulo di elasticità a taglio                                                                  | G               | $0,4*E$       |  |  |  |  |
| Resistenza caratteristica a compressione                                                       |                 |               |  |  |  |  |
| Resistenza caratteristica a compressione dei blocchi                                           | $f_{\rm bk}$    | $8-15$ MPa    |  |  |  |  |
| Peso specifico                                                                                 | W               | 11000 $N/m^3$ |  |  |  |  |
| Tipo di malta                                                                                  |                 | $M5 - M10$    |  |  |  |  |
| Resistenza di calcolo per carichi gravitazionali                                               | $f_d$           | fk/3          |  |  |  |  |
| Resistenza di calcolo per carichi sismici                                                      | $f_{d}$         | fk/2          |  |  |  |  |
| Resistenza caratteristica a taglio                                                             |                 |               |  |  |  |  |
| Resistenza caratteristica in direzione ortogonale ai<br>carichi verticali e nel piano del muro | $f'_{bk}$       | 1,5 MPa       |  |  |  |  |
| Resistenza caratteristica a taglio in assenza di carichi<br>verticali                          | $f_{vk0}$       | 0,2 MPa       |  |  |  |  |
| <b>Calcestruzzo</b>                                                                            |                 |               |  |  |  |  |
| Calcestruzzo classe 25/30                                                                      |                 |               |  |  |  |  |
| Resistenza caratteristica                                                                      | $f_{ck}$        | 25 MPa        |  |  |  |  |
| Resistenza di calcolo                                                                          | fcd             | 14,17 MPa     |  |  |  |  |
| <b>Acciaio FeB450C</b>                                                                         |                 |               |  |  |  |  |
| Resistenza caratteristica                                                                      | $f_{\text{vk}}$ | 450 MPa       |  |  |  |  |
| Resistenza di calcolo                                                                          | $f_{\text{vd}}$ | 391 MPa       |  |  |  |  |

*Tabella 3.3-2 Caratteristiche meccaniche dei materiali* 

## **3.3.2 Analisi dei carichi**

Nella valutazione dei carichi, ovvero delle azioni, permanenti e variabili si fa riferimento alle NTC-08. Per la determinazione del carico da attribuire alla copertura si è distribuito uniformemente il peso degli elementi in legno (travi principali e arcarecci), ed è stato poi sommato agli altri carichi.

Il carico neve riguarderà le sole analisi per carichi non sismici e sarà definito i seguito in base al sito di progetto.

| <b>ANALISI DEI CARICHI</b>                             |                                         |                  |  |  |  |
|--------------------------------------------------------|-----------------------------------------|------------------|--|--|--|
| <b>Solaio Intermedio</b>                               |                                         |                  |  |  |  |
| Carichi permanenti                                     | Spessore [cm]                           | Peso [ $kN/m2$ ] |  |  |  |
| Solaio in latero-cemento                               | $20 + 4$                                | 3                |  |  |  |
| Massetto in c.a. alleggerito                           | 7                                       | 1,4              |  |  |  |
| Pavimento in ceramica o gres                           | $\overline{2}$                          | 0,4              |  |  |  |
| Intonaco intradosso                                    | 1                                       | 0,3              |  |  |  |
| Carichi variabili                                      |                                         |                  |  |  |  |
| Ambienti non suscettibili di affollamento              |                                         | 2                |  |  |  |
| Copertura                                              |                                         |                  |  |  |  |
| Carichi permanenti                                     | <b>Dimensioni</b> [cm]                  | Peso [ $kN/m2$ ] |  |  |  |
| Arcarecci                                              | $12 \times 16$                          | 0,32             |  |  |  |
| Travi principali                                       | $28 \times 18$                          |                  |  |  |  |
| Cappa in c.a. alleggerito ( $Y=18$ kN/m <sup>3</sup> ) | 5                                       | 0,9              |  |  |  |
| Tavolato ( $Y=6$ kN/m <sup>3</sup> )                   | $\overline{2}$                          | 0,12             |  |  |  |
| Barriera al vapore                                     |                                         | 0,2              |  |  |  |
| Guaina impermeabilizzante e manto in tegole            |                                         | 0,6              |  |  |  |
| Carichi variabili                                      |                                         |                  |  |  |  |
| <b>Carico Neve</b>                                     | da definire in base al sito di progetto |                  |  |  |  |

*Tabella 3.3-3 Analisi dei carichi* 

### **3.3.3 Calcolo delle azioni variabili: vento**

La pressione del vento è definita dall'espressione 3.3.2 delle NTC-08 come:

$$
p = q_b \cdot c_e \cdot c_p \cdot c_d
$$

dove:

*ce = coefficiente di esposizione* 

*c<sup>p</sup> = coefficiente di forma* 

*c<sup>d</sup> = coefficiente dinamico* 

 $q_b$  = pressione cinetica di riferimento, pari a  $q_b$  =  $\frac{1}{2}$  $\frac{1}{2}\rho v_b^2$ 

Per il calcolo del coefficiente *c<sup>p</sup>* si fa riferimento a quanto riportato in figura C3.3.3 nella Circolare 617.

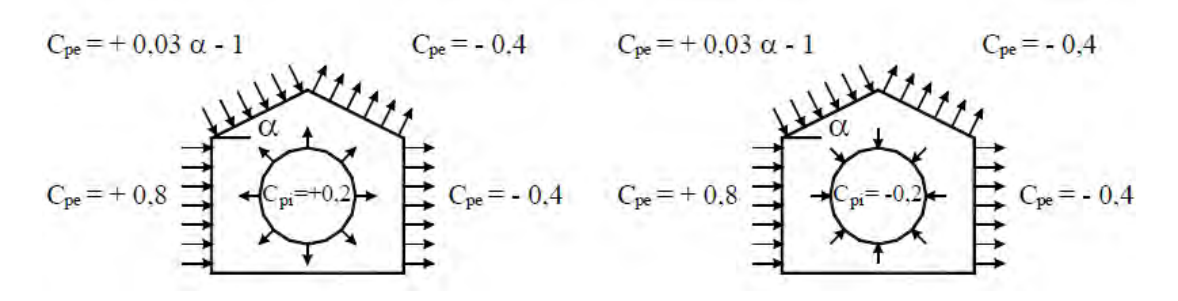

*Figura 3.3-3 Coefficienti di forma per gli edifici (fonte Circolare 617)* 

Ogni sito di progetto possiede dei valori di riferimento diversi che sono illustrati nella *Tabella 3.3-4* di seguito:

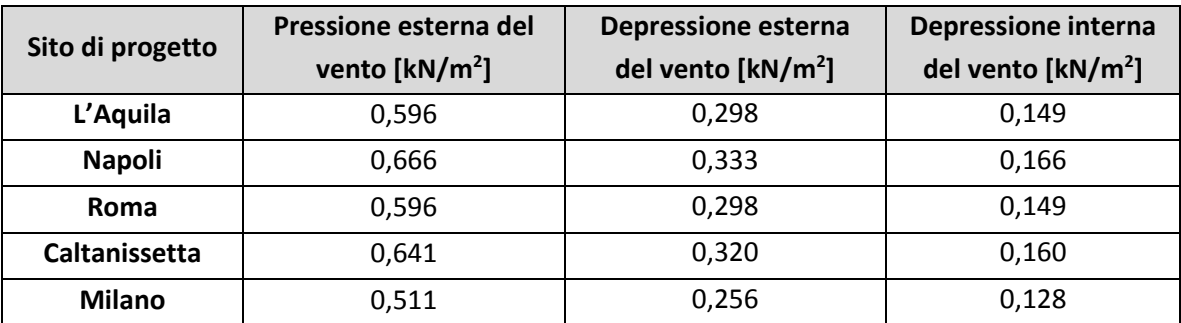

*Tabella 3.3-4 Carichi da vento* 

### **3.3.4 Calcolo delle azioni variabili: neve**

Il carico provocato dalla neve sulle coperture è valutato mediante l'espressione:

$$
q_s = \mu_i \cdot q_{sk} \cdot C_E \cdot C_t
$$

dove:

*q<sup>s</sup> = carico neve sulla copertura* 

*μi = coefficiente di forma della copertura* 

*qsk = valore caratteristico di riferimento del carico neve al suolo per un periodo di ritorno di 50 anni;* 

*CE = coefficiente di esposizione* 

*Ct = coefficiente termico* 

Si ipotizza che il carico agisca in direzione verticale e lo si riferisce alla proiezione orizzontale della superficie della copertura.

Si ricavano quindi i seguenti valori di progetto:

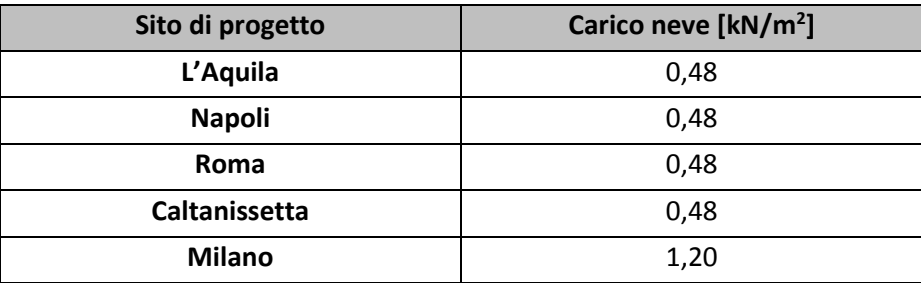

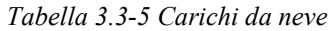

### **3.3.5 Calcolo dell'azione sismica**

Vengono identificati gli spettri elastici per i dieci siti di progetto, mediante il programma fornito dal Consiglio Superiore dei Lavori Pubblici, per gli stati limite SLO, SLD SLV.

Questi saranno direttamente utilizzati per l'analisi statica non lineare(push-over), mentre per l'analisi statica lineare ci si dovrà determinare lo spettro inelastico di progetto, abbattuto mediante il fattore di struttura.

Per la muratura il fattore di struttura si determina al par. 7.8.1.3 delle NTC, dalla tabella 7.8.I:

| <b>TIPOLOGIA STRUTTURALE</b>                         | q <sub>0</sub>             |
|------------------------------------------------------|----------------------------|
| Costruzioni in muratura ordinaria                    | $2,0 \alpha$ u/ $\alpha_1$ |
| Costruzioni in muratura armata                       | $2,5 \alpha$ u/ $\alpha_1$ |
| Costruzioni in muratura armata progettati secondo GR | $3.0 \alpha$ u/ $\alpha_1$ |

**Tabella 7.8.I (NTC-08)**

*Tabella 3.3-6 "Valori di qo per le diverse tipologie strutturali"*

*"Si assume sempre q=q<sup>0</sup>* x *KR , attribuendo a KR i valori indicati nel § 7.3.1.* 

*I coefficienti α1 e αu sono definiti come segue:* 

*α1 è il moltiplicatore della forza sismica orizzontale per il quale, mantenendo costanti le altre azioni, il primo pannello murario raggiunge la sua resistenza ultima (a taglio o a pressoflessione).* 

*αu è il 90% del moltiplicatore della forza sismica orizzontale per il quale, mantenendo costanti le altre azioni, la costruzione raggiunge la massima forza resistente.* 

*Il valore di αu/α1 può essere calcolato per mezzo di un analisi statica non lineare (§ 7.3.4.1) e non può in ogni caso essere assunto superiore a 2,5.* 

*Qualora non si proceda ad una analisi non lineare, possono essere adottati i seguenti valori di αu /α1:*

*- costruzioni in muratura ordinaria ad un piano αu/α1 = 1,4*

*- costruzioni in muratura ordinaria a due o più piani αu/α1 = 1,8*

*- costruzioni in muratura armata ad un piano αu/α1 = 1,3*

*- costruzioni in muratura armata a due o più piani αu/α1 = 1,5*

*- costruzioni in muratura armata progettate con la gerarchia delle resistenze αu/α1 = 1,3"*

*"KR è un fattore riduttivo che dipende dalle caratteristiche di regolarità in altezza della costruzione, con valore pari ad 1 per costruzioni regolari in altezza e pari a 0,8 per costruzioni non regolari in altezza."* 

Essendo nel caso di edifici irregolari in altezza il fattore di struttura diventa pari a **q =2,88**. Di seguito sono riportati i grafici degli spettri di risposta elastici ed abbattuti dei vari siti di progetto (tra parentesi sono indicati i tipi di suolo di riferimento):

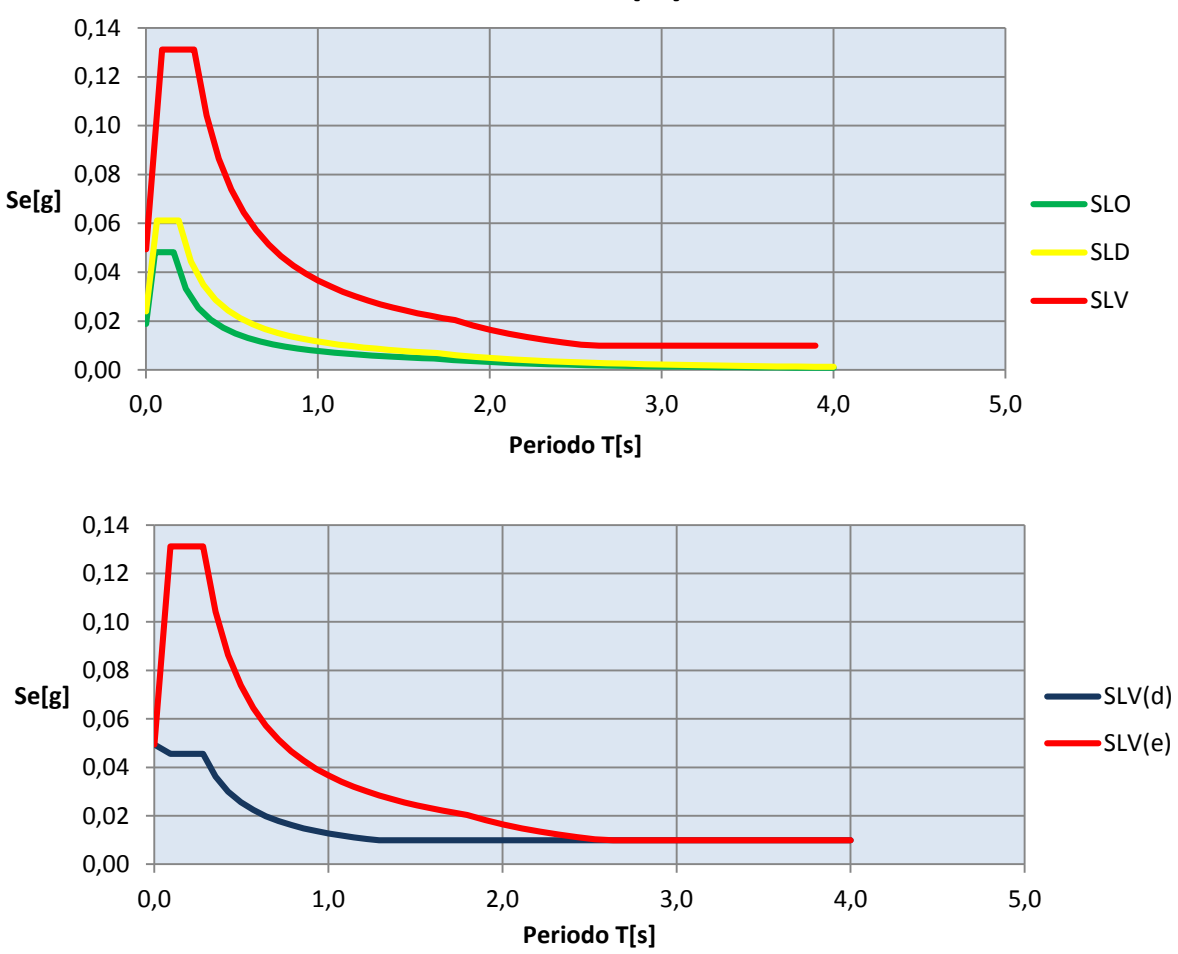

**Milano(A)**

*Grafico 3.3-1 Spettri di risposta elastici e spettro di progetto abbattuto(SLV) - Milano(A)* 

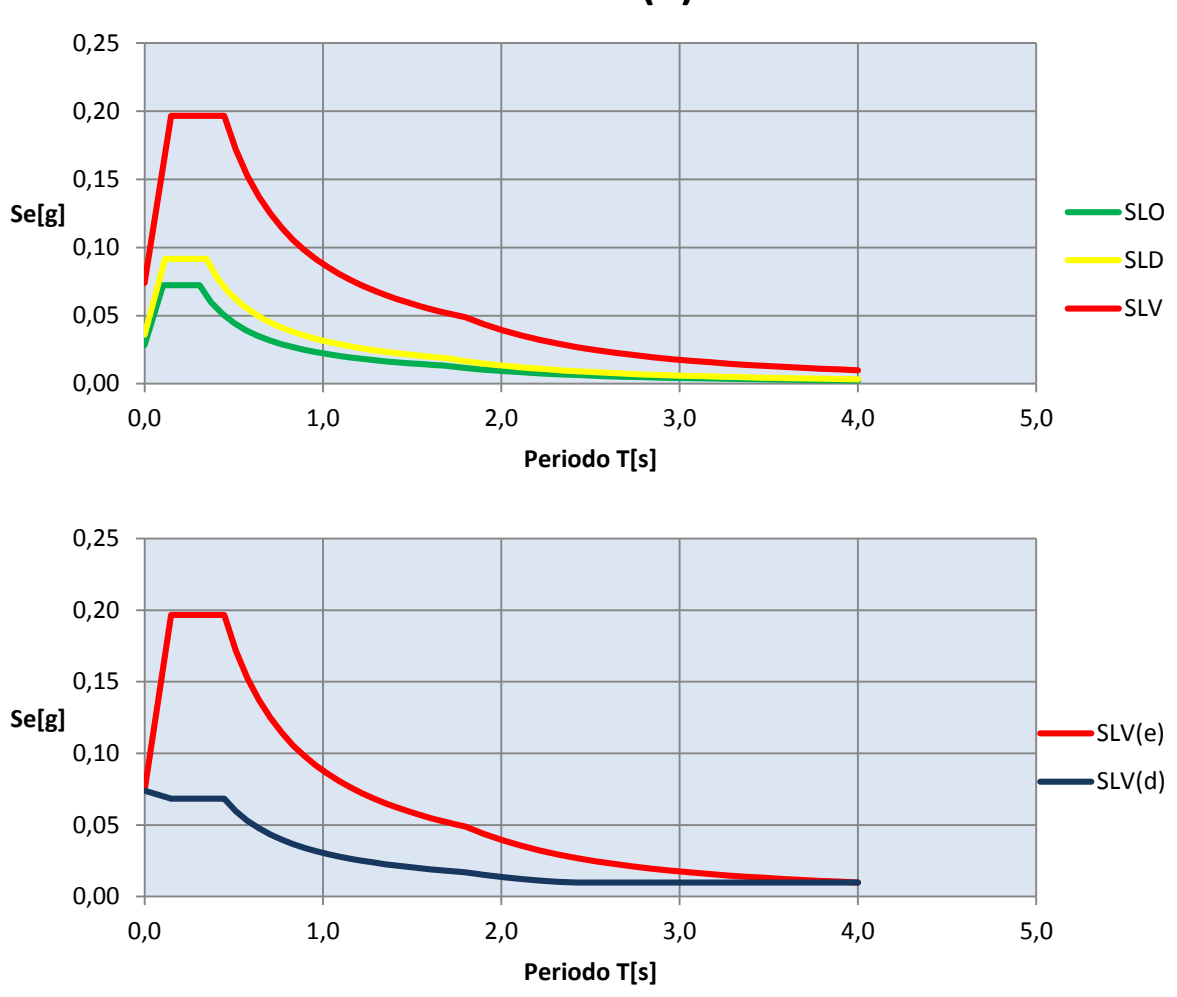

**Milano(C)**

*Grafico 3.3-2 Spettri di risposta elastici e spettro di progetto abbattuto(SLV) - Milano(C)* 

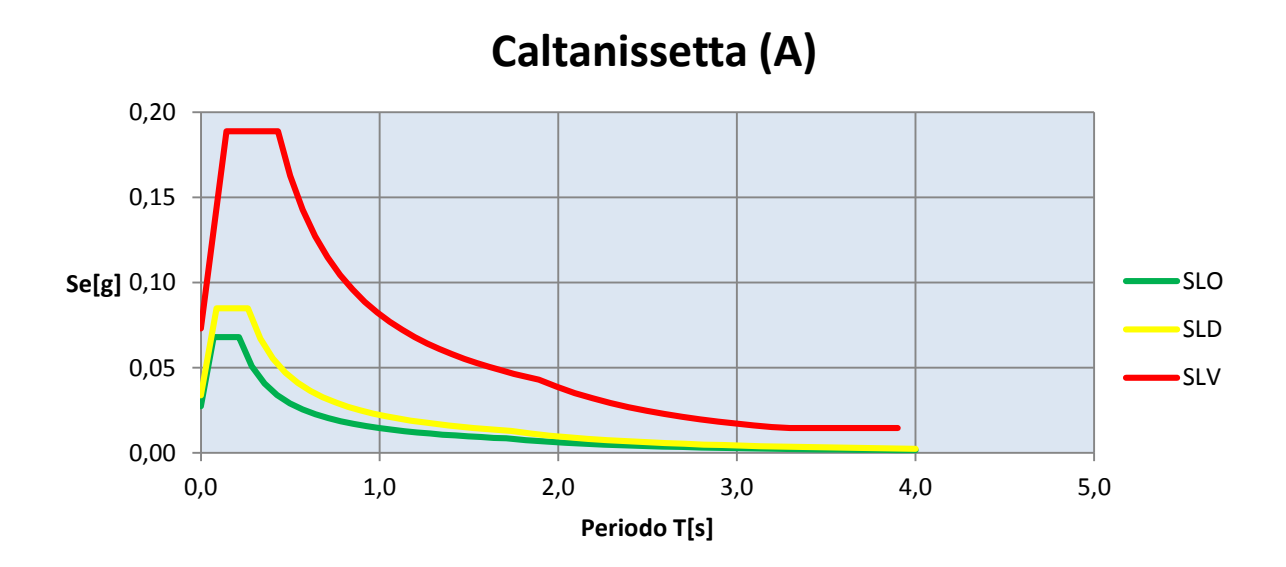

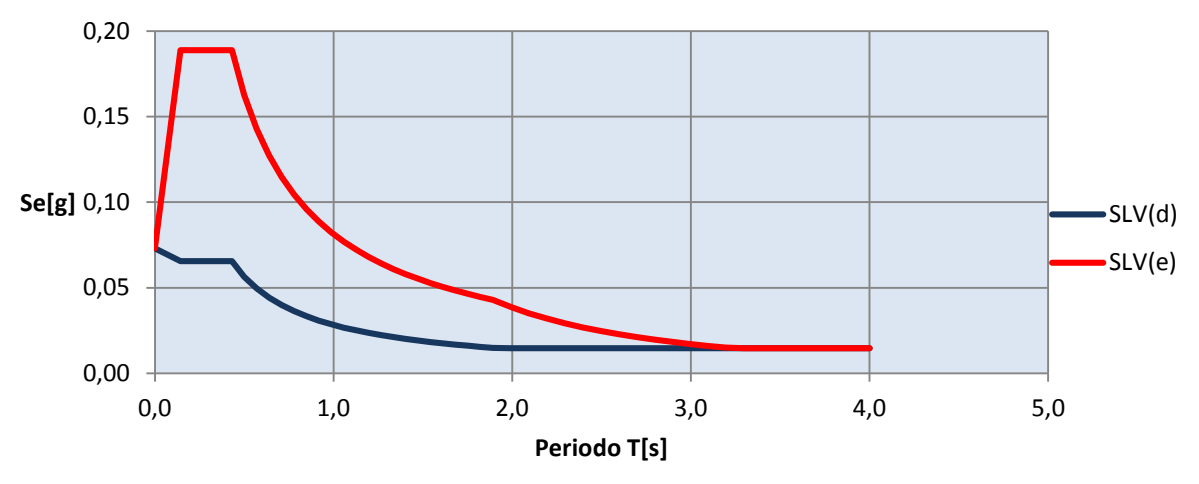

*Grafico 3.3-3 Spettri di risposta elastici e spettro di progetto abbattuto(SLV) - Caltanissetta(A)* 

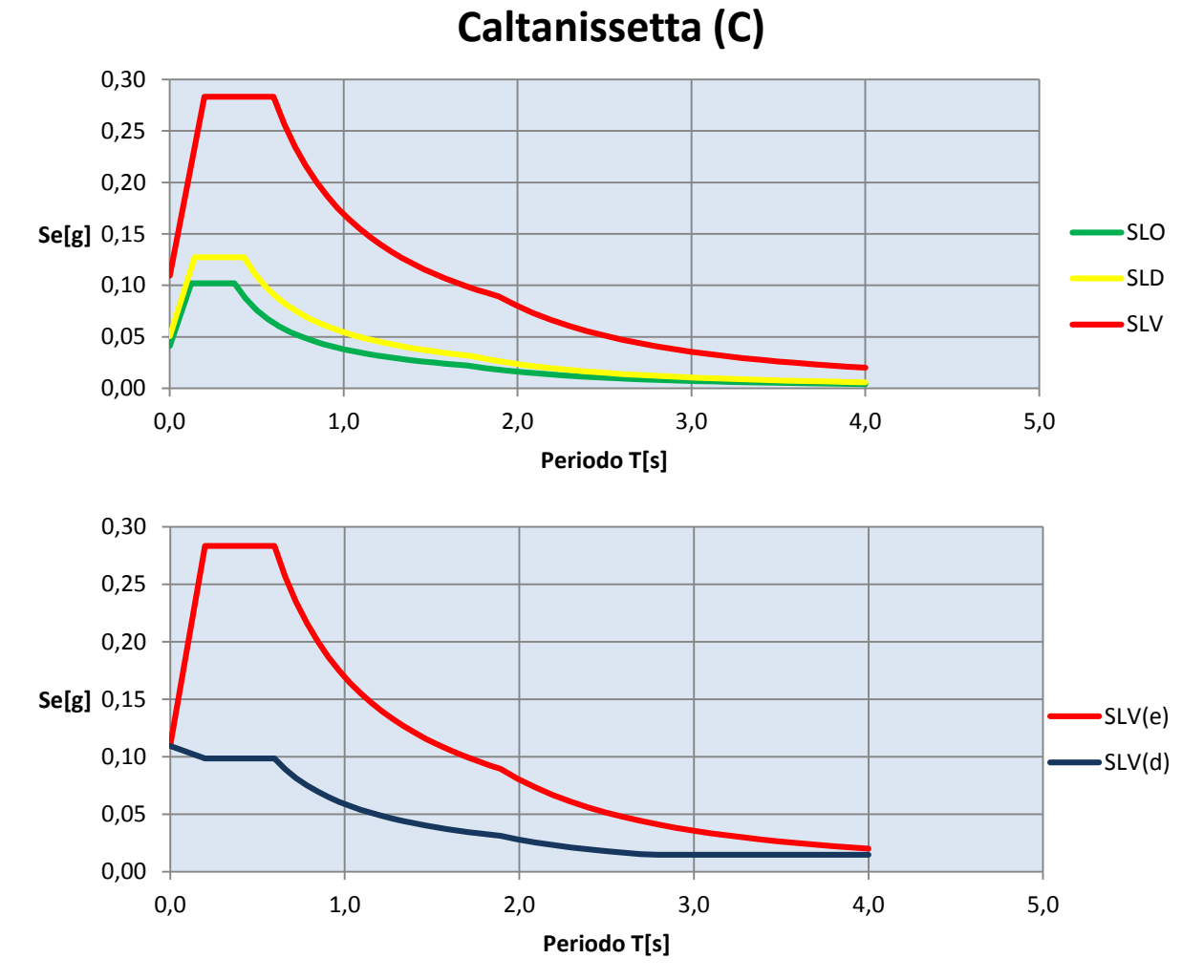

*Grafico 3.3-4 Spettri di risposta elastici e spettro di progetto abbattuto(SLV) - Caltanissetta(C)* 

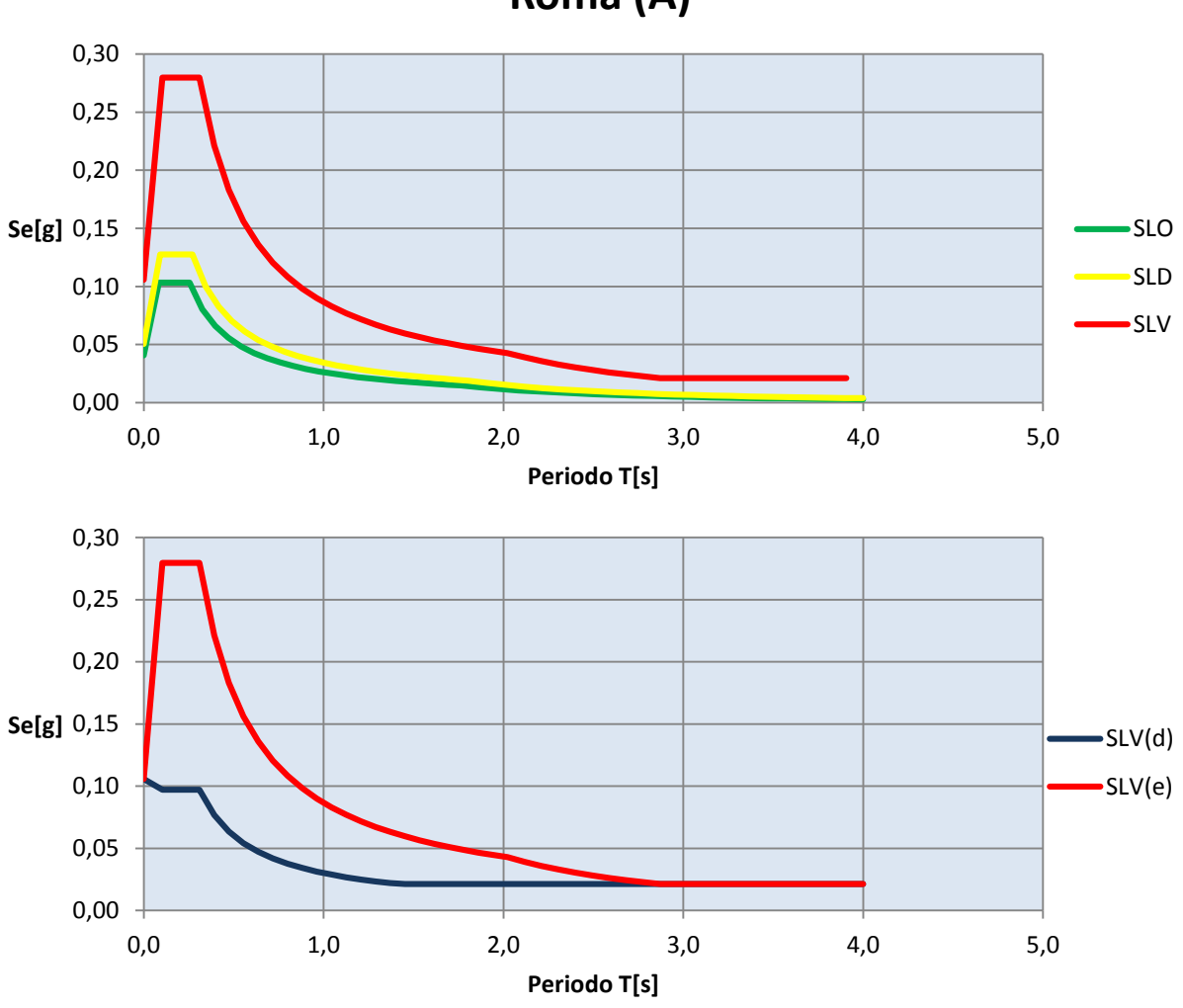

**Roma (A)**

*Grafico 3.3-5 Spettri di risposta elastici e spettro di progetto abbattuto(SLV) - Roma(A)* 

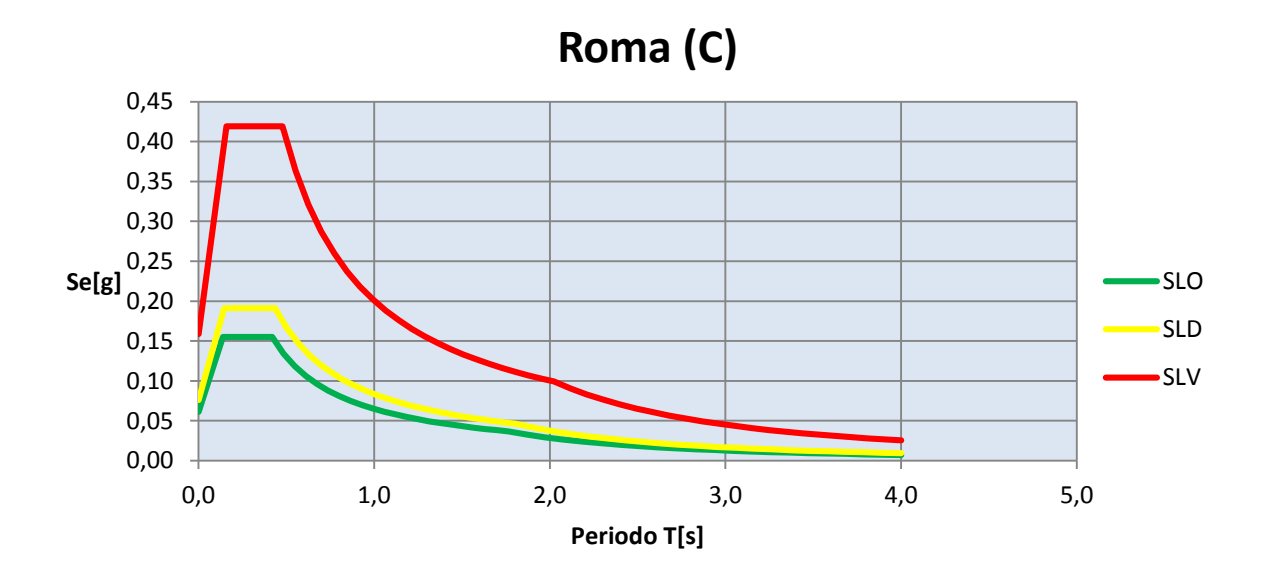

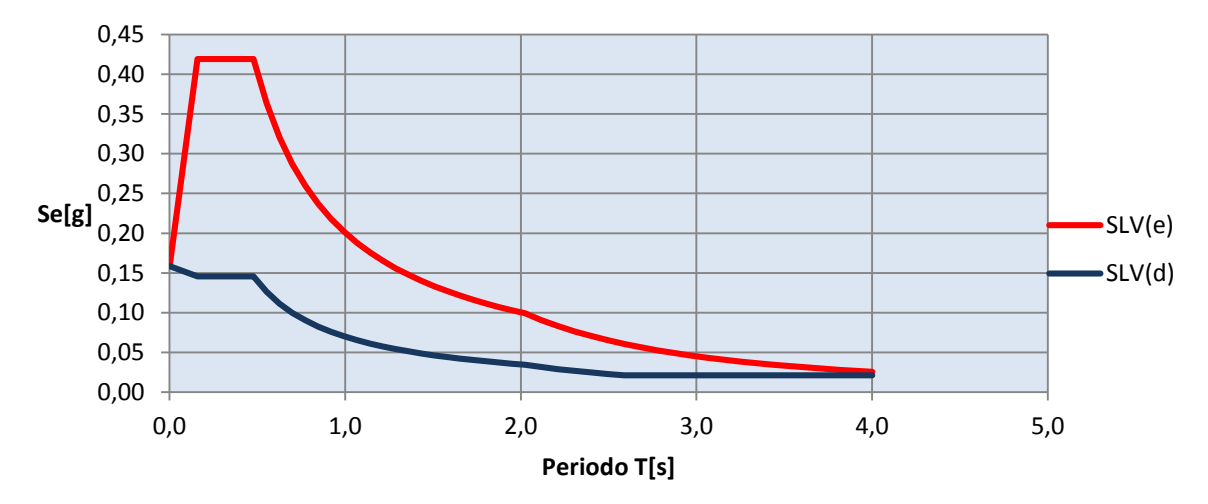

*Grafico 3.3-6 Spettri di risposta elastici e spettro di progetto abbattuto(SLV) -Roma(C)*

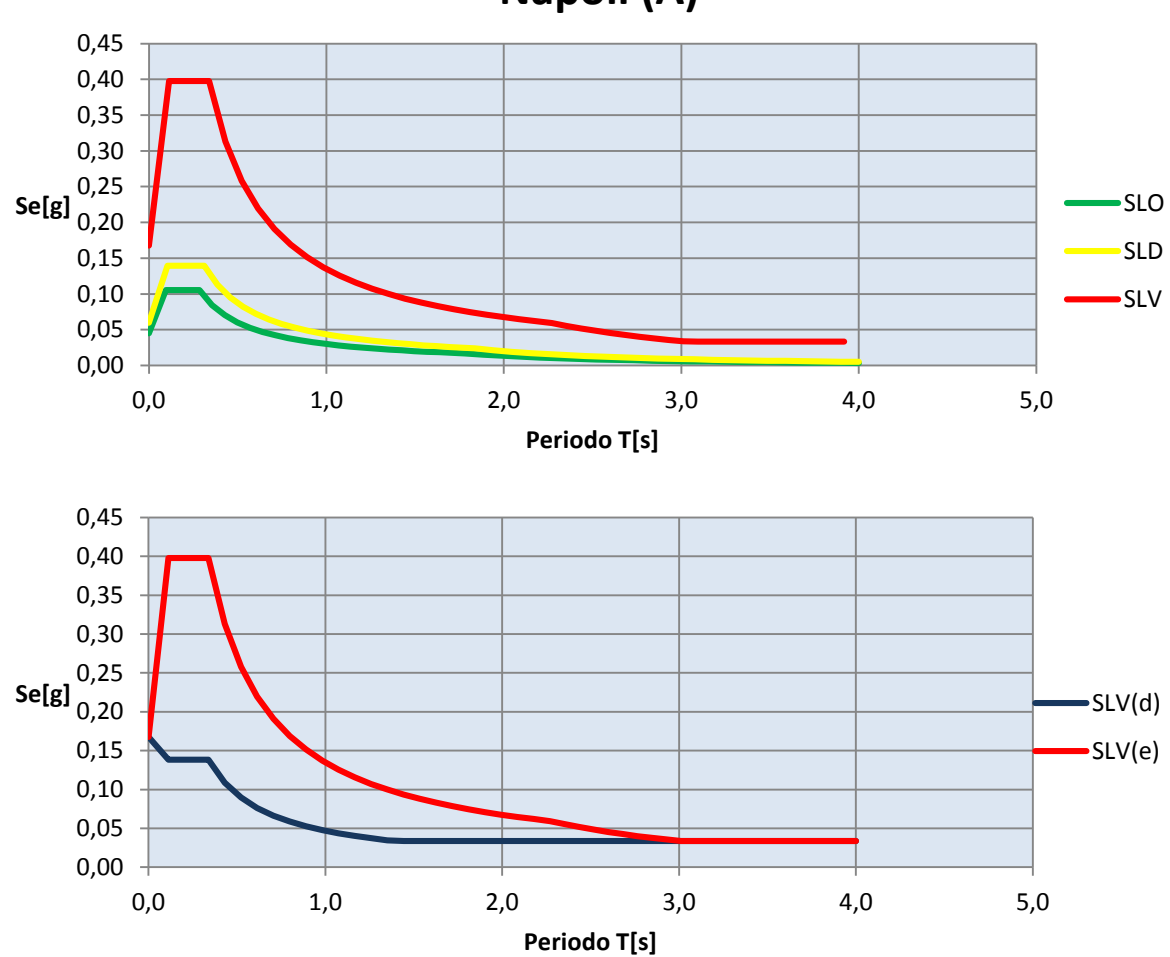

*Grafico 3.3-7 Spettri di risposta elastici e spettro di progetto abbattuto(SLV) - Napoli(A)* 

# **Napoli (A)**

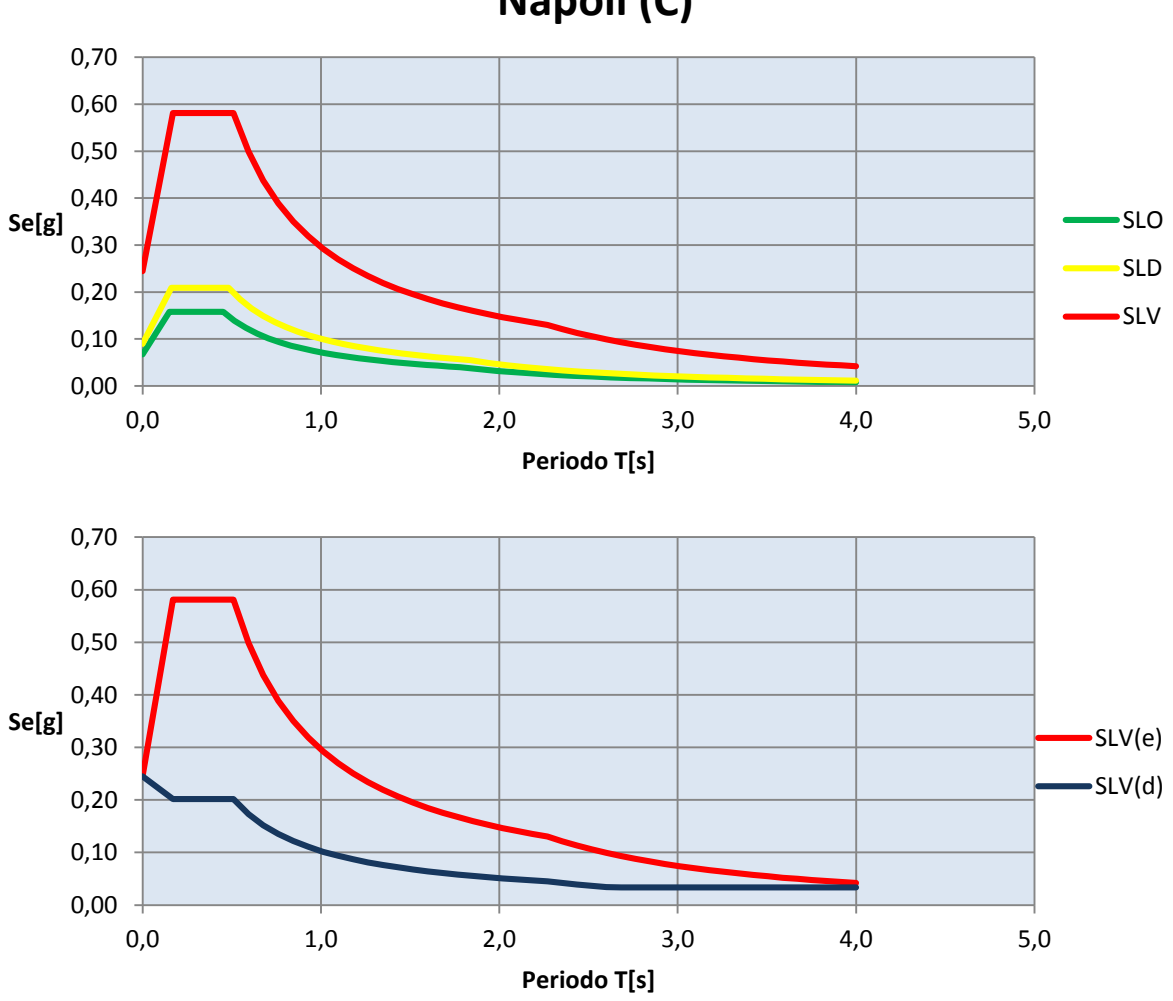

*Grafico 3.3-8 Spettri di risposta elastici e spettro di progetto abbattuto(SLV) - Napoli(C)* 

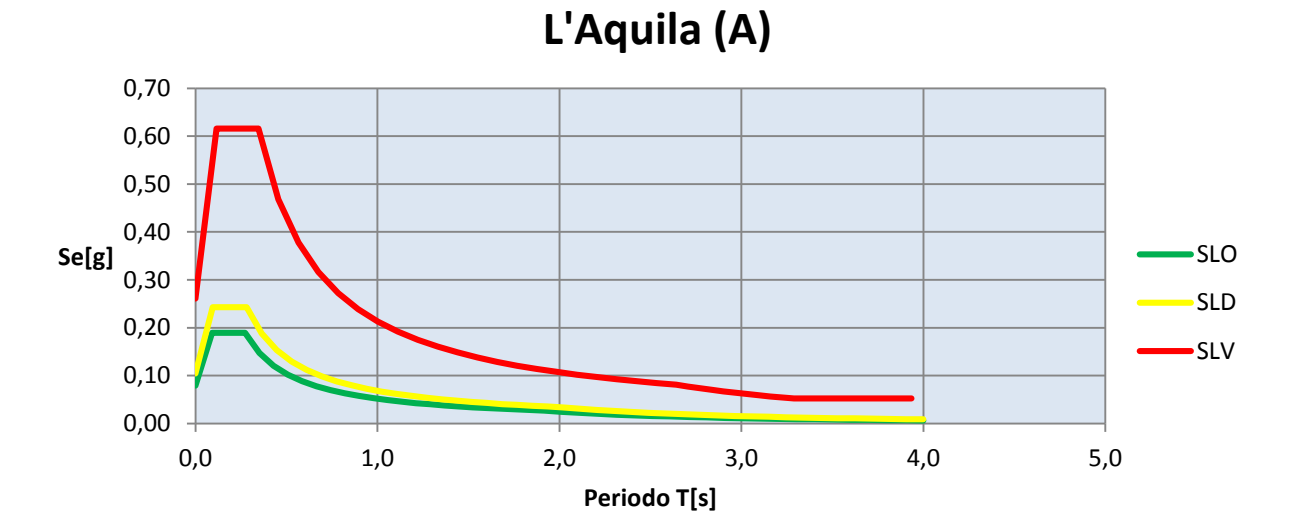

**Napoli (C)** 

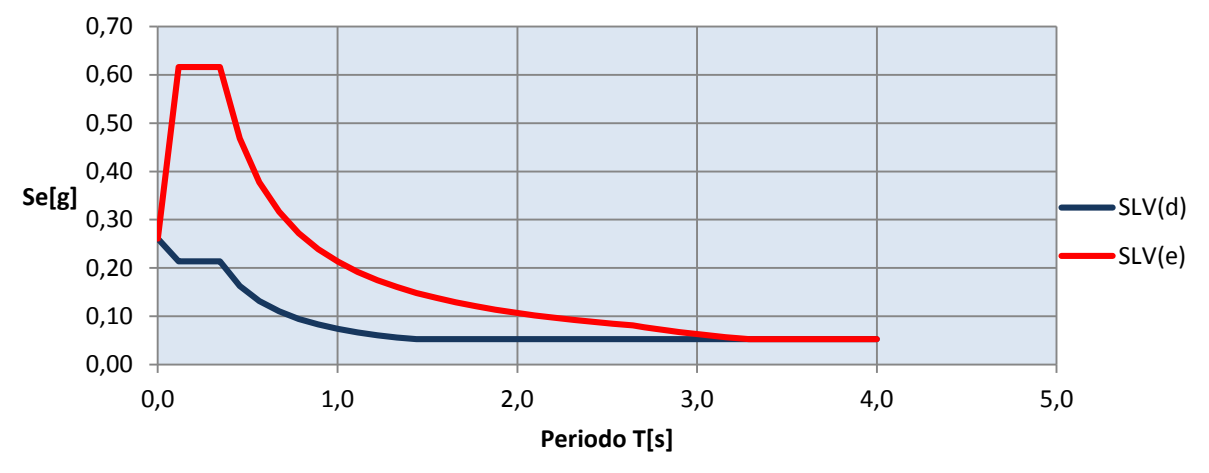

*Grafico 3.3-9 Spettri di risposta elastici e spettro di progetto abbattuto(SLV) - L'Aquila(A)*

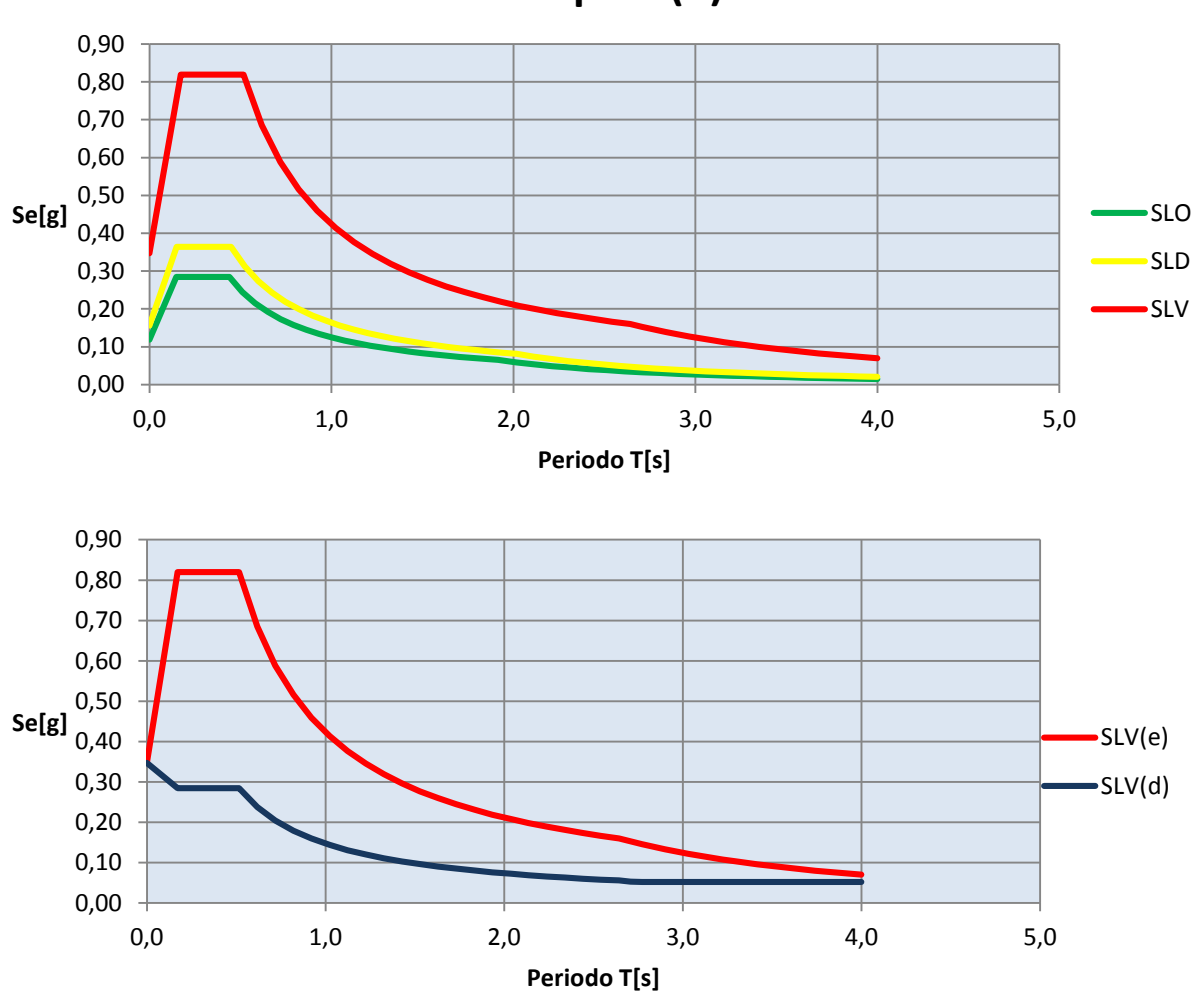

**L'Aquila (C)** 

*Grafico 3.3-10 Spettri di risposta elastici e spettro di progetto abbattuto(SLV) - L'Aquila(C)*
## **3.3.6 Schema resistente e aree di influenza**

Lo schema resistente è composto da 11 elementi murari portanti disposti in direzione X e 11 in direzione Y al piano terra, mentre al piano primo diventano 8 gli elementi murari portanti nelle due direzioni.

In *Figura 3.3-4* si possono distinguere gli elementi portanti verticali di colore rosso/verde, gli elementi cordolo in blu, e le porzioni di solaio gravanti sulle varie pareti. Per le pareti non caricate direttamente dal solaio, disposte quindi parallelamente all'orditura dei travetti, si considera una fascia di carico larga 50 cm. In *[Figura 3.3-4](#page-72-0)* si fa riferimento alla configurazione C1.

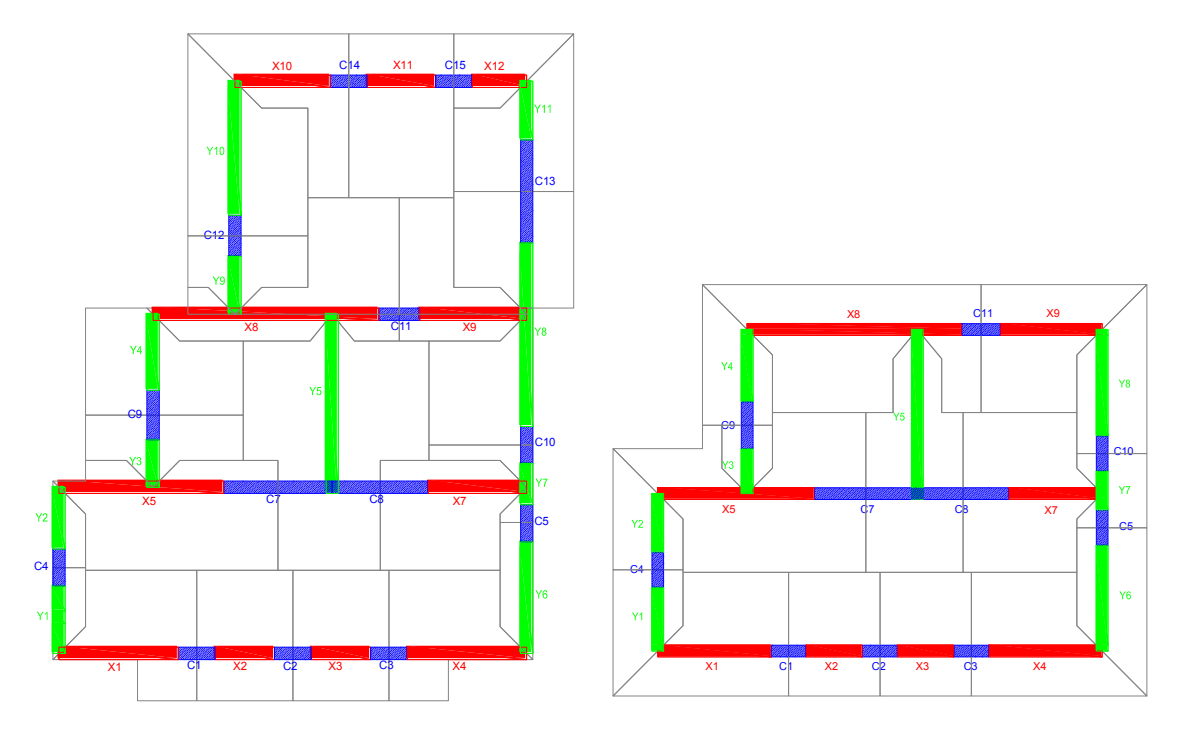

<span id="page-72-0"></span>*Figura 3.3-4 Schema resistente (pareti in X in rosso, pareti in Y in verde e cordoli in blu)* 

### **3.3.7 Configurazioni analizzate**

Sono state progettate 5 diverse configurazioni di edificio, nelle quali sono variate le eguenti caratteristiche:

- variazione di spessore delle pareti;
- variazione delle caratteristiche meccaniche della muratura (resistenza del blocco e della malta);
- variazione dell'ampiezza e della posizione dei fori porta/finestra (conservando la corretta funzionalità dell'edificio);

- eventuale aggiunta di setti portanti al posto di tramezzature interne (sempre conservando la corretta funzionalità dell'edificio).

Le variazioni sono state fatte con l'obbiettivo di realizzare strutture aventi resistenze alle sollecitazioni esterne via via crescenti, cercando di mantenere la massa partecipante ai primi modi poco al di sopra del 60%, ovvero il valore minimo consentito per l'applicabilità dell'analisi statica non lineare per gli edifici in muratura (NTC-08 § 7.8.1.5.4). Con tale proposito si cerca di accentuare la caratteristica di edificio irregolare.

In *Tabella 3.3-7* sono indicate le caratteristiche principali delle varie configurazioni di edificio analizzate.

|                | Sp.<br>Pareti | fbk   | <b>Malta</b>    |             | $Ax(PT)$ %Ax(PT) $Ay(PT)$ |             | %Ay(PT) | Ax(P1)      | %Ax(P1) | $\vert$ Ay(P1) | % $Ay(P1)$ |
|----------------|---------------|-------|-----------------|-------------|---------------------------|-------------|---------|-------------|---------|----------------|------------|
|                | [cm]          | [MPa] |                 | $\rm [m^2]$ |                           | $\rm [m^2]$ |         | $\rm [m^2]$ |         | $\rm [m^2]$    |            |
| C <sub>1</sub> | 25            | 8     | M5              | 6,78        | 5,12                      | 6,10        | 4,61    | 5,70        | 6,31    | 4,18           | 4,62       |
| C <sub>2</sub> | 30            | 15    | M <sub>10</sub> | 8,59        | 6,49                      | 7,53        | 5,69    | 6,99        | 7,73    | 5,16           | 5,71       |
| C <sub>3</sub> | 40            | 15    | M10             | 11,81       | 8,92                      | 10,7        | 8,08    | 9,31        | 10,30   | 7,18           | 7,94       |
| C <sub>4</sub> | 30            | 15    | M10             | 8,59        | 6,49                      | 7,53        | 5,69    | 7,73        | 6,99    | 3,83           | 4,24       |
| $C1-a$         | 25            | 8     | M <sub>5</sub>  | 6,20        | 4,68                      | 5,04        | 3,80    | 5,12        | 5,66    | 3,11           | 3,44       |

*Tabella 3.3-7 Caratteristiche delle pareti e percentuali di pareti resistenti rispetto all'area di piano delle configurazioni adottate*

Per l'analisi delle configurazioni di edificio appena proposte sono state utilizzate l'analisi statica lineare e non lineare, modellando l'edificio a mensole ed a telaio equivalente.

Passando dalla modellazione della struttura a telaio equivalente, ad una modellazione a mensole, per la stessa configurazione di edificio la massa partecipante al primo modo di vibrare su ciascuna delle direzioni principali decresce notevolmente.

| Configurazione | <b>Modo</b>    | <b>MPMx'</b> (%) | <b>MPMy'</b> (%) |
|----------------|----------------|------------------|------------------|
| C1             | 1              | 18,542           | 27,965           |
|                | $\overline{2}$ | 31,224           | 39,884           |
| C <sub>2</sub> | 1              | 8,648            | 40,979           |
|                | $\overline{2}$ | 35,654           | 27,94            |
| C <sub>3</sub> | $\mathbf{1}$   | 41,2             | 11,402           |
|                | $\overline{2}$ | 11,563           | 59,635           |
| C <sub>4</sub> | $1-Y$          | 2,477            | 60,156           |
|                | $2-X$          | 60,189           | 7,805            |

*Tabella 3.3-8 Massa partecipante al primo modo di vibrare sulle direzioni principali per modelli a mensole* 

In particolare per le configurazioni C1, C2, C3 va al di sotto del 60%, non consentendo la possibilità di applicare l'analisi statica non lineare. La configurazione C4 è stata quindi creata per consentire l'applicazione dell'analisi push-over utilizzando la modellazione a mensole, in quanto ha un valore di massa partecipante ai primi modi superiore al 60%.

Per quel che riguarda la modellazione a telaio equivalente sono stati confrontati alcuni diversi casi, partendo dalla modellazione di default implementata dal software, nella quale sono presenti solamente i cordoli di c.a. che fungono da collegamento tra i vari maschi murari, fino ad uno studio più approfondito nella quale si è andati a modellare le fasce di piano in muratura. Quest'ultimo tipo di modellazione è stato adottato solamente per la configurazione C4. In *[Tabella 3.3-9](#page-74-0)* sono quindi illustrarti i metodi di modellazione ed analisi impiegati per le varie configurazioni.

|                       |     |                |            | Mod. a telaio equivalente |                    |             |  |
|-----------------------|-----|----------------|------------|---------------------------|--------------------|-------------|--|
|                       |     | Mod. a mensole |            | Senza fasce di<br>piano   | Con fasce di piano |             |  |
| <b>CONFIGURAZIONE</b> | Asl | Asnl           | <b>Asl</b> | Asnl                      | <b>Asl</b>         | <b>Asnl</b> |  |
| C1                    |     |                |            |                           |                    |             |  |
| C <sub>2</sub>        |     |                |            |                           | x                  | л           |  |
| C <sub>3</sub>        |     |                |            |                           |                    |             |  |
| C <sub>4</sub>        |     |                |            |                           |                    |             |  |
| $C1-a$                |     |                |            |                           |                    |             |  |

*Tabella 3.3-9 Tipi di analisi eseguite per la varie configurazioni* 

# <span id="page-74-0"></span>**3.3.8 Configurazione C1**

Questa configurazione risulta essere la più "*leggera",* ovvero quella nella quale il valore di capacità atteso è il minore.

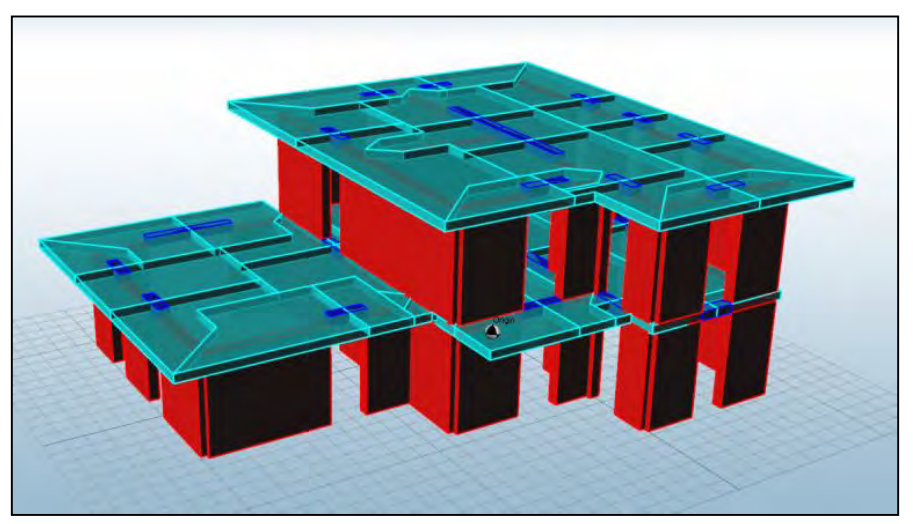

*Figura 3.3-5 Rendering modello a telaio equivalente della configurazione C1* 

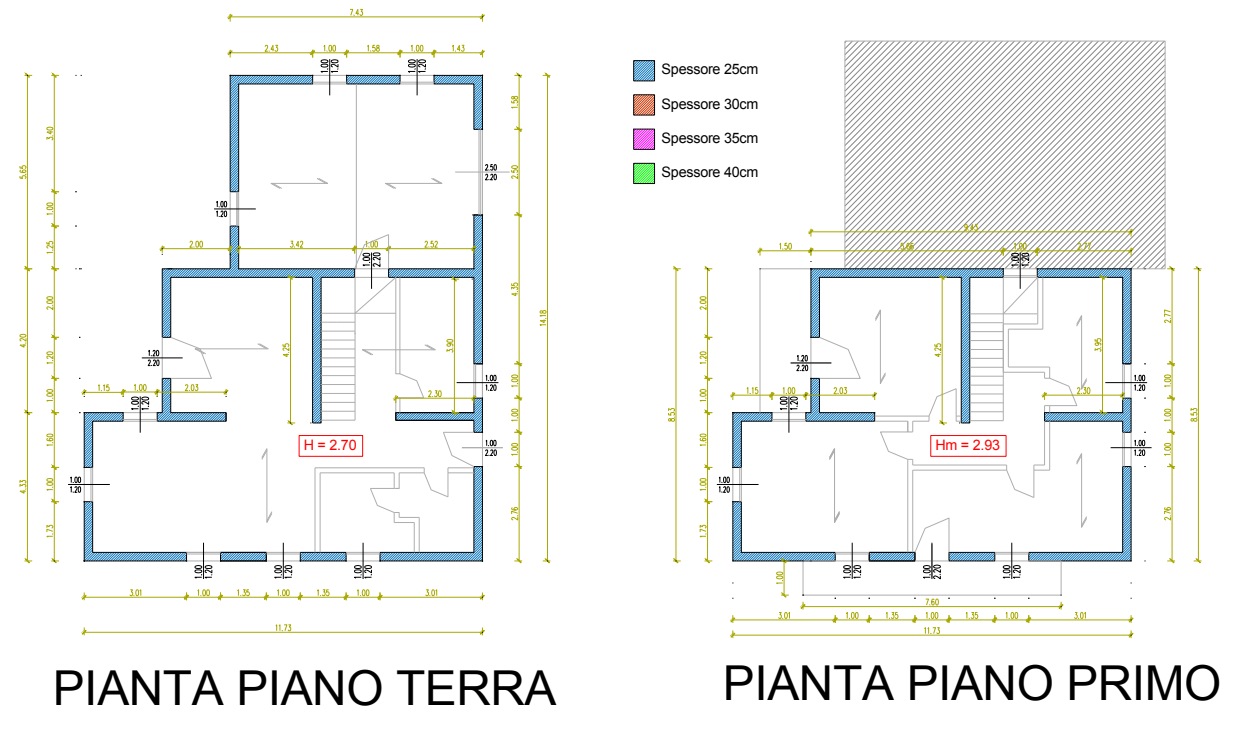

*Figura 3.3-6 Piante configurazione C1*

Presenta una minor percentuale di densità di muratura, poiché si utilizza uno spessore di 25 cm per le pareti portanti (il minimo consentito da normativa è di 24 cm). I blocchi possiedono una resistenza fbk pari a 8MPa e la malta è del tipo M5. Inoltre è presente un numero maggiore di fori finestra/porta caratterizzati dal possedere una maggiore ampiezza rispetto le altre configurazioni. L'obbiettivo di questa configurazione è di essere verificata solamente per i siti di progetto aventi valori di accelerazione al suolo minore. Viene quindi creato il modello della struttura:

#### *C1\_2P\_L\_T\_NR*

Si esegue l'analisi statica lineare su questa configurazione di edificio. Con ANDILWall è possibile realizzare questo tipo di analisi, utilizzando una modalità al passo. Si tratta di fatto di una analisi statica non lineare (*analisi statica lineare "fittizia"*) svolta sulla struttura, nell'ipotesi di comportamento elasto‐plastico dei materiali e di distribuzione di forze orizzontali ai piani proporzionale alle forze statiche, con incremento iniziale pari allo 0.1% del peso totale ottenuto da combinazione "sismica" dei carichi verticali ed interrotta al raggiungimento di un valore di taglio alla base pari a quella definita secondo l'equazione (7.3.6) delle NTC *([§ 2.7.2](#page-42-0)* del presente documento). Questa analisi permette di individuare la condizione di prima rottura negli elementi strutturali e di confrontare quindi la "capacità"

della struttura con la "domanda" in termini di forza laterale, caratteristica molto importante per effettuare dei confronti tra le varie configurazioni adottate. Effettuando quindi una sola analisi si è in grado di sapere quale sia la *"capacità laterale*" posseduta dall'edificio e di determinare per quali siti di progetto la struttura possa essere considerata verificata.

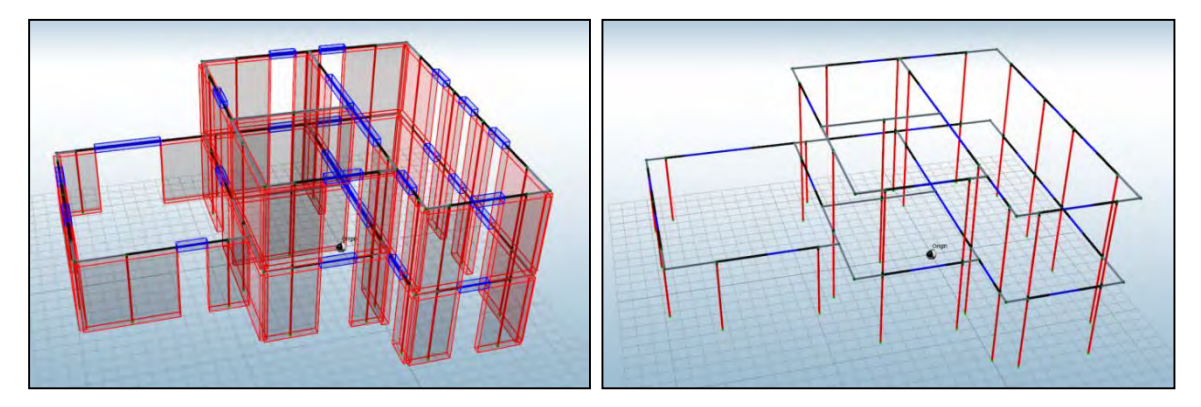

*Figura 3.3-7Modello a telaio equivalente configurazione C1* 

Nella seguente *[Tabella 3.3-10](#page-76-0)* si possono vedere quali siano per i vari siti l'accelerazione corrispondente sullo spettro elastico(*Se(T)*) e sullo spettro abbattuto(*Sd(T)*), il numero di passi di carico richiesti (*N step domanda*) e la forza orizzontale di domanda (*Ft*). I siti di progetto vengono identificati con le lettere iniziali (o comunque rappresentative) seguite dalla lettera A o C per indicare il tipo di suolo considerato.

| <b>SITO</b>   | AQ C   | AQ A   | NA_C   | RM C   | NA A   | RM A       | CLT C  | MI C   | CLT A  | MI A  |
|---------------|--------|--------|--------|--------|--------|------------|--------|--------|--------|-------|
| Se(T)         | 0,82   | 0,616  | 0,58   | 0,475  | 0,396  | 0,317      | 0,275  | 0,197  | 0.189  | 0,131 |
| Sd(T)         | 0,285  | 0.214  | 0,201  | 0,165  | 0,138  | 0,11       | 0,099  | 0,068  | 0,066  | 0,046 |
| <b>Ft</b>     | 437,75 | 329,08 | 310,61 | 253,82 | 212,58 | 169,21     | 152,09 | 105,30 | 100,84 | 70,20 |
| N step        | 285    | 214    | 202    | 166    | 138    | <b>111</b> | 99     | 69     | 66     | 46    |
| domanda       |        |        |        |        |        |            |        |        |        |       |
| Ft, max       | 438,28 | 329,10 | 310,64 | 255,28 | 213,76 | 170,70     | 152,24 | 106,11 | 101,50 | 70,74 |
| <b>Errore</b> | 0,12%  | 0,00%  | 0,01%  | 0,58%  | 0,55%  | 0,88%      | 0,11%  | 0.77%  | 0,65%  | 0,77% |

*Tabella 3.3-10 Valori di accelerazione spettrale e numero passi di carico di domanda (C1)* 

<span id="page-76-0"></span>Si può notare quanto ampia sia la differenza di forza da applicare tra i siti agli estremi, per cui un edificio progettato a L'Aquila(C) dovrà essere circa 6 volte più resistente di uno progettato a Milano(A).

Per ogni sito di progetto si passa a determinarsi il valore Ft\*, ovvero la forza massima di capacità dell'edificio come:

$$
Ft^* = \frac{Ft, max}{N\ step\ di\ domanda} * N^*\ step\ di\ capacità
$$

Ci si può quindi determinare l'ordinata spettrale e la PGA corrispondente alla Ft\*:

$$
\mathbf{Sd(T)}^* = \frac{\mathbf{Sd(T)}}{N \text{ step di domanda}} * N^* \text{step di capacità}
$$

$$
\boldsymbol{PGA}^* = \frac{Sd(T) * q_0}{Fo}
$$

Dove *qo* è il fattore di struttura pari a 2,88 ed Fo è il fattore di amplificazione spettrale variabile per ogni sito.

Si calcola quindi un parametro  $\alpha_{\text{PGA}}$  espresso come rapporto tra la PGA di capacità e la PGA\* di domanda per indicare il grado di sicurezza dell'edificio.

$$
\alpha_{PGA} = \frac{PGA^*}{PGA}
$$

Si determina inoltre il rapporto tra le ordinate spettrali come:

$$
\frac{Sd^*(T)}{Sd(T)}
$$

Dall'analisi l'edificio risulta verificato solamente a Milano, con tipo di suolo A, poiché tra tutte e 32 le combinazioni di carico analizzate si ha che il danneggiamento del primo elemento avviene al passo numero 59.

| <b>SITO</b>            | AQ <sub>C</sub> | AQ A  | NA C  | RM C  | NA A  | RM A  | CLT_C | MI C  | <b>CLT A</b> | MI_A  |
|------------------------|-----------------|-------|-------|-------|-------|-------|-------|-------|--------------|-------|
| N step<br>domanda      | 285             | 214   | 202   | 166   | 138   | 111   | 99    | 69    | 66           | 46    |
| <b>PGA</b>             | 0,348           | 0,261 | 0,245 | 0,181 | 0,168 | 0,120 | 0,110 | 0,074 | 0,073        | 0,050 |
| $N^*$ step<br>capacità | 59              | 59    | 59    | 59    | 59    | 59    | 59    | 59    | 59           | 59    |
| $Ft^*$                 | 90,73           | 90,73 | 90,73 | 90,73 | 90,73 | 90,73 | 90,73 | 90,73 | 90,73        | 90,73 |
| $Sd(T)^*$              | 0,059           | 0,059 | 0,059 | 0,059 | 0,059 | 0,059 | 0,059 | 0,058 | 0,059        | 0,059 |
| PGA*                   | 0,072           | 0,072 | 0,071 | 0,064 | 0,071 | 0,064 | 0,066 | 0,063 | 0,066        | 0,064 |
| $\alpha_{\text{PGA}}$  | 0,207           | 0,276 | 0,291 | 0,355 | 0,427 | 0,531 | 0,600 | 0,849 | 0,900        | 1,292 |
| $Sd(T)^*/Sd(T)$        | 0,207           | 0,276 | 0,292 | 0,355 | 0,428 | 0,532 | 0,596 | 0,855 | 0,894        | 1,283 |

*Tabella 3.3-11 Risultati analisi statica lineare (C1)* 

I primi elementi che si danneggiano sono i setti Y4 al primo piano ed Y10 al piano terra, come possiamo vedere in *[Figura 3.3-8](#page-78-0)*.

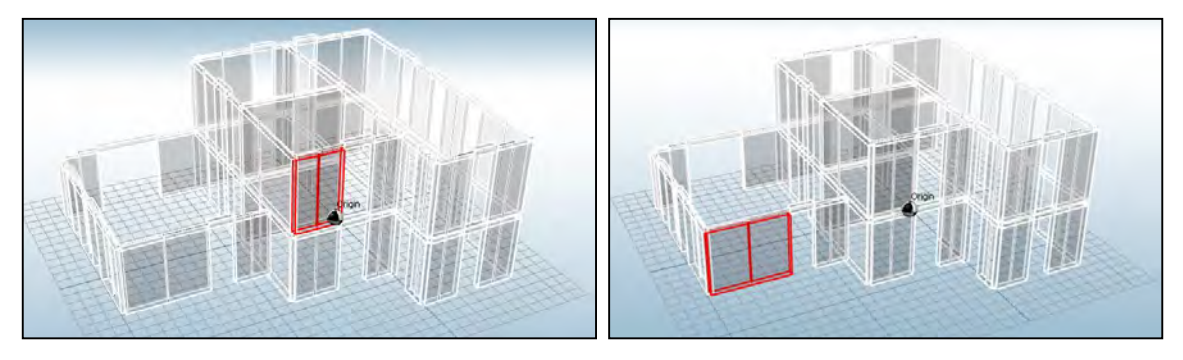

*Figura 3.3-8 Primi elementi danneggiati a taglio nel piano (C1)* 

<span id="page-78-0"></span>Il motivo principale risiede nel fatto che questi elementi sono poco caricati assialmente, sviluppando di conseguenza una bassa resistenza a taglio e a pressoflessione. Inoltre sono elementi d'angolo e quindi maggiormente soggetti ai fenomeni torsionali che portano ad amplificare gli effetti.

### *C1\_2P\_NL\_T*

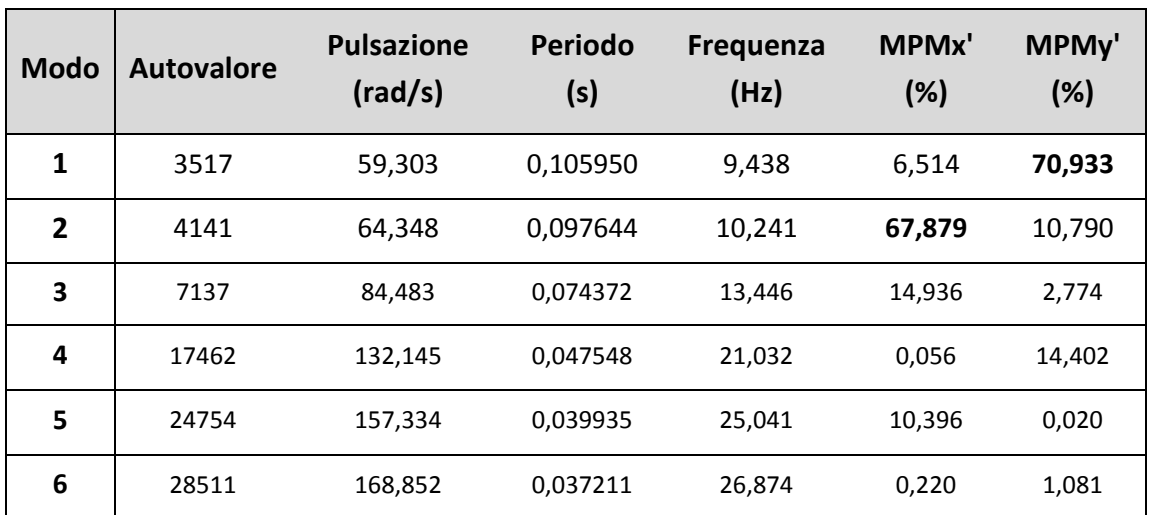

Prima di eseguire le analisi di verifica, viene lanciata l'analisi modale per determinare i valori di massa partecipante corrispondente ai vari modi di vibrare.

*Tabella 3.3-12Risultati analisi modale(C1)* 

La massa partecipante per i primi due modi di vibrare corrispondenti alle due direzioni x e y, pur risultando abbastanza bassa è comunque superiore al limite minimo del 60%, per cui è possibile procedere con l'esecuzione delle analisi.

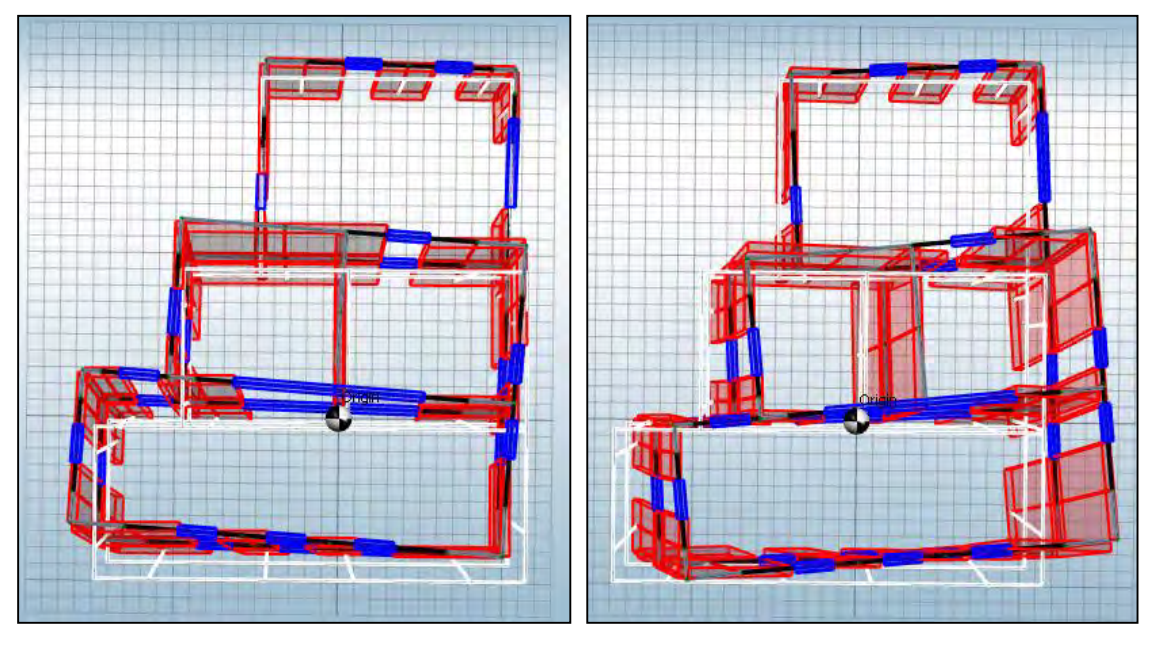

*Figura 3.3-9Modi di vibrare in direzione Y e direzione X (C1)* 

La statica non lineare restituisce dei risultati abbastanza diversi dall'analisi lineare. Questa configurazione di edificio infatti risulta verificata in tutti i siti di progetto tranne che per L'Aquila (A e C). In *[Tabella](#page-79-0) 3.3-13* si riportano i risultati dell'analisi con riferimento al sito corrispondente alla massima capacità dell'edificio, ovvero Napoli con suolo C. In particolare vengono riportati: la richiesta e la capacità di spostamento allo SLV, il loro rapporto, il valore di *q*<sup>\*</sup> sempre allo SLV e il valore di α<sub>PGA</sub>.

|                | <b>Analisi</b>  | SLV rich.<br>$sp.$ (cm) | SLV cap.<br>$sp.$ (cm) | dc/dr  | SLV q* | $\alpha$ PGA |
|----------------|-----------------|-------------------------|------------------------|--------|--------|--------------|
| $\mathbf{1}$   | +X' Ecc+ Dist 1 | 0,271                   | 1,264                  | 4,664  | 1,342  | 2,541        |
| $\overline{2}$ | +X' Ecc- Dist 1 | 0,324                   | 1,282                  | 3,957  | 1,408  | 2,492        |
| 3              | -X' Ecc+ Dist 1 | 0,136                   | 1,321                  | 9,713  | 1,018  | 3,334        |
| 4              | -X' Ecc- Dist 1 | 0,207                   | 1,281                  | 6,188  | 1,102  | 3,187        |
| 5              | +X' Ecc+ Dist 2 | 0,109                   | 1,224                  | 11,229 | 1,003  | 3,29         |
| 6              | +X' Ecc- Dist 2 | 0,141                   | 1,269                  | 9,000  | 1,034  | 3,269        |
| 7              | -X' Ecc+ Dist 2 | 0,102                   | 1,276                  | 12,510 | 0,805  | 4,06         |
| 8              | -X' Ecc- Dist 2 | 0,12                    | 1,223                  | 10,192 | 0,849  | 3,959        |
| 9              | +Y' Ecc+ Dist 1 | 0,467                   | 1,203                  | 2,576  | 2,387  | 1,451        |
| 10             | +Y' Ecc- Dist 1 | 0,514                   | 1,204                  | 2,342  | 2,422  | 1,466        |
| 11             | -Y' Ecc+ Dist 1 | 0,434                   | 1,271                  | 2,929  | 1,507  | 2,472        |
| 12             | -Y' Ecc- Dist 1 | 0,53                    | 1,087                  | 2,051  | 1,671  | 2,294        |
| 13             | +Y' Ecc+ Dist 2 | 0,268                   | 1,228                  | 4,582  | 1,416  | 2,371        |
| 14             | +Y' Ecc- Dist 2 | 0,304                   | 1,249                  | 4,109  | 1,444  | 2,384        |
| 15             | -Y' Ecc+ Dist 2 | 0,216                   | 1,941                  | 8,986  | 1,087  | 3,299        |
| 16             | -Y' Ecc- Dist 2 | 0,28                    | 2,253                  | 8,046  | 1,163  | 3,157        |

<span id="page-79-0"></span>*Tabella 3.3-13 Risultati analisi statica non lineare(C1)* 

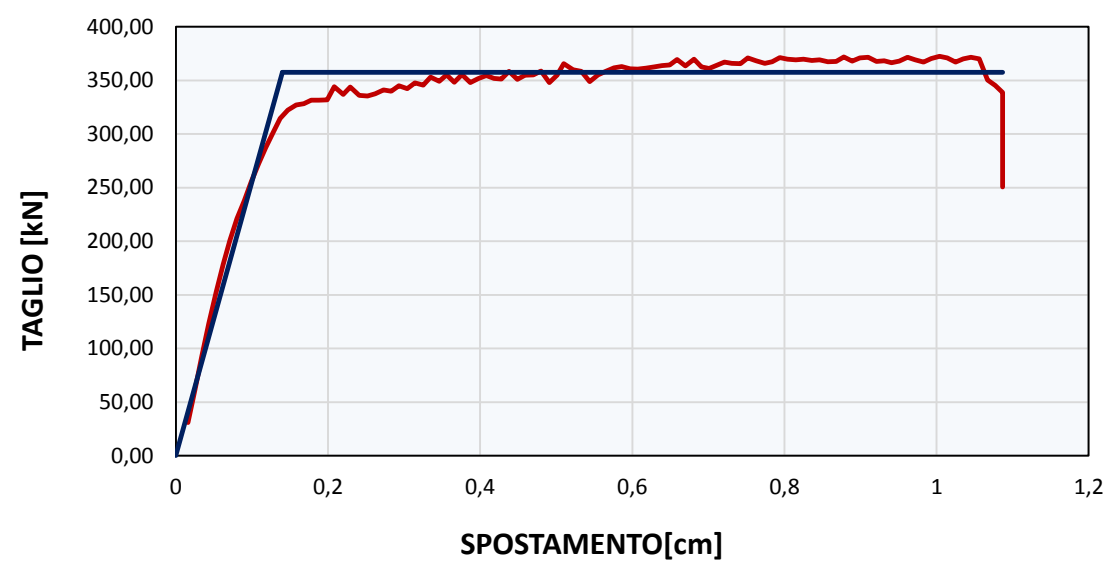

Si riporta nel grafico forza-spostamento la curva di capacità relativa alla situazione più impegnativa per quel che riguarda la verifica in spostamento allo SLV.

*Grafico 3.3-11 Curva forza –spostamento analisi n.12 (C1)* 

#### *C1\_2P\_L\_M\_NR*

Per la creazione di questo modello è necessario eliminare tutti gli elementi orizzontali (cordoli e bracci rigidi presenti).

In questa particolare tipologia di edificio, una parete non possiede la stessa dimensione sui due piani poiché è presente un restringimento. Si ha quindi che il nodo all'estremo superiore del beam al piano terra, non coincide con il nodo all'estremo inferiore del beam generato al piano primo.

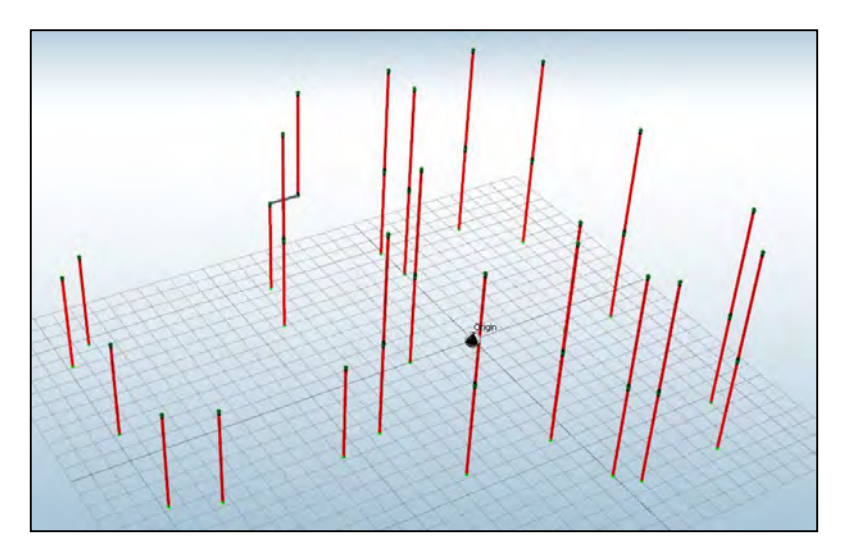

*Figura 3.3-10 Modello a mensole - beam generati(C4)* 

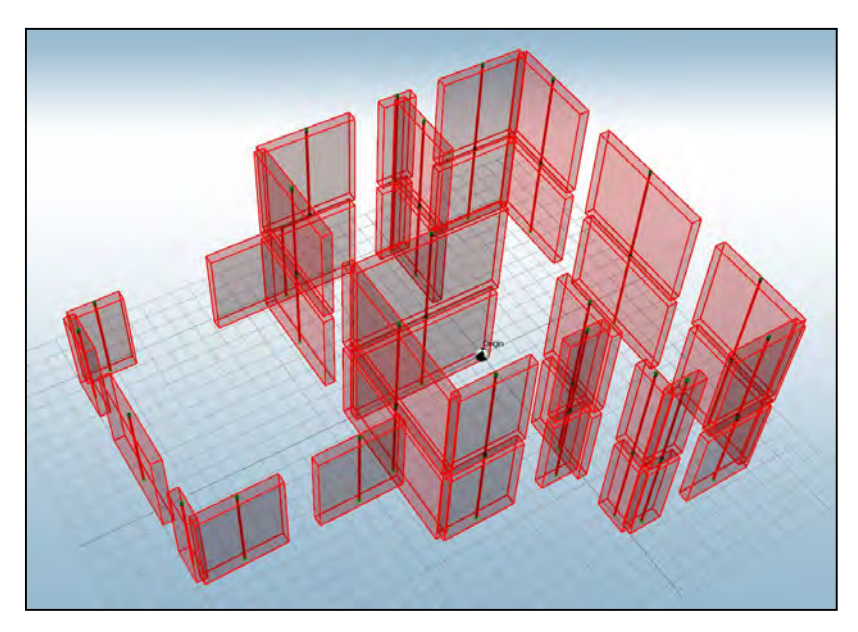

*Figura 3.3-11 Modello a mensole – beam estrusi(C4)* 

Per mantenere dunque la continuità nodale, che effettivamente esiste, si crea un braccio infinitamente rigido che va a collegare i due nodi (*[Figura 3.3-12](#page-81-0)*).

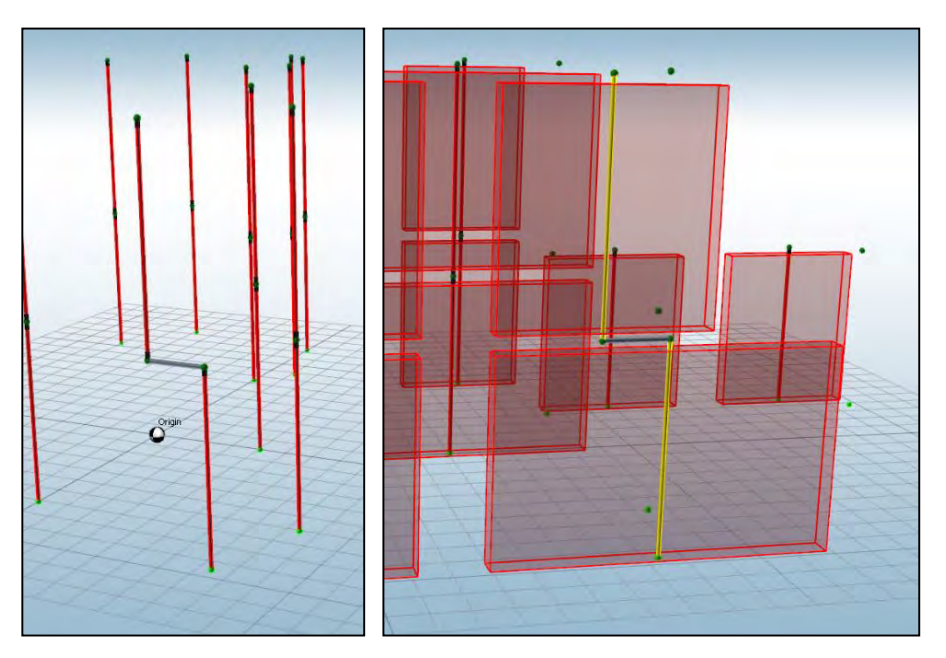

*Figura 3.3-12 Particolare braccio rigido di collegamento* 

<span id="page-81-0"></span>Si esegue l'analisi lineare della presente configurazione utilizzando la modellazione a mensole.

| <b>SITO</b>                           | AQ C  | AQ A  | NA C  | RM C  | NA A          | RM A  | CLT <sub>C</sub> | MI C  | CLT A | MI_A  |
|---------------------------------------|-------|-------|-------|-------|---------------|-------|------------------|-------|-------|-------|
| N step<br>domanda                     | 285   | 214   | 202   | 166   | 138           | 111   | 99               | 69    | 66    | 46    |
| <b>PGA</b>                            | 0,348 | 0,261 | 0,245 | 0,181 | 0,168         | 0,120 | 0,109            | 0,074 | 0,073 | 0,049 |
| $N^*$ step<br>capacità                | 44    | 44    | 44    | 44    | 44            | 44    | 44               | 44    | 44    | 44    |
| $Ft^*$                                | 67,66 | 67,66 | 67,66 | 67,66 | 68,15         | 67,66 | 67,66            | 67,66 | 67,66 | 67,66 |
| $Sd(T)^*$                             | 0,044 | 0,044 | 0,044 | 0,044 | 0,044         | 0,044 | 0,044            | 0,043 | 0.044 | 0,044 |
| PGA*                                  | 0,054 | 0.054 | 0,053 | 0,048 | 0,053         | 0,048 | 0,049            | 0.047 | 0.049 | 0,048 |
| $\alpha_{PGA}$                        | 0.154 | 0.206 | 0,217 | 0,265 | 0,318         | 0,396 | 0,447            | 0,633 | 0,671 | 0,964 |
| $ \mathsf{Sd(T)}^{*}/\mathsf{Sd(T)} $ | 0,154 | 0,206 | 0,218 |       | $0,265$ 0,319 | 0,396 | 0.444            | 0,638 | 0,667 | 0,957 |

*Tabella 3.3-14 Risultati analisi statica lineare* 

Questa configurazione risulta non essere verificata neanche per il sito di Milano con tipo di suolo A.

Con la schematizzazione a mensole l'edificio risulta meno resistente rispetto al caso precedente in cui era stato modellato a telaio equivalente. I primi elementi si danneggiano a taglio nel piano anche se per i passi successivi si registrano delle rotture a pressoflessione diffuse, cosa che difficilmente accade nella modellazione a telaio equivalente. Questo perché nelle mensole l'andamento del momento nei maschi murari è a *"bandiera"* mentre nel telaio l'andamento è a "farfalla". L'andamento del taglio invece risulta essere lo stesso per i due tipi di modellazione. Con le mensole si ottengono quindi dei momenti alla base dei setti moto più elevati di quanto invece ci si determina con il telaio.

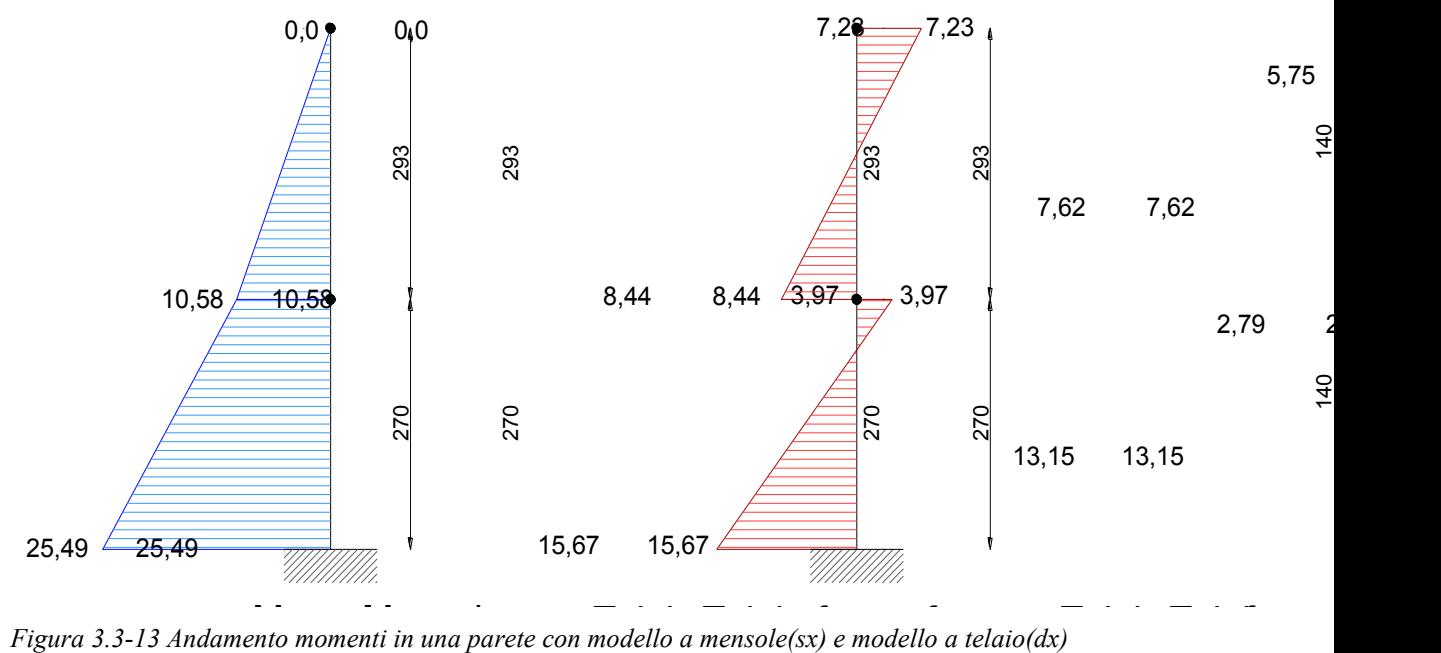

Per ottenere degli incrementi di capacità dell'edificio si rende necessario adottare la ridistribuzione del taglio.

## **3.3.9 Configurazione C2**

In questa configurazione sono stati impiegati dei blocchi di muratura dello spessore di 30 cm, con una resistenza caratteristica di 15 MPa ed un tipo di malta M10.

Inoltre sono presenti alcune modifiche sostanziali in pianta poiché rispetto alla configurazione precedente tutti i fori finestra sono stati ridotti ed alcuni sono stati eliminati. Si è comunque mantenuta la funzionalità dell'edificio e si sono rispettati i limiti di superficie illuminante che deve risultare maggiore o uguale di 1/8 dell'area della stanza in oggetto.

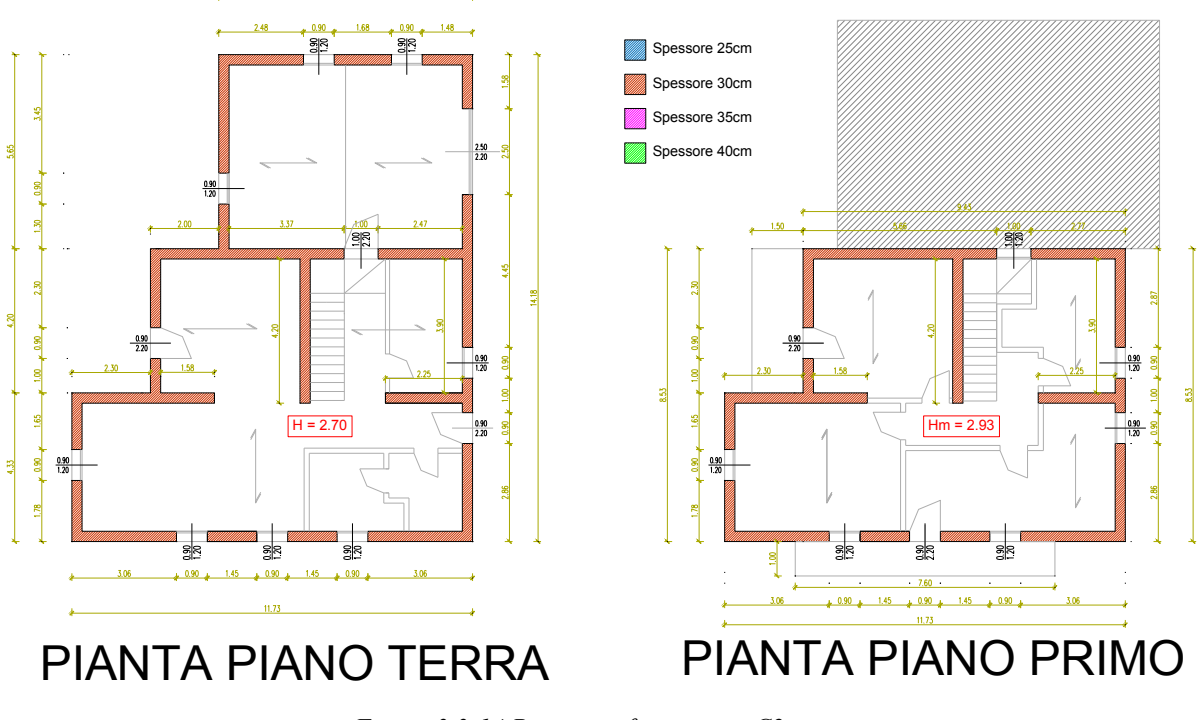

*Figura 3.3-14 Piante configurazione C2* 

# *C2\_2P\_L\_T\_NR*

Come per la configurazione precedente si esegue l'analisi con lo scopo di determinare il passo minimo alla quale avviene il danneggiamento del primo elemento, in modo tale da determinare la capacità laterale dell'edificio.

Il primo danneggiamento in questo caso avviene al passo di carico 76 come si può vedere in *[Tabella 3.3-15 Risultati analisi statica lineare \(C2\)](#page-84-0)* per cui l'edificio si può considerare verificato a Milano (suolo A e C) e a Caltanissetta con tipo di suolo A.

Il grado di verifica risulta "accettabile" per i siti Milano(C) e Caltanissetta(A), mentre per Milano (A)l'edificio in oggetto risulta sovradimensionato.

| <b>SITO</b>            | AQ <sub>C</sub> | AQ A  | NA C                     | RM C  | NA A  | RM A                                       | CLT <sub>C</sub> | MI C  | CLT A | MI A   |
|------------------------|-----------------|-------|--------------------------|-------|-------|--------------------------------------------|------------------|-------|-------|--------|
| N step<br>domanda      | 285             | 214   | 202                      | 166   | 138   | 111                                        | 99               | 69    | 66    | 46     |
| <b>PGA</b>             | 0,348           | 0,261 | 0,245                    | 0,181 | 0,168 | 0,120                                      | 0,109            | 0.074 | 0.073 | 0,049  |
| $N^*$ step<br>capacità | 76              | 76    | 76                       | 76    | 76    | 76                                         | 76               | 76    | 76    | 76     |
| $Ft^*$                 | 126.55          |       | 126,55   126,55   126,55 |       |       | 126,55   126,55   126,55   126,55   126,55 |                  |       |       | 126.55 |
| $Sd(T)^*$              | 0,076           | 0,076 | 0,076                    | 0,076 | 0,076 | 0,076                                      | 0,076            | 0,076 | 0.076 | 0,076  |
| PGA*                   | 0,093           | 0,093 | 0,092                    | 0,083 | 0,092 | 0,082                                      | 0,085            | 0.081 | 0,085 | 0,082  |
| $\alpha_{PGA}$         | 0,266           | 0,355 | 0,375                    | 0,458 | 0,550 | 0,684                                      | 0,773            | 1,093 | 1.159 | 1,665  |
| $Sd(T)^*/Sd(T)$        | 0,267           | 0,355 | 0,376                    | 0,458 | 0,551 | 0,685                                      | 0,768            | 1,101 | 1.152 | 1,652  |

*Tabella 3.3-15 Risultati analisi statica lineare (C2)* 

<span id="page-84-0"></span>Anche qui il danneggiamento per i passi di carico più bassi si rileva sempre sugli stessi elementi strutturali, poiché per lo stesso motivo risultano essere poco caricati assialmente ed in posizione d'angolo.

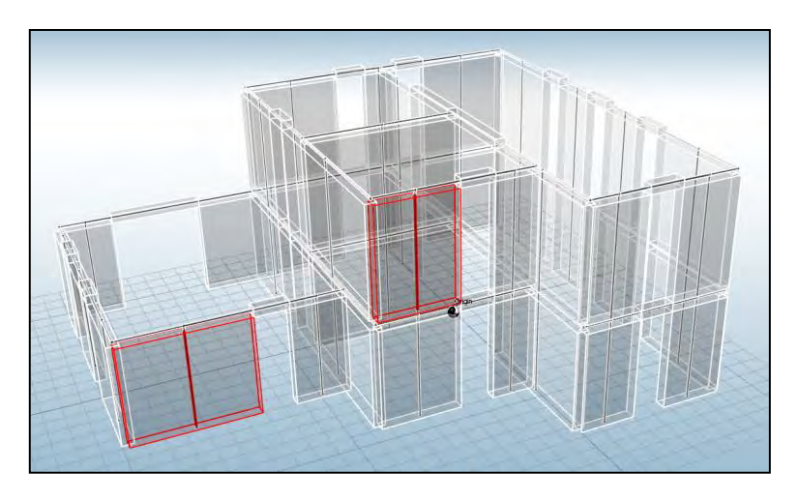

*Figura 3.3-15 Elementi danneggiati configurazione C2* 

# *C2\_2P\_NL\_T*

Dopo la costruzione del modello si esegue l'analisi modale.

| Modo         | <b>Autovalore</b> | <b>Pulsazione</b>            | Periodo  | Frequenza | <b>MPMx'</b> | MPMy'  |
|--------------|-------------------|------------------------------|----------|-----------|--------------|--------|
|              |                   | $\left(\frac{rad}{s}\right)$ | (s)      | (Hz)      | (%)          | (%)    |
| 1            | 6378              | 79,864                       | 0,078674 | 12,711    | 9,302        | 67,630 |
| $\mathbf{2}$ | 8094              | 89,968                       | 0,069838 | 14,319    | 61,097       | 15,409 |
| 3            | 13132             | 114,597                      | 0,054829 | 18,239    | 18,692       | 1,633  |
| 4            | 32538             | 180,384                      | 0,034832 | 28,709    | 0,008        | 14,277 |
| 5            | 49520             | 222,531                      | 0,028235 | 35,417    | 10,845       | 0,023  |
| 6            | 52388             | 228,884                      | 0.027451 | 36,428    | 0,056        | 1,028  |

*Tabella 3.3-16 Risultati analisi modale (C2)* 

Si può notare come in questa configurazione la massa partecipante sia molto prossima al 60%, (in direzione X è pari al 61,097%). Con la statica non lineare il quadro dei risultati ottenuti è sostanzialmente diverso. In questo caso infatti l'edificio risulta verificato in tutti i siti di progetto. Vediamo i gradi di verifica in *[Tabella 3.3-17](#page-85-0)* con riferimento al sito di L'Aquila(C).

|                         | <b>Analisi</b>  | SLV rich.<br>$sp.$ (cm) | SLV cap.<br>sp. (cm) | dc/dr  | SLV q* | $\alpha$ PGA |
|-------------------------|-----------------|-------------------------|----------------------|--------|--------|--------------|
| 1                       | +X' Ecc+ Dist 1 | 0,269                   | 1,209                | 4,494  | 1,546  | 1,723        |
| $\overline{2}$          | +X' Ecc- Dist 1 | 0,31                    | 1,226                | 3,955  | 1,563  | 1,755        |
| 3                       | -X' Ecc+ Dist 1 | 0,148                   | 1,288                | 8,703  | 1,153  | 2,300        |
| 4                       | -X' Ecc- Dist 1 | 0,227                   | 1,213                | 5,344  | 1,297  | 2,103        |
| 5                       | +X' Ecc+ Dist 2 | 0,148                   | 1,179                | 7,966  | 1,209  | 2,137        |
| 6                       | +X' Ecc- Dist 2 | 0,168                   | 1,251                | 7,446  | 1,220  | 2,162        |
| $\overline{\mathbf{z}}$ | -X' Ecc+ Dist 2 | 0,064                   | 1,185                | 18,516 | 0,901  | 2,855        |
| 8                       | -X' Ecc- Dist 2 | 0,076                   | 1,19                 | 15,658 | 0,999  | 2,642        |
| 9                       | +Y' Ecc+ Dist 1 | 0,482                   | 1,193                | 2,475  | 2,947  | 0,941        |
| 10                      | +Y' Ecc- Dist 1 | 0,528                   | 1,174                | 2,223  | 2,985  | 0,950        |
| 11                      | -Y' Ecc+ Dist 1 | 0,443                   | 1,224                | 2,763  | 1,825  | 1,600        |
| 12                      | -Y' Ecc- Dist 1 | 0,516                   | 1,158                | 2,244  | 1,882  | 1,604        |
| 13                      | +Y' Ecc+ Dist 2 | 0,312                   | 1,207                | 3,869  | 1,772  | 1,523        |
| 14                      | +Y' Ecc- Dist 2 | 0,344                   | 1,197                | 3,480  | 1,799  | 1,529        |
| 15                      | -Y' Ecc+ Dist 2 | 0,267                   | 0,983                | 3,682  | 1,335  | 2,121        |
| 16                      | -Y' Ecc- Dist 2 | 0,311                   | 1,784                | 5,736  | 1,360  | 2,140        |

*Tabella 3.3-17 Risultati analisi statica non lineare (C2)* 

<span id="page-85-0"></span>Anche in questo caso si riporta nel grafico forza-spostamento la curva di capacità relativa alla situazione più impegnativa per quel che riguarda la verifica in spostamento allo SLV.

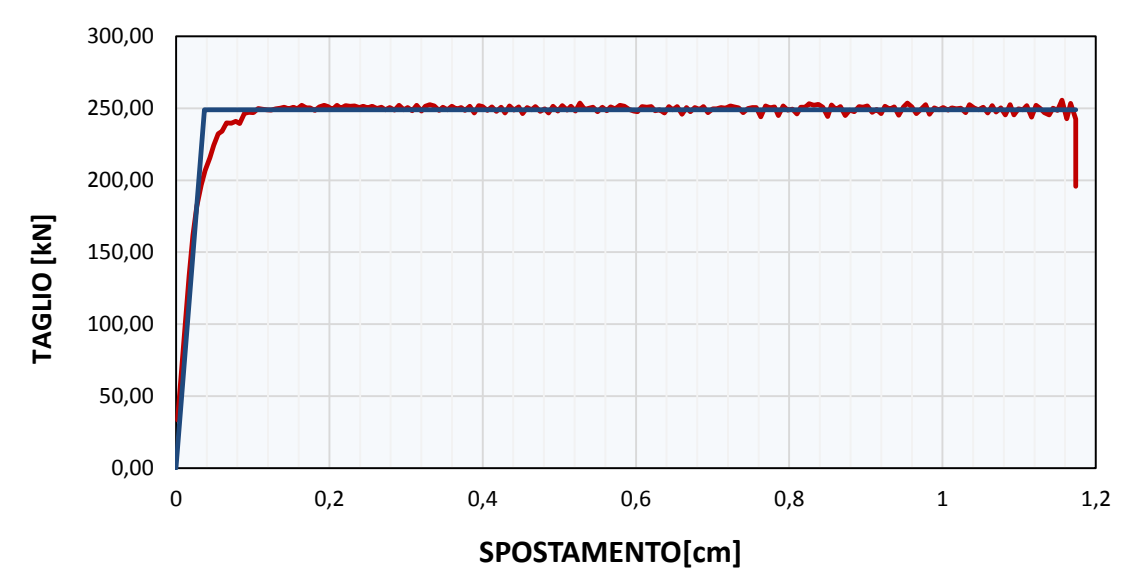

*Grafico 3.3-12 Curva forza –spostamento analisi n.10 (C2)* 

# *C2\_2P\_L\_M\_NR*

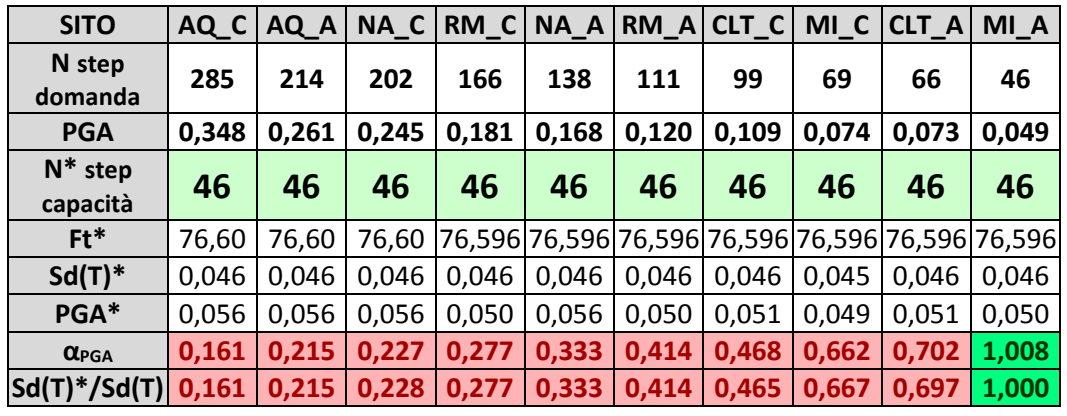

Anche questo caso con il modello a mensole si nota una capacità inferiore rispetto il modello a telaio, risultando l'edificio verificato solamente per il sito di Milano con tipo di suolo A.

*Tabella 3.3-18 Risultati analisi statica lineare* 

### **3.3.10 Configurazione C3**

In questa configurazione si vanno a variare nuovamente le caratteristiche della muratura incrementando lo spessore delle pareti a 40 cm, ma mantenendo la resistenza dei blocchi ed il tipo di malta della configurazione precedente (fbk=15MPa, M10).

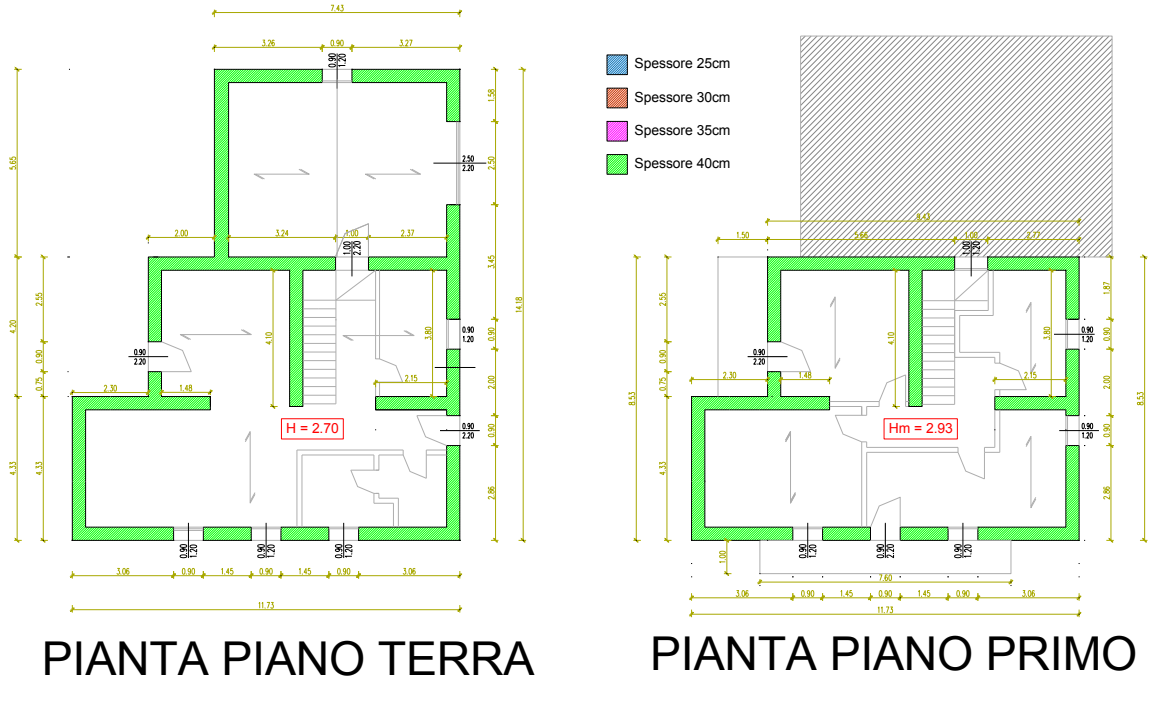

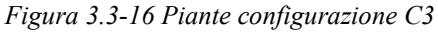

Vengono inoltre apportate alcune modifiche sostanziali in pianta andando ad eliminare qualche foro finestra, in direzione y. Le modifiche sono state fatte principalmente con lo scopo di rinforzare quegli elementi che erano i primi a danneggiarsi nelle configurazioni precedenti, per riuscire a portare più in alto possibile la capacità laterale dell'edificio.

## *C3\_2P\_L\_T\_NR*

Dall'analisi statica lineare si può vedere come questa configurazione di edificio risulti verificata per i cinque siti a minor intensità, quindi Milano (A e C), Caltanissetta (A e C), e Roma(A). Il primo elemento che si danneggia risulta essere ancora il setto Y4 al piano superiore.

| <b>SITO</b>            | AQ <sub>C</sub> | AQ A   | NA_C   | RM <sub>C</sub> | NA A                       | RM <sub>A</sub> | CLT <sub>C</sub> | MI C            | CLT_A  | MI_A   |
|------------------------|-----------------|--------|--------|-----------------|----------------------------|-----------------|------------------|-----------------|--------|--------|
| N step<br>domanda      | 285             | 214    | 202    | 166             | 138                        | 111             | 99               | 69              | 66     | 46     |
| <b>PGA</b>             | 0.3476          | 0,2607 | 0,2448 |                 | $0,1806$   0,1677   0,1204 |                 |                  | $0,1095$ 0.0743 | 0,073  | 0,0495 |
| $N^*$ step<br>capacità | 113             | 113    | 113    | 113             | 113                        | 113             | 113              | 113             | 113    | 113    |
| $Ft^*$                 | 214,25          | 214,25 | 214,25 | 214,25          | 214,25                     | 214,25          | 214,25           | 214,25          | 214,25 | 214.25 |
| $Sd(T)^*$              | 0,113           | 0,113  | 0,112  | 0,112           | 0,112                      | 0,112           | 0,113            | 0,111           | 0.113  | 0,113  |
| PGA*                   | 0,138           | 0,138  | 0,136  | 0,123           | 0,136                      | 0,123           | 0,126            | 0,121           | 0,126  | 0,123  |
| $\alpha_{PGA}$         | 0,396           | 0,528  | 0,557  | 0,681           | 0,812                      | 1,018           | 1,149            | 1,625           | 1,723  | 2,475  |
| $Sd(T)^*/Sd(T)$        | 0,396           | 0,528  | 0,559  | 0,681           | 0,813                      | 1,018           | 1,141            | 1,638           | 1,712  | 2,457  |

*Tabella 3.3-19 Risultati analisi statica lineare (C3)* 

Questo si può quindi identificare come un punto debole della struttura, per il quale non si possono apportare altri miglioramenti. In questa configurazione infatti è stata spostata la porta adiacente a tale parete, in modo tale da aumentarne il più possibile la lunghezza e di conseguenza la resistenza.

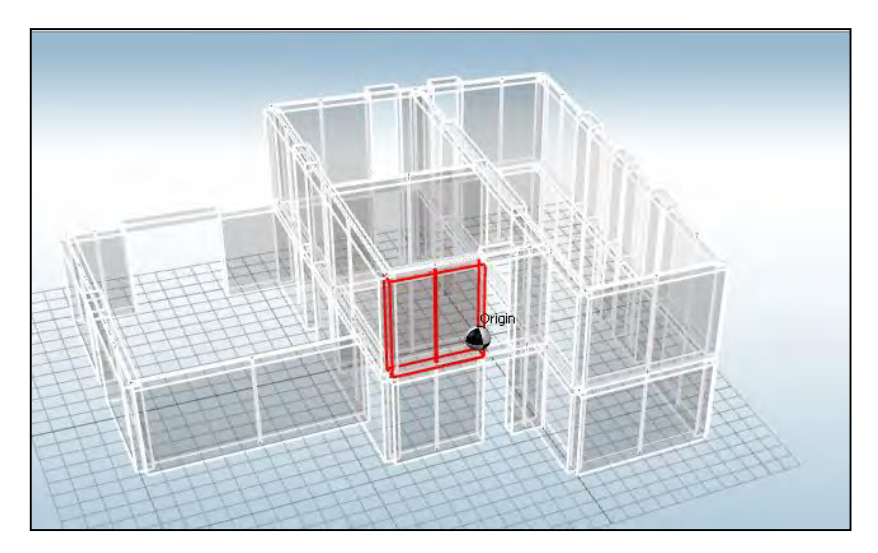

*Figura 3.3-17 Primo elemento danneggiato a taglio nel piano (C3)*

Successivamente verranno illustrati alcuni confronti tra la resistenza a taglio e a pressoflessione e si vedrà che il fattore mediante il quale si riesce ad incrementare maggiormente la resistenza sia proprio la lunghezza.

Questo limite di verificabilità a causa di un singolo elemento potrebbe essere facilmente migliorato utilizzando la ridistribuzione del taglio, che non si è effettuata in questo studio nei modelli a telaio equivalente.

#### *C3\_2P\_NL\_T*

Come per le altre combinazioni vengono riportati in *[Tabella 3.3-20](#page-88-0)* i risultati derivanti dall'analisi modale.

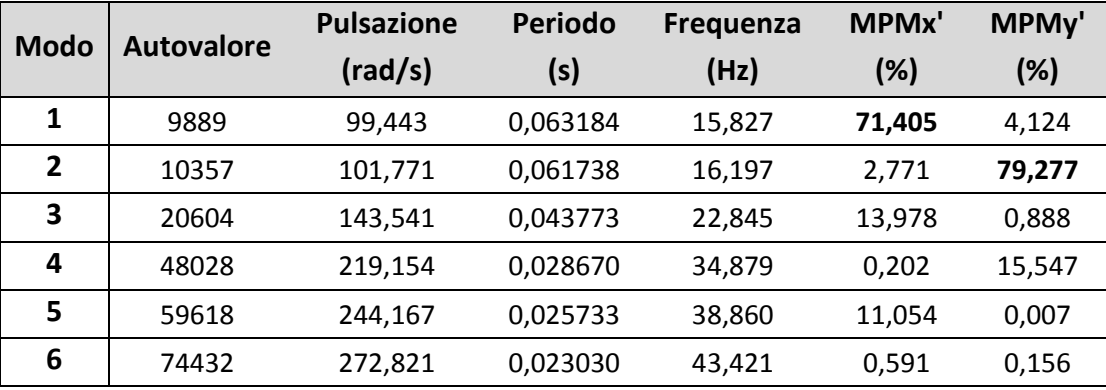

*Tabella 3.3-20 Risultati analisi modale (C3)* 

<span id="page-88-0"></span>Si nota come l'irrobustimento della struttura abbia portato ad un innalzamento dei valori di massa partecipante ai primi modi ed un ulteriore abbassamento del periodo. Uno degli obbiettivi era di progettare edifici nei quali la massa partecipante fosse contenuta e vicino al limite del 60 %, ma è chiaro però che per aumentare la capacità dell'edificio non è possibile controllare anche questo fattore.

L'analisi non lineare consentiva già alla configurazione precedente di essere verificata per tutti i siti di progetto. Anche in questo caso l'esito è lo stesso. Si può notare però un miglioramento degli indici di verificabilità e della curva di capacità.

|                | <b>Analisi</b>   | SLV rich.<br>sp. (cm) | SLV cap.<br>$sp.$ (cm) | dc/dr  | SLV q* | αPGA  |
|----------------|------------------|-----------------------|------------------------|--------|--------|-------|
| 1              | +X' Ecc+ Dist 1  | 0,165                 | 1,202                  | 7,285  | 1,292  | 1,987 |
| $\overline{2}$ | +X' Ecc- Dist 1  | 0,22                  | 2,033                  | 9,241  | 1,444  | 1,812 |
| 3              | -X' Ecc+ Dist 1  | 0,132                 | 1,187                  | 8,992  | 1,176  | 2,191 |
| 4              | -X' Ecc- Dist 1  | 0,19                  | 1,178                  | 6,200  | 1,305  | 2,019 |
| 5              | +X' Ecc+ Dist 2  | 0,076                 | 2,185                  | 28,750 | 1,066  | 2,345 |
| 6              | +X' Ecc- Dist 2  | 0,088                 | 1,251                  | 14,216 | 1,074  | 2,370 |
| 7              | -X' Ecc+ Dist 2  | 0,052                 | 1,548                  | 29,769 | 0,902  | 2,788 |
| 8              | -X' Ecc- Dist 2  | 0,087                 | 1,424                  | 16,368 | 1,067  | 2,395 |
| 9              | +Y' Ecc+ Dist 1  | 0,338                 | 1,172                  | 3,467  | 2,274  | 1,188 |
| 10             | $+Y'$ Ecc-Dist 1 | 0,328                 | 1,183                  | 3,607  | 2,306  | 1,160 |
| 11             | -Y' Ecc+ Dist 1  | 0,303                 | 1,165                  | 3,845  | 1,587  | 1,784 |
| 12             | -Y' Ecc- Dist 1  | 0,262                 | 1,193                  | 4,553  | 1,473  | 1,902 |
| 13             | +Y' Ecc+ Dist 2  | 0,171                 | 1,178                  | 6,889  | 1,398  | 1,863 |
| 14             | +Y' Ecc- Dist 2  | 0,164                 | 1,188                  | 7,244  | 1,388  | 1,866 |
| 15             | -Y' Ecc+ Dist 2  | 0,134                 | 1,202                  | 8,970  | 1,101  | 2,542 |
| 16             | -Y' Ecc- Dist 2  | 0,118                 | 0,575                  | 4,873  | 1,123  | 2,406 |

*Tabella 3.3-21 Risultati analisi statica non lineare (C3)* 

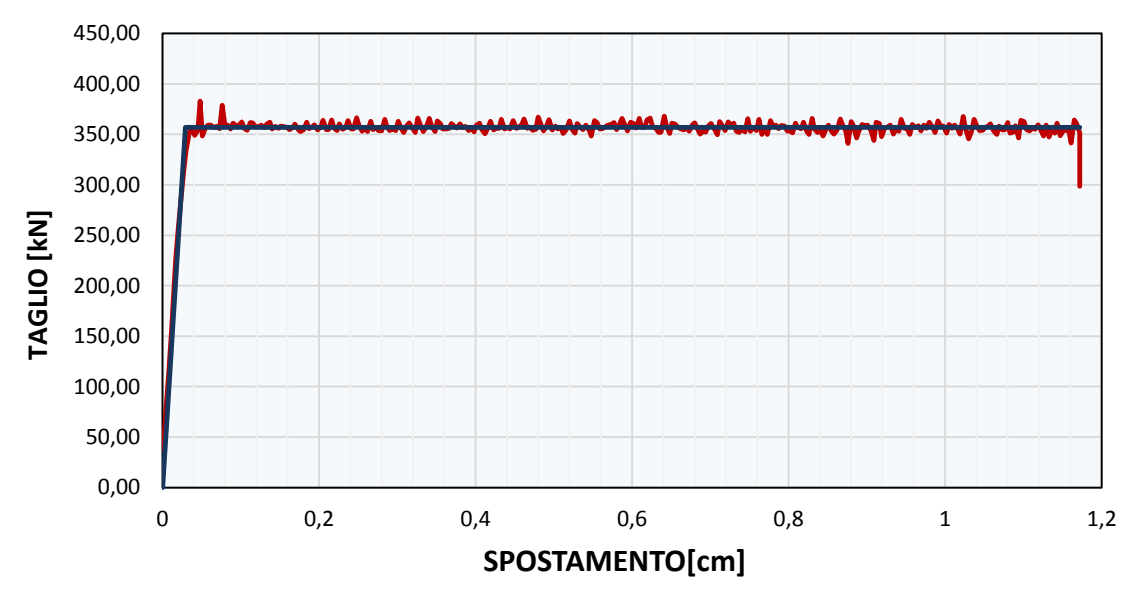

*Grafico 3.3-13 Curva forza –spostamento analisi n.9 (C3)* 

## *C3\_2P\_L\_M\_NR*

Anche in questo caso si nota una diminuzione della capacità dell'edificio nel passaggio alla configurazione a mensole. L'edificio risulta quindi verificato fino al sito di Milano con suolo C.

| <b>SITO</b>            | AQ <sub>C</sub> | AQ A   | NA C   | RM C   | <b>NA A</b> | RM A   | CLT <sub>C</sub> | MI C   | CLT A  | MI A   |
|------------------------|-----------------|--------|--------|--------|-------------|--------|------------------|--------|--------|--------|
| N step<br>domanda      | 285             | 214    | 202    | 166    | 138         | 111    | 99               | 69     | 66     | 46     |
| <b>PGA</b>             | 0,348           | 0,261  | 0,245  | 0,181  | 0,168       | 0,120  | 0,109            | 0,074  | 0,073  | 0,049  |
| $N^*$ step<br>capacità | 72              | 72     | 72     | 72     | 72          | 72     | 72               | 72     | 72     | 72     |
| $Ft^*$                 | 136.51          | 136,51 | 136,51 | 136,51 | 136,51      | 136,51 | 136,51           | 136,51 | 136.51 | 136,51 |
| $Sd(T)^*$              | 0,072           | 0,072  | 0,072  | 0,072  | 0,071       | 0,071  | 0,072            | 0,071  | 0,072  | 0,072  |
| PGA*                   | 0,088           | 0,088  | 0,087  | 0,078  | 0,087       | 0,078  | 0,080            | 0,077  | 0,080  | 0,078  |
| $\alpha_{PGA}$         | 0,252           | 0,336  | 0,355  | 0,434  | 0,517       | 0,648  | 0,732            | 1,036  | 1,098  | 1,577  |
| $Sd(T)^*/Sd(T)$        | 0,253           | 0,336  | 0,356  | 0,434  | 0,518       | 0,649  | 0,727            | 1,043  | 1,091  | 1,565  |

*Tabella 3.3-22 Risultati analisi statica lineare* 

#### **3.3.11 Configurazione C4**

In questa caso si è cercato di determinare una configurazione tale per cui sia reso possibile, in un secondo momento, la realizzazione dell'analisi statica non lineare utilizzando la modellazione a mensole.

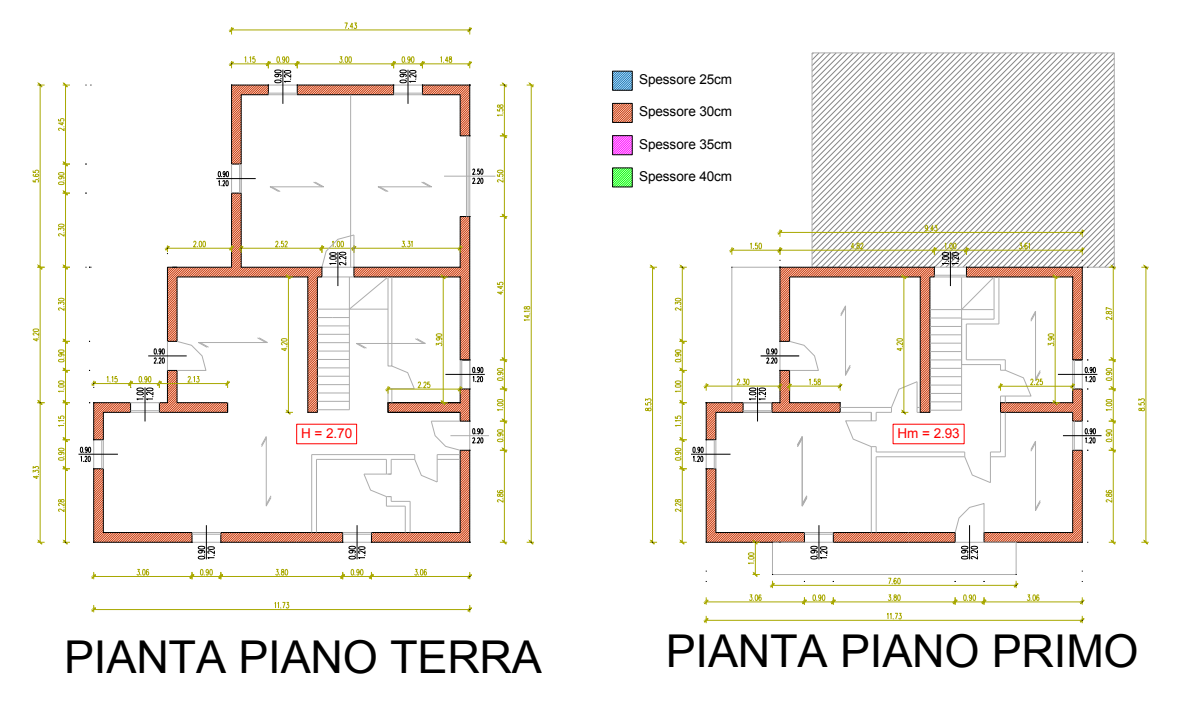

<span id="page-90-0"></span>*Figura 3.3-18 Pianta configurazione C4* 

L'edificio è realizzato con una muratura dallo spessore di 30 cm, con resistenza dei blocchi fbk 15 MPa e tipo di malta M10. Come è possibile notare in *[Figura 3.3-18](#page-90-0)*, questa configurazione differisce dalle precedenti nella distribuzione delle aperture. Variando infatti la posizione di un foro, e di conseguenza la dimensione dei pannelli adiacenti, si riescono ad ottenere valori di massa partecipante ai primi modi diversi, poiché si va a modificare la distribuzione delle rigidezze.

### *C4\_2P\_L\_T\_NR*

Questa configurazione di edificio risulta verificato solamente per i due siti a più bassa accelerazione, Milano (A) e Caltanissetta (A).

| <b>SITO</b>            | AQ <sub>C</sub> | AQ A   | NA C   | RM <sub>C</sub> | NA A  | RM A                                                                                | CLT <sub>C</sub> | MI_C  | CLT A | $MI_A$ |
|------------------------|-----------------|--------|--------|-----------------|-------|-------------------------------------------------------------------------------------|------------------|-------|-------|--------|
| N step<br>domanda      | 285             | 214    | 202    | 166             | 138   | 111                                                                                 | 99               | 69    | 66    | 46     |
| <b>PGA</b>             | 0,348           | 0,261  | 0,245  | 0,181           | 0,168 | 0,120                                                                               | 0,110            | 0,074 | 0,073 | 0,050  |
| $N^*$ step<br>capacità | 67              | 67     | 67     | 67              | 67    | 67                                                                                  | 67               | 67    | 67    | 67     |
| $Ft^*$                 | 111,56          | 111,56 | 111,56 |                 |       | $\left  \frac{111}{56} \right $ 111,56   111,56   111,56   111,56   111,56   111,56 |                  |       |       |        |
| $Sd(T)^*$              | 0,067           | 0,067  | 0,067  | 0,067           | 0,067 | 0,066                                                                               | 0,067            | 0,066 | 0,067 | 0,067  |
| PGA*                   | 0,082           | 0,082  | 0,081  | 0,073           | 0,081 | 0,073                                                                               | 0,075            | 0,072 | 0,075 | 0,073  |
| $\alpha_{PGA}$         | 0,235           | 0,313  | 0,330  | 0,403           | 0,485 | 0,603                                                                               | 0,681            | 0,964 | 1,022 | 1,468  |
| $Sd(T)^*/Sd(T)$        | 0,235           | 0,313  | 0,332  | 0,404           | 0,486 | 0,604                                                                               | 0,677            | 0,971 | 1.015 | 1,457  |

*Tabella 3.3-23 Risultati analisi statica lineare con modello a telaio senza fasce (C4)*

Si ottiene quindi una capacità inferire rispetto alla configurazione C2 ( $N_{step\ di\ capacity} = 76$ ).

# *C4\_2P\_NL\_T*

Si riportano quindi i risultati dell'analisi modale in *[Tabella 3.3-24](#page-91-0)*:

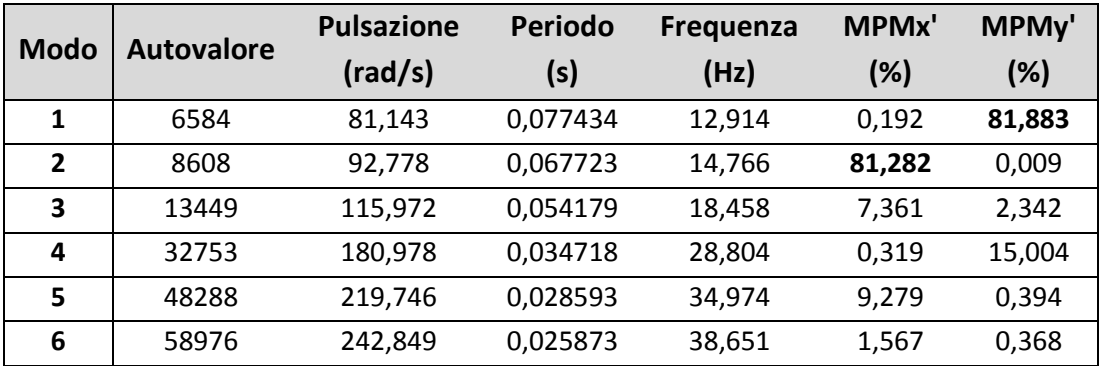

<span id="page-91-0"></span>*Tabella 3.3-24 Risultati analisi modale modello a telaio(C4)* 

Come si può vedere si è andati ad aumentare i valori di massa partecipante.

L'edificio risulta verificato per tutti i siti di progetto allo SLV. Per quanto riguarda invece lo SLD per il sito di L'Aquila con suolo C la verifica in spostamento non risulta soddisfatta come si può vedere in *[Tabella 3.3-25.](#page-92-0)* 

|                |                 | <b>SLD</b> | <b>SLD</b> | <b>SLV</b> | <b>SLV</b> |            |            |        |       |
|----------------|-----------------|------------|------------|------------|------------|------------|------------|--------|-------|
|                | <b>Analisi</b>  | rich.      | cap.       | rich.      | cap.       | dc/dr      | dc/dr      | SLV q* | αPGA  |
|                |                 | sp.        | sp.        | sp.        | sp.        | <b>SLD</b> | <b>SLV</b> |        |       |
|                |                 | (cm)       | (cm)       | (cm)       | (cm)       |            |            |        |       |
| $\mathbf{1}$   | +X' Ecc+ Dist 1 | 0,04       | 1,021      | 0,267      | 1,253      | 25,525     | 4,693      | 1,499  | 1,832 |
| $\overline{2}$ | +X' Ecc- Dist 1 | 0,039      | 0,934      | 0,261      | 1,229      | 23,949     | 4,709      | 1,483  | 1,848 |
| 3              | -X' Ecc+ Dist 1 | 0,037      | 0,851      | 0,123      | 1,21       | 23,000     | 9,837      | 1,089  | 2,500 |
| 4              | -X' Ecc- Dist 1 | 0,039      | 0,866      | 0,154      | 1,251      | 22,205     | 8,123      | 1,150  | 2,380 |
| 5              | +X' Ecc+ Dist 2 | 0,033      | 0,644      | 0,179      | 1,267      | 19,515     | 7,078      | 1,271  | 2,106 |
| 6              | +X' Ecc- Dist 2 | 0,032      | 0,617      | 0,164      | 1,337      | 19,281     | 8,152      | 1,241  | 2,145 |
| $\overline{7}$ | -X' Ecc+ Dist 2 | 0,031      | 0,551      | 0,067      | 2,136      | 17,774     | 31,881     | 0,956  | 2,777 |
| 8              | -X' Ecc- Dist 2 | 0,032      | 0,628      | 0,068      | 1,189      | 19,625     | 17,485     | 0,951  | 2,796 |
| 9              | +Y' Ecc+ Dist 1 | 0,105      | 0,486      | 0,492      | 1,184      | 4,629      | 2,407      | 2,773  | 1,045 |
| 10             | +Y' Ecc- Dist 1 | 0,117      | 0,11       | 0,531      | 1,185      | 0,940      | 2,232      | 2,809  | 1,050 |
| 11             | -Y' Ecc+ Dist 1 | 0,074      | 0,991      | 0,537      | 1,228      | 13,392     | 2,287      | 2,000  | 1,555 |
| 12             | -Y' Ecc- Dist 1 | 0,09       | 0,928      | 0,606      | 1,159      | 10,311     | 1,913      | 2,164  | 1,464 |
| 13             | +Y' Ecc+ Dist 2 | 0,039      | 0,981      | 0,299      | 1,208      | 25,154     | 4,040      | 1,647  | 1,705 |
| 14             | +Y' Ecc- Dist 2 | 0,043      | 0,928      | 0,324      | 1,203      | 21,581     | 3,713      | 1,666  | 1,712 |
| 15             | -Y' Ecc+ Dist 2 | 0,059      | 0,837      | 0,348      | 1,759      | 14,186     | 5,055      | 1,483  | 2,022 |
| 16             | -Y' Ecc- Dist 2 | 0,066      | 1,111      | 0,388      | 1,56       | 16,833     | 4,021      | 1,526  | 1,999 |

*Tabella 3.3-25Risultati analisi statica non lineare – L'Aquila suolo C (C4)* 

<span id="page-92-0"></span>Nel *[Grafico 3.3-14](#page-92-1)* si riporta la curva di capacità relativa all'analisi 12.

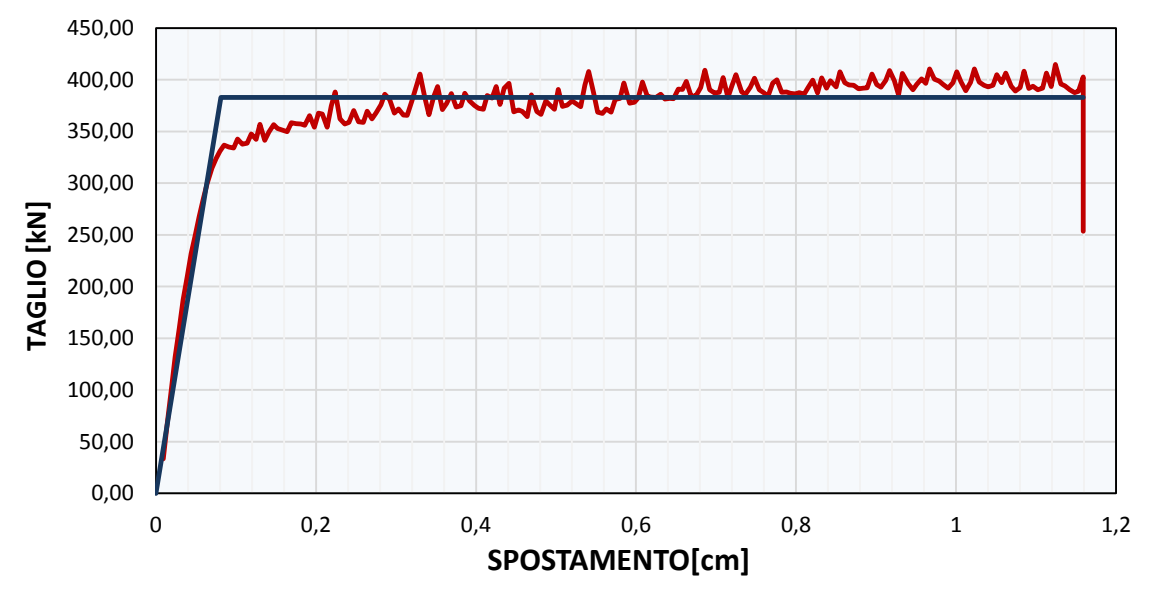

<span id="page-92-1"></span>*Grafico 3.3-14 Curva forza –spostamento analisi n.12 (C4)* 

# *C4\_2P\_L\_M\_NR*

Dall'analisi statica lineare l'edificio risulta verificato solamente a Milano con suolo tipo A, ovvero per il sito a più bassa accelerazione, poiché il danneggiamento del primo elemento avviene al passo di carico 48.

| <b>SITO</b>            | AQ <sub>C</sub> | AQ A   | NA_C   | RM C   | NA A   | RM A   | CLT <sub>C</sub> | MI C   | CLT_A  | MI A   |
|------------------------|-----------------|--------|--------|--------|--------|--------|------------------|--------|--------|--------|
| N step<br>domanda      | 285             | 214    | 202    | 166    | 138    | 111    | 99               | 69     | 66     | 46     |
| <b>PGA</b>             | 0,348           | 0,261  | 0,245  | 0,181  | 0,168  | 0,120  | 0,110            | 0,074  | 0,073  | 0,050  |
| $N^*$ step<br>capacità | 48              | 48     | 48     | 48     | 48     | 48     | 48               | 48     | 48     | 48     |
| $Ft^*$                 | 79,926          | 79,927 | 79,926 | 79,926 | 79,926 | 79,926 | 79,926           | 79,926 | 79,927 | 79,926 |
| $Sd(T)^*$              | 0,048           | 0,048  | 0,048  | 0,048  | 0,048  | 0,048  | 0,048            | 0,047  | 0.048  | 0,048  |
| PGA*                   | 0,058           | 0,058  | 0,058  | 0,052  | 0,058  | 0,052  | 0,053            | 0,051  | 0,053  | 0,052  |
| $\alpha_{PGA}$         | 0,168           | 0,224  | 0,237  | 0,289  | 0,347  | 0,432  | 0,488            | 0,690  | 0,732  | 1,051  |
| $Sd(T)^*/Sd(T)$        | 0,168           | 0,224  | 0,238  | 0,289  | 0,348  | 0,432  | 0,485            | 0,696  | 0,727  | 1,043  |

*Tabella 3.3-26 Risultati analisi statica lineare con modello a mensole (C4)* 

# *C4\_2P\_L\_M\_CR*

Per il modello a mensole è possibile effettuare in ANDILWall la ridistribuzione del taglio. E' necessario assegnare alla muratura un comportamento elastico-perfettamente plastico; in questo modo una volta che un elemento ha raggiunto un valore di sollecitazione pari alla sua massima forza resistente, tutti gli incrementi di carico successivi sono ridistribuiti tra tutti gli elementi che sono ancora in fase elastica. Questo modo di operare è reso possibile dal fatto che nella modellazione a mensole lo sforzo normale negli elementi verticali non varia, rimanendo quindi costante la resistenza a taglio ed a pressoflessione. Nel modello a telaio invece a causa degli accoppiamenti che nascono con gli elementi orizzontali, al variare del passo di carico varia lo sforzo normale nelle pareti e di conseguenza variano le resistenze.

Per un dato passo di carico *n* per il quale si sta effettuando la ridistribuzione, sarà quindi sufficiente controllare il rispetto dei limiti massimi imposti dalle NTC-08 al paragrafo 7.8.1.5.2, e illustrati al paragrafo [2.7.2](#page-42-0) della presente tesi.

Effettuando la ridistribuzione l'edificio si può considerare verificato fino al sito di progetto di Roma con tipo di suolo (A), incrementando notevolmente la capacità.

<span id="page-93-0"></span>

|                                                                                                    |  |  | $AQ C   AQ A   NA C   RM C   NA A   RM A   CLT C   MI C   CLT A   MI A$ |  |  |
|----------------------------------------------------------------------------------------------------|--|--|-------------------------------------------------------------------------|--|--|
| $\textsf{C4\_2P\_L\_M\_NR}$   0,217   0,290   0,306   0,373   0,448   0,558   0,630   0,892   0,945   1,358 |  |  |                                                                         |  |  |
| C4 2P L M CR                                                                                                |  |  |                                                                         |  |  |

*Tabella 3.3-27 Ridistribuzione del taglio (C4)* 

In *[Tabella 3.3-27](#page-93-0)* sono indicati in verde i siti di progetto verificati ed in rosso quelli non verificati.

#### *C4\_2P\_NL\_M*

Dall'analisi modale otteniamo i seguenti risultati in tabella sottostante:

![](_page_94_Picture_457.jpeg)

*Tabella 3.3-28 Risultati analisi modale con modello a mensole(C4)* 

La massa partecipante risulta essere praticamente uguale al limite minimo del 60%, per cui è possibile applicare l'analisi statica non lineare.

|                | <b>Analisi</b>    | SLV rich.<br>sp. (cm) | SLV cap.<br>$sp.$ (cm) | dc/dr  | SLV q* | $\alpha$ PGA |
|----------------|-------------------|-----------------------|------------------------|--------|--------|--------------|
| 1              | +X' Ecc+ Dist 1   | 0,148                 | 5,945                  | 40,169 | 1,317  | 2,666        |
| $\overline{2}$ | +X' Ecc- Dist 1   | 0,157                 | 5,829                  | 37,127 | 1,360  | 2,582        |
| 3              | -X' Ecc+ Dist 1   | 0,151                 | 1,218                  | 8,066  | 1,376  | 2,547        |
| 4              | -X' Ecc- Dist 1   | 0,159                 | 1,18                   | 7,421  | 1,373  | 2,557        |
| 5              | $+X'$ Ecc+ Dist 2 | 0,072                 | 4,658                  | 64,694 | 1,021  | 3,170        |
| 6              | $+X'$ Ecc-Dist 2  | 0,071                 | 2,318                  | 32,648 | 0,932  | 3,494        |
| 7              | -X' Ecc+ Dist 2   | 0,068                 | 4,7                    | 69,118 | 1,003  | 3,211        |
| 8              | -X' Ecc- Dist 2   | 0,072                 | 2,313                  | 32,125 | 0,934  | 3,494        |
| 9              | +Y' Ecc+ Dist 1   | 0,248                 | 1,179                  | 4,754  | 2,434  | 1,379        |
| 10             | +Y' Ecc- Dist 1   | 0,262                 | 1,179                  | 4,500  | 2,433  | 1,379        |
| 11             | -Y' Ecc+ Dist 1   | 0,256                 | 0,82                   | 3,203  | 2,446  | 1,372        |
| 12             | -Y' Ecc- Dist 1   | 0,271                 | 1,115                  | 4,114  | 2,431  | 1,380        |
| 13             | $+Y'$ Ecc+ Dist 2 | 0,151                 | 1,171                  | 7,755  | 1,395  | 2,405        |
| 14             | +Y' Ecc- Dist 2   | 0,164                 | 1,173                  | 7,152  | 1,404  | 2,389        |
| 15             | -Y' Ecc+ Dist 2   | 0,159                 | 1,345                  | 8,459  | 1,436  | 2,337        |
| 16             | -Y' Ecc- Dist 2   | 0,174                 | 4,931                  | 28,339 | 1,469  | 2,285        |

*Tabella 3.3-29Risultati Analisi statica non lineare modello a mensole (C4)* 

Nell'esecuzione dell'analisi non lineare in ANDILWall, dopo aver riscontrato alcune anomalie nei risultati (frutto probabilmente di qualche errore di tipo numerico dovuto all'irregolarità dell'edificio), si è reso necessario intervenire sul fattore *"percentuale iniziale di forza sismica"*  e porlo pari a 0,5% al posto del valore di default 2%. L'edificio risulta quindi verificato fino a Roma con tipo di suolo A. Tra le 16 combinazioni calcolate si riporta la curva di capacità corrispondente a quella con grado di verifica più basso (*[Grafico 3.3-15](#page-95-0)*).

![](_page_95_Figure_2.jpeg)

*Grafico 3.3-15 Curva di capacità Forza – Spostamento analisi n.11 (C4 - modello a mensole)* 

<span id="page-95-0"></span>In questo caso quindi l'analisi statica lineare con ridistribuzione del taglio ha dato gli stessi risultati della non lineare, confermando come sia necessario nelle analisi lineari effettuare la ridistribuzione.

#### *C4\_2P\_L\_TFA\_NR*

Si vanno ora a modellare le fasce murarie, sopra e sotto finestra. L'altezza degli elementi sopra finestra è posta pari a 30cm, mentre l'altezza della fascia sotto finestra sarà pari ad 1m. Si decide di non modellare gli elementi fascia che possiedono una snellezza troppo elevata, adottando lo stesso criterio utilizzato per gli elementi verticali. Sono quindi considerati non resistenti quegli elementi il cui rapporto tra altezza e lunghezza sia minore di 0,3. Definita l'altezza totale *H* di un generico elemento in muratura ad asse verticale, si suppone che esso sia costituito da una parte centrale deformabile, caratterizzata da resistenza finita e da due parti infinitamente rigide e resistenti, in corrispondenza delle estremità secondo lo schema riportato in *[Figura 3.3-19](#page-96-0)*.

![](_page_96_Figure_1.jpeg)

*Figura 3.3-19 Schematizzazione maschio e nodo strutturale (fonte Manuale d'uso ANDILWall)*

<span id="page-96-0"></span>L'altezza del nodo rigido in questo caso, definito in seguito per comodità caso *"A*", viene assunta pari all'altezza della fascia di piano. In questo modo si ottiene un modello molto *"rigido"* poiché si va a ridurre notevolmente l'altezza di molti pannelli portanti. La rigidezza di un pannello è pari a:

![](_page_96_Figure_4.jpeg)

*Figura 3.3-20 Rigidezza di una mensola e di un elemento doppiamente incastrato*

Si ha quindi che mentre la rigidezza tagliante varia linearmente al variare dell'altezza, la rigidezza flessionale varia con il cubo dell'altezza. Si passa quindi da un comportamento di tipo flessionale ad un comportamento prettamente tagliante.

Una volta generate le fasce murarie mediante il software, si vanno ad inserire gli offset rigidi agli elementi verticali di altezza pari alla fascia.

![](_page_97_Picture_1.jpeg)

*Figura 3.3-21 Modello con fasce di piano caso A* 

Dalla figura si possono ben notare le fasce (in giallo), il collegamento rigido che va dalla fascia al nodo (in nero), e l'offset sui beam pari all'altezza della fascia.

Dall'analisi statica lineare non si nota un incremento di resistenza se paragonato al modello a telaio senza fasce. La rottura del primo elemento ed il conseguente arresto dell'analisi infatti si registra al passo 70. I siti verificati risultano quindi gli stessi del modello precedente.

| <b>SITO</b>             | AQ C   | AQ A            | NA <sub>C</sub> | RM <sub>C</sub> | NA A  | <b>RM A</b> | CLT <sub>C</sub>                              | MI C  | CLT A                                     | $MI_A$ |
|-------------------------|--------|-----------------|-----------------|-----------------|-------|-------------|-----------------------------------------------|-------|-------------------------------------------|--------|
| N step<br>domanda       | 285    | 214             | 202             | 166             | 138   | 111         | 99                                            | 69    | 66                                        | 46     |
| <b>PGA</b>              |        | $0,3476$ 0,2607 |                 |                 |       |             | $ 0,2448 0,1806 0,1677 0,1204 0,1095 0,0743 $ |       | 0,073                                     | 0,0495 |
| $N^*$ step<br>capacità  | 70     | 70              | 70              | 70              | 70    | 70          | 70                                            | 70    | 70                                        | 70     |
| $Ft^*$                  | 116.56 | 116,56          | 116,56          |                 |       |             |                                               |       | 116,56 116,56 116,56 116,56 116,56 116,56 | 116,56 |
| $Sd(T)^*$               | 0.070  | 0.070           | 0,070           | 0,070           | 0,070 | 0,069       | 0.070                                         | 0,069 | 0,070                                     | 0,070  |
| PGA*                    | 0,085  | 0,085           | 0,084           | 0,076           | 0,085 | 0,076       | 0,078                                         | 0,075 | 0,078                                     | 0,076  |
| $\alpha$ <sub>PGA</sub> | 0,245  | 0,327           | 0,345           | 0,422           | 0,506 | 0,630       | 0,712                                         | 1,007 | 1,068                                     | 1,533  |
| $Sd(T)^*/Sd(T)$         | 0,246  | 0,327           | 0,347           | 0,422           | 0,507 | 0,631       | 0,707                                         | 1,014 | 1,061                                     | 1,522  |

*Tabella 3.3-30 Risultati analisi statica lineare modello a telaio con fasce caso A* 

## *C4\_2P\_NL\_TFA*

![](_page_98_Picture_453.jpeg)

Dall'analisi modale si ottengono i seguenti valori:

*Tabella 3.3-31 Risultati analisi modale modello a telaio con fasce caso A*

Il valore dei periodi propri sono la metà di quelli ottenuti con il modello a mensole e totalmente differenti dai valori ottenuti tramite l'equazione 7.3.5 delle NTC. Come ci si aspettava il contributo offerto dalle fasce e soprattutto la riduzione di *"altezza efficace"* dei maschi ha portato ad un grande incremento di rigidezza della struttura.

Anche in questo caso tramite l'analisi non lineare l'edificio risulta verificato per tutti i siti di progetto. Si riportano i risultati dell'analisi con riferimento al sito di progetto di L'Aquila(C).

|                         | <b>Analisi</b>  | SLV rich.<br>sp. (cm) | SLV cap.<br>sp. (cm) | dc/dr  | SLV q* | $\alpha$ PGA |
|-------------------------|-----------------|-----------------------|----------------------|--------|--------|--------------|
| $\mathbf{1}$            | +X' Ecc+ Dist 1 | 0,05                  | 0,585                | 11,700 | 0,884  | 2,906        |
| $\overline{2}$          | +X' Ecc- Dist 1 | 0,038                 | 0,76                 | 20,000 | 0,867  | 2,863        |
| 3                       | -X' Ecc+ Dist 1 | 0,039                 | 0,879                | 22,538 | 0,745  | 3,344        |
| 4                       | -X' Ecc- Dist 1 | 0,037                 | 0,863                | 23,324 | 0,763  | 3,243        |
| 5                       | +X' Ecc+ Dist 2 | 0,038                 | 0,632                | 16,632 | 0,829  | 2,992        |
| 6                       | +X' Ecc- Dist 2 | 0,033                 | 0,598                | 18,121 | 0,763  | 3,197        |
| $\overline{\mathbf{z}}$ | -X' Ecc+ Dist 2 | 0,034                 | 0,218                | 6,412  | 0,697  | 3,515        |
| 8                       | -X' Ecc- Dist 2 | 0,032                 | 0,737                | 23,031 | 0,680  | 3,579        |
| 9                       | +Y' Ecc+ Dist 1 | 0,197                 | 0,581                | 2,949  | 1,512  | 1,741        |
| 10                      | +Y' Ecc- Dist 1 | 0,212                 | 0,578                | 2,726  | 1,537  | 1,730        |
| 11                      | -Y' Ecc+ Dist 1 | 0,246                 | 0,607                | 2,467  | 1,362  | 2,101        |
| 12                      | -Y' Ecc- Dist 1 | 0,295                 | 0,512                | 1,736  | 1,491  | 1,937        |
| 13                      | +Y' Ecc+ Dist 2 | 0,042                 | 0,61                 | 14,524 | 0,881  | 2,914        |
| 14                      | +Y' Ecc- Dist 2 | 0,045                 | 0,592                | 13,156 | 0,906  | 2,859        |
| 15                      | -Y' Ecc+ Dist 2 | 0,096                 | 0,702                | 7,313  | 1,025  | 2,750        |
| 16                      | -Y' Ecc- Dist 2 | 0,138                 | 1,026                | 7,435  | 1,080  | 2,662        |

*Tabella 3.3-32Risultati analisi statica non lineare modello a telaio con fasce caso A* 

![](_page_99_Figure_1.jpeg)

Si propone di seguito la curva di capacità per l'analisi più impegnativa allo SLV.

*Grafico 3.3-16 Curva di capacità Forza – Spostamento analisi n.12 (C4 - modello a telaio con fasce caso A)*

#### *C4\_2P\_L\_TFB\_NR*

In quest'ultimo modello l'altezza da assegnare al nodo rigido e quindi di conseguenza la lunghezza efficace di pannello murario, viene determinata mediante la relazione proposta nel manuale d'uso di ANDILWall (*Dolce 1989)* e sarà in seguito definito come caso *"B"*. L'altezza della parte deformabile, o altezza efficace, *Heff* del maschio deve essere definita in modo tale da tener conto in modo approssimato della deformabilità della muratura nelle zone di nodo e può essere valutata in funzione delle dimensioni geometriche del pannello e delle aperture mediante la seguente espressione:

$$
H_{eff}=h'+\frac{l\cdot (\overline{H}-h')}{3h'}\leq \overline{H}
$$

essendo:

*l = lunghezza del pannello* 

̅ *= altezza netta di interpiano del pannello* 

*h' = parametro convenzionale di altezza definito in base alla casistica riportata nella seguente figura, in cui è rappresentata una generica parete di piano in muratura, con aperture variamente disposte*.

![](_page_100_Figure_1.jpeg)

*Figura 3.3-22 Definizione dell'altezza efficace dei maschi murari*

Nel caso più generale h' può essere definito dalla seguente relazione:

$$
h' = \bar{H} - \max\{h_{t,inf}^{dx}, h_{t,inf}^{sx}\} - \max\{h_{t,sup}^{dx}, h_{t,sup}^{sx}\} + \frac{1}{2} \left(\min\{|h_{t,inf}^{dx} - h_{t,inf}^{sx}|; l \cdot tan 30^{\circ}\} + \min\{|h_{t,sup}^{dx} - h_{t,sup}^{sx}|; l \cdot tan 30^{\circ}\}\right)
$$

dove:

ℎ, *= altezza del solaio inferiore*  ℎ, *= altezza del solaio superiore*   $h_{t,inf}^{dx}$  = altezza della trave muraria inferiore destra ℎ,  *= altezza della trave muraria inferiore sinistra*   $h_{t,sup}^{dx}$  = altezza della trave muraria superiore destra ℎ,  *= altezza della trave muraria superiore sinistra l = lunghezza della parete* 

Le altezze *Hi* ed *Hj* dei due estremi rigidi del pannello possono essere determinate come quote parti della differenza tra l'altezza netta di interpiano  $\bar{H}$  e l'altezza efficace  $H_{eff}$ ; ipotizzando che la deformabilità della muratura nelle zone di nodo sia inversamente proporzionale all'altezza delle travi di collegamento, si possono dunque scrivere le seguenti relazioni:

$$
\begin{cases}\nH_i = \frac{h_{s,inf}}{2} + (\overline{H} - H_{eff}) \cdot \frac{\alpha_i}{\alpha_i + \alpha_j} \ge \frac{h_{s,inf}}{2} \\
H_i = \frac{h_{s,sup}}{2} + (\overline{H} - H_{eff}) \cdot \frac{\alpha_j}{\alpha_i + \alpha_j} \ge \frac{h_{s,sup}}{2}\n\end{cases}
$$

in cui compaiono i parametri geometrici  $\alpha_i$  ed  $\alpha_j$ ,definiti in funzione della altezza delle travi murarie:

$$
\begin{cases}\n\alpha_i = \max\{h_{t,inf}^{dx}, h_{t,inf}^{sx}\} - \frac{1}{2} \cdot (\min\{|h_{t,inf}^{dx} - h_{t,inf}^{sx}|; l \cdot \tan 30^\circ\}) \\
\alpha_i = \max\{h_{t,sup}^{dx}; h_{t,sup}^{sx}\} - \frac{1}{2} \cdot (\min\{|h_{t,sup}^{dx} - h_{t,sup}^{sx}|; l \cdot \tan 30^\circ\})\n\end{cases}
$$

Mediante foglio Excel sono state implementate queste formule e di conseguenza si sono ricavate le altezze efficaci dei vari maschi e le dimensioni da assegnare ai nodi rigidi.

![](_page_101_Picture_3.jpeg)

*Figura 3.3-23 Modello a telaio equivalente con fasce caso B* 

Mediante questo metodo si cerca di descrivere in modo più esatto il comportamento delle fasce ed il loro legame con i pannelli murari. Di contro è un metodo molto laborioso, poiché per ogni pannello murario si devono inserire tutte le grandezze elencate in precedenza con un notevole onere in termini di tempo impiegato.

Mediante l'analisi statica lineare l'edificio migliora la sua capacità, portandosi fino al passo di carico 78 prima di registrare il danneggiamento del primo elemento, il che non è comunque sufficiente per far verificare l'edificio a Caltanissetta con tipo di suolo C.

| <b>SITO</b>             | AQ <sub>C</sub> | AQ A          | NA C   | RM C   | NA A   | RM A          | CLT <sub>C</sub>                                   | MI C   | <b>CLT A</b>  | MI_A   |
|-------------------------|-----------------|---------------|--------|--------|--------|---------------|----------------------------------------------------|--------|---------------|--------|
| N step<br>domanda       | 285             | 214           | 202    | 166    | 138    | 111           | 99                                                 | 69     | 66            | 46     |
| <b>PGA</b>              |                 |               |        |        |        |               | $0,3476$ 0,2607 0,2448 0,1806 0,1677 0,1204 0,1095 | 0,0743 | 0,073         | 0,0495 |
| $N^*$ step<br>capacità  | 78              | 78            | 78     | 78     | 78     | 78            | 78                                                 | 78     | 78            | 78     |
| Ft*                     |                 | 129,88 129,88 | 129,88 | 129,88 | 129,88 | 129,88 129,88 |                                                    | 129,88 | 129,88 129,88 |        |
| $Sd(T)^*$               | 0.078           | 0.078         | 0,078  | 0,078  | 0,078  | 0,077         | 0.078                                              | 0.077  | 0.078         | 0,078  |
| PGA*                    | 0,095           | 0,095         | 0,094  | 0,085  | 0,095  | 0,085         | 0,087                                              | 0,083  | 0,087         | 0,085  |
| $\alpha$ <sub>PGA</sub> | 0,273           | 0,365         | 0,385  | 0,470  | 0,564  | 0,702         | 0,793                                              | 1,122  | 1,190         | 1,709  |
| $Sd(T)^*/Sd(T)$         | 0,274           | 0,364         | 0,386  | 0,470  | 0,565  | 0,703         | 0,788                                              | 1.130  | 1,182         | 1,696  |

*Tabella 3.3-33 Risultati analisi statica lineare modello a telaio con fasce caso B* 

# *C4\_2P\_NL\_TFB*

L'analisi modale restituisce i seguenti valori:

![](_page_102_Picture_406.jpeg)

*Tabella 3.3-34 Risultati analisi modale modello a telaio con fasce caso B* 

I valori di periodi e massa partecipante ai primi modi sono intermedi rispetto alle configurazioni precedenti, ovvero telaio senza fasce e telaio con fasce con nodo rigido di altezza pari all'altezza della fascia.

Anche in questo caso tramite l'analisi non lineare l'edificio risulta verificato per tutti i siti di progetto.

|    | <b>Analisi</b>  | <b>SLV</b><br>rich. sp.<br>(cm) | SLV cap.<br>sp. (cm) | dc/dr  | SLV q* | $\alpha$ PGA |
|----|-----------------|---------------------------------|----------------------|--------|--------|--------------|
| 1  | +X' Ecc+ Dist 1 | 0,107                           | 1,324                | 12,374 | 1,062  | 2,540        |
| 2  | +X' Ecc- Dist 1 | 0,1                             | 1,196                | 11,960 | 1,081  | 2,431        |
| 3  | -X' Ecc+ Dist 1 | 0,067                           | 1,052                | 15,701 | 1,012  | 2,580        |
| 4  | -X' Ecc- Dist 1 | 0,07                            | 1,046                | 14,943 | 1,018  | 2,567        |
| 5  | +X' Ecc+ Dist 2 | 0,058                           | 0,982                | 16,931 | 0,990  | 2,617        |
| 6  | +X' Ecc- Dist 2 | 0,054                           | 0,96                 | 17,778 | 0,945  | 2,716        |
| 7  | -X' Ecc+ Dist 2 | 0,052                           | 1,115                | 21,442 | 0,817  | 3,129        |
| 8  | -X' Ecc- Dist 2 | 0,051                           | 1,125                | 22,059 | 0,834  | 3,059        |
| 9  | +Y' Ecc+ Dist 1 | 0,358                           | 0,984                | 2,749  | 2,182  | 1,260        |
| 10 | +Y' Ecc- Dist 1 | 0,38                            | 0,982                | 2,584  | 2,207  | 1,260        |
| 11 | -Y' Ecc+ Dist 1 | 0,38                            | 1,013                | 2,666  | 1,636  | 1,807        |
| 12 | -Y' Ecc- Dist 1 | 0,44                            | 0,808                | 1,836  | 1,781  | 1,687        |
| 13 | +Y' Ecc+ Dist 2 | 0,187                           | 0,997                | 5,332  | 1,353  | 1,979        |
| 14 | +Y' Ecc- Dist 2 | 0,204                           | 0,993                | 4,868  | 1,385  | 1,951        |
| 15 | -Y' Ecc+ Dist 2 | 0,203                           | 1,215                | 5,985  | 1,193  | 2,416        |
| 16 | -Y' Ecc- Dist 2 | 0,248                           | 1,328                | 5,355  | 1,245  | 2,368        |

*Tabella 3.3-35 Risultati analisi statica non lineare* 

Dalla curva di capacità nel *[Grafico 3.3-17](#page-103-0)* si può notare che questa soluzione si pone come intermedia tra i due casi limite analizzati precedentemente.

![](_page_103_Figure_4.jpeg)

<span id="page-103-0"></span>*Grafico 3.3-17 Curva di capacità Forza – Spostamento analisi modello a telaio con fasce (Dolce)* 

# **3.3.12 Configurazione C1-a**

Visto che la configurazione C1 per i siti a bassa intensità consente ampi margini di verifica mediante l'analisi non lineare, si pone l'obbiettivo di realizzare un edificio in cui la verifica sia più limitata per tali siti. Nella configurazione C1 si realizza quindi una sorta di "svuotamento strutturale". Si vanno ad eliminare le murature portanti interne dell'edificio e sostituendole con elementi in c.a. per la funzione di portanza dei carichi verticali (travi e pilastri) e con tramezzature per la funzione divisoria tra le varie stanze. In questo modo si va a ridurre la percentuale di muratura.

Si utilizzano quindi pareti dallo spessore di 25 cm con resistenza dei blocchi pari a 8 MPa e malta M5.

![](_page_104_Figure_4.jpeg)

*Figura 3.3-24 Pianta configurazione C1-a* 

Gli elementi realizzati in c.a. sono i seguenti:

- pilastro centrale di sezione 30x30cm, calcestruzzo di classe C25/30, e acciaio FeB450C;

- travi in spessore solaio di sezione 24x70 cm, calcestruzzo di classe C25/30, e acciaio FeB450C.

In *[Figura 3.3-25](#page-105-0)* si possono notare nel modello i nuovi elementi inseriti.

![](_page_105_Figure_1.jpeg)

*Figura 3.3-25 Modello in ANDILWall configurazione C1-a* 

# <span id="page-105-0"></span>*C1-a\_2P\_NL\_T*

L'analisi modale restituisce i seguenti valori:

![](_page_105_Picture_169.jpeg)

*Tabella 3.3-36 Risultati analisi modale* 

E' quindi possibile applicare l'analisi non lineare. L'edificio risulta verificato fino al sito di Caltanissetta con suolo C, riducendo considerevolmente la resistenza rispetto alla configurazione C1.

Soprattutto la direzione Y risulta essere molto "debole" poiché si è ridotta notevolmente la percentuale di muratura.

|                | <b>Analisi</b>  | SLV rich.<br>sp. (cm) | SLV cap.<br>sp. (cm) | dc/dr  | SLV q* | $\alpha$ PGA |
|----------------|-----------------|-----------------------|----------------------|--------|--------|--------------|
| 1              | +X' Ecc+ Dist 1 | 0,066                 | 0,747                | 11,318 | 0,504  | 6,951        |
| $\overline{2}$ | +X' Ecc- Dist 1 | 0,078                 | 0,765                | 9,808  | 0,588  | 6,134        |
| 3              | -X' Ecc+ Dist 1 | 0,062                 | 0,493                | 7,952  | 0,525  | 6,596        |
| 4              | -X' Ecc- Dist 1 | 0,077                 | 0,501                | 6,506  | 0,614  | 5,867        |
| 5              | +X' Ecc+ Dist 2 | 0,052                 | 0,377                | 7,250  | 0,401  | 8,370        |
| 6              | +X' Ecc- Dist 2 | 0,067                 | 0,438                | 6,537  | 0,414  | 8,488        |
| 7              | -X' Ecc+ Dist 2 | 0,049                 | 0,52                 | 10,612 | 0,393  | 8,458        |
| 8              | -X' Ecc- Dist 2 | 0,059                 | 0,496                | 8,407  | 0,441  | 7,789        |
| 9              | +Y' Ecc+ Dist 1 | 0,439                 | 0,51                 | 1,162  | 2,487  | 1,730        |
| 10             | +Y' Ecc- Dist 1 | 0,456                 | 0,525                | 1,151  | 2,472  | 1,762        |
| 11             | -Y' Ecc+ Dist 1 | 0,369                 | 1,206                | 3,268  | 1,881  | 2,274        |
| 12             | -Y' Ecc- Dist 1 | 0,366                 | 1,223                | 3,342  | 1,84   | 2,331        |
| 13             | +Y' Ecc+ Dist 2 | 0,207                 | 0,608                | 2,937  | 1,336  | 3,007        |
| 14             | +Y' Ecc- Dist 2 | 0,227                 | 0,62                 | 2,731  | 1,342  | 3,061        |
| 15             | -Y' Ecc+ Dist 2 | 0,11                  | 1,241                | 11,282 | 1,04   | 3,812        |
| 16             | -Y' Ecc- Dist 2 | 0,113                 | 1,257                | 11,124 | 1,033  | 3,877        |

*Tabella 3.3-37Risultati analisi non lineare* 

Viene riportata nel *[Grafico 3.3-18](#page-106-0)* la curva di capacità relativa all'analisi n.12.

![](_page_106_Figure_4.jpeg)

<span id="page-106-0"></span>*Grafico 3.3-18 Curva forza –spostamento analisi n.12 (C1-a)*

# **3.4 Muratura armata – Configurazione C4**

Sempre utilizzando la configurazione C4 è stata effettuata l'analisi dell'edificio ipotizzando di passare dalla muratura ordinaria alla muratura armata. Viene quindi mantenuta la geometria dell'edificio e la resistenza di blocchi e malta.

#### *Normativa muratura armata*

Quanto viene indicato al paragrafo 7.8.2.1 NTC-08 per la muratura ordinaria si applica anche per la muratura armata. Inoltre ai paragrafi 7.8.5.2 e 4.5.7 si trovano le seguenti prescrizioni:

- *gli architravi soprastanti le aperture possono essere realizzati in muratura armata* 

*- le barre di armatura debbono essere esclusivamente del tipo ad aderenza migliorata e debbono essere ancorate in modo adeguato alle estremità mediante piegature attorno alle barre verticali. In alternativa possono essere utilizzate, per le armature orizzontali, armature a traliccio o conformate in modo da garantire adeguata aderenza ed ancoraggio.* 

*- la percentuale di armatura orizzontale, calcolata rispetto all'area lorda della muratura, non può essere inferiore allo 0.04%, né superiore allo 0.5%.* 

*- l'armatura orizzontale non deve avere interasse superiore a 600 mm. Non possono essere usate barre di diametro inferiore a 5 mm. La percentuale di armatura, calcolata rispetto l'area lorda, non può essere inferire allo 0,04%, ne superiore allo 0.50%.* 

*- le armature verticali con sezione complessiva non inferiore a 200mm2 devono essere collocate a ciascuna estremità di ogni parete, ad ogni intersezione tra pareti portanti, in corrispondenza di ogni apertura e comunque ad interasse non superiore 4 m.* 

*- la percentuale di armatura verticale, calcolata rispetto l'area lorda della muratura, non potrà essere inferiore allo 0,05%, ne superiore allo 1%.* 

*- la malta o il conglomerato di riempimento deve avvolgere completamente l'armatura. Lo spessore di ricoprimento deve essere tale da garantire la trasmissione degli sforzi e tale da costituire un idoneo copriferro.* 

*- la resistenza a compressione minima richiesta per la malta è di 10 MPa, mentre la classe minima richiesta per il conglomerato cementizio è C12/15.* 

*- parapetti ed elementi di collegamento tra pareti diverse dovranno essere ben collegati alle pareti adiacenti, garantendo la continuità dell'armatura orizzontale e, ove possibile, di quella verticale.* 

*- agli incroci delle pareti perimetrali è possibile derogare dal requisito di avere su entrambe le pareti zone di parete muraria di lunghezza non inferiore a 1 m.*
Mediante ANDILWall si è in grado di generare in modo rapido e semplice l'armatura verticale ed orizzontale, controllando di rispettare le prescrizioni sopracitate.

L'armatura verticale si trova in *[Figura 3.4-1](#page-108-0)* e *[Figura 3.4-2](#page-109-0)*. Per l'armatura orizzontale si è rispettato il minimo prescritto ovvero Φ5 2 bracci ogni 60 cm (che equivale a tre corsi di mattoni). Per questa tipologia di edificio verrà eseguita solamente l'analisi statica non lineare.

Il dimensionamento dell'armatura viene effettuato senza conoscere il blocco impiegato (dimensioni foro di alloggiamento armature, ecc.). In questo caso si dimensiona l'edificio considerando di inserire due barre d'armatura Φ16 per tutti gli angoli esterni. Va quindi valutato se il foro di alloggiamento del blocco è tale da consentire questa soluzione, considerando che deve essere presente lo spazio per la sovrapposizione delle armature e che la presenza di più barre ravvicinate può diminuire l'aderenza tra armatura e malta.

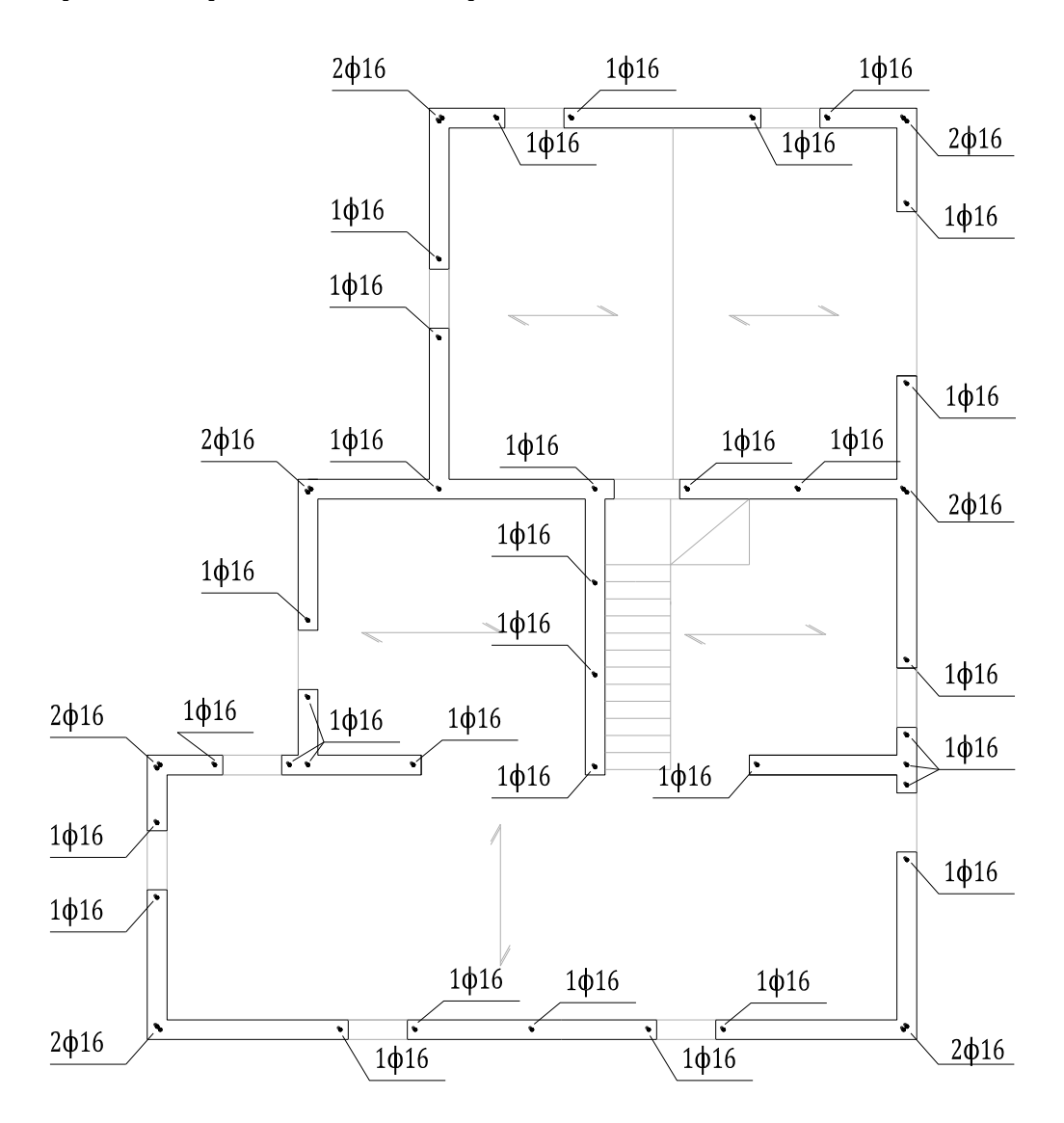

<span id="page-108-0"></span>*Figura 3.4-1Pianta disposizione armatura verticale piano terra* 

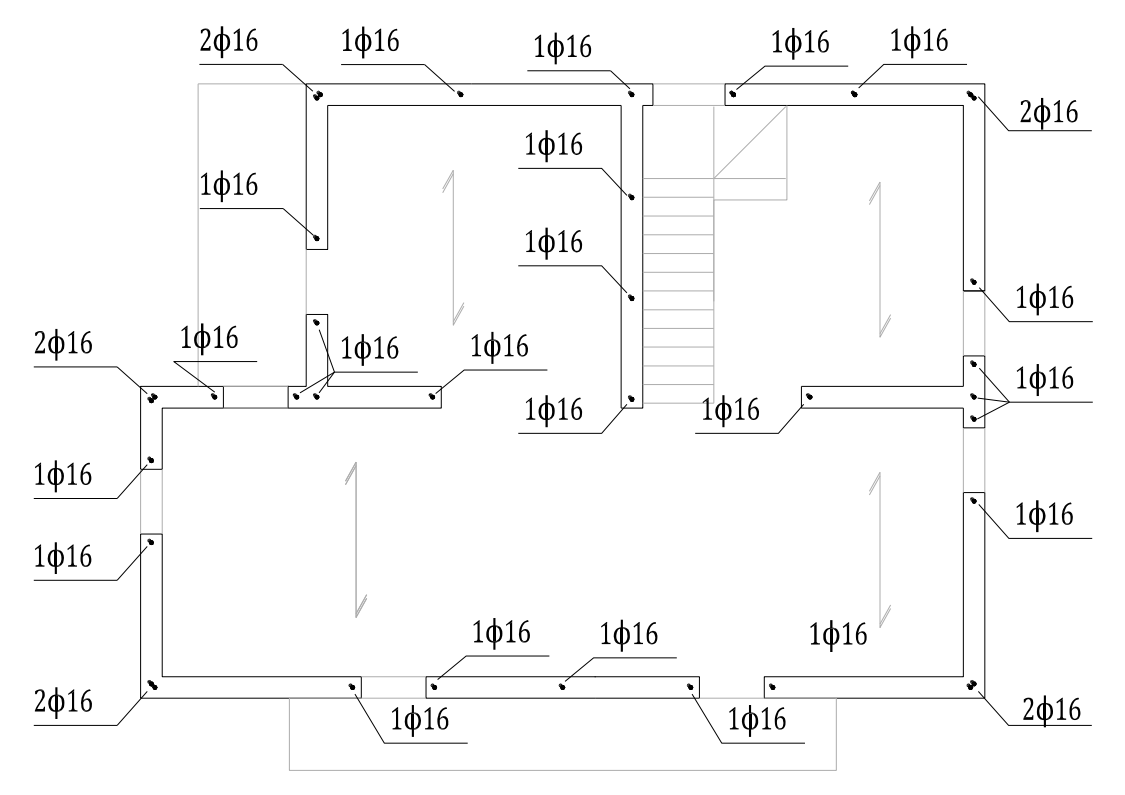

*Figura 3.4-2 Pianta disposizione armatura verticale piano primo* 

<span id="page-109-0"></span>Viene quindi generato il modello a telaio equivalente, nel quale si considera solamente il cordolo in c.a. come elemento orizzontale. In questo caso l'eventuale considerazione delle fasce di piano nel modello potrebbe essere discussa in modo più approfondito, per determinare quale sarebbe il loro apporto alla resistenza complessiva. Questo perché grazie all'armatura orizzontale presente aumenta sia la resistenza a pressoflessione che a taglio della fascia, oltre a migliorare l'accoppiamento con i maschi verticali.

### *C4\_2P\_NL\_T\_ARM*

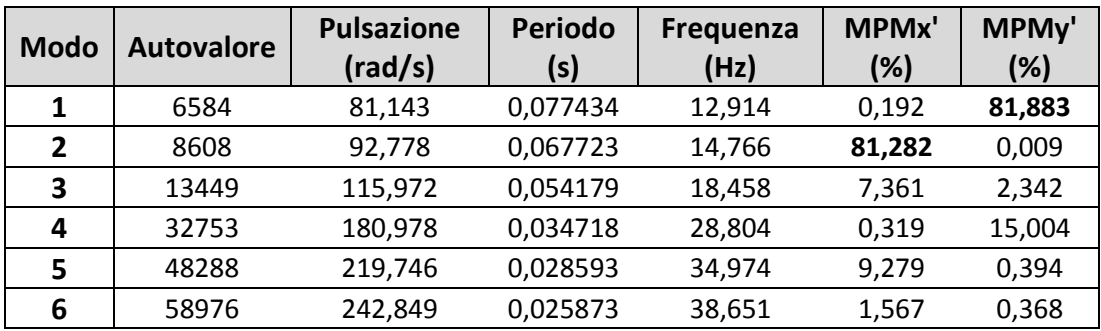

Si effettua quindi l'analisi modale:

*Tabella 3.4-1 Risultati analisi modale muratura armata* 

L'analisi non lineare dimostra che la struttura incrementa sensibilmente sia la capacità di spostamento sia la forza massima resistente. L'edificio perciò risulta ampiamente verificato per tutti i siti di progetto.

|    | <b>Analisi</b>  | <b>SLV</b><br>rich. sp.<br>(cm) | SLV cap.<br>$sp.$ (cm) | dc/dr  | SLV q* | $\alpha$ PGA |
|----|-----------------|---------------------------------|------------------------|--------|--------|--------------|
| 1  | +X' Ecc+ Dist 1 | 0,102                           | 3,213                  | 31,500 | 0,397  | 25,406       |
| 2  | +X' Ecc- Dist 1 | 0,119                           | 3,41                   | 28,655 | 0,409  | 25,294       |
| 3  | -X' Ecc+ Dist 1 | 0,113                           | 3,318                  | 29,363 | 0,315  | 32,565       |
| 4  | -X' Ecc- Dist 1 | 0,118                           | 2,598                  | 22,017 | 0,355  | 29,075       |
| 5  | +X' Ecc+ Dist 2 | 0,062                           | 1,896                  | 30,581 | 0,349  | 26,907       |
| 6  | +X' Ecc- Dist 2 | 0,092                           | 2,022                  | 21,978 | 0,361  | 27,515       |
| 7  | -X' Ecc+ Dist 2 | 0,078                           | 2,188                  | 28,051 | 0,29   | 33,477       |
| 8  | -X' Ecc- Dist 2 | 0,094                           | 2,094                  | 22,277 | 0,302  | 33,012       |
| 9  | +Y' Ecc+ Dist 1 | 0,112                           | 3,412                  | 30,464 | 0,491  | 21,406       |
| 10 | +Y' Ecc- Dist 1 | 0,12                            | 3,507                  | 29,225 | 0,493  | 21,548       |
| 11 | -Y' Ecc+ Dist 1 | 0,192                           | 3,158                  | 16,448 | 0,319  | 36,069       |
| 12 | -Y' Ecc- Dist 1 | 0,243                           | 3,496                  | 14,387 | 0,31   | 38,697       |
| 13 | +Y' Ecc+ Dist 2 | 0,084                           | 2,278                  | 27,119 | 0,404  | 24,924       |
| 14 | +Y' Ecc- Dist 2 | 0,091                           | 2,436                  | 26,769 | 0,408  | 24,944       |
| 15 | -Y' Ecc+ Dist 2 | 0,144                           | 2,232                  | 15,500 | 0,273  | 40,138       |
| 16 | -Y' Ecc- Dist 2 | 0,157                           | 2,303                  | 14,669 | 0,276  | 40,186       |

*Tabella 3.4-2Risultati analisi statica non lineare* 

Anche dalla curva di capacità (*[Grafico 3.4-1](#page-110-0)*) si può notare come si incrementi notevolmente la capacità di spostamento e la resistenza.

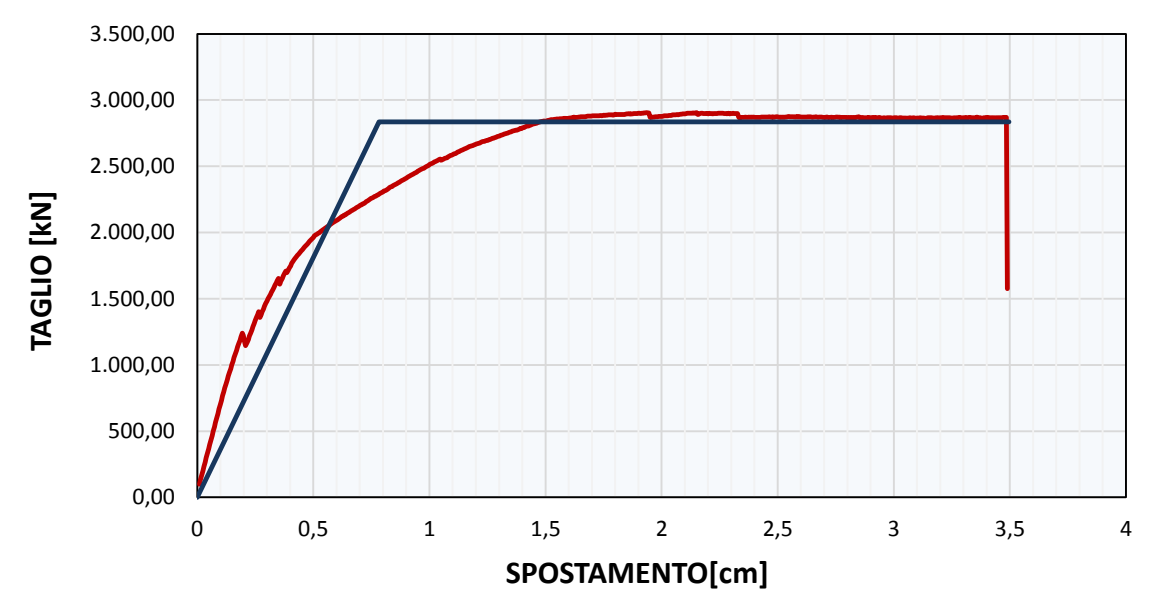

<span id="page-110-0"></span>*Grafico 3.4-1 Curva di capacità Forza – Spostamento analisi n.12 (C4 - modello in muratura armata)*

## **3.5 Edificio bifamiliare**

Si passa ora all'analisi della seconda tipologia di edificio. Si tratta di un edificio residenziale bifamiliare di tre piani fuori terra, costituente due unità abitative affiancate. Le due unità presentano una pianta simile per forma, superficie e disposizione delle stanze, ma sono orientate in maniera differente e collegate in modo da dare all'edificio una forma ad L. Sono presenti delle rientranze col salire dei piani e solamente una delle due unità abitative possiede il secondo piano. L'edificio è quindi fortemente irregolare in pianta ed in altezza.

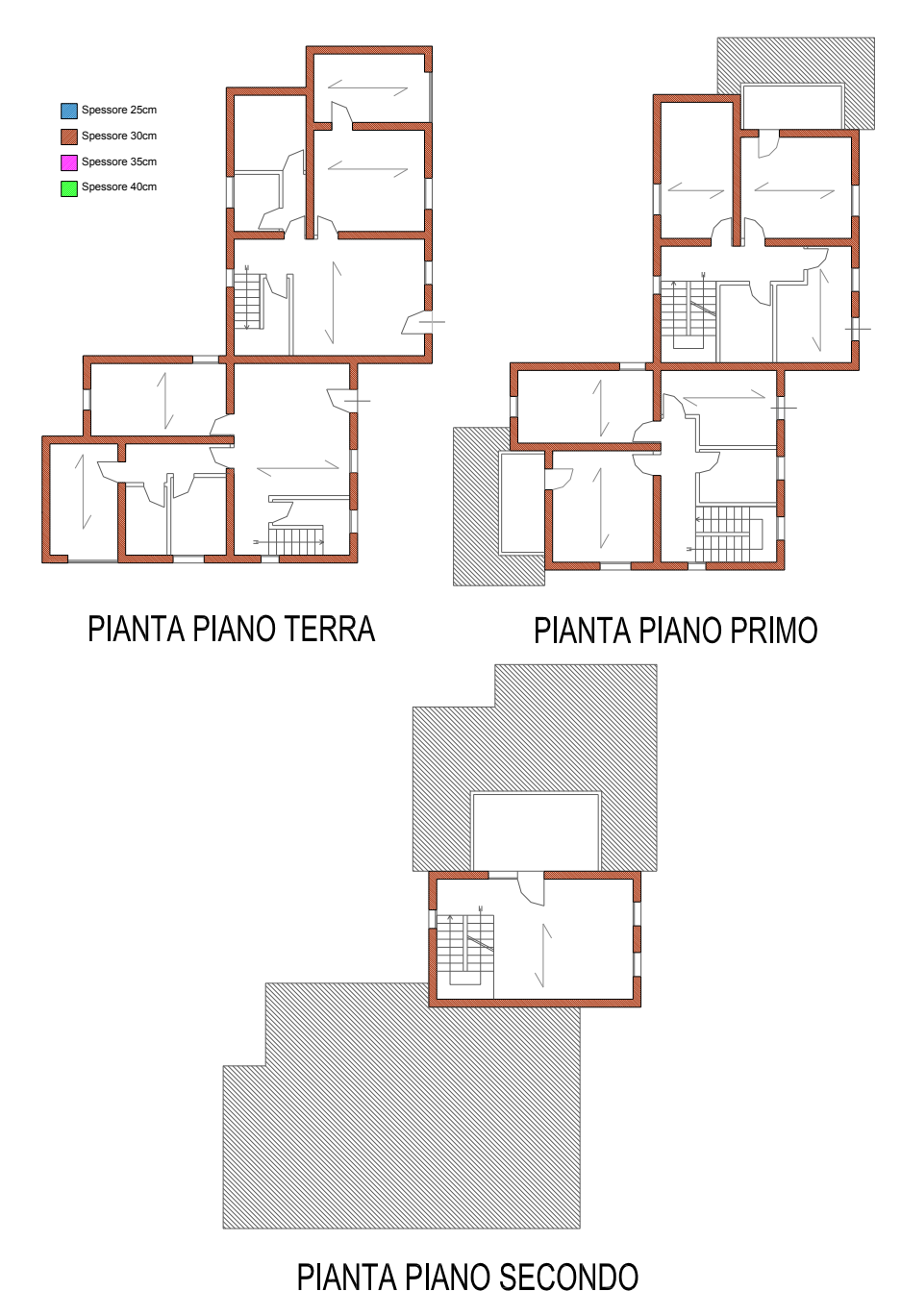

*Figura 3.5-1 Pianta tipo edificio bifamiliare* 

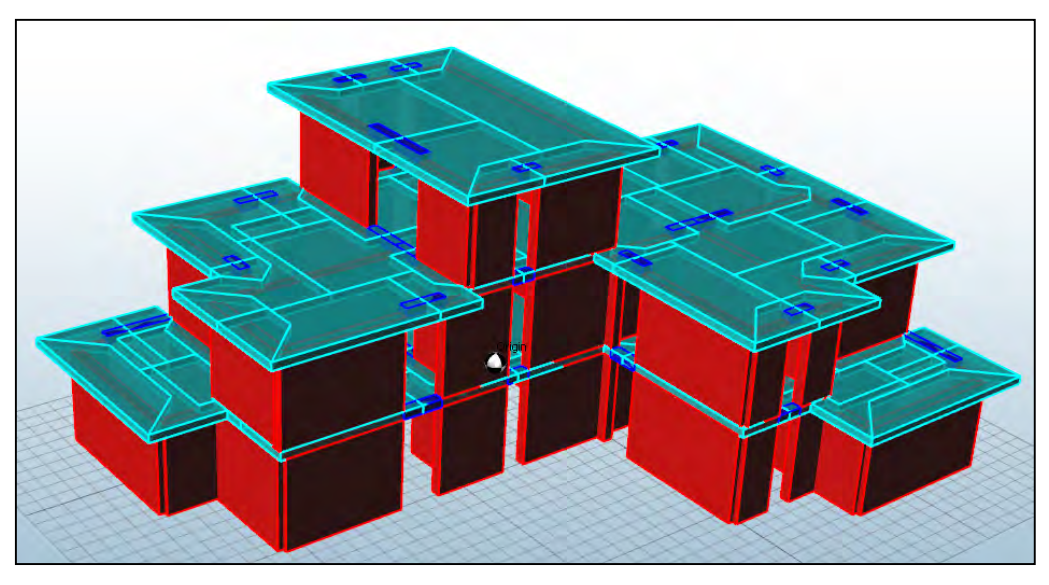

*Figura 3.5-2 Rendering edificio bifamiliare* 

Come per l'edificio precedente essendo un edificio di nuova progettazione si è tenuto in conto di tutte le prescrizioni presenti in normativa per gli edifici in muratura. Lo studio della pianta e quindi la dimensione dei maschi e la posizione di tutte le aperture, è stato fatto per riuscire a portare la massa partecipante dell'edificio vicina al limite del 60%, valore minimo consentito per l'esecuzione delle analisi statiche non lineari per gli edifici in muratura *(§ 7.8.1.5.4 NTC-08).*

I primi due orizzontamenti sono costituiti da solai in latero-cemento. Le porzioni di copertura sono realizzate in muretti e tavelloni poggianti sui solai, al di sopra dei quali è realizzata una cappa di calcestruzzo di 4 cm. In questo modo per entrambi gli impalcati è valida l'assunzione di piano rigido.

La copertura all'ultimo impalcato è realizzata in legno con cappa collaborante in calcestruzzo alleggerito come per l'edificio a due piani, allo scopo di non appesantire troppo la struttura in sommità.

Un edificio di questo tipo risulta molto soggetto agli effetti torsionali, e l'utilizzo della muratura ordinaria come struttura portante non risulta la scelta intuitivamente migliore. Si capisce fin da subito che sarà difficile progettare e far verificare un edificio di questa tipologia.

## **3.5.1 Caratteristiche edificio**

L'edificio possiede una superficie lorda pari a 184,5 m<sup>2</sup> al piano terra, 156,5 m<sup>2</sup> al piano primo e 40,8 m2 al piano secondo. Le pareti saranno realizzate in laterizio ed avranno uno spessore variabile tra 30 e 40 cm. L'altezza dei tre piani è fissata pari a 2,70 m. I solai in latero-cemento hanno uno spessore di 20+4 cm mentre per il solaio di copertura si assume pari a 23 cm considerando la somma dell'altezza di arcarecci, tavolato e cappa in calcestruzzo. Lo sporto della copertura è fissato pari ad 0,60 m. Anche in questo caso i cordoli hanno spessore pari a quello della muratura ed altezza pari a quella del solaio, con armatura minima prescritta da normativa. Tutte la caratteristiche appena illustrate sono riassunte in *[Tabella 3.5-1](#page-113-0)* sottostante.

| <b>DATI EDIFICIO BIFAMILIARE</b> |                  |
|----------------------------------|------------------|
| spessore pareti                  | $0,3 - 0,4$<br>m |
| h pareti piano terra             | 2,70<br>m        |
| h media pareti piano primo       | 2,70<br>m        |
| h media pareti piano secondo     | 2,70<br>m        |
| h primo orizzontamento           | 0,24<br>m        |
| h secondo orizzontamento         | 0,24<br>m        |
| h terzo orizzontamento           | 0,23<br>m        |
| h cordoli primo orizzontamento   | 0,24<br>m        |
| h cordoli primo orizzontamento   | 0,24<br>m        |
| h cordoli secondo orizzontamento | 0,24<br>m        |
| larghezza gronda                 | 0.60<br>m        |

*Tabella 3.5-1 Caratteristiche generali edificio* 

<span id="page-113-0"></span>Le caratteristiche della muratura per questa tipologia di edificio non saranno variabili; per tutte le configurazioni saranno utilizzati blocchi con resistenza fbk 15 MPa e tipo di malta M10. Per la realizzazioni degli elementi in c.a. (cordoli, solaio...) sarà utilizzato calcestruzzo classe C25/30 ed acciaio per le barre d'armatura FeB450C. Anche qui troviamo riassunti in *[Tabella 3.5-2](#page-114-0)* le caratteristiche meccaniche.

| <b>CARATTERISTICHE MECCANICHE</b>                                                              |                 |               |  |  |  |  |  |  |
|------------------------------------------------------------------------------------------------|-----------------|---------------|--|--|--|--|--|--|
| <b>Muratura</b>                                                                                |                 |               |  |  |  |  |  |  |
| Modulo di elasticità                                                                           | F               | 1000*fk       |  |  |  |  |  |  |
| Modulo di elasticità a taglio                                                                  | G               | $0,4*E$       |  |  |  |  |  |  |
| Resistenza caratteristica a compressione                                                       |                 |               |  |  |  |  |  |  |
| Resistenza caratteristica a compressione dei blocchi                                           | $f_{\rm bk}$    | 15 MPa        |  |  |  |  |  |  |
| Peso specifico                                                                                 | W               | 11000 $N/m^3$ |  |  |  |  |  |  |
| Tipo di malta                                                                                  |                 | M10           |  |  |  |  |  |  |
| Resistenza di calcolo per carichi gravitazionali                                               | $f_d$           | fk/3          |  |  |  |  |  |  |
| Resistenza di calcolo per carichi sismici                                                      | $f_d$           | fk/2          |  |  |  |  |  |  |
| Resistenza caratteristica a taglio                                                             |                 |               |  |  |  |  |  |  |
| Resistenza caratteristica in direzione ortogonale ai carichi<br>verticali e nel piano del muro | $f'_{bk}$       | 1,5 MPa       |  |  |  |  |  |  |
| Resistenza caratteristica a taglio in assenza di carichi<br>verticali                          | $f_{vk0}$       | 0,2 MPa       |  |  |  |  |  |  |
| <b>Calcestruzzo</b>                                                                            |                 |               |  |  |  |  |  |  |
| Calcestruzzo classe 25/30                                                                      |                 |               |  |  |  |  |  |  |
| Resistenza caratteristica                                                                      | $f_{ck}$        | 25 MPa        |  |  |  |  |  |  |
| Resistenza di calcolo                                                                          | fcd             | 14,17 MPa     |  |  |  |  |  |  |
| <b>Acciaio FeB450C</b>                                                                         |                 |               |  |  |  |  |  |  |
| Resistenza caratteristica                                                                      | $f_{\text{vk}}$ | 450 MPa       |  |  |  |  |  |  |
| Resistenza di calcolo                                                                          | $f_{yd}$        | 391 MPa       |  |  |  |  |  |  |

*Tabella 3.5-2 Caratteristiche meccaniche dei materiali* 

### <span id="page-114-0"></span>**3.5.2 Analisi dei carichi**

Nella valutazione dei carichi, ovvero delle azioni, permanenti e variabili si fa riferimento alle NTC-08. Per la determinazione del carico da attribuire alla copertura lignea si è distribuito uniformemente il peso degli elementi in legno (travi principali e arcarecci), ed è stato poi sommato agli altri carichi.

Il carico neve riguarderà le sole analisi per carichi non sismici e sarà definito i seguito in base al sito di progetto.

| <b>ANALISI DEI CARICHI</b>                             |                        |                                            |  |  |  |  |  |  |
|--------------------------------------------------------|------------------------|--------------------------------------------|--|--|--|--|--|--|
| <b>Solaio</b>                                          |                        |                                            |  |  |  |  |  |  |
| Carichi permanenti                                     | <b>Spessore</b> [cm]   | Peso [ $kN/m2$ ]                           |  |  |  |  |  |  |
| Solaio in latero-cemento                               | $20 + 4$               | 3                                          |  |  |  |  |  |  |
| Massetto in c.a. alleggerito                           | $\overline{7}$         | 1,4                                        |  |  |  |  |  |  |
| Pavimento in ceramica o gres                           | $\overline{2}$         | 0,4                                        |  |  |  |  |  |  |
| Intonaco intradosso                                    | $\mathbf{1}$           | 0,3                                        |  |  |  |  |  |  |
| Carichi variabili                                      |                        |                                            |  |  |  |  |  |  |
| Ambienti non suscettibili di affollamento              |                        | $\overline{2}$                             |  |  |  |  |  |  |
| Copertura lignea                                       |                        |                                            |  |  |  |  |  |  |
| Carichi permanenti                                     | <b>Dimensioni</b> [cm] | Peso [ $kN/m2$ ]                           |  |  |  |  |  |  |
| Arcarecci                                              | $12 \times 16$         | 0,32                                       |  |  |  |  |  |  |
| Travi principali                                       | 28 x 18                |                                            |  |  |  |  |  |  |
| Cappa in c.a. alleggerito ( $Y=18$ kN/m <sup>3</sup> ) | 5                      | 0,9                                        |  |  |  |  |  |  |
| Tavolato ( $Y=6$ kN/m <sup>3</sup> )                   | $\overline{2}$         | 0,12                                       |  |  |  |  |  |  |
| Barriera al vapore                                     |                        | 0,2                                        |  |  |  |  |  |  |
| Guaina impermeabilizzante e manto in tegole            |                        | 0,6                                        |  |  |  |  |  |  |
| Carichi variabili                                      |                        |                                            |  |  |  |  |  |  |
| <b>Carico Neve</b>                                     |                        | da definire in base<br>al sito di progetto |  |  |  |  |  |  |
| Copertura in muretti e tavelloni                       |                        |                                            |  |  |  |  |  |  |
| Carichi permanenti                                     | <b>Dimensioni</b> [cm] | Peso [ $kN/m2$ ]                           |  |  |  |  |  |  |
| Solaio in latero-cemento                               | $20 + 4$               | 3                                          |  |  |  |  |  |  |
| Intonaco intradosso                                    | 1                      | 0,3                                        |  |  |  |  |  |  |
| Barriera al vapore                                     |                        | 0,2                                        |  |  |  |  |  |  |
| Tramezze e copertura inclinata                         |                        | 2,2                                        |  |  |  |  |  |  |
| Barriera al vapore                                     |                        | 0,2                                        |  |  |  |  |  |  |
| Guaina impermeabilizzante e manto in tegole            |                        | 0,6                                        |  |  |  |  |  |  |
| Carichi variabili                                      |                        |                                            |  |  |  |  |  |  |
| <b>Carico Neve</b>                                     |                        | da definire in base al<br>sito di progetto |  |  |  |  |  |  |

*Tabella 3.5-3 Analisi dei carichi* 

Alla voce "*tramezze e copertura inclinata"* si comprende il carico ripartito su una superficie unitaria di tramezze, tavelloni e cappa in c.a. di 4 cm.

### **3.5.3 Calcolo delle azioni variabili: vento**

La pressione del vento assume dei valori diversi rispetto a quelli calcolati per l'edificio monoresidenziale, poiché diverso sarà il valore del coefficiente di esposizione *ce* presente nell'espressione 3.3.2 NTC-08:

$$
p = q_b \cdot c_e \cdot c_p \cdot c_d
$$

dove

*c<sup>e</sup> è il coefficiente di esposizione* 

*c<sup>p</sup> è il coefficiente di forma* 

*c<sup>d</sup> è il coefficiente dinamico* 

*q<sup>b</sup> è la pressione cinetica di riferimento, pari a q<sup>b</sup> =*  1  $\frac{1}{2}\rho v_b^2$ 

I valori di riferimento per ogni sito di progetto sono quindi i seguenti:

| Sito di progetto | Pressione esterna del | <b>Depressione esterna</b> | <b>Depressione interna</b> |  |
|------------------|-----------------------|----------------------------|----------------------------|--|
|                  | vento $[kN/m2]$       | del vento $[kN/m2]$        | del vento $[kN/m2]$        |  |
| L'Aquila         | 0,619                 | 0,310                      | 0,155                      |  |
| <b>Napoli</b>    | 0.750                 | 0,375                      | 0,187                      |  |
| Roma             | 0.619                 | 0,310                      | 0,155                      |  |
| Caltanissetta    | 0,666                 | 0,333                      | 0166                       |  |
| <b>Milano</b>    | 0,531                 | 0,265                      | 0,133                      |  |

*Tabella 3.5-4 Carichi da vento edificio bifamiliare* 

## **3.5.4 Calcolo delle azioni variabili: neve**

Il carico neve di progetto risulta lo stesso per l'edificio monofamiliare per cui si fa riferimento al paragrafo *[3.3.4](#page-63-0)* della presente tesi.

I valori di progetto quindi sono i seguenti:

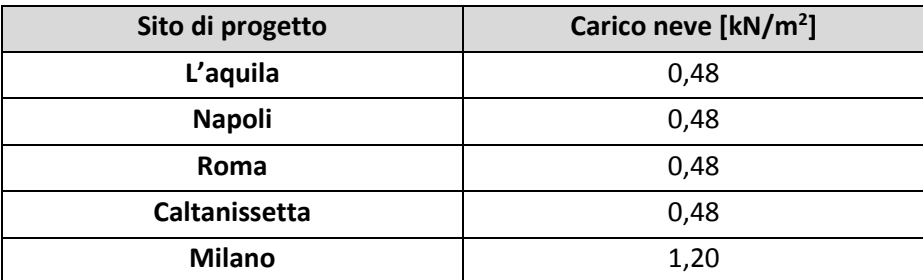

*Tabella 3.5-5 Carichi da neve edificio bifamiliare* 

### **3.5.5 Calcolo dell'azione** s**ismica**

Anche gli spettri elastici per i dieci siti di progetto risultano essere gli stessi determinati per l'edificio monofamiliare per cui possiamo far riferimento al paragrafo [3.3.5.](#page-64-0) 

Il fattore di struttura, essendo anche questo un edificio irregolare, sarà lo stesso ovvero pari a **2,88**.

Nel calcolo dell'azione sismica per l'analisi statica lineare, a differenza dell'edificio monofamiliare a due piani, si avrà che il coefficiente λ utilizzato per il calcolo di Fh nell'equazione 7.3.6 NTC-08, sarà pari a 0,85 poiché l'edificio possiede almeno tre piani, riducendo di conseguenza la forza da applicare del 15%.

### **3.5.6 Schema resistente e aree di influenza**

Lo schema resistente è composto da 19 elementi murari portanti disposti in direzione X e 13 in direzione Y al piano terra; al piano primo diventano 17 gli elementi murari portanti in X e 11 in Y, ed infine al piano secondo sono presenti 5 elementi in direzione X e 3 in direzione Y. In figura sottostante si possono distinguere gli elementi portanti verticali di colore rosso/verde, gli elementi cordolo in blu, e le porzioni di solaio gravanti sulle varie pareti. Per le pareti non caricate direttamente dal solaio, disposte quindi parallelamente all'orditura dei travetti, si considera una fascia di influenza larga 50 cm. In *[Figura 3.5-3](#page-117-0)* si fa riferimento alla configurazione C5.

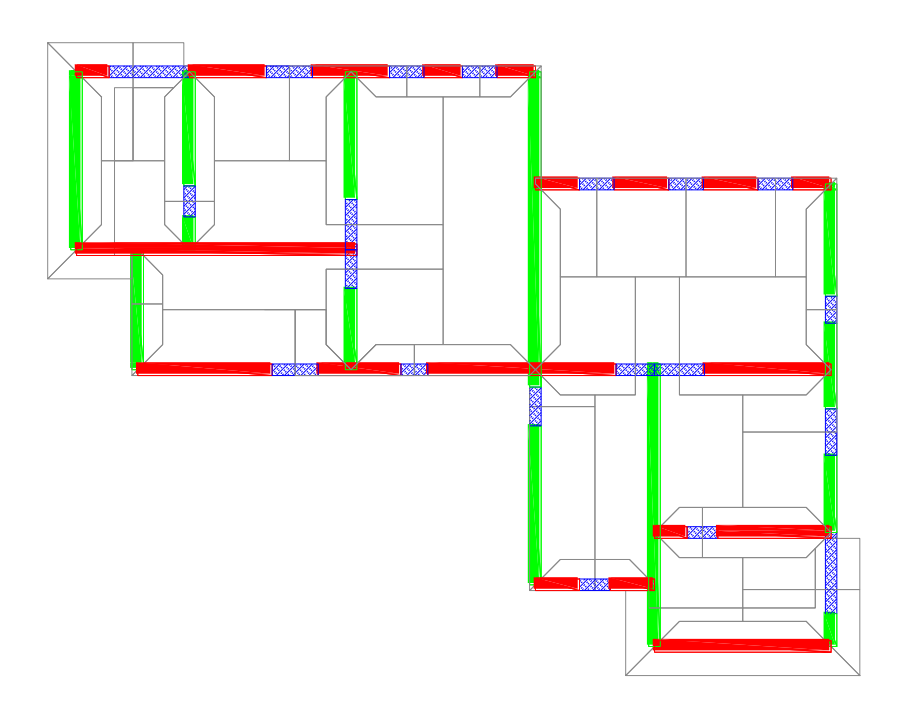

<span id="page-117-0"></span>*Figura 3.5-3 Schema resistente piano terra* 

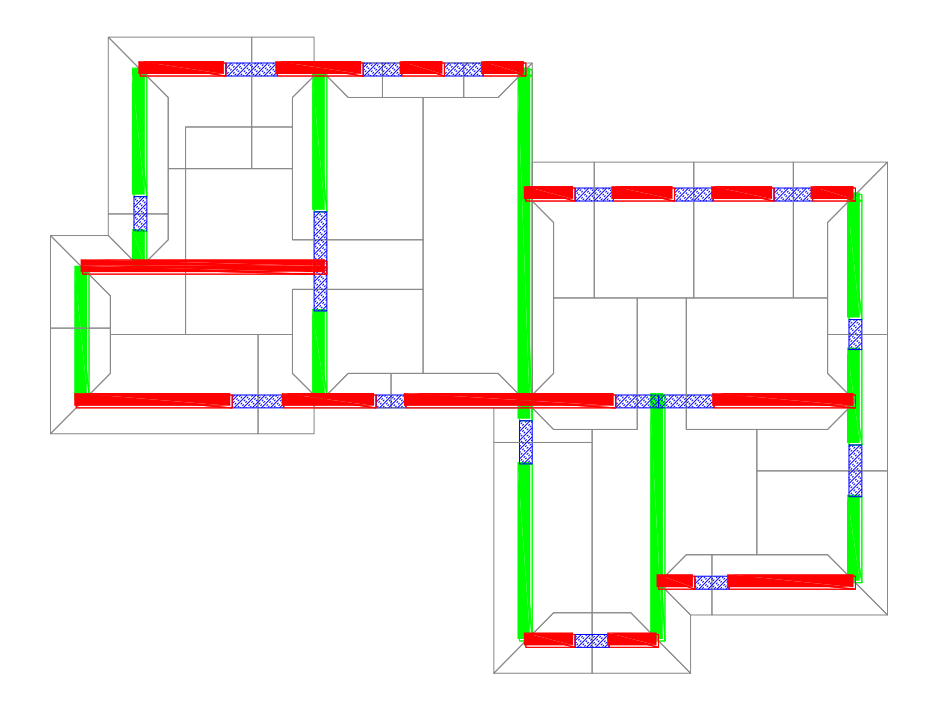

*Figura 3.5-4 Schema resistente piano primo* 

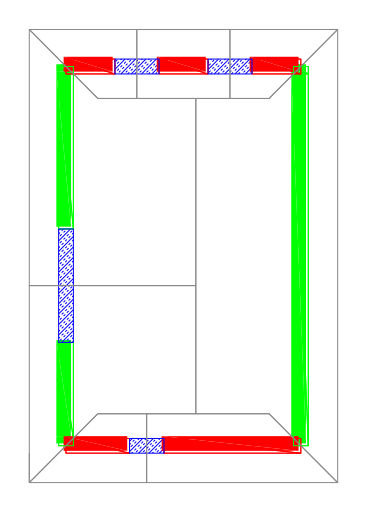

*Figura 3.5-5 Schema resistente piano secondo* 

#### **3.5.7 Configurazioni analizzate**

Sono state progettate 4 diverse configurazioni di edificio, nei quali sono state fatte variare lo spessore della muratura, la posizione e l'ampiezza delle aperture di porte/finestre e si è valutato l'inserimento di nuovi setti portanti al posto di pareti divisorie, senza andare a modificare la funzionalità della struttura.

Le variazioni sono state fatte con l'obbiettivo di realizzare strutture aventi resistenze alle sollecitazioni esterne via via crescenti.

In *[Tabella 3.5-6](#page-119-0)* sono indicate le caratteristiche principali delle varie configurazioni di edificio analizzate.

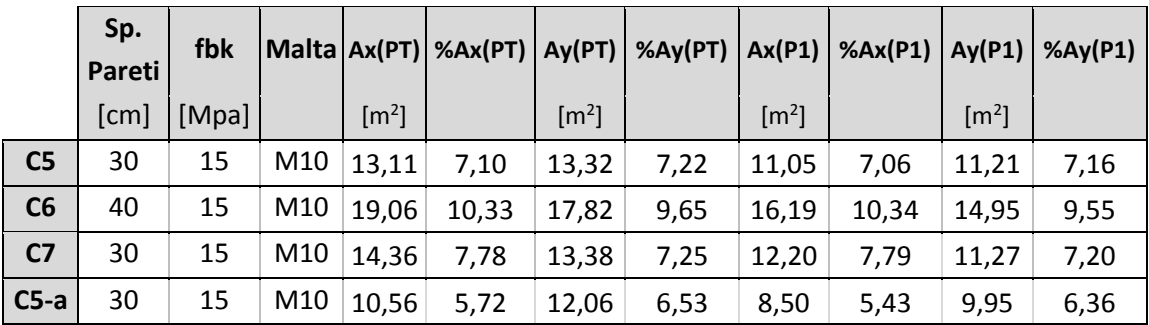

|                | Sp.<br>Pareti | fbk   |                 |                     |       |                     | Malta Ax(P2) %Ax(P2) Ay(P2) %Ay(P2) |
|----------------|---------------|-------|-----------------|---------------------|-------|---------------------|-------------------------------------|
|                | [cm]          | [MPa] |                 | $\lceil m^2 \rceil$ |       | $\lceil m^2 \rceil$ |                                     |
| C <sub>5</sub> | 30            | 15    | M10             | 2,13                | 5,22  | 3,93                | 9,63                                |
| C6             | 40            | 15    | M10             | 4,30                | 10,54 | 5,24                | 12,84                               |
| C <sub>7</sub> | 30            | 15    | M10             | 3,98                | 9,75  | 3,69                | 9,04                                |
| C5-a           | 30            | 15    | M <sub>10</sub> | 2,13                | 5,22  | 3,93                | 9,63                                |

<span id="page-119-0"></span>*Tabella 3.5-6 Caratteristiche delle pareti e percentuali di pareti resistenti rispetto all'area di piano delle configurazioni adottate* 

Per l'analisi delle configurazioni di edificio appena proposte sono state utilizzate l'analisi statica lineare e non lineare, modellando l'edificio a telaio equivalente. Per la configurazione C7 è stata utilizzata anche la modellazione a mensole ed a telaio equivalente con fasce di piano, allo stesso modo di quanto fatto per l'edificio monofamiliare.

Tutte le configurazioni sono state in seguito analizzate eliminando il terzo piano, considerando quindi come se fosse un edificio a due piani.

|                       |     |                | Mod. a telaio equivalente |                         |                    |      |  |  |
|-----------------------|-----|----------------|---------------------------|-------------------------|--------------------|------|--|--|
|                       |     | Mod. a mensole |                           | Senza fasce di<br>piano | Con fasce di piano |      |  |  |
| <b>CONFIGURAZIONE</b> | Asl | Asnl           | <b>Asl</b><br>Asnl        |                         | <b>Asl</b>         | Asnl |  |  |
| C <sub>5</sub>        |     |                |                           |                         |                    |      |  |  |
| C6                    |     |                |                           |                         |                    |      |  |  |
| C7                    |     |                |                           |                         |                    |      |  |  |
| $C5-a$                |     |                |                           |                         |                    |      |  |  |

*Tabella 3.5-7Tipi di analisi eseguite per le varie configurazioni* 

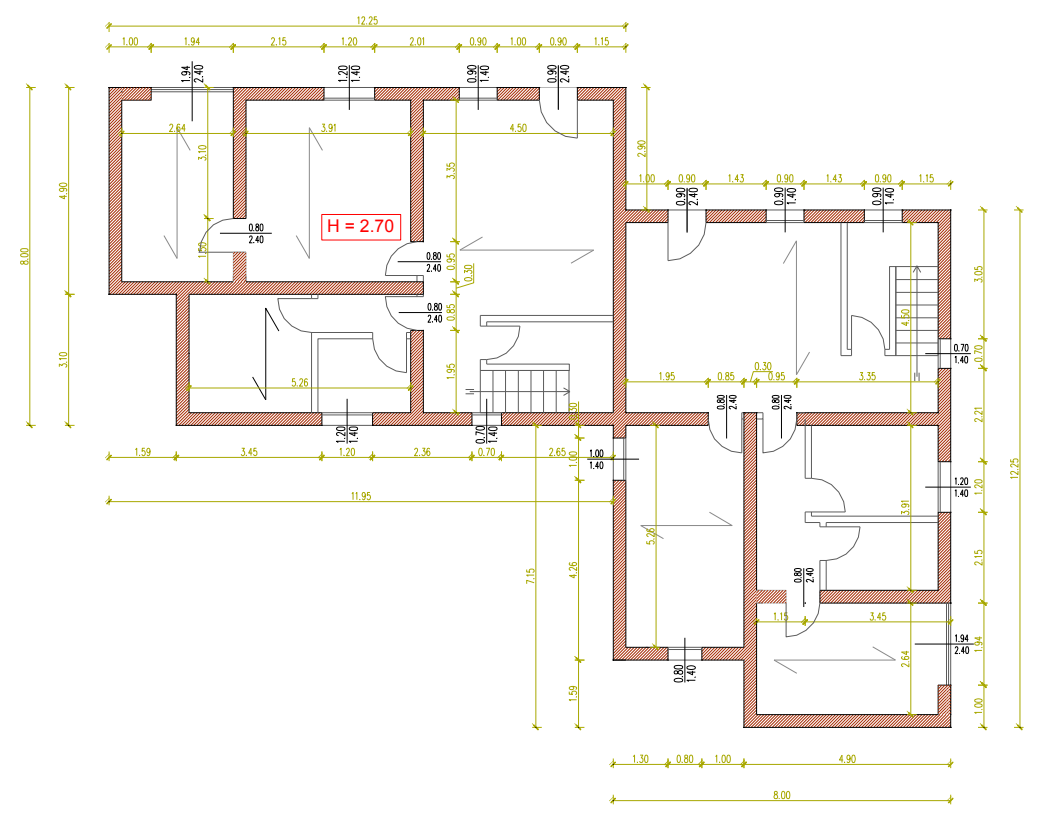

# **3.5.8 Configurazione C5**

*Figura 3.5-6 Pianta Piano Terra (C5)* 

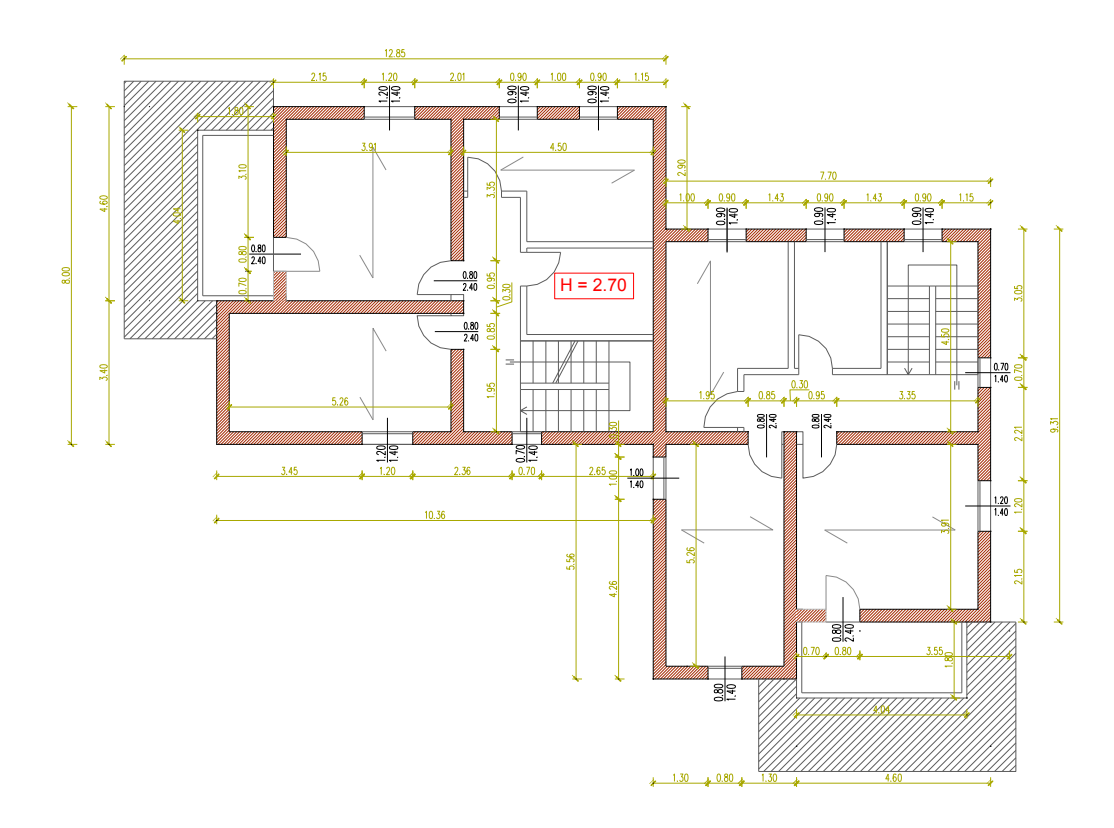

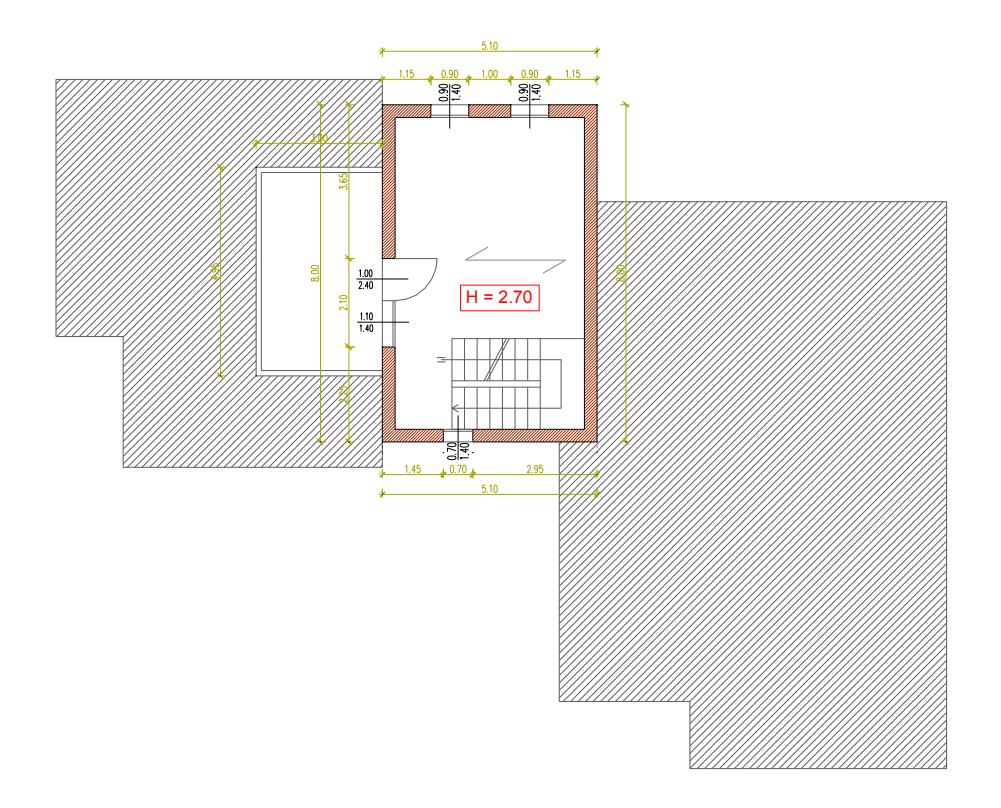

*Figura 3.5-7 Pianta Piano Primo (C5)* 

*Figura 3.5-8 Pianta Piano Secondo (C5)* 

Risulta essere la configurazione di edificio meno "robusta", ovvero quella nella quale ci si aspetta di ottenere dei valori minori di capacità dell'edificio. Possiede una minor percentuale di area di muratura, poiché si utilizza uno spessore di 30 cm, con resistenza dei blocchi fbk pari a 15MPa e tipo di malta M10. Inoltre è presente un numero maggiore di fori finestra/porta ed un numero inferiore di setti portanti.

L'obbiettivo di questa configurazione è di essere verificata solamente per i siti di progetto aventi valori di accelerazione al suolo minore. Viene quindi creato il modello della struttura:

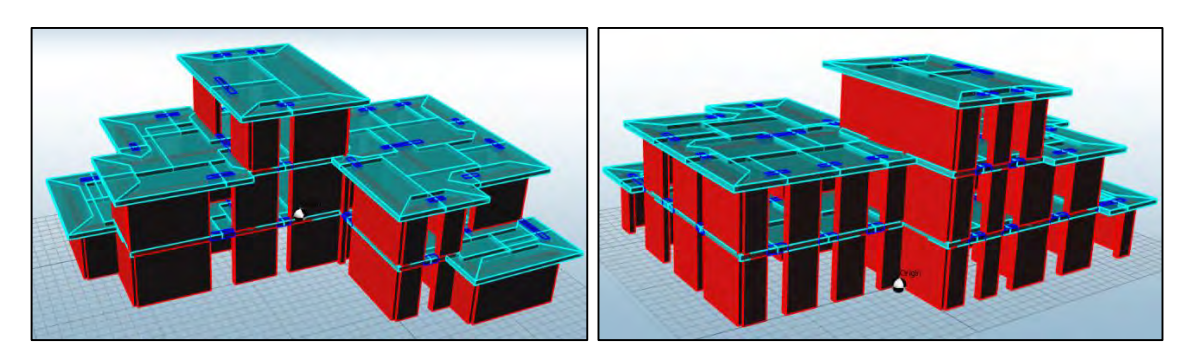

*Figura 3.5-9 Modello ANDILWall prima della generazione del telaio equivalente della configurazione C5* 

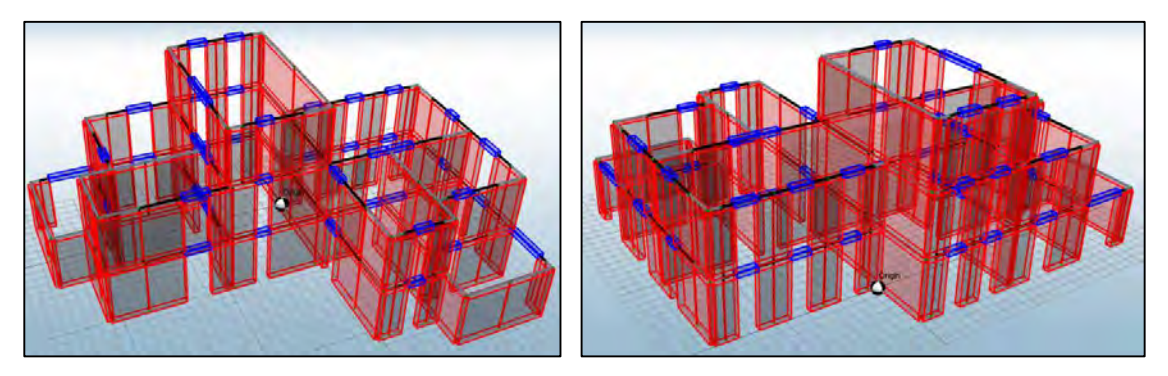

*Figura 3.5-10Modello a telaio equivalente configurazione C5* 

### *C5\_3P\_L\_T\_NR*

Si esegue l'analisi statica lineare su questa configurazione di edificio utilizzando la modalità al passo già vista per l'edificio monofamiliare.

Nella seguente *[Tabella 3.5-8](#page-122-0)* è possibile vedere quali siano per i vari siti, l'accelerazione corrispondente sullo spettro elastico (*Se(T)*) e sullo spettro abbattuto (*Sd(T)*), il numero di passi di carico e la forza orizzontale di domanda.

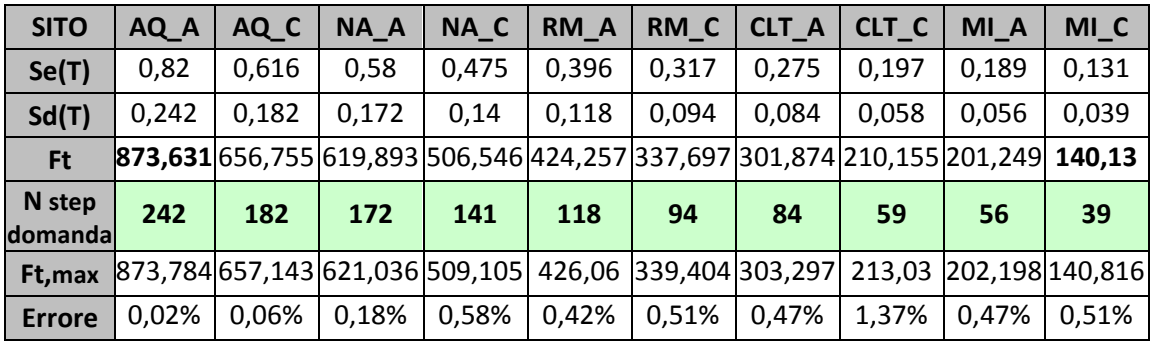

*Tabella 3.5-8 Valori di accelerazione spettrale e numero passi di carico di domanda (C5)* 

<span id="page-122-0"></span>Si può notare che il numero di passi di carico richiesti per i vari siti, i quali sono funzione dell'accelerazione di progetto, sono inferiori rispetto a quelli dell'edificio monofamiliare, poiché la forza viene ridotta applicando il fattore λ pari a 0,85.

Dall'analisi l'edificio non risulta verificato neppure a Milano con tipo di suolo A poiché tra tutte e 32 le combinazioni di carico analizzate si ha che il danneggiamento del primo elemento avviene al passo numero 37.

| <b>SITO</b>             | AQ <sub>C</sub> | AQ_A   | NA_C   | RM_C                                                        | NA_A  | RM_A  | CLT <sub>C</sub> | MI_C  | <b>CLT A</b> | MI_A  |
|-------------------------|-----------------|--------|--------|-------------------------------------------------------------|-------|-------|------------------|-------|--------------|-------|
| N step<br>domanda       | 242             | 182    | 172    | 141                                                         | 118   | 94    | 84               | 59    | 56           | 39    |
| <b>PGA</b>              | 0,348           | 0,261  | 0,245  | 0,181                                                       | 0,168 | 0,120 | 0,110            | 0,074 | 0,073        | 0,050 |
| $N^*$ step<br>capacità  | 37              | 37     | 37     | 37                                                          | 37    | 37    | 37               | 37    | 37           | 37    |
| $Ft*$                   | 133,59          | 133,59 | 133,59 | 133,59  133,59   133,59   133,59   133,59   133,59   133,59 |       |       |                  |       |              |       |
| $Sd(T)^*$               | 0,037           | 0,037  | 0,037  | 0,037                                                       | 0,037 | 0,037 | 0,037            | 0,036 | 0,037        | 0,037 |
| $PGA*$                  | 0,053           | 0,053  | 0,053  | 0,047                                                       | 0,053 | 0,048 | 0,048            | 0,046 | 0,048        | 0,047 |
| $\alpha$ <sub>PGA</sub> | 0,153           | 0,203  | 0,216  | 0,262                                                       | 0,315 | 0,396 | 0,443            | 0,625 | 0,664        | 0,954 |
| $Sd(T)^*/Sd(T)$         | 0,153           | 0,203  | 0,215  | 0,262                                                       | 0,314 | 0,394 | 0,440            | 0,627 | 0,661        | 0,949 |

*Tabella 3.5-9 Risultati analisi statica lineare (C5)* 

I primi elementi che si danneggiano sono i setti al secondo, piano visibili in *[Figura 3.5-11](#page-123-0)*, sia applicando il sisma in direzione X che in direzione Y.

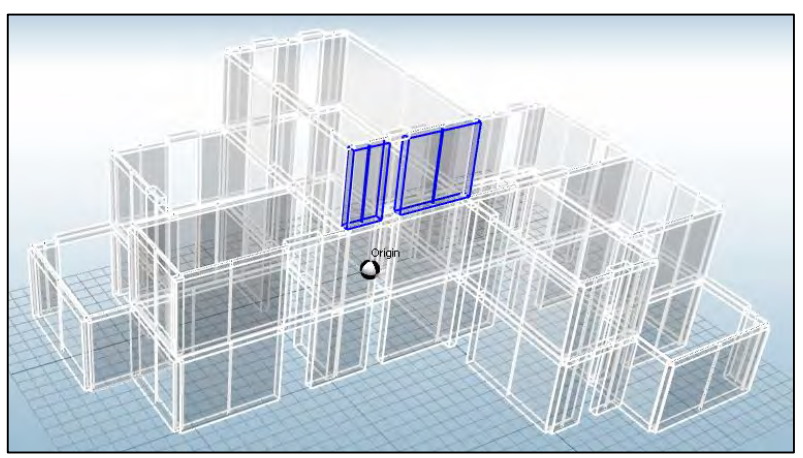

*Figura 3.5-11 Primi elementi danneggiati a taglio nel piano (C5)* 

<span id="page-123-0"></span>Anche in questo caso si tratta di elementi poco caricati assialmente, i quali sviluppano di conseguenza una bassa resistenza a taglio. Inoltre in tale piano si sviluppano degli effetti torcenti, come si è possibile vedere dalla deformata in *[Figura 3.5-12](#page-124-0)*, dovuti ad una distribuzione non ottimale delle pareti.

### *C5\_3P\_NL\_T*

Prima di eseguire le analisi di verifica, viene lanciata l'analisi modale per determinare i valori della massa partecipante corrispondente ai vari modi di vibrare.

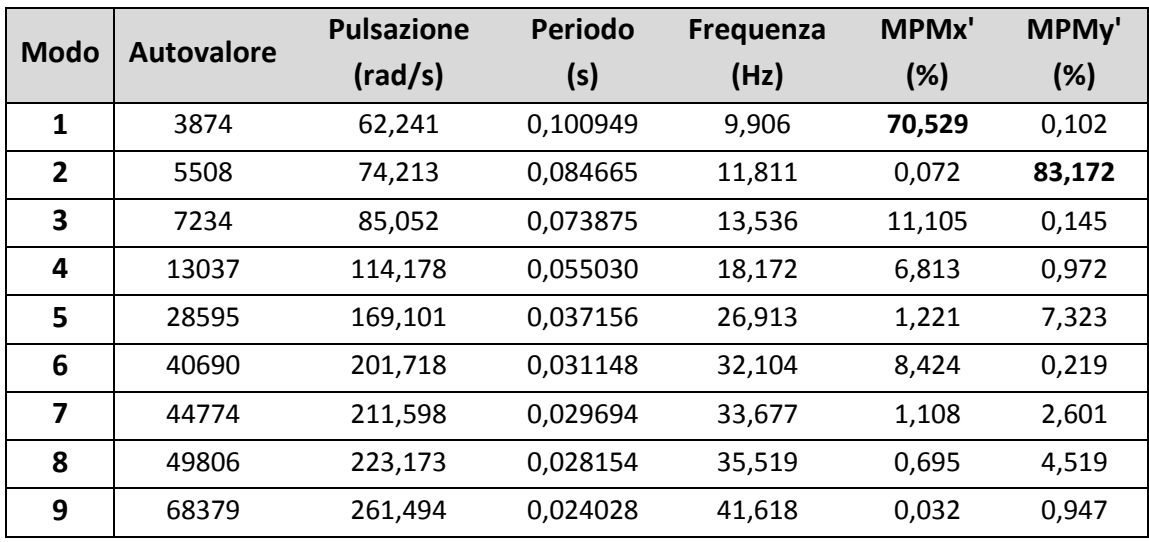

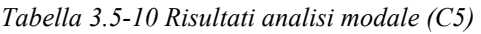

La massa partecipante per i primi due modi di vibrare risulta superiore al limite minimo del 60%, per cui è possibile procedere con l'esecuzione delle analisi.

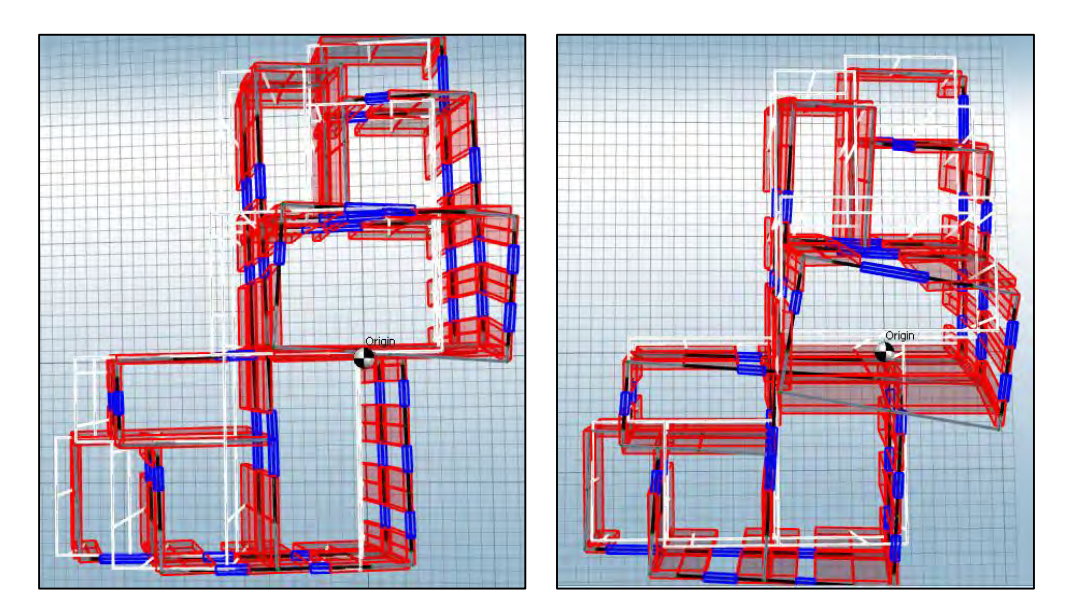

*Figura 3.5-12Modi di vibrare in direzione y e direzione x (C5)* 

<span id="page-124-0"></span>Anche in questo caso si sono riscontrate alcune anomalie nei risultati, per cui si è reso necessario modificare il fattore *"percentuale iniziale di forza sismica"* e porlo pari a 0,5% al posto del valore di default 2%. L'edificio sarebbe da considerarsi verificato allo SLV fino al sito di Milano con suolo C. Per quanto riguarda invece lo SLD la verifica è soddisfatta solamente per Milano con suolo A. In *[Tabella 3.5-11](#page-125-0)* sono riportati i risultati per quanto riguarda il sito di Caltanissetta suolo A.

|                | <b>Analisi</b>  | <b>SLD</b><br>rich.<br>sp.<br>(cm) | <b>SLD</b><br>cap.<br>sp.<br>(cm) | <b>SLV</b><br>rich.<br>sp.<br>(cm) | <b>SLV</b><br>cap.<br>sp.<br>(cm) | dc/dr<br><b>SLD</b> | dc/dr<br><b>SLV</b> | <b>SLV</b><br>$q^*$ | αPGA   |
|----------------|-----------------|------------------------------------|-----------------------------------|------------------------------------|-----------------------------------|---------------------|---------------------|---------------------|--------|
| $\mathbf{1}$   | +X' Ecc+ Dist 1 | 0,059                              | 0,059                             | 0,226                              | 1,109                             | $\mathbf{1}$        | 4,907               | 2,338               | 2,605  |
| $\overline{2}$ | +X' Ecc- Dist 1 | 0,054                              | 0,044                             | 0,209                              | 1,087                             | 0,815               | 5,201               | 2,257               | 2,645  |
| 3              | -X' Ecc+ Dist 1 | 0,041                              | 0,055                             | 0,173                              | 1,104                             | 1,341               | 6,382               | 1,685               | 3,548  |
| 4              | -X' Ecc- Dist 1 | 0,036                              | 0,05                              | 0,14                               | 1,088                             | 1,389               | 7,771               | 1,524               | 3,799  |
| 5              | +X' Ecc+ Dist 2 | 0,027                              | 0,08                              | 0,045                              | 1,132                             | 2,963               | 25,156              | 0,837               | 6,512  |
| 6              | +X' Ecc- Dist 2 | 0,025                              | 0,069                             | 0,042                              | 1,116                             | 2,76                | 26,571              | 0,814               | 6,585  |
| $\overline{7}$ | -X' Ecc+ Dist 2 | 0,025                              | 0,916                             | 0,042                              | 1,136                             | 36,64               | 27,048              | 0,647               | 8,294  |
| 8              | -X' Ecc- Dist 2 | 0,022                              | 0,802                             | 0,037                              | 1,124                             | 36,454              | 30,378              | 0,595               | 8,795  |
| 9              | +Y' Ecc+ Dist 1 | 0,026                              | 0,359                             | 0,044                              | 1,443                             | 13,808              | 32,795              | 0,364               | 12,726 |
| 10             | +Y' Ecc- Dist 1 | 0,031                              | 0,428                             | 0,053                              | 0,746                             | 13,806              | 14,075              | 0,477               | 10,092 |
| 11             | -Y' Ecc+ Dist 1 | 0,023                              | 0,203                             | 0,039                              | 0,259                             | 8,826               | 6,641               | 0,394               | 11,472 |
| 12             | -Y' Ecc- Dist 1 | 0,028                              | 0,946                             | 0,048                              | 1,194                             | 33,786              | 24,875              | 0,432               | 10,897 |
| 13             | +Y' Ecc+ Dist 2 | 0,018                              | 0,546                             | 0,031                              | 1,235                             | 30,333              | 39,839              | 0,299               | 14,500 |
| 14             | +Y' Ecc- Dist 2 | 0,024                              | 0,546                             | 0,041                              | 1,292                             | 22,75               | 31,512              | 0,342               | 13,344 |
| 15             | -Y' Ecc+ Dist 2 | 0,017                              | 0,56                              | 0,03                               | 1,219                             | 32,941              | 40,633              | 0,292               | 14,708 |
| 16             | -Y' Ecc- Dist 2 | 0,022                              | 0,527                             | 0,036                              | 1,25                              | 23,954              | 34,722              | 0,285               | 15,657 |

*Tabella 3.5-11Risultati analisi statica non lineare*

<span id="page-125-0"></span>Si espone la curva di capacità per quanto riguarda l'analisi più impegnativa agli SLV, ovvero l'analisi n.1.

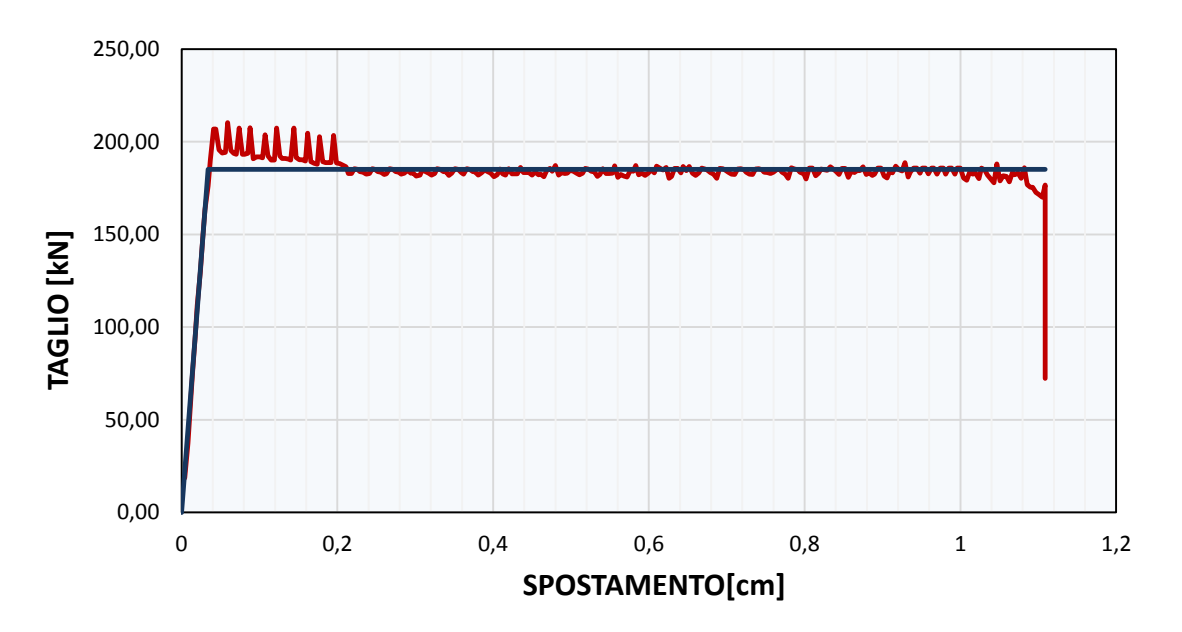

*Grafico 3.5-1 Curva di capacità Forza – Spostamento analisi n.1 (C5)* 

## *C5\_2P\_L\_T\_NR*

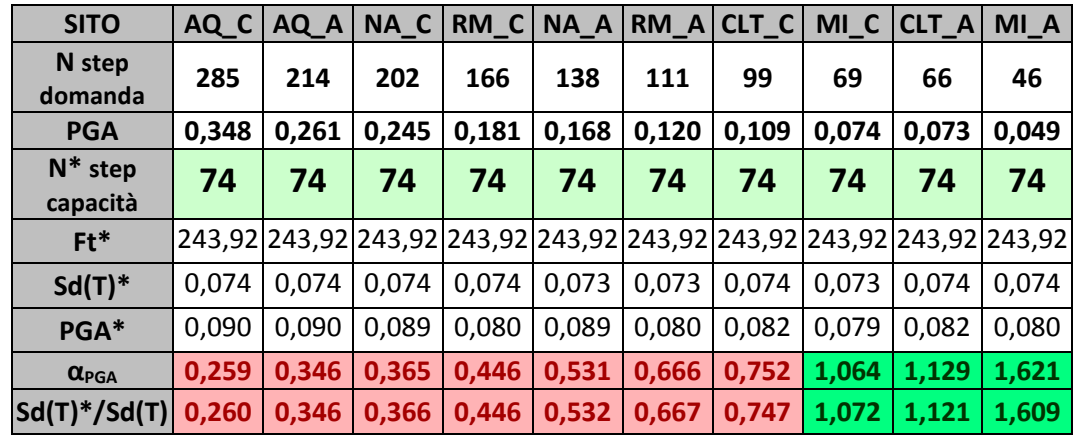

Si analizza ora la configurazione a due piani con modellazione a telaio equivalente. Tale edificio risulta raddoppiare la capacità rispetto al caso con tre piani.

*Tabella 3.5-12 Risultati analisi statica lineare* 

In questo caso la rottura dei primi elementi si manifesta alle pareti più esterne del piano terra e piano primo, ovvero le pareti che risentono maggiormente dei moti torsionali dell'edificio.

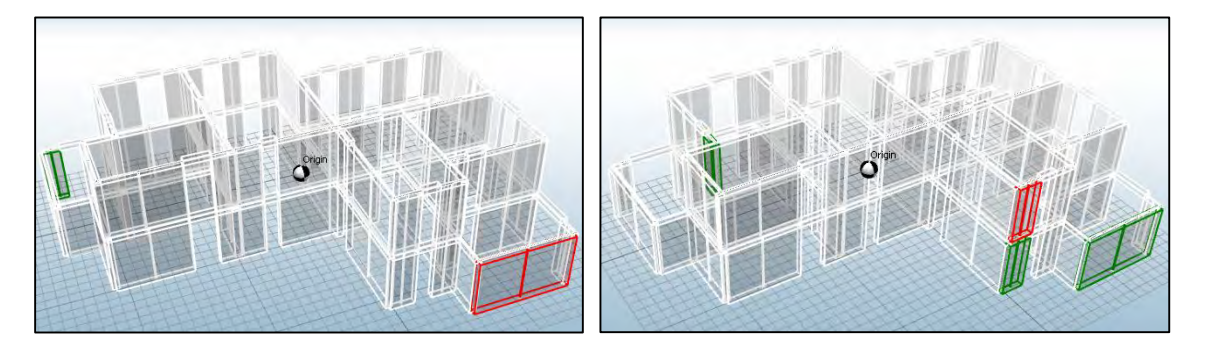

*Figura 3.5-13 Primi elementi danneggiati* 

## *C5\_2P\_NL\_T*

Per quanto riguarda l'analisi non lineare tale configurazione risulta verificata per tutti i siti di progetto, migliorando di molto la capacità.

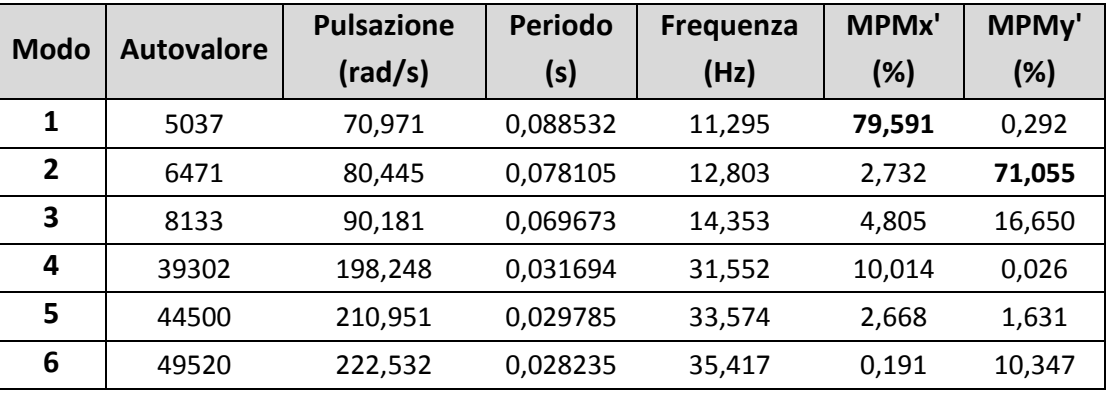

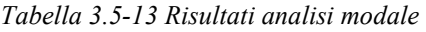

|                | <b>Analisi</b>  | SLV rich.<br>sp. (cm) | SLV cap.<br>sp. (cm) | dc/dr  | SLV q* | $\alpha$ PGA |
|----------------|-----------------|-----------------------|----------------------|--------|--------|--------------|
| 1              | +X' Ecc+ Dist 1 | 0,508                 | 1,134                | 2,232  | 1,956  | 1,419        |
| $\overline{2}$ | +X' Ecc- Dist 1 | 0,502                 | 1,127                | 2,245  | 1,967  | 1,405        |
| 3              | -X' Ecc+ Dist 1 | 0,453                 | 2,691                | 5,940  | 1,883  | 1,440        |
| 4              | -X' Ecc- Dist 1 | 0,406                 | 1,342                | 3,305  | 1,692  | 1,597        |
| 5.             | +X' Ecc+ Dist 2 | 0,35                  | 1,573                | 4,494  | 1,517  | 1,766        |
| 6              | +X' Ecc- Dist 2 | 0,359                 | 1,731                | 4,822  | 1,603  | 1,656        |
| 7              | -X' Ecc+ Dist 2 | 0,313                 | 1,287                | 4,112  | 1,470  | 1,793        |
| 8              | -X' Ecc- Dist 2 | 0,297                 | 1,359                | 4,576  | 1,431  | 1,835        |
| 9              | +Y' Ecc+ Dist 1 | 0,206                 | 1,604                | 7,786  | 1,245  | 1,892        |
| 10             | +Y' Ecc- Dist 1 | 0,242                 | 1,619                | 6,690  | 1,325  | 1,795        |
| 11             | -Y' Ecc+ Dist 1 | 0,204                 | 1,259                | 6,172  | 1,262  | 1,853        |
| 12             | -Y' Ecc- Dist 1 | 0,162                 | 1,719                | 10,611 | 1,134  | 2,075        |
| 13             | +Y' Ecc+ Dist 2 | 0,119                 | 1,122                | 9,429  | 1,081  | 2,113        |
| 14             | +Y' Ecc- Dist 2 | 0,155                 | 1,065                | 6,871  | 1,168  | 1,962        |
| 15             | -Y' Ecc+ Dist 2 | 0,118                 | 1,153                | 9,771  | 1,087  | 2,091        |
| 16             | -Y' Ecc- Dist 2 | 0,08                  | 1,185                | 14,813 | 0,999  | 2,276        |

*Tabella 3.5-14Risultati analisi statica non lineare (C5)* 

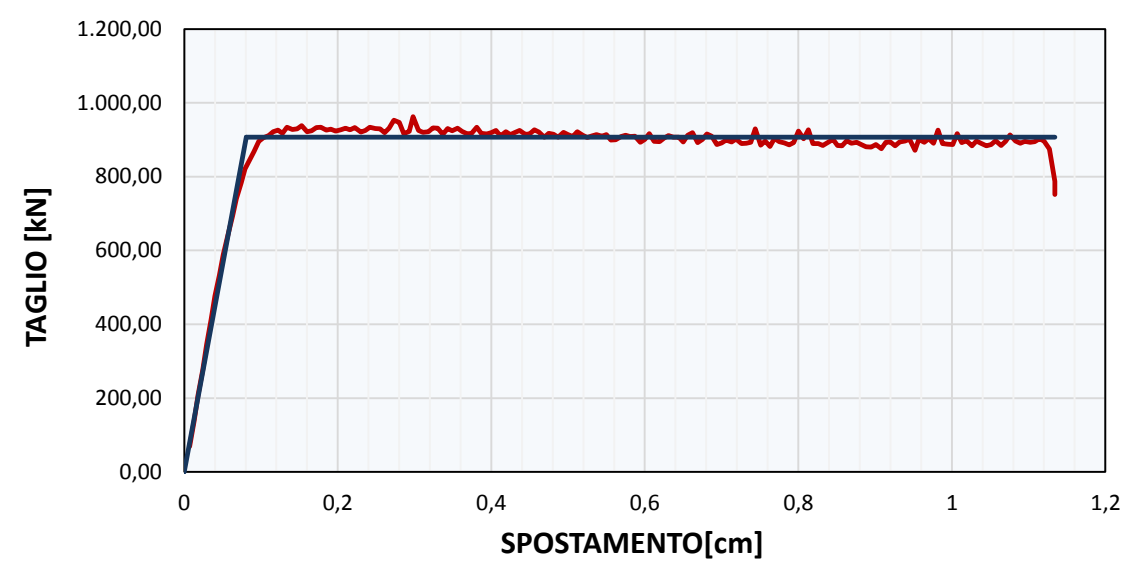

*Grafico 3.5-2 Curva di capacità Forza – Spostamento analisi n.1 (C5)* 

# **3.5.9 Configurazione C6**

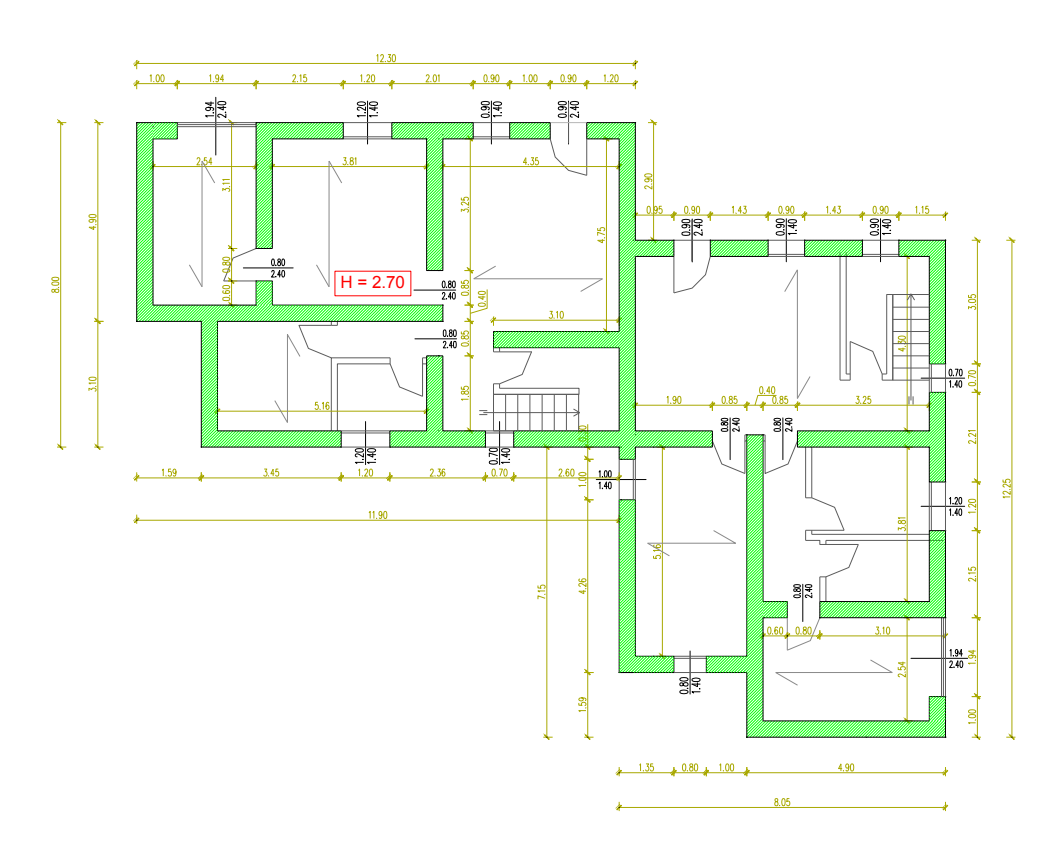

*Figura 3.5-14 Pianta Piano Terra (C6)* 

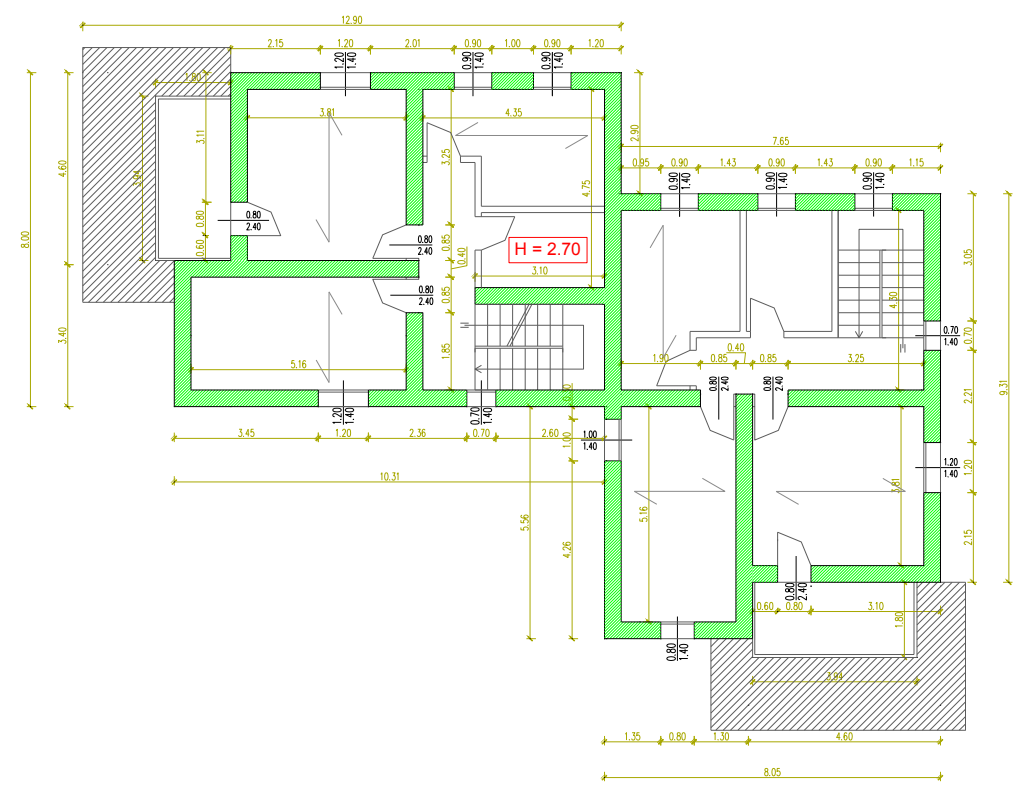

*Figura 3.5-15 Pianta Piano Primo(C6)*

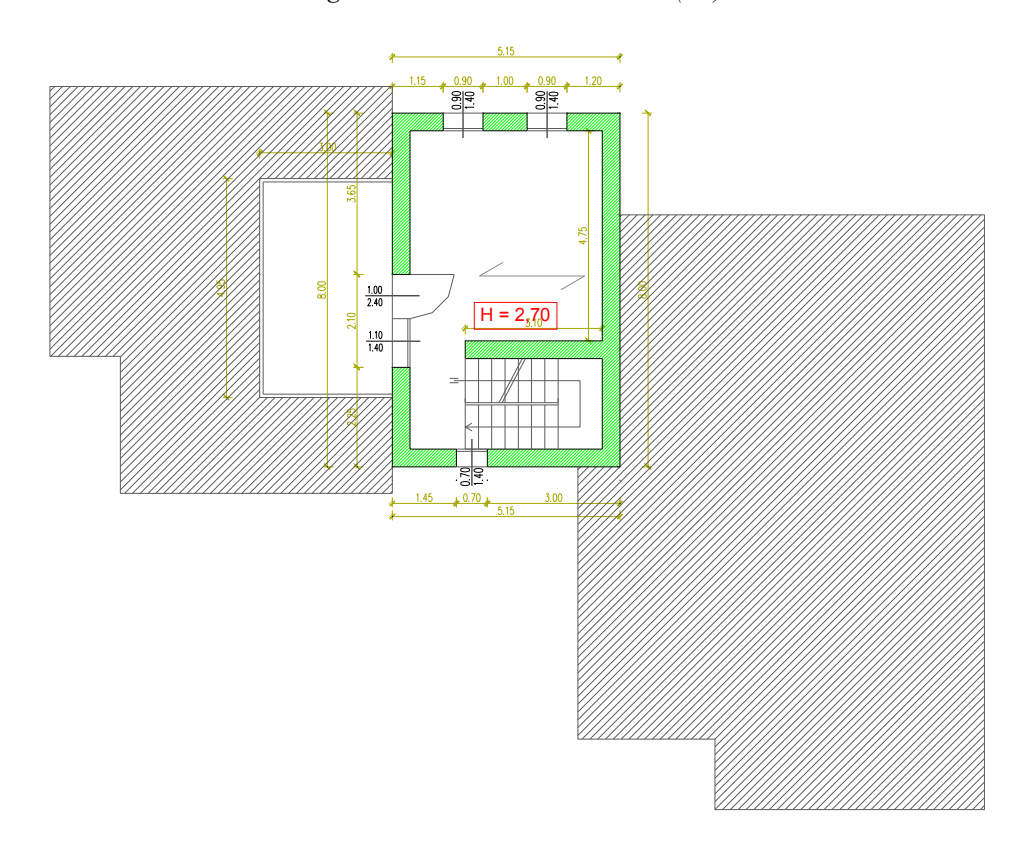

*Figura 3.5-16 Pianta Piano Secondo(C6)* 

In questa configurazione sono stati impiegati dei blocchi di muratura dallo spessore di 40 cm, con una resistenza caratteristica sempre di 15 MPa e una classe di malta M10.

Inoltre è presente una modifica in pianta poiché rispetto alla configurazione precedente è stato inserito un nuovo setto portante al posto di una tramezza con lo scopo di andare a rinforzare la porzione di fabbricato al secondo piano. L'obbiettivo è quindi quello di riuscire ad incrementare la capacità dell'edificio.

### *C6\_3P\_L\_T\_NR*

Il primo danneggiamento in avviene al passo di carico 44 come si può vedere in *[Tabella 3.5-15](#page-130-0)* per cui l'edificio si può considerare verificato, anche in questo caso, solamente a Milano con suolo A.

| <b>SITO</b>            | AQ <sub>C</sub> | AQ A                                                                    | NA C   | RM C                                         | NA A  | RM A  | CLT <sub>C</sub> | MI C  | CLT A | MI_A   |
|------------------------|-----------------|-------------------------------------------------------------------------|--------|----------------------------------------------|-------|-------|------------------|-------|-------|--------|
| N step<br>domanda      | 242             | 182                                                                     | 172    | 141                                          | 118   | 94    | 84               | 59    | 56    | 39     |
| <b>PGA</b>             |                 | $0,3476$   0,2607   0,2448   0,1806   0,1677   0,1204   0,1095   0,0743 |        |                                              |       |       |                  |       | 0,073 | 0,0495 |
| $N^*$ step<br>capacità | 44              | 44                                                                      | 44     | 44                                           | 44    | 44    | 44               | 44    | 44    | 44     |
| $Ft^*$                 | 158.87          | 158,87                                                                  | 158,87 | $ 158,86 158,88 158,87 158,87 158,87 158,87$ |       |       |                  |       |       | 158,87 |
| $Sd(T)^*$              | 0.044           | 0.044                                                                   | 0,044  | 0,044                                        | 0,044 | 0,044 | 0,044            | 0.043 | 0.044 | 0,044  |
| $PGA*$                 | 0,063           | 0,063                                                                   | 0,063  | 0,056                                        | 0,063 | 0,057 | 0,058            | 0,055 | 0,058 | 0,056  |
| $\alpha_{PGA}$         | 0,181           | 0,242                                                                   | 0,257  | 0,311                                        | 0,374 | 0,470 | 0,526            | 0,743 | 0,789 | 1,134  |
| $ Sd(T)^*/Sd(T) $      | 0,182           | 0,242                                                                   | 0,256  | 0,312                                        | 0,373 | 0,468 | 0,524            | 0,746 | 0,786 | 1,128  |

*Tabella 3.5-15 Risultati analisi statica lineare (C2)* 

<span id="page-130-0"></span>Il danneggiamento per i passi di carico più bassi si rileva sempre sugli stessi elementi strutturali, ovvero i pannelli murari al secondo piano, ottenendo un piccolo aumento di capacità a fronte dell'aumento di spessore e dell'aggiunta del setto.

## *C6\_3P\_NL\_T*

L'analisi modale di tale configurazione restituisce i seguenti risultati:

|                |                   | <b>Pulsazione</b> | <b>Periodo</b> | Frequenza | MPMx'  | MPMy'  |
|----------------|-------------------|-------------------|----------------|-----------|--------|--------|
| <b>Modo</b>    | <b>Autovalore</b> | (rad/s)           | (s)            | (Hz)      | (%)    | $(\%)$ |
| 1              | 5441              | 73,762            | 0,085182       | 11,740    | 71,068 | 0,052  |
| $\overline{2}$ | 6814              | 82,544            | 0,076119       | 13,137    | 0,032  | 83,235 |
| 3              | 9497              | 97,450            | 0,064476       | 15,510    | 11,587 | 0,003  |
| 4              | 22271             | 149,235           | 0,042103       | 23,752    | 5,714  | 1,340  |
| 5              | 36307             | 190,543           | 0,032975       | 30,326    | 2,772  | 8,039  |
| 6              | 55403             | 235,377           | 0,026694       | 37,462    | 6,163  | 3,152  |
| 7              | 56165             | 236,991           | 0,026512       | 37,718    | 0,530  | 0,016  |
| 8              | 64608             | 254,181           | 0,024719       | 40,454    | 1,995  | 3,382  |
| 9              | 83778             | 289,445           | 0,021708       | 46,067    | 0,140  | 0,780  |

*Tabella 3.5-16 Risultati analisi modale (C6)* 

I valori di massa partecipante subiscono una leggera variazione, mentre invece si può notare che l'incremento di rigidezza dovuto all'aumento di spessore si è tradotto in una diminuzione dei periodi.

L'edificio risulta verificato fino a Caltanissetta con suolo C. Per le analisi 3 e 4 la struttura risulta possedere una bassa capacità di spostamento se confrontata con le analisi 7 e 8, nelle quali il carico è applicato nella stessa direzione e verso, ma con una diversa distribuzione. Si è quindi nuovamente provato a far variare il parametro "*percentuale iniziale di forza sismica*" ottenendo però gli stessi risultati.

|                | <b>Analisi</b>  | SLV rich.<br>sp. (cm) | SLV cap.<br>$sp.$ (cm) | dc/dr  | SLV q* | $\alpha$ PGA |
|----------------|-----------------|-----------------------|------------------------|--------|--------|--------------|
| $\mathbf{1}$   | +X' Ecc+ Dist 1 | 0,201                 | 1,108                  | 5,512  | 1,586  | 0,809        |
| $\overline{2}$ | +X' Ecc- Dist 1 | 0,187                 | 1,108                  | 5,925  | 1,586  | 0,795        |
| 3              | -X' Ecc+ Dist 1 | 0,068                 | 0,239                  | 3,515  | 0,810  | 1,607        |
| 4              | -X' Ecc- Dist 1 | 0,06                  | 0,353                  | 5,883  | 0,726  | 1,753        |
| 5              | +X' Ecc+ Dist 2 | 0,041                 | 1,143                  | 27,878 | 0,606  | 1,979        |
| 6              | +X' Ecc- Dist 2 | 0,037                 | 1,134                  | 30,649 | 0,605  | 1,946        |
| 7              | -X' Ecc+ Dist 2 | 0,047                 | 1,488                  | 31,660 | 0,354  | 3,457        |
| 8              | -X' Ecc- Dist 2 | 0,043                 | 1,513                  | 35,186 | 0,333  | 3,626        |
| 9              | +Y' Ecc+ Dist 1 | 0,044                 | 1,29                   | 29,318 | 0,448  | 2,497        |
| 10             | +Y' Ecc- Dist 1 | 0,054                 | 0,711                  | 13,167 | 0,526  | 2,199        |
| 11             | -Y' Ecc+ Dist 1 | 0,041                 | 0,989                  | 24,122 | 0,516  | 2,147        |
| 12             | -Y' Ecc- Dist 1 | 0,052                 | 1,397                  | 26,865 | 0,487  | 2,358        |
| 13             | +Y' Ecc+ Dist 2 | 0,032                 | 1,19                   | 37,188 | 0,352  | 3,020        |
| 14             | +Y' Ecc- Dist 2 | 0,041                 | 1,206                  | 29,415 | 0,382  | 2,898        |
| 15             | -Y' Ecc+ Dist 2 | 0,03                  | 0,935                  | 31,167 | 0,392  | 2,694        |
| 16             | -Y' Ecc- Dist 2 | 0,036                 | 1,186                  | 32,944 | 0,390  | 2,782        |

*Tabella 3.5-17Risultati analisi statica non lineare* 

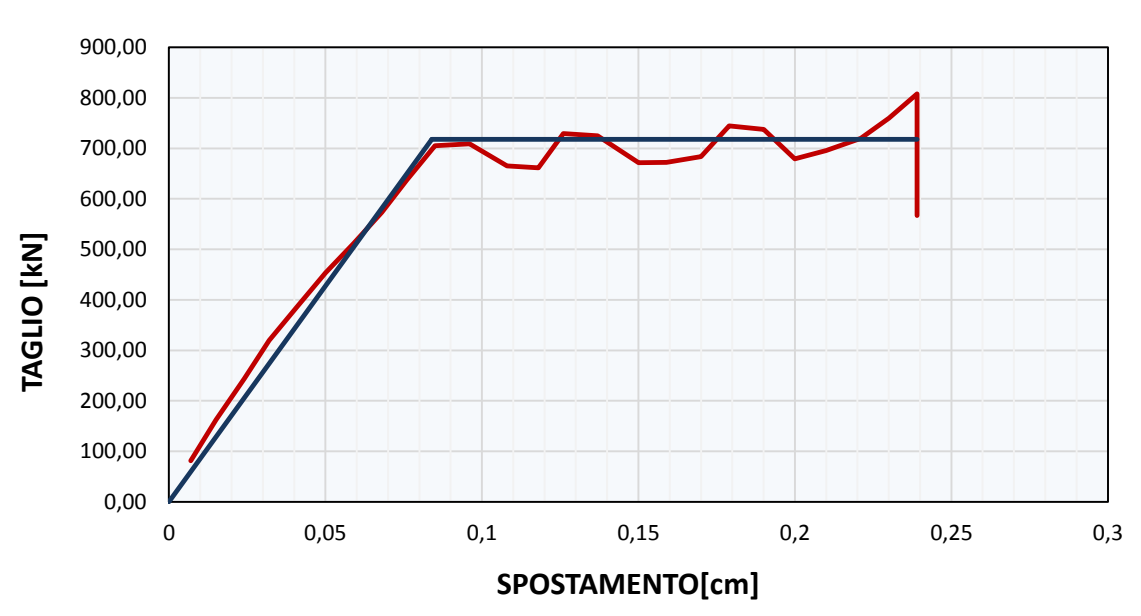

Si riporta quindi la curva di capacità della combinazione 3, che risulta essere l'analisi più impegnativa per la verifica in spostamento allo SLV.

*Grafico 3.5-3 Curva di capacità Forza – Spostamento analisi n.3 (C6)* 

### *C6\_2P\_L\_T\_NR*

Eliminando il terzo piano l'analisi risulta sodisfatta fino al sito di Milano con suolo C.

| <b>SITO</b>                 | AQ C  | $AQ_A$                                                                | NA_C  | $RM_{c}$ | NA_A  | RM_A  | CLT <sub>C</sub> | MI C  | CLT A | MI A  |
|-----------------------------|-------|-----------------------------------------------------------------------|-------|----------|-------|-------|------------------|-------|-------|-------|
| N step<br>domanda           | 285   | 214                                                                   | 202   | 166      | 138   | 111   | 99               | 69    | 66    | 46    |
| <b>PGA</b>                  | 0,348 | 0,261                                                                 | 0,245 | 0,181    | 0,168 | 0,120 | 0,109            | 0,074 | 0,073 | 0,049 |
| $N^*$ step<br>capacità      | 84    | 84                                                                    | 84    | 84       | 84    | 84    | 84               | 84    | 84    | 84    |
| $Ft^*$                      |       | 312,34 312,34 312,34 312,34 312,34 312,34 312,34 312,34 312,34 312,34 |       |          |       |       |                  |       |       |       |
| $Sd(T)^*$                   | 0,084 | 0.084                                                                 | 0,084 | 0,083    | 0,083 | 0,083 | 0.084            | 0.083 | 0.084 | 0.084 |
| $PGA*$                      | 0,102 | 0,102                                                                 | 0,101 | 0,091    | 0,101 | 0,091 | 0,094            | 0,090 | 0.094 | 0,091 |
| $\alpha$ <sub>PGA</sub>     | 0.294 | 0,393                                                                 | 0,414 | 0,506    | 0,603 | 0,757 | 0,854            | 1,208 | 1,281 | 1,840 |
| $Sd(T)$ <sup>*</sup> /Sd(T) | 0,295 | 0,393                                                                 | 0,416 | 0,506    | 0,604 | 0,757 | 0,848            | 1,217 | 1,273 | 1,826 |

*Tabella 3.5-18Risultati analisi statica lineare* 

## *C6\_2P\_NL\_T*

Anche in questo caso l'analisi non lineare consente la verifica dell'edificio per tutti i siti di progetto.

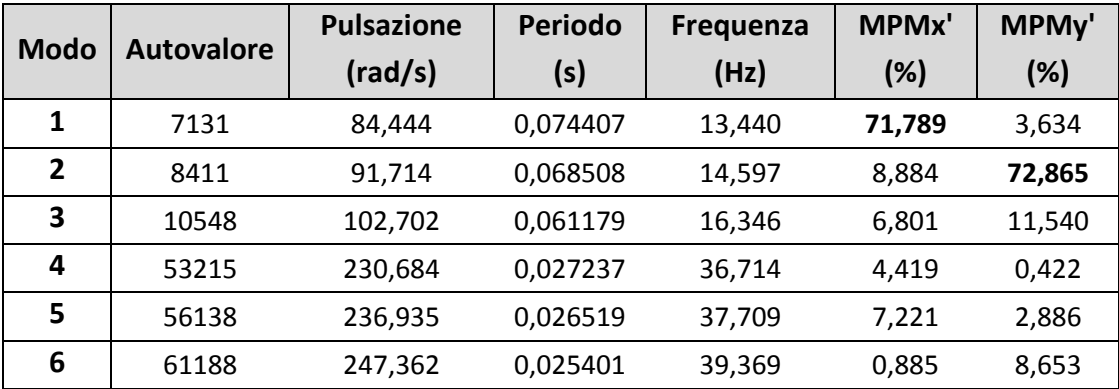

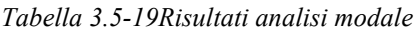

|                | <b>Analisi</b>  | SLV rich.<br>$sp.$ (cm) | SLV cap.<br>sp. (cm) | dc/dr  | SLV q* | αPGA  |
|----------------|-----------------|-------------------------|----------------------|--------|--------|-------|
| $\mathbf{1}$   | +X' Ecc+ Dist 1 | 0,435                   | 1,122                | 2,579  | 1,633  | 1,541 |
| $\overline{2}$ | +X' Ecc- Dist 1 | 0,432                   | 1,126                | 2,606  | 1,656  | 1,513 |
| 3              | -X' Ecc+ Dist 1 | 0,303                   | 3,242                | 10,700 | 1,338  | 1,860 |
| 4              | -X' Ecc- Dist 1 | 0,28                    | 3,305                | 11,804 | 1,275  | 1,963 |
| 5              | +X' Ecc+ Dist 2 | 0,241                   | 1,907                | 7,913  | 1,244  | 1,978 |
| 6              | +X' Ecc- Dist 2 | 0,271                   | 2,158                | 7,963  | 1,341  | 1,816 |
| $\overline{7}$ | -X' Ecc+ Dist 2 | 0,123                   | 1,635                | 13,293 | 1,061  | 2,295 |
| 8              | -X' Ecc- Dist 2 | 0,118                   | 2,008                | 17,017 | 1,059  | 2,285 |
| 9              | +Y' Ecc+ Dist 1 | 0,211                   | 1,303                | 6,175  | 1,216  | 1,978 |
| 10             | +Y' Ecc- Dist 1 | 0,242                   | 1,137                | 4,698  | 1,255  | 1,936 |
| 11             | -Y' Ecc+ Dist 1 | 0,297                   | 1,246                | 4,195  | 1,445  | 1,654 |
| 12             | -Y' Ecc- Dist 1 | 0,255                   | 1,114                | 4,369  | 1,316  | 1,824 |
| 13             | +Y' Ecc+ Dist 2 | 0,09                    | 1,208                | 13,422 | 1,036  | 2,274 |
| 14             | +Y' Ecc- Dist 2 | 0,129                   | 1,132                | 8,775  | 1,097  | 2,152 |
| 15             | -Y' Ecc+ Dist 2 | 0,176                   | 1,168                | 6,636  | 1,204  | 1,946 |
| 16             | -Y' Ecc- Dist 2 | 0,148                   | 1,17                 | 7,905  | 1,144  | 2,047 |

*Tabella 3.5-20 Risultati analisi statica non lineare (C6)* 

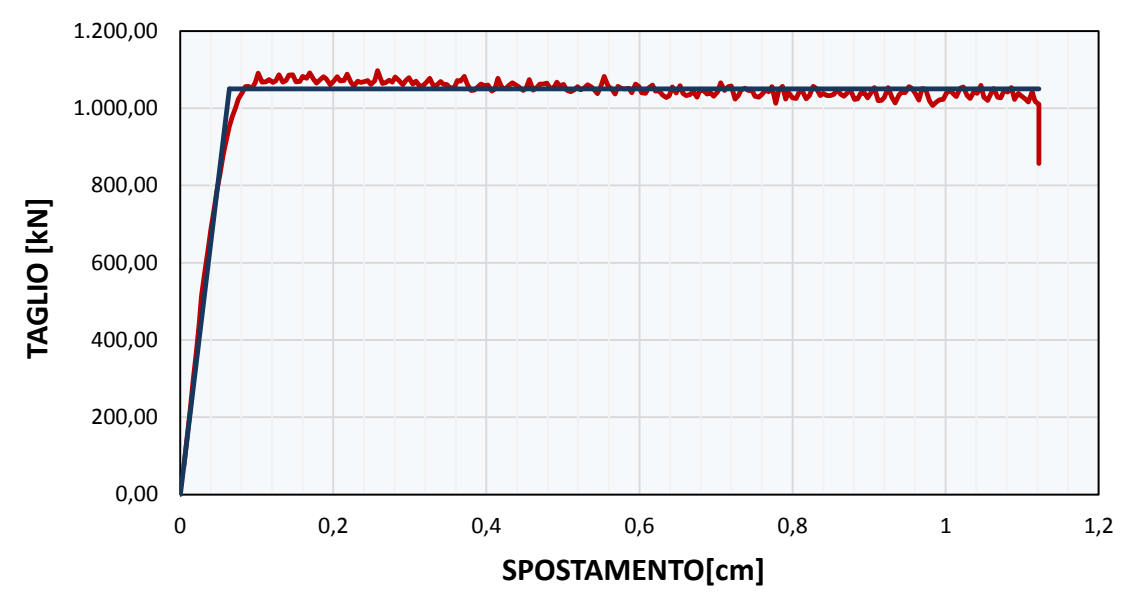

*Grafico 3.5-4 Curva di capacità Forza – Spostamento analisi n.1 (C6)* 

# **3.5.10 Configurazione C7**

In questa configurazione si ritorna ad assumere uno spessore di 30 cm per le pareti portanti, mantenendo la resistenza dei blocchi fissa a 15 MPa e una classe di malta M10.

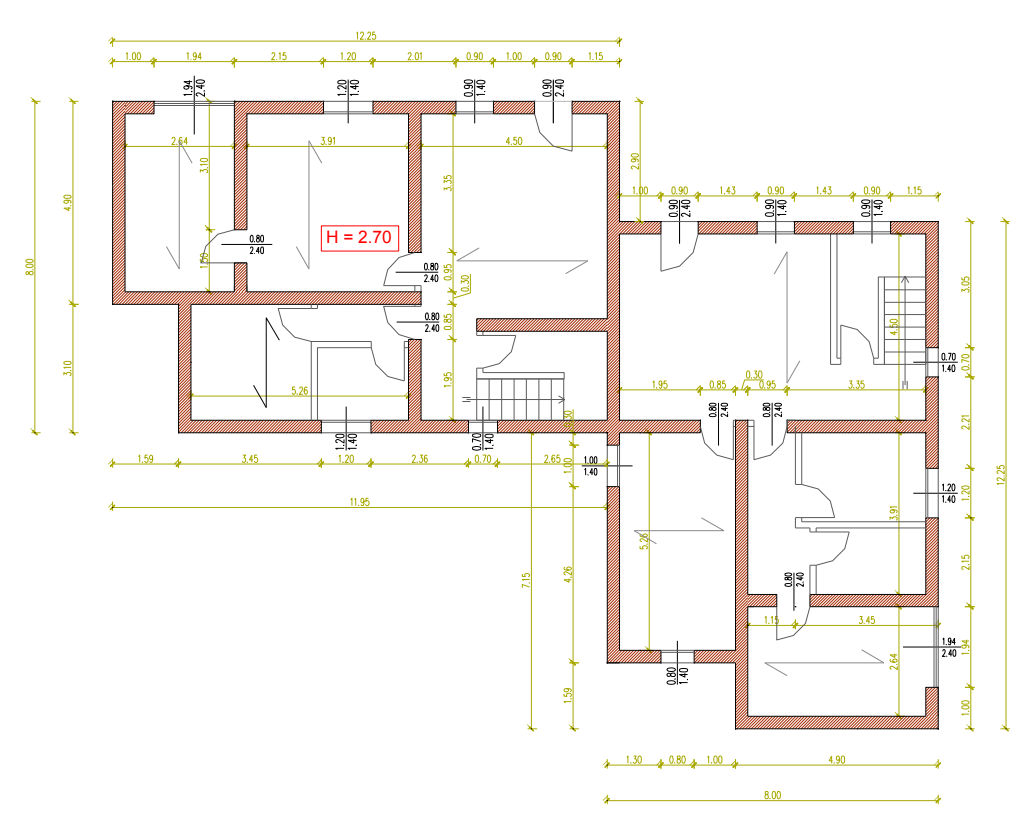

*Figura 3.5-17 Pianta Piano Terra(C7)* 

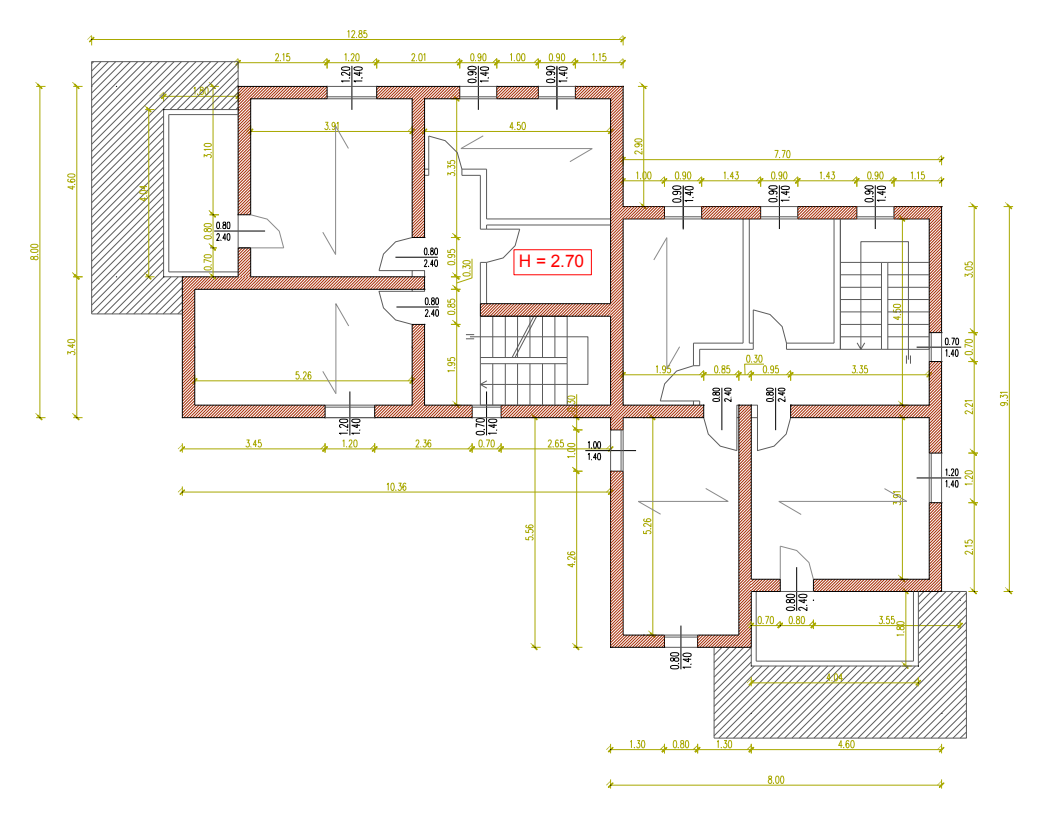

*Figura 3.5-18 Pianta Piano Primo(C7)* 

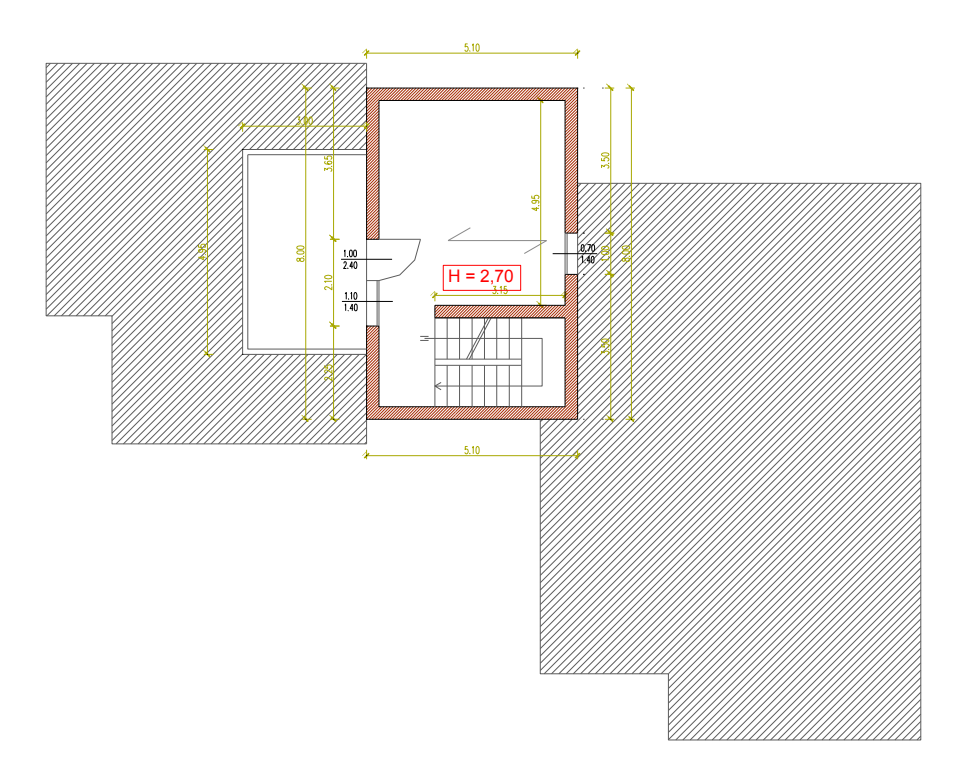

*Figura 3.5-19 Pianta Piano Secondo(C7)* 

Si vanno a modificare i setti al piano secondo visto che è proprio tale piano a dare problemi di verificabilità. Si vanno quindi a chiudere alcuni fori finestra in direzione X e ad inserirne

uno di nuovo in direzione Y, in modo tale da regolarizzare la pianta e ridurre gli effetti torcenti. Si può notare che in questo modo i fori non sono più "*allineati",* ma questa non viene considerata come una condizione di muri in falso. Dovranno essere progettati cordoli sufficientemente resistenti per essere in grado di sopportare il carico imposto dalla muratura.

### *C7\_3P\_L\_T\_NR*

Il primo danneggiamento in questo caso avviene al passo di carico 57 come si può vedere in *[Tabella 3.5-21](#page-136-0)* per cui l'edificio si può considerare verificato a Milano e Caltanissetta con tipo suolo A.

| <b>SITO</b>            | AQ <sub>C</sub> | AQ_A  | NA_C                 | RM C     | <b>NAA</b> |                      | $RM$ A CLT C | MI_C     | CLT A  | $MI_A$ |
|------------------------|-----------------|-------|----------------------|----------|------------|----------------------|--------------|----------|--------|--------|
| N step<br>domanda      | 242             | 182   | 172                  | 141      | 118        | 94                   | 84           | 59       | 56     | 39     |
| <b>PGA</b>             |                 |       | 0,3476 0,2607 0,2448 | 0,1806   |            | 0,1677 0,1204 0,1095 |              | 0.0743   | 0,073  | 0,0495 |
| $N^*$ step<br>capacità | 57              | 57    | 57                   | 57       | 57         | 57                   | 57           | 57       | 57     | 57     |
| Ft*                    |                 |       | 223,45 223,45 223,45 | 223,45   |            | 223,45 223,45 223,45 |              | 223,45   | 223,45 | 223,45 |
| $Sd(T)^*$              | 0,057           | 0,057 | 0,057                | 0,056596 | 0,057      | 0,057                | 0,057        | 0,056034 | 0,057  | 0,057  |
| PGA*                   | 0,082           | 0,082 | 0,081                | 0,073    | 0,081      | 0,073                | 0,075        | 0,071    | 0,075  | 0,073  |
| $\alpha_{PGA}$         | 0,235           | 0,313 | 0,332                | 0,403    | 0,485      | 0,609                | 0,682        | 0,962    | 1,023  | 1,469  |
| $Sd(T)^*/Sd(T)$        | 0,236           | 0,313 | 0,331                | 0,404    | 0,483      | 0,606                | 0,679        | 0,966    | 1,018  | 1,462  |

*Tabella 3.5-21 Risultati analisi statica lineare* 

<span id="page-136-0"></span>Il primo elemento a danneggiarsi è nuovamente la stessa parete al secondo piano, nonostante sia stata eliminata l'apertura presente. Si è comunque riusciti ad incrementare la resistenza dell'edificio.

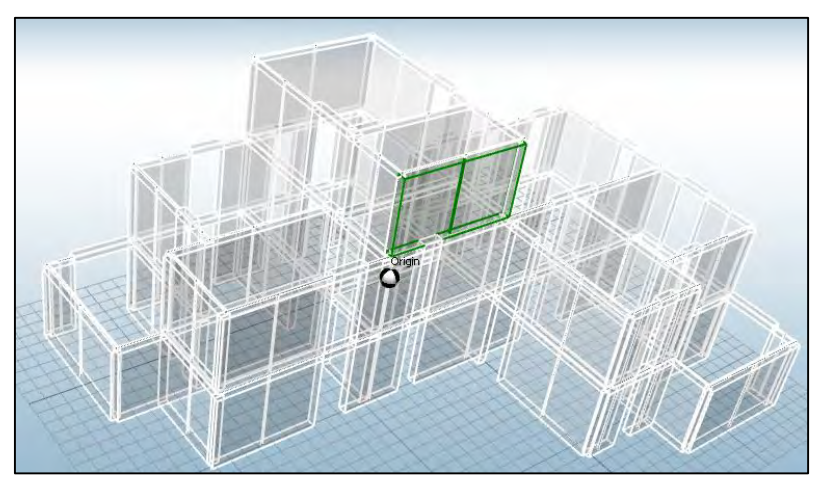

*Figura 3.5-20 Primo elemento danneggiato a taglio nel piano(C7)* 

In seguito questa stessa configurazione di edificio è stata testata anche aumentando lo spessore delle pareti fino a 40 cm senza registrare nessun miglioramento per quanto riguarda l'analisi statica lineare.

### *C7\_3P\_NL\_T*

Dall'analisi modale in *[Tabella 3.5-22](#page-137-0)* si nota un leggero abbassamento della rigidezza, mentre i valori di massa partecipante rimangono praticamente invariati.

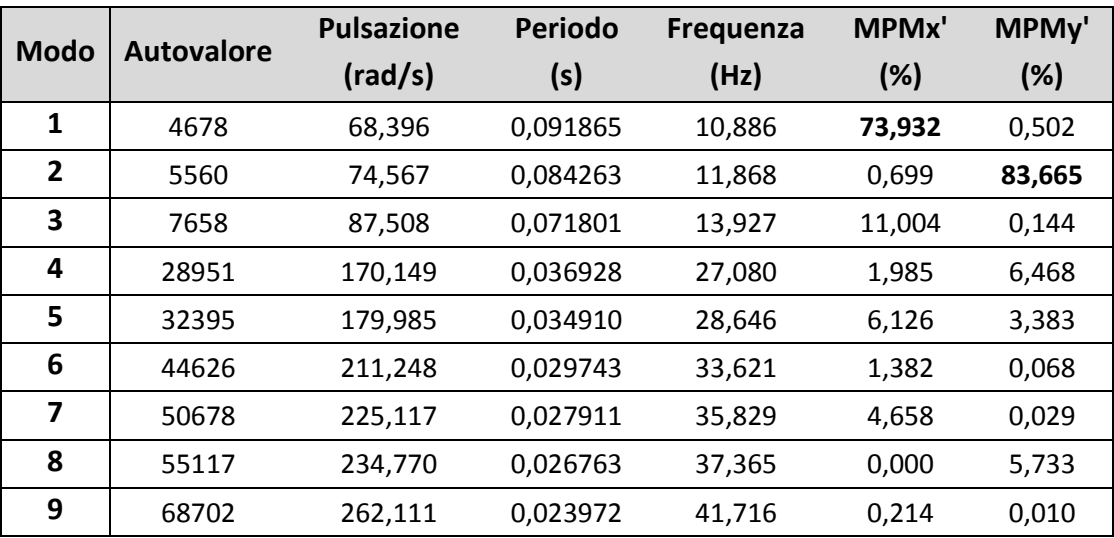

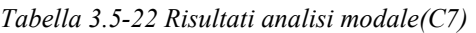

<span id="page-137-0"></span>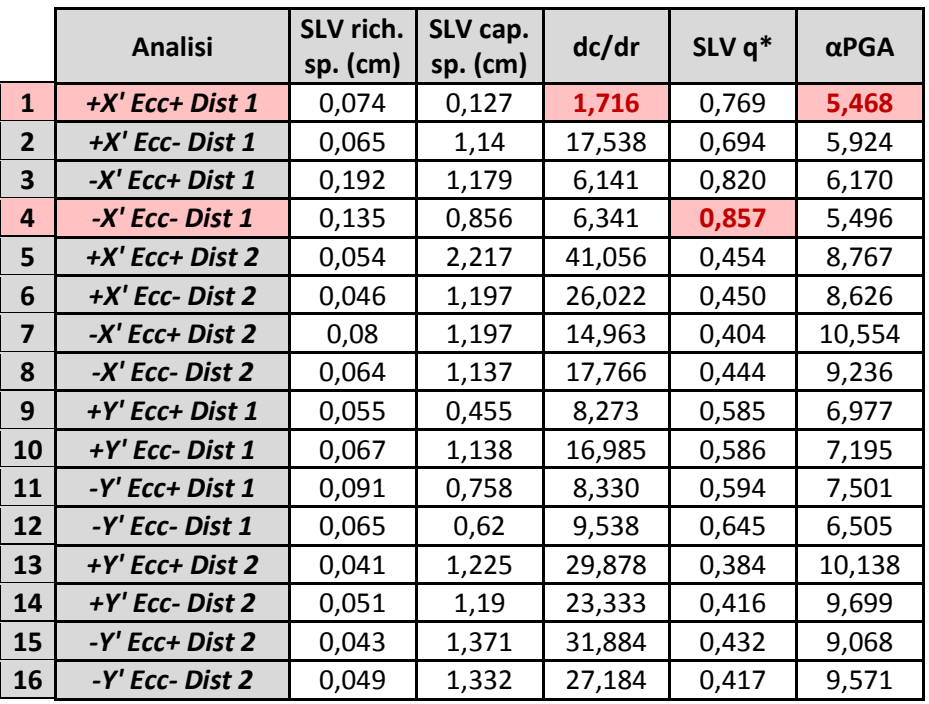

*Tabella 3.5-23Risultati analisi statica non lineare* 

Anche per questa configurazione si sono riscontrate alcune anomalie nei risultati per cui si è provato a modificare il fattore *"percentuale iniziale di forza sismica"* e porlo in un primo momento pari a 0,5% e poi a 0,1% al posto del valore di default 2%. L'edificio risulta verificato fino al sito di Caltanissetta con suolo C. Si può notare che mediante la prima combinazione di carico l'edificio possiede una capacità di spostamento pari a circa il 10% rispetto a tutte le altre combinazioni. Anche dalla curva di capacità si vede come l'analisi si arresti praticamente in corrispondenza della fine del tratto elastico.

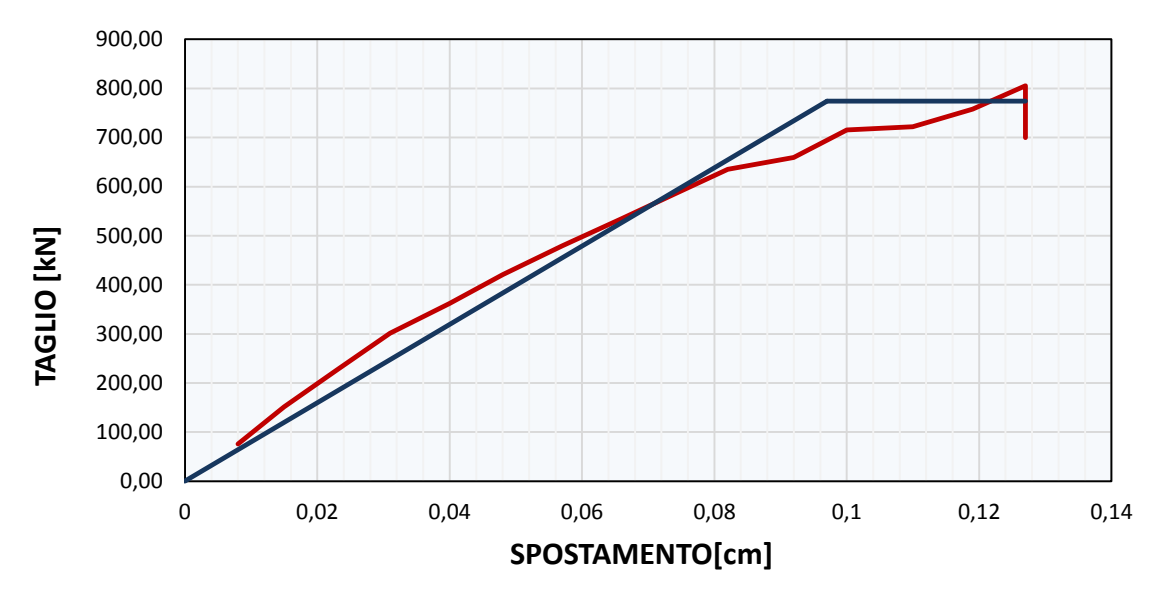

*Grafico 3.5-5 Curva di capacità Forza – Spostamento analisi n.1 (C7)* 

#### *C7\_2P\_L\_T\_NR*

Per questa configurazione anche eliminando il terzo piano non si è riusciti a verificare l'edificio per un maggior numero di siti rispetto al caso con tre piani. Gli indici di verifica risultano essere superiori.

| <b>SITO</b>            | $AQ_C$ | AQ_A  | NA_C  | $RM_{c}$                                                              | NA A  | $RM_A$ | $CLT_C$ | MI C  | CLT A | MI A  |
|------------------------|--------|-------|-------|-----------------------------------------------------------------------|-------|--------|---------|-------|-------|-------|
| N step<br>domanda      | 285    | 214   | 202   | 166                                                                   | 138   | 111    | 99      | 69    | 66    | 46    |
| <b>PGA</b>             | 0,348  | 0,261 | 0,245 | 0,181                                                                 | 0,168 | 0,120  | 0,109   | 0,074 | 0,073 | 0,049 |
| $N^*$ step<br>capacità | 90     | 90    | 90    | 90                                                                    | 90    | 90     | 90      | 90    | 90    | 90    |
| $Ft^*$                 |        |       |       | 302,56 302,56 302,56 302,56 302,56 302,56 302,56 302,56 302,56 302,56 |       |        |         |       |       |       |
| $Sd(T)^*$              | 0,090  | 0,090 | 0,090 | 0,089                                                                 | 0,089 | 0,089  | 0,089   | 0,089 | 0,090 | 0,090 |
| PGA*                   | 0.110  | 0.110 | 0,109 | 0,098                                                                 | 0,108 | 0,098  | 0,099   | 0,096 | 0.100 | 0,098 |
| $\alpha_{\text{PGA}}$  | 0,315  | 0,421 | 0,444 | 0,542                                                                 | 0,646 | 0,811  | 0,906   | 1,294 | 1,373 | 1,972 |
| $Sd(T)^*/Sd(T)$        | 0,316  | 0,421 | 0,446 | 0,542                                                                 | 0,647 | 0,811  | 0,900   | 1,304 | 1,364 | 1,957 |

*Tabella 3.5-24 Risultati analisi statica lineare* 

## *C7\_2P\_NL\_T*

Anche per quest'ultimo caso l'analisi non lineare consente la verifica dell'edificio per tutti i siti di progetto come nei precedenti casi delle configurazioni a due piani.

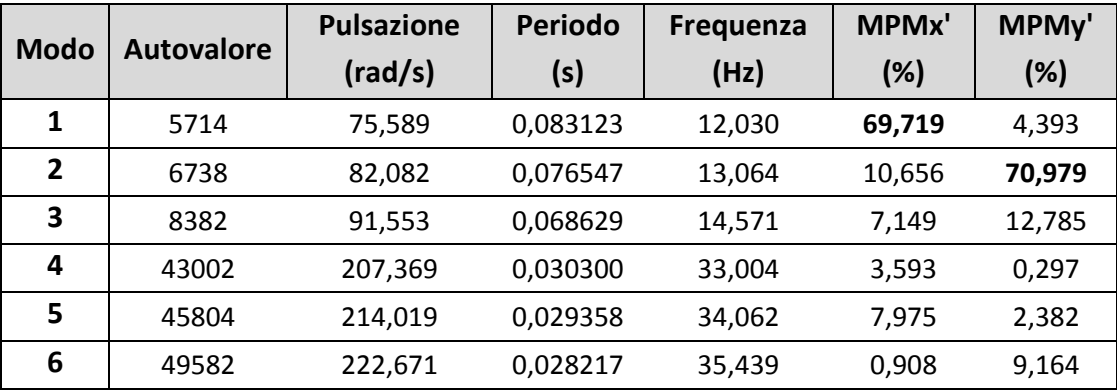

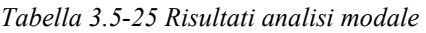

|                         | <b>Analisi</b>  | SLV rich.<br>sp. (cm) | SLV cap.<br>sp. (cm) | dc/dr  | SLV q* | $\alpha$ PGA |
|-------------------------|-----------------|-----------------------|----------------------|--------|--------|--------------|
| 1                       | +X' Ecc+ Dist 1 | 0,41                  | 1,135                | 2,768  | 1,725  | 1,536        |
| $\mathbf{2}$            | +X' Ecc- Dist 1 | 0,402                 | 1,139                | 2,833  | 1,741  | 1,510        |
| 3                       | -X' Ecc+ Dist 1 | 0,273                 | 1,376                | 5,040  | 1,316  | 1,980        |
| 4                       | -X' Ecc- Dist 1 | 0,264                 | 1,197                | 4,534  | 1,291  | 2,020        |
| 5                       | +X' Ecc+ Dist 2 | 0,266                 | 1,723                | 6,477  | 1,343  | 1,914        |
| 6                       | +X' Ecc- Dist 2 | 0,269                 | 1,24                 | 4,610  | 1,403  | 1,807        |
| $\overline{\mathbf{z}}$ | -X' Ecc+ Dist 2 | 0,168                 | 1,284                | 7,643  | 1,127  | 2,249        |
| 8                       | -X' Ecc- Dist 2 | 0,144                 | 1,556                | 10,806 | 1,085  | 2,320        |
| 9                       | +Y' Ecc+ Dist 1 | 0,23                  | 1,385                | 6,022  | 1,284  | 1,958        |
| 10                      | +Y' Ecc- Dist 1 | 0,254                 | 1,2                  | 4,724  | 1,329  | 1,908        |
| 11                      | -Y' Ecc+ Dist 1 | 0,275                 | 1,202                | 4,371  | 1,470  | 1,694        |
| 12                      | -Y' Ecc- Dist 1 | 0,256                 | 1,435                | 5,605  | 1,383  | 1,809        |
| 13                      | +Y' Ecc+ Dist 2 | 0,142                 | 1,135                | 7,993  | 1,118  | 2,184        |
| 14                      | +Y' Ecc- Dist 2 | 0,169                 | 1,111                | 6,574  | 1,179  | 2,080        |
| 15                      | -Y' Ecc+ Dist 2 | 0,183                 | 1,161                | 6,344  | 1,249  | 1,941        |
| 16                      | -Y' Ecc- Dist 2 | 0,162                 | 1,171                | 7,228  | 1,189  | 2,037        |

*Tabella 3.5-26 Risultati analisi statica non lineare (C7)* 

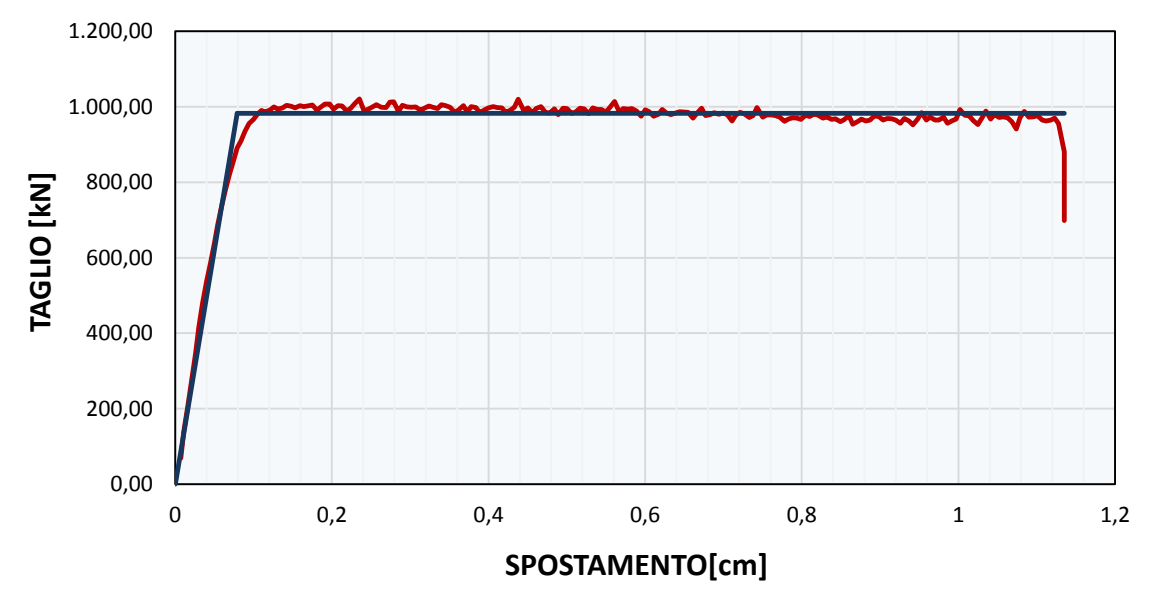

*Grafico 3.5-6 Curva di capacità Forza – Spostamento analisi n.1 (C7)* 

## *C7\_3P\_L\_M\_NR*

Per la realizzazione di questo modello è necessario modellare dei bracci rigidi per conservare la congruenza tra i beam i cui nodi estremi non coincidono, a causa della variazione di sezione col salire dei livelli dell'edificio.

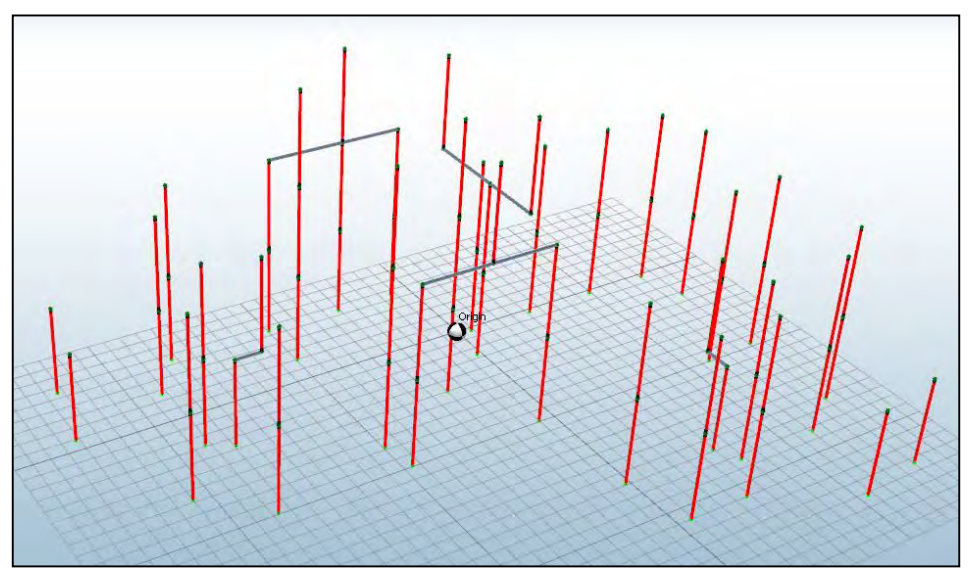

*Figura 3.5-21 Modello a mensole(C7)* 

Dall'analisi statica lineare l'edificio risulta verificato solamente a Milano con suolo tipo A, ovvero per il sito a più bassa accelerazione, poiché il danneggiamento del primo elemento avviene al passo di carico 52.

| <b>SITO</b>                 | AQ <sub>C</sub> | AQ A   | NA C   | RM C   | NA A   | RM A   | CLT <sub>C</sub> | MI C   | <b>CLT A</b> | MI_A   |
|-----------------------------|-----------------|--------|--------|--------|--------|--------|------------------|--------|--------------|--------|
| N step<br>domanda           | 242             | 182    | 172    | 141    | 118    | 94     | 84               | 59     | 56           | 39     |
| <b>PGA</b>                  | 0,348           | 0,261  | 0,245  | 0,181  | 0,168  | 0,120  | 0,110            | 0,074  | 0,073        | 0,050  |
| $N^*$ step<br>capacità      | 52              | 52     | 52     | 52     | 52     | 52     | 52               | 52     | 52           | 52     |
| $Ft^*$                      | 203,85          | 203,85 | 203,85 | 203,85 | 203,85 | 203,85 | 203,85           | 203,85 | 203,85       | 203,85 |
| $Sd(T)^*$                   | 0,052           | 0,052  | 0,052  | 0,052  | 0,052  | 0,052  | 0,052            | 0,051  | 0,052        | 0,052  |
| PGA*                        | 0,075           | 0,075  | 0,074  | 0,066  | 0,074  | 0,067  | 0,068            | 0,065  | 0,068        | 0,066  |
| $\alpha_{PGA}$              | 0,214           | 0,286  | 0,303  | 0,368  | 0,443  | 0,556  | 0,622            | 0,878  | 0,933        | 1,340  |
| $Sd(T)$ <sup>*</sup> /Sd(T) | 0,215           | 0,286  | 0,302  | 0,369  | 0,441  | 0,553  | 0,619            | 0,881  | 0,929        | 1,333  |

*Tabella 3.5-27 Risultati analisi statica lineare con modello a mensole (C4)* 

Si esegue anche l'analisi modale per vedere se è possibile applicare l'analisi non lineare.

|                |                   | <b>Pulsazione</b> | <b>Periodo</b> | Frequenza | MPMx'  | MPMy'  |
|----------------|-------------------|-------------------|----------------|-----------|--------|--------|
| <b>Modo</b>    | <b>Autovalore</b> | (rad/s)           | (s)            | (Hz)      | (%)    | (%)    |
| 1              | 2499              | 49,989            | 0,125692       | 7,956     | 18,001 | 12,837 |
| $\overline{2}$ | 3106              | 55,727            | 0,112749       | 8,869     | 35,922 | 42,959 |
| 3              | 3697              | 60,802            | 0,103339       | 9,677     | 28,263 | 21,088 |
| 4              | 20239             | 142,263           | 0,044166       | 22,642    | 0,032  | 12,933 |
| 5              | 25733             | 160,415           | 0,039168       | 25,531    | 7,507  | 0,481  |
| 6              | 34631             | 186,095           | 0,033763       | 29,618    | 4,013  | 0,135  |
| 7              | 41762             | 204,358           | 0,030746       | 32,525    | 2,277  | 0,901  |
| 8              | 48290             | 219,751           | 0,028592       | 34,974    | 1,067  | 7,749  |
| 9              | 50910             | 225,633           | 0,027847       | 35,911    | 2,918  | 0,916  |

*Tabella 3.5-28 Risultati analisi modale con modello a mensole(C7)* 

Dall'analisi modale risulta che il primo modo per questa configurazione è di tipo torsionale. Il programma segnala come modo traslazionale il modo 2 per entrambe le direzioni X-Y. In ogni caso non si riscontrano modi aventi massa partecipante superiore al 60%, non consentendo quindi l'applicabilità dell'analisi push-over.

### *C7\_3P\_L\_TFA\_NR*

Si vanno ora a modellare le fasce murarie, sopra e sotto finestra nel modello a telaio equivalente. L'altezza degli elementi sopra finestra è posta pari a 30cm, mentre l'altezza della fascia sotto finestra pari ad 1m. Si decide di non modellare gli elementi fascia che possiedono una snellezza troppo elevata, come fatto per l'edificio precedente.

Le zone di nodo infinitamente rigide e resistenti in questo caso avranno dimensioni pari alla larghezza del pannello murario ed all'altezza pari alla fascia muraria, allo stesso modo di quanto visto al paragrafo [3.3.11](#page-90-0) (caso "*A*").

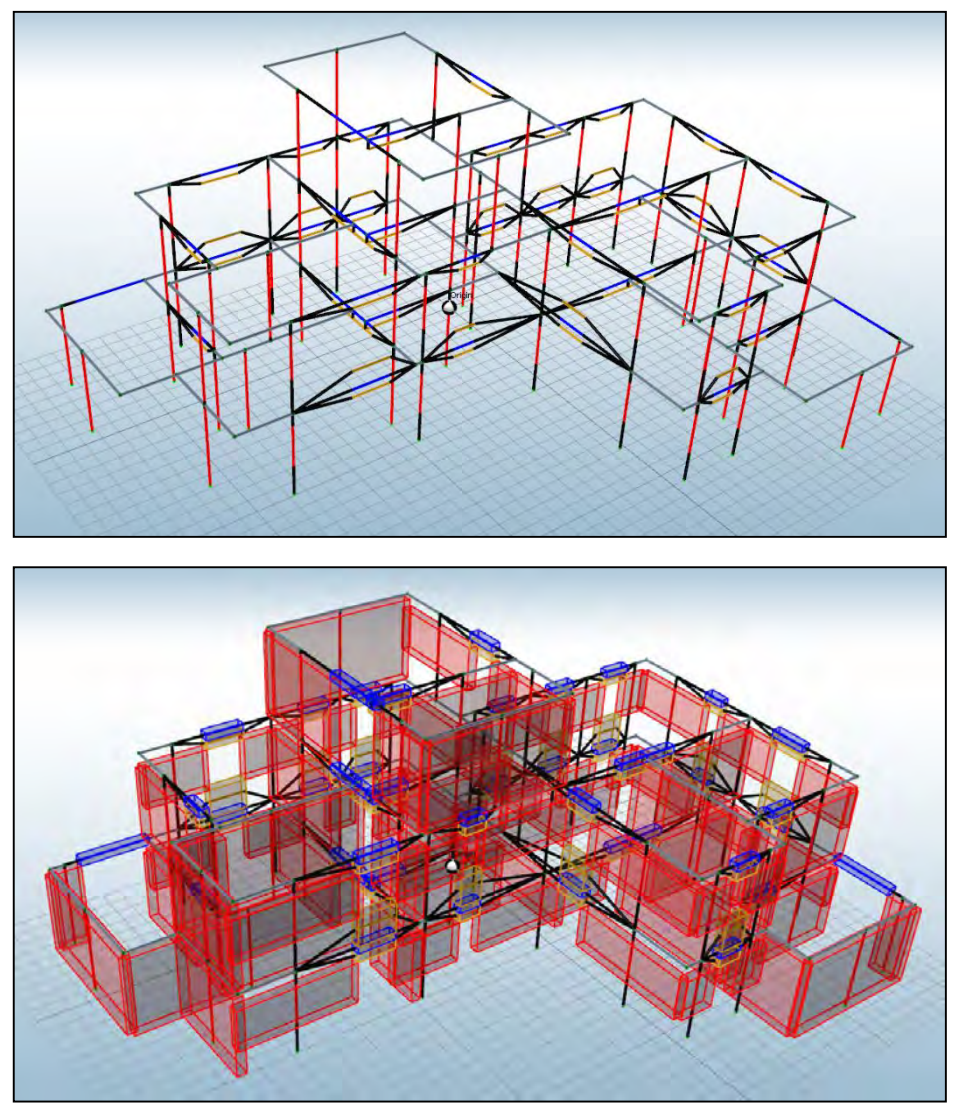

*3.5-22 Modello a telaio con fasce di piano caso A* 

Fin da subito il modello con fasce per un edificio di questa tipologia risulta essere più complesso da gestire e richiede una consistente quantità di tempo per una corretta modellazione, rispetto al più semplice modello a telaio senza fasce di piano.

Dall'analisi statica lineare si nota un incremento di resistenza rispetto al modello a telaio senza fasce. La rottura del primo pannello murario si registra al passo 89 mentre nel modello senza fasce si verificava al passo 57. L'edificio si può dunque considerare verificato fino al sito di Caltanissetta con suolo C.

| <b>SITO</b>            | AQ <sub>C</sub> | AQ A                                | NA C   | RM C   | NA A   | RM A                       | CLT C  | MI C   | CLT A  | MI_A   |
|------------------------|-----------------|-------------------------------------|--------|--------|--------|----------------------------|--------|--------|--------|--------|
| N step<br>domanda      | 242             | 182                                 | 172    | 141    | 118    | 94                         | 84     | 59     | 56     | 39     |
| <b>PGA</b>             |                 | $0,3476$   0,2607   0,2448   0,1806 |        |        |        | $0,1677$   0,1204   0,1095 |        | 0,0743 | 0,073  | 0,0495 |
| $N^*$ step<br>capacità | 89              | 89                                  | 89     | 89     | 89     | 89                         | 89     | 89     | 89     | 89     |
| $Ft^*$                 | 348,89          | 348.89                              | 348,89 | 348,89 | 348,89 | 348,89                     | 348,89 | 348,89 | 348,89 | 348,89 |
| $Sd(T)^*$              | 0,089           | 0,089                               | 0,089  | 0,088  | 0,089  | 0,089                      | 0,089  | 0,087  | 0,089  | 0,089  |
| PGA*                   | 0,128           | 0,128                               | 0,127  | 0,114  | 0,127  | 0,115                      | 0,117  | 0,112  | 0,117  | 0,114  |
| $\alpha_{PGA}$         | 0,367           | 0,489                               | 0,519  | 0,630  | 0,757  | 0,952                      | 1,065  | 1,502  | 1,597  | 2,294  |
| $ Sd(T)^*/Sd(T) $      | 0,368           | 0,489                               | 0,517  | 0,631  | 0,754  | 0,947                      | 1,060  | 1,508  | 1,589  | 2,282  |

*Tabella 3.5-29 Risultati analisi statica lineare modello a telaio con fasce caso A* 

Mediante l'analisi modale si ottengono i seguenti risultati:

|              |                   | Periodo<br><b>Pulsazione</b> |          | Frequenza | MPMx'  | MPMy'  |
|--------------|-------------------|------------------------------|----------|-----------|--------|--------|
| <b>Modo</b>  | <b>Autovalore</b> | (rad/s)                      | (s)      | (Hz)      | (%)    | (%)    |
| 1            | 7975              | 89,302                       | 0,070359 | 14,213    | 43,073 | 24,351 |
| $\mathbf{2}$ | 9107              | 95,432                       | 0,065839 | 15,189    | 35,897 | 47,420 |
| 3            | 12679             | 112,599                      | 0,055802 | 17,921    | 5,749  | 13,572 |
| 4            | 36944             | 192,208                      | 0,032690 | 30,591    | 3,112  | 3,433  |
| 5            | 44550             | 211,069                      | 0.029768 | 33,593    | 4,215  | 4.407  |
| 6            | 68187             | 261,126                      | 0,024062 | 41,560    | 0,006  | 0,787  |
| 7            | 77986             | 279,259                      | 0,022500 | 44.446    | 4,818  | 2,654  |
| 8            | 85175             | 291,847                      | 0,021529 | 46,449    | 3,082  | 2,289  |
| 9            | 107444            | 327,787                      | 0,019169 | 52,169    | 0,049  | 1,088  |

*Tabella 3.5-30 Risultati analisi modale modello a telaio con fasce caso A*

Anche in questo caso la massa partecipante ai primi due modi è inferiore al 60% non consentendo l'esecuzione dell'analisi statica non lineare. In questo caso la modellazione delle fasce va a modificare notevolmente il comportamento della struttura, se si paragonano questi risultati con quelli ottenuti dal modello a telaio senza fasce.

### *C7\_3P\_L\_TFB\_NR*

In quest'ultimo modello l'altezza da assegnare al nodo rigido e quindi la lunghezza efficace di pannello murario, viene calcolata mediante la relazione proposta dal manuale d'uso di ANDILWall. L'altezza della parte deformabile, o altezza efficace,  $H_{eff}$  del maschio deve essere definita in modo tale da tener conto in modo approssimato della deformabilità della muratura nelle zone di nodo e può essere valutata in funzione delle dimensioni geometriche del pannello e delle aperture mediante la seguente espressione vista al paragrafo precedente (*§ [3.3.11\)](#page-90-0)*:
$$
H_{eff}=h'+\frac{l\cdot (\overline{H}-h')}{3h'}\leq \overline{H}
$$

Mediante un foglio Excel sono state implementate le formule e sono state ricavate le altezze efficaci dei vari maschi e le dimensioni da assegnare ai nodi rigidi.

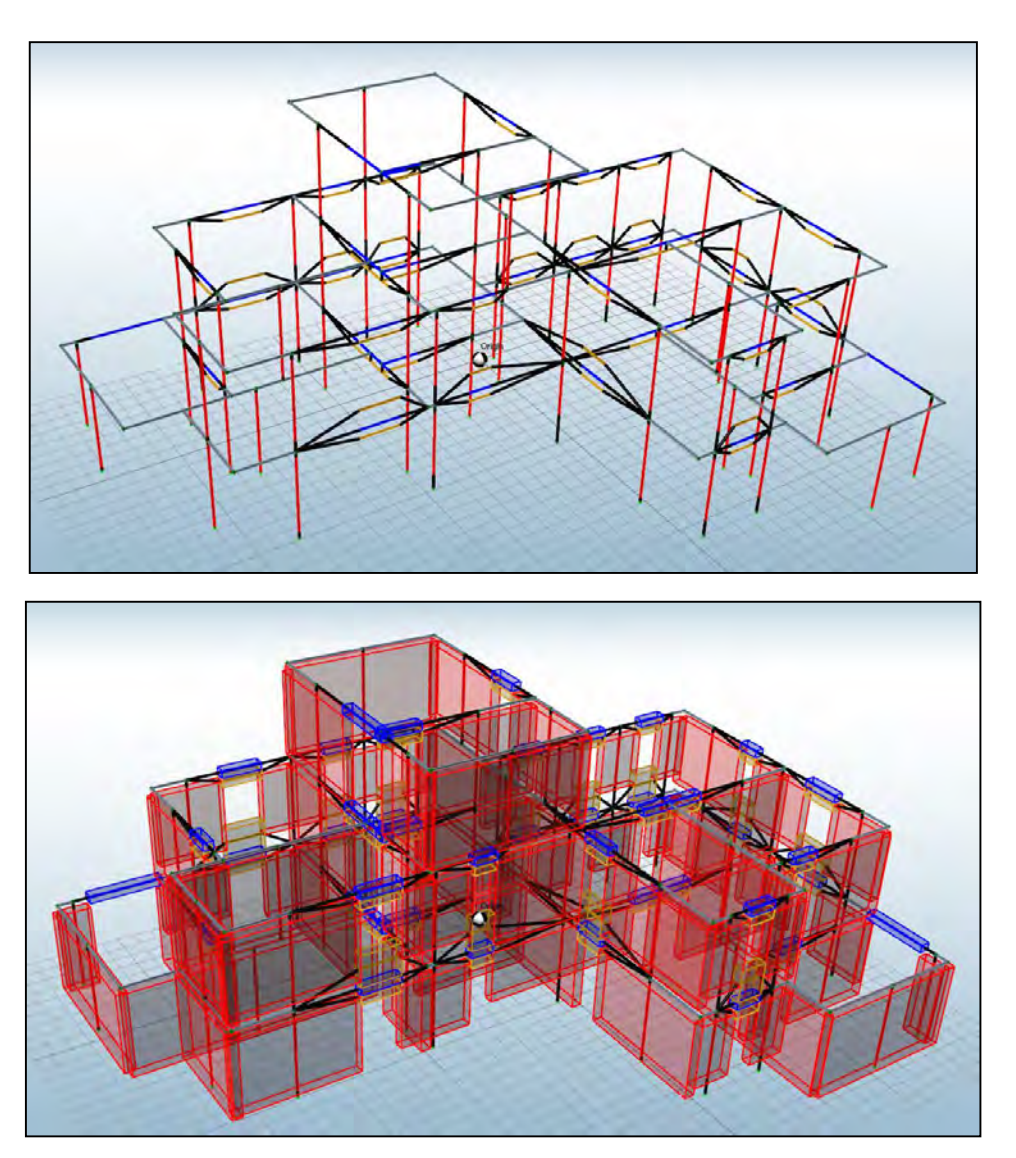

*Figura 3.5-23modello a telaio equivalente con fasce caso B* 

Dall'analisi statica lineare risulta che l'edificio migliora la sua capacità portandosi fino al passo di carico 90, il che è sufficiente per far verificare l'edificio fino a Caltanissetta con suolo C.

| <b>SITO</b>            | AQ_C   | AQ A   | NA_C          | RM_C   | NA_A   | $RM_A$          | CLT_C           | MI_C   | CLT_A  | $MI_A$ |
|------------------------|--------|--------|---------------|--------|--------|-----------------|-----------------|--------|--------|--------|
| N step<br>domanda      | 242    | 182    | 172           | 141    | 118    | 94              | 84              | 59     | 56     | 39     |
| <b>PGA</b>             | 0.3476 | 0,2607 | 0,2448 0,1806 |        |        | $0,1677$ 0,1204 | $0,1095$ 0,0743 |        | 0,073  | 0,0495 |
| $N^*$ step<br>capacità | 90     | 90     | 90            | 90     | 90     | 90              | 90              | 90     | 90     | 90     |
| $Ft^*$                 | 352,81 | 352,81 | 352,81        | 352,81 | 352,81 | 352,81          | 352,82          | 352,81 | 352,81 | 352,81 |
| $Sd(T)^*$              | 0,090  | 0,090  | 0,090         | 0,089  | 0,090  | 0,090           | 0,090           | 0,088  | 0,090  | 0,090  |
| PGA*                   | 0,129  | 0,129  | 0,128         | 0,115  | 0,128  | 0,116           | 0,118           | 0,113  | 0,118  | 0,115  |
| $\alpha_{\text{PGA}}$  | 0,371  | 0,495  | 0,525         | 0,637  | 0,766  | 0,962           | 1,076           | 1,519  | 1,615  | 2,319  |
| $Sd(T)^*/Sd(T)$        | 0,372  | 0,495  | 0,523         | 0,638  | 0,763  | 0,957           | 1,071           | 1,525  | 1,607  | 2,308  |

*Tabella 3.5-31 Risultati analisi statica lineare modello a telaio con fasce caso B* 

## *C7\_3P\_NL\_TFB*

Di seguito sono proposti i risultati dell'analisi modale:

| <b>Modo</b>    | <b>Autovalore</b> | <b>Pulsazione</b> | Periodo  | Frequenza | MPM <sub>x</sub> ' | MPMy'  |
|----------------|-------------------|-------------------|----------|-----------|--------------------|--------|
|                |                   | (rad/s)           | (s)      | (Hz)      | (%)                | $(\%)$ |
| 1              | 6380              | 79,875            | 0,078663 | 12,713    | 17,404             | 62,541 |
| $\overline{2}$ | 6675              | 81,703            | 0,076903 | 13,003    | 58,365             | 22,038 |
| 3              | 9519              | 97,565            | 0,064400 | 15,528    | 9,079              | 0,980  |
| 4              | 32232             | 179,533           | 0,034997 | 28,574    | 1,621              | 6,526  |
| 5              | 36211             | 190,292           | 0,033019 | 30,286    | 6,045              | 2,774  |
| 6              | 51969             | 227,967           | 0,027562 | 36,282    | 1,848              | 0,022  |
| 7              | 58396             | 241,653           | 0,026001 | 38,460    | 0,885              | 4,447  |
| 8              | 61144             | 247,272           | 0,025410 | 39,355    | 4,461              | 0,585  |
| 9              | 73961             | 271,958           | 0,023104 | 43,284    | 0,292              | 0,088  |

*Tabella 3.5-32 Risultati analisi modale modello a telaio con fasce caso B* 

In questo caso la massa partecipante per il secondo modo in direzione X ha massa partecipante appena inferiore al 60%. A titolo di confronto sarà comunque eseguita l'analisi push-over considerando che il valore risultante per il secondo modo è appena inferiore al limite. Anche per questa configurazione si sono riscontrate alcune anomalie nei risultati. Per cui si è provato a modificare il fattore *"percentuale iniziale di forza sismica"* e si è posto pari a 0,25%. Con questa soluzione l'edificio risulta verificato in questo modo fino al sito di Roma con suolo C, di cui vengono elencati i risultati in *[Tabella 3.5-33](#page-146-0)*.

|                   | <b>Analisi</b>  | SLV rich.<br>$sp.$ (cm) | SLV cap.<br>$sp.$ (cm) | dc/dr  | SLV q* | αPGA  |
|-------------------|-----------------|-------------------------|------------------------|--------|--------|-------|
| 1                 | +X' Ecc+ Dist 1 | 0,103                   | 0,879                  | 8,534  | 1,029  | 2,046 |
| $\overline{2}$    | +X' Ecc- Dist 1 | 0,102                   | 1,092                  | 10,706 | 1,072  | 1,901 |
| 3                 | -X' Ecc+ Dist 1 | 0,186                   | 1,083                  | 5,823  | 1,235  | 1,739 |
| 4                 | -X' Ecc- Dist 1 | 0,242                   | 1,078                  | 4,455  | 1,294  | 1,739 |
| 5                 | +X' Ecc+ Dist 2 | 0,065                   | 1,031                  | 15,862 | 0,582  | 3,392 |
| 6                 | +X' Ecc- Dist 2 | 0,057                   | 1,045                  | 18,333 | 0,586  | 3,294 |
| 7                 | -X' Ecc+ Dist 2 | 0,073                   | 1,138                  | 15,589 | 0,682  | 2,958 |
| 8                 | -X' Ecc- Dist 2 | 0,062                   | 0,344                  | 5,548  | 0,761  | 2,579 |
| 9                 | +Y' Ecc+ Dist 1 | 0,102                   | 0,964                  | 9,451  | 1,065  | 1,945 |
| 10                | +Y' Ecc- Dist 1 | 0,13                    | 1,052                  | 8,092  | 1,100  | 1,939 |
| 11                | -Y' Ecc+ Dist 1 | 0,146                   | 0,515                  | 3,527  | 1,031  | 2,219 |
| $12 \overline{ }$ | -Y' Ecc- Dist 1 | 0,152                   | 0,161                  | 1,059  | 1,154  | 1,861 |
| 13                | +Y' Ecc+ Dist 2 | 0,059                   | 1,504                  | 25,492 | 0,574  | 3,428 |
| 14                | +Y' Ecc- Dist 2 | 0,081                   | 1,32                   | 16,296 | 0,642  | 3,244 |
| 15                | -Y' Ecc+ Dist 2 | 0,062                   | 0,217                  | 3,500  | 0,646  | 3,079 |
| 16                | -Y' Ecc- Dist 2 | 0,072                   | 1,406                  | 19,528 | 0,593  | 3,444 |

*Tabella 3.5-33Risultati analisi statica non lineare* 

<span id="page-146-0"></span>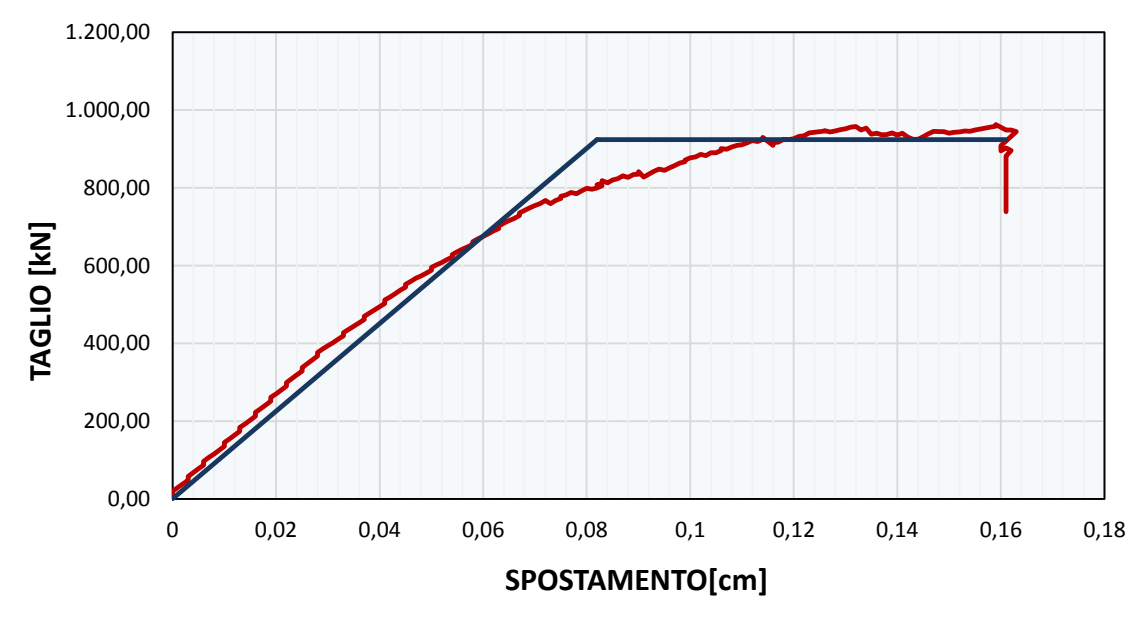

*Grafico 3.5-7 Curva di capacità Forza – Spostamento analisi n.12 (C7 - modello a telaio con fasce caso B)* 

# **3.5.11 Configurazione C5-a**

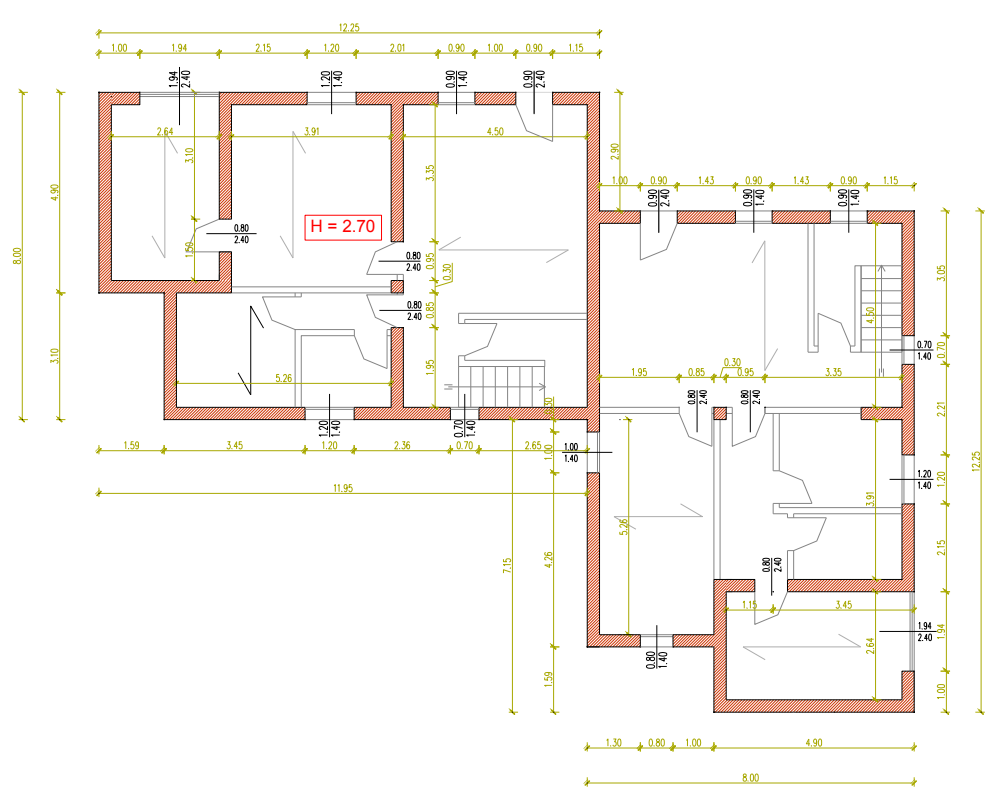

*Figura 3.5-24Pianta piano terra (C5-a)*

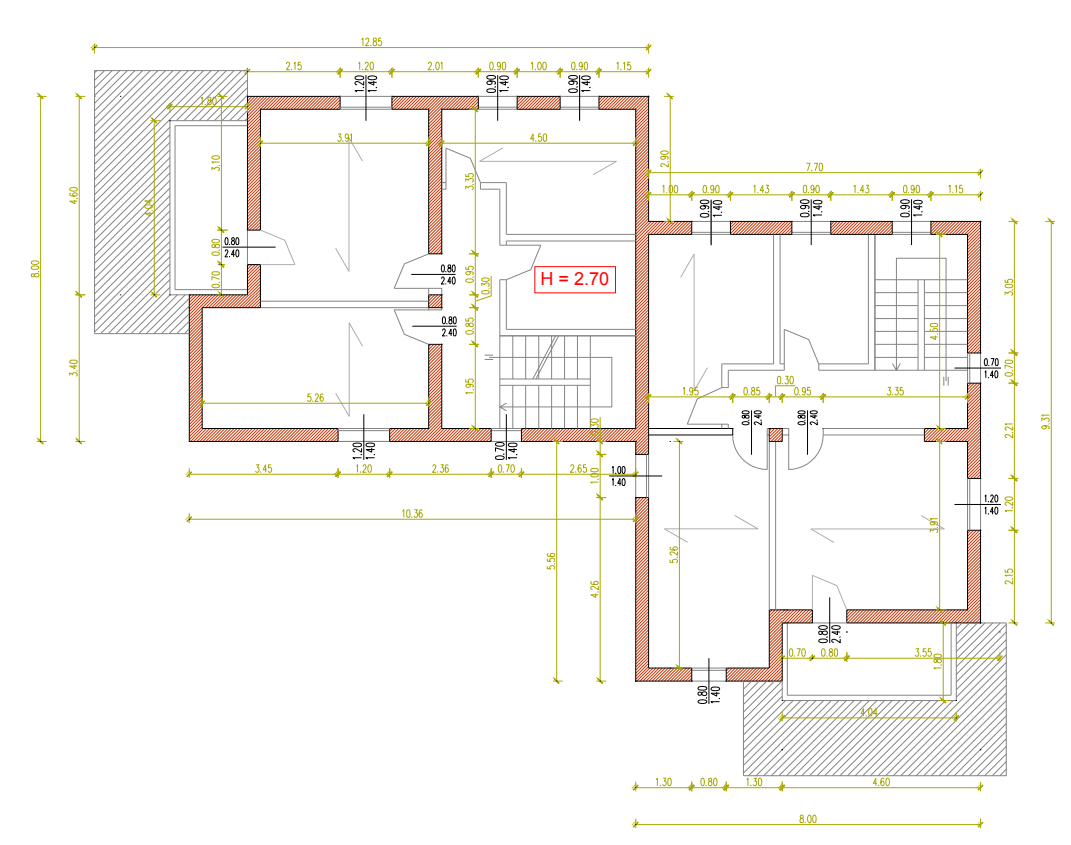

*Figura 3.5-25 Pianta piano primo (C5-a)*

Spess Spess Spess Spess

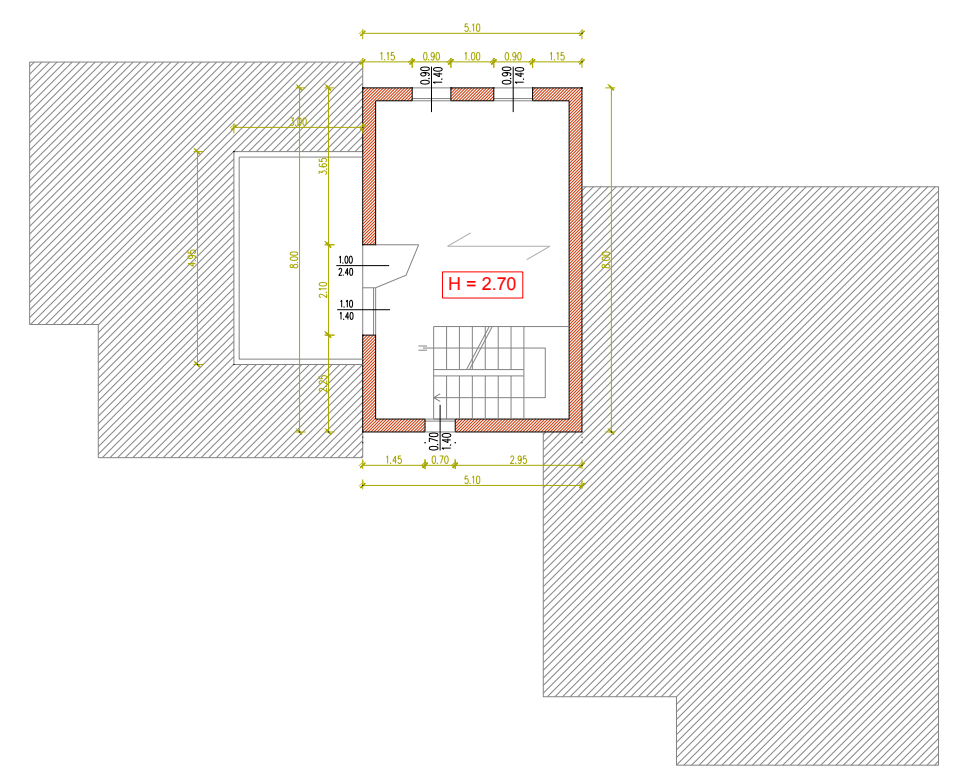

*Figura 3.5-26Pianta piano secondo (C5-a)*

Come per l'edificio a due piani si esegue lo "svuotamento" della pianta, andando ad eliminare le pareti portanti e sostituendo al loro posto degli elementi strutturali in c.a., come travi e pilastri, per quanto riguarda la funzione portante. La variazione interessa solamente il piano terra ed il piano primo, mentre il secondo piano rimane invariato.

Gli elementi in c.a. inseriti sono i seguenti:

- pilastro centrale di sezione 30x30cm, calcestruzzo di classe C25/30, e acciaio FeB450C;

- travi in spessore solaio di sezione 24x70 cm, calcestruzzo di classe C25/30, e acciaio FeB450C.

In *[Figura 3.5-27](#page-149-0)* si possono notare nel modello i nuovo elementi inseriti.

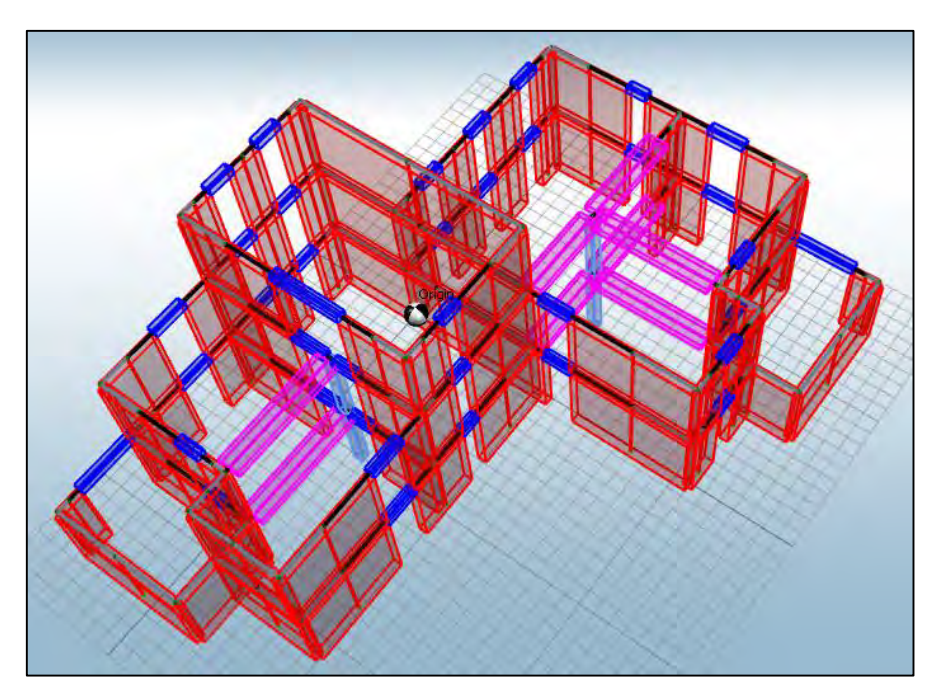

*Figura 3.5-27 Modello in ANDILWall configurazione C5-a* 

# <span id="page-149-0"></span>*C5-a\_3P\_NL\_T*

L'analisi modale della corrente configurazione restituisce i seguenti risultati:

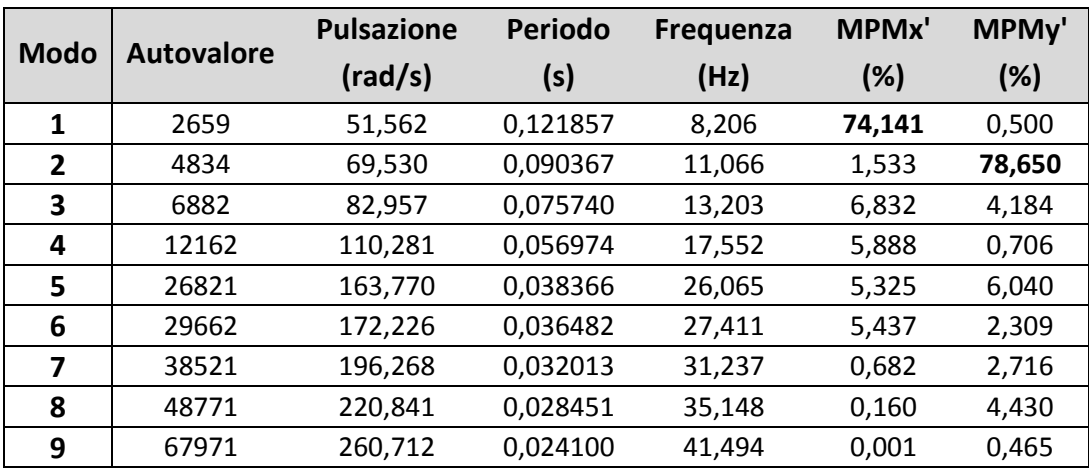

*Tabella 3.5-34Risultati analisi modale* 

Anche in questo caso verrà applicata solamente l'analisi push-over.

L'edificio risulta verificato solamente a Milano con suolo A, ugualmente alla configurazione C5. In questo caso però la verifica non risulta essere *"vincolata*" dallo stato limite di danno.

|                | <b>Analisi</b>  | <b>SLV</b><br>rich. sp.<br>(cm) | SLV cap.<br>$sp.$ (cm) | dc/dr | SLV q* | $\alpha$ PGA |
|----------------|-----------------|---------------------------------|------------------------|-------|--------|--------------|
| $\mathbf{1}$   | +X' Ecc+ Dist 1 | 0,166                           | 0,217                  | 1,307 | 1,926  | 2,422        |
| $\overline{2}$ | +X' Ecc- Dist 1 | 0,158                           | 0,199                  | 1,259 | 1,908  | 2,445        |
| 3              | -X' Ecc+ Dist 1 | 0,155                           | 0,317                  | 2,045 | 1,694  | 2,753        |
| 4              | -X' Ecc- Dist 1 | 0,134                           | 0,544                  | 4,060 | 1,629  | 2,852        |
| 5              | +X' Ecc+ Dist 2 | 0,06                            | 0,084                  | 1,400 | 0,820  | 5,372        |
| 6              | +X' Ecc- Dist 2 | 0,055                           | 0,087                  | 1,582 | 0,801  | 5,394        |
| 7              | -X' Ecc+ Dist 2 | 0,059                           | 0,145                  | 2,458 | 0,811  | 5,408        |
| 8              | -X' Ecc- Dist 2 | 0,052                           | 0,194                  | 3,731 | 0,807  | 5,285        |
| 9              | +Y' Ecc+ Dist 1 | 0,041                           | 0,169                  | 4,122 | 0,328  | 10,601       |
| 10             | +Y' Ecc- Dist 1 | 0,051                           | 0,186                  | 3,647 | 0,350  | 10,427       |
| 11             | -Y' Ecc+ Dist 1 | 0,039                           | 0,09                   | 2,308 | 0,328  | 10,513       |
| 12             | -Y' Ecc- Dist 1 | 0,047                           | 0,145                  | 3,085 | 0,361  | 9,906        |
| 13             | +Y' Ecc+ Dist 2 | 0,031                           | 0,13                   | 4,194 | 0,260  | 12,505       |
| 14             | +Y' Ecc- Dist 2 | 0,036                           | 0,116                  | 3,222 | 0,286  | 11,785       |
| 15             | -Y' Ecc+ Dist 2 | 0,03                            | 0,071                  | 2,367 | 0,261  | 12,410       |
| 16             | -Y' Ecc- Dist 2 | 0,034                           | 0,098                  | 2,882 | 0,259  | 12,894       |

*Tabella 3.5-35Risultati analisi statica non lineare* 

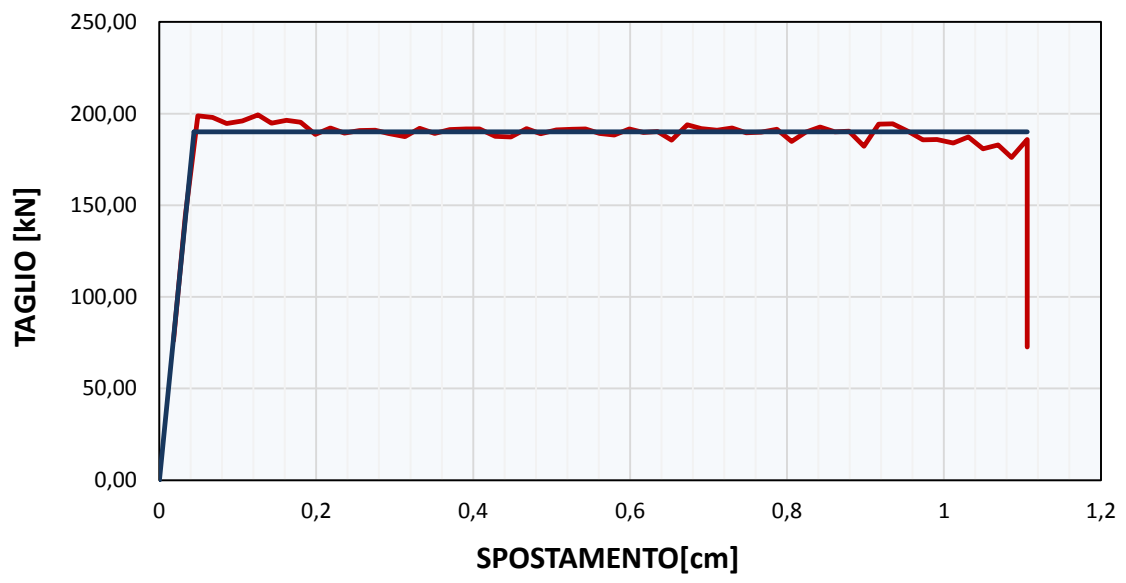

*Grafico 3.5-8 Curva di capacità Forza – Spostamento analisi n.2 (C5-a)*

# **4. ANALISI DEI RISULTATI**

Si vanno ora ad analizzare e ad effettuare i dovuti confronti tra i risultati che si sono ottenuti nella campagna di analisi svolta sino ad ora. Riepilogando il tutto, sono stati progettati degli edifici irregolari su 10 tipi di suolo, a due ed a tre piani, in muratura ordinaria ed armata, impiegando diversi tipi di analisi e di modellazione della struttura. Sono stati analizzati un totale di 37 casi differenti che, su 10 siti di progetto, equivale a 370 edifici progettati (la verifica è però soddisfatta per circa un 50% dei casi).

# **4.1 Riepilogo casi analizzati**

Vengono riportati in *[Tabella 4.1-1](#page-153-0)* gli indici di sicurezza calcolati come rapporto tra capacità e domanda. Si raggruppano le varie configurazioni per tipologia di analisi e di modellazione. Da questa rappresentazione si ha quindi una panoramica di tutte le analisi svolte su tutte le configurazioni di edifici.

Nelle analisi lineari i valori di α<sub>PGA</sub> e del rapporto tra le ordinate spettrali risultano essere diversi, a parità di configurazione e di sito di progetto, solo a causa di piccole approssimazioni. Si considera quindi come indice di sicurezza il valore di **αPGA** ([§3.3.8\)](#page-74-0). Per le analisi non lineari è calcolato come il minore tra:

- valore minimo del rapporto tra capacità di spostamento e richiesta di spostamento allo stato limite di salvaguardia della vita, tra tutte le 16 combinazioni di carico;
- valore minimo del rapporto tra capacità di spostamento corrispondente al valore limite q\*=3 e richiesta di spostamento allo stato limite di salvaguardia della vita, tra tutte le 16 combinazioni di carico.

La verifica è soddisfatta quando la capacità di spostamento dell'edificio è superiore alla richiesta e quando il valore di q\* risulta essere inferiore a 3. Si cerca quindi attraverso il calcolo dell'indice un numero che rappresenti, caso per caso, la più sfavorevole tra le due verifiche, tra tutte le combinazioni di carico.

Le caselle di colore arancio indicano i casi in cui risulti vincolante la verifica allo stato limite di danno.

|                                         |                 |        |        |        |        | Siti di progetto |        |        |        |        |
|-----------------------------------------|-----------------|--------|--------|--------|--------|------------------|--------|--------|--------|--------|
| <b>CONFIGURAZIONE</b>                   | AQ <sub>C</sub> | AQ_A   | NA_C   | RM_C   | NA_A   | RM_A             | CLT_C  | MI_C   | CLT_A  | $MI_A$ |
| $C1_2P_LM_N$                            | 0,154           | 0,206  | 0,217  | 0,265  | 0,318  | 0,396            | 0,447  | 0,633  | 0,671  | 0,964  |
| $C2_2P_LM_N$                            | 0,161           | 0,215  | 0,227  | 0,277  | 0,333  | 0,414            | 0,468  | 0,662  | 0,702  | 1,008  |
| $C3_2P_L_M_N$                           | 0,252           | 0,336  | 0,355  | 0,434  | 0,517  | 0,648            | 0,732  | 1,035  | 1,098  | 1,577  |
| C4_2P_L_M_NR                            | 0,217           | 0,290  | 0,306  | 0,373  | 0,448  | 0,558            | 0,630  | 0,892  | 0,945  | 1,358  |
| $C7_2P_LM_N$                            | 0,224           | 0,299  | 0,318  | 0,385  | 0,462  | 0,580            | 0,643  | 0,924  | 0,974  | 1,398  |
|                                         |                 |        |        |        |        |                  |        |        |        |        |
| $C1_2P_LT_NR$                           | 0,207           | 0,276  | 0,291  | 0,355  | 0,427  | 0,531            | 0,600  | 0,849  | 0,900  | 1,292  |
| <b>C2_2P_L_T_NR</b>                     | 0,266           | 0,355  | 0,375  | 0,458  | 0,549  | 0,684            | 0,773  | 1,093  | 1,159  | 1,167  |
| $C3_2P_LT_NR$                           | 0,396           | 0,528  | 0,557  | 0,680  | 0,812  | 1,018            | 1,149  | 1,625  | 1,723  | 2,475  |
| $C4_2P_LT_NR$                           | 0,235           | 0,313  | 0,330  | 0,403  | 0,485  | 0,603            | 0,681  | 0,964  | 1,022  | 1,468  |
| C4_2P_L_TFA_NR                          | 0,245           | 0,327  | 0,345  | 0,422  | 0,506  | 0,630            | 0,712  | 1,007  | 1,068  | 1,533  |
| C4_2P_L_TFB_NR                          | 0,273           | 0,365  | 0,385  | 0,470  | 0,564  | 0,702            | 0,793  | 1,122  | 1,190  | 1,709  |
| $C5_2P_LT_NR$                           | 0,259           | 0,346  | 0,368  | 0,445  | 0,535  | 0,670            | 0,751  | 1,068  | 1,126  | 1,617  |
| $C6_2P_LT_NR$                           | 0,294           | 0,393  | 0,417  | 0,505  | 0,607  | 0,761            | 0,852  | 1,212  | 1,279  | 1,835  |
| $C7_2P_LT_NR$                           | 0,315           | 0,421  | 0,447  | 0,541  | 0,650  | 0,815            | 0,904  | 1,299  | 1,370  | 1,966  |
| $C1-a_2P_NL_T$                          | 0,316           | 0,389  | 0,462  | 0,553  | 0,637  | 0,837            | 1,151  | 1,711  | 1,780  | 2,691  |
| $C1_2P_NL_T$                            | 0,881           | 0,998  | 1,417  | 1,858  | 1,822  | 2,257            | 10,792 | 14,978 | 12,319 | 12,757 |
| $C2_2P_NL_T$                            | 1,025           | 1,203  | 1,720  | 2,388  | 2,364  | 3,118            | 17,714 | 20,615 | 17,000 | 17,762 |
| <b>C3_2P_NL_T</b>                       | 1,492           | 1,846  | 2,791  | 4,579  | 4,493  | 7,500            | 27,381 | 34,267 | 29,267 | 29,500 |
| C4_2P_NL_T                              | 1,098           | 1,290  | 1,860  | 2,631  | 2,582  | 3,450            | 18,694 | 18,214 | 18,481 | 13,917 |
| C4_2P_NL_TFA                            | 1,736           | 3,084  | 5,447  | 8,982  | 9,143  | 10,667           | 16,516 | 21,333 | 22,261 | 25,600 |
| C4_2P_NL_TFB                            | 1,592           | 1,931  | 3,025  | 4,918  | 4,701  | 7,417            | 19,238 | 24,485 | 25,250 | 20,294 |
| <b>C5_2P_NL_T</b>                       | 1,902           | 2,152  | 3,711  | 5,239  | 5,134  | 6,333            | 21,549 | 25,079 | 20,974 | 21,469 |
| C6_2P_NL_T                              | 2,579           | 3,051  | 6,021  | 12,587 | 9,683  | 9,906            | 30,938 | 35,440 | 29,231 | 30,800 |
| $C7_2P_NL_T$                            | 2,383           | 2,738  | 5,233  | 9,640  | 7,855  | 8,594            | 26,395 | 31,063 | 25,656 | 26,692 |
|                                         |                 |        |        |        |        |                  |        |        |        |        |
| <b>C4_2P_NL_M</b>                       | 0,500           | 0,571  | 0,750  | 0,921  | 0,969  | 1,301            | 2,583  | 3,691  | 3,891  | 5,460  |
| C4_2P_NL_T_ARM                          | 14,387          | 15,677 | 20,092 | 23,782 | 23,945 | 28,788           | 45,403 | 56,387 | 58,267 | 67,735 |
|                                         |                 |        |        |        |        |                  |        |        |        |        |
| C7_3P_L_M_NR                            | 0,215           | 0,286  | 0,301  | 0,369  | 0,440  | 0,553            | 0,623  | 0,875  | 0,935  | 1,344  |
| $C5_3P_LT_NR$                           | 0,153           | 0,203  | 0,216  | 0,262  | 0,315  | 0,396            | 0,443  | 0,625  | 0,664  | 0,954  |
| $C6$ <sub>_3</sub> P <sub>_L_T_NR</sub> | 0,169           | 0,225  | 0,237  | 0,291  | 0,347  | 0,436            | 0,491  | 0,690  | 0,737  | 1,059  |
| $C7_3P_L_T_N$                           | 0,235           | 0,313  | 0,330  | 0,404  | 0,482  | 0,606            | 0,683  | 0,959  | 1,024  | 1,473  |
| C7_3P_L_TFA_NR                          | 0,367           | 0,489  | 0,519  | 0,630  | 0,757  | 0,952            | 1,065  | 1,502  | 1,597  | 2,294  |
| C7_3P_L_TFB_NR                          | 0,371           | 0,495  | 0,525  | 0,637  | 0,766  | 0,962            | 1,076  | 1,519  | 1,615  | 2,319  |
|                                         |                 |        |        |        |        |                  |        |        |        |        |
| C5-a_3P_NL_T                            | 0,069           | 0,110  | 0,108  | 0,149  | 0,194  | 0,286            | 0,396  | 0,684  | 0,729  | 1,259  |
| $C5_3P_NL_T$                            | 0,250           | 0,284  | 0,363  | 0,444  | 0,455  | 0,561            | 0,988  | 1,516  | 1,401  | 1,985  |
| C6_3P_NL_T                              | 0,283           | 0,464  | 0,497  | 0,764  | 0,960  | 1,241            | 2,930  | 4,780  | 4,509  | 5,829  |
| $C7_3P_NL_T$                            | 0,154           | 0,247  | 0,273  | 0,415  | 0,510  | 0,756            | 1,716  | 2,309  | 2,190  | 2,761  |
| C7_3P_NL_TFB                            | 0,283           | 0,474  | 0,577  | 1,059  | 1,238  | 2,013            | 3,220  | 4,025  | 4,128  | 4,735  |

<span id="page-153-0"></span>*Tabella 4.1-1 Indici di sicurezza*

## **4.2 Confronto tra analisi statica lineare e non lineare**

Si passa ad analizzare le differenze tra l'utilizzo dell'analisi statica lineare e non lineare. L'analisi push-over in generale fa si che lo stesso edificio sia verificato anche per azioni più gravose, ovvero porta ad ottenere indici di sicurezza più elevati a parità di azioni.

Mediante l'analisi statica lineare non è possibile verificare nessuna configurazione, tra quelle considerate, a due piani oltre il sito di Roma con suolo A (*C3\_2P\_L\_T\_NR*), equivalente ad una PGA di 0,1204g, e oltre il sito di Caltanissetta suolo C per gli edifici a tre piani (PGA = 0,11g). Con l'analisi non lineare invece in quasi tutte le configurazioni a due piani (eccetto C1 e C4) la verifica risulta soddisfatta anche a L'Aquila con tipo di suolo C, equivalente ad una PGA di 0,3476g, mentre per le configurazioni a tre piani non si riesce ad andare oltre Roma con suolo  $C (PGA = 0.181g)$ .

Si nota che non si mantiene costante il rapporto degli indici di sicurezza, considerando lo stesso edificio e la stessa azione limite, tra analisi lineare e non lineare al variare del numero di piani. Essa infatti vale 0,14 per gli edifici a due piani e 0,60 per quelli a tre piani.

Si ha quindi che la statica lineare si presenta come un'analisi più severa rispetto alla pushover. Come descritto anche da *Magenes e Della Fontana (2010)* è possibile rifarsi al nostro caso in cui "*l'edificio presenta delle peculiarità nelle dimensioni e nella distribuzione in pianta dei maschi murari che ne abbassano sensibilmente il limite elastico, inteso come il valore dell'azione sismica che porta al raggiungimento della resistenza del primo maschio murario"*. In generale la rottura dei primi elementi interessa pareti poco caricate assialmente che sviluppano di conseguenza una ridotta resistenza a pressoflessione e taglio. Per le configurazioni C1, C2, C3, C4 i primi elementi che si danneggiano sono indicati in *[Figura 4.2-1](#page-154-0)*.

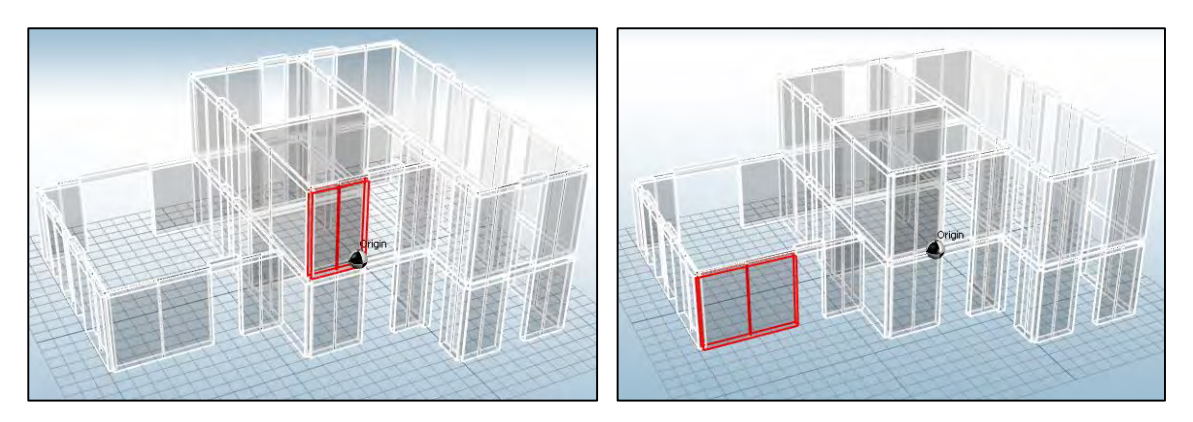

*Figura 4.2-1 Elementi danneggiati C1\_2P\_L\_T\_NR* 

<span id="page-154-0"></span>Per quanto riguarda le configurazioni C5, C6, C7 a due piani il danneggiamento dei primi elementi si verifica in pareti di estremità, ovvero distanti dal centro di rigidezza e quindi maggiormente sollecitate da fenomeni torsionali.

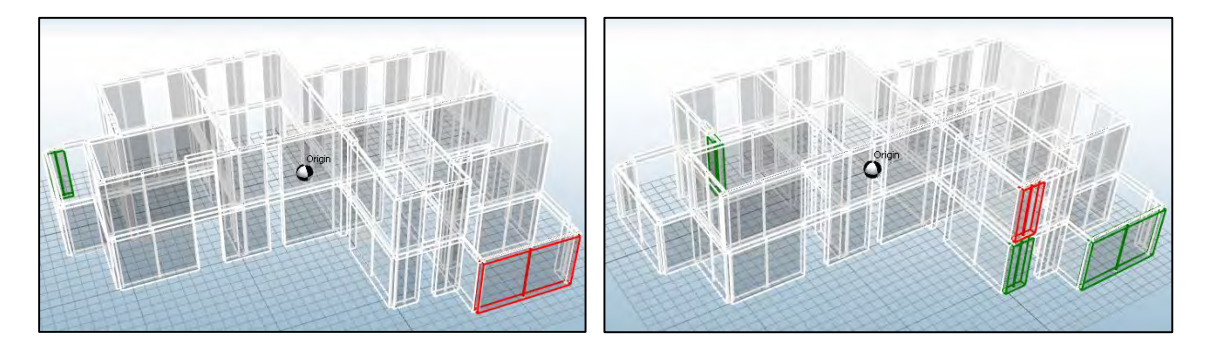

*Figura 4.2-2 Primi elementi danneggiati C5\_2P\_L\_T\_NR* 

Infine nelle configurazioni a tre piani i primi elementi che si danneggiano sono delle pareti in sommità dell'edificio in direzione X.

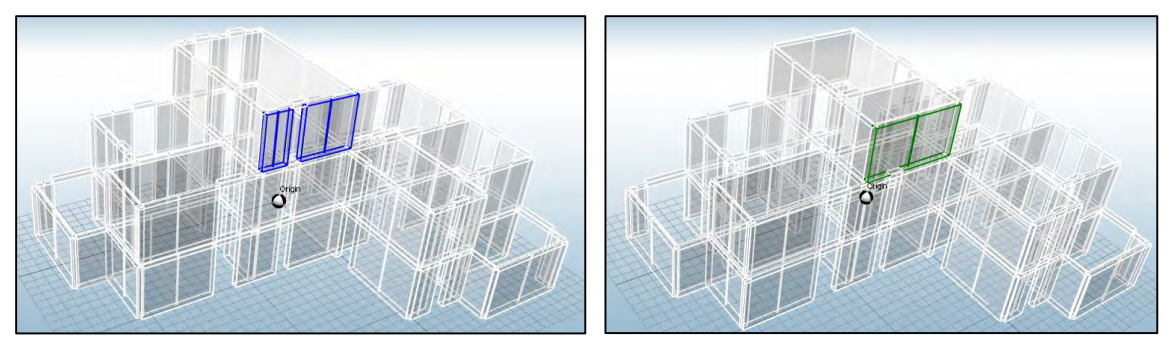

*Figura 4.2-3 Primi elementi danneggiati a taglio configurazioni C5\_3P\_L\_T\_NR (sx) e C7\_3P\_L\_T\_NR (dx)* 

Si tratta quindi di una particolare condizione geometrica che genera un forte abbassamento del cosiddetto "*limite elastico",* situazione tale per cui l'analisi lineare porta a risultati molto sfavorevoli della verifica di sicurezza; un analisi non lineare invece è molto meno sensibile a questi fenomeni.

Un miglioramento di questa situazione si può ottenere dalla ridistribuzione del taglio. Questo metodo si è applicato ad un modello a mensole (*C4\_2P\_L\_M\_CR*), verificando fino alla stessa azione limite dell'analisi non lineare (sempre con modello a mensole), ovvero Roma con suolo A. I risultati si riportano in *[Tabella 4.2-1](#page-155-0)* dove in verde sono indicati i siti in cui la verifica è soddisfatta.

|                                                                                               |  |  | AQ C AQ A NA C RM C NA A RM A CLT C MI C CLT A MI A                           |  |  |
|-----------------------------------------------------------------------------------------------|--|--|-------------------------------------------------------------------------------|--|--|
| $C4_2P_LM_NR$   0,217   0,290   0,306   0,373   0,448   0,558   0,630   0,892   0,945   1,358 |  |  |                                                                               |  |  |
| C4 2P L M CR                                                                                  |  |  |                                                                               |  |  |
| <b>C4 2P NL M</b>                                                                             |  |  | 0,500   0,571   0,750   0,921   0,969   1,301   2,583   3,691   3,891   5,460 |  |  |

*Tabella 4.2-1 Confronto tra ridistribuzione del taglio e statica non lineare* 

<span id="page-155-0"></span>La ridistribuzione del taglio si dimostra quindi uno strumento efficace, ma anche abbastanza laborioso da implementare (soprattutto in via automatica), risultando applicabile solamente nel caso in cui la resistenza limite venga raggiunta da un numero limitato di pareti.

## **4.3 Confronto tra le configurazioni**

Si passa al confronto tra le varie configurazioni per indagare in che modo le variazioni che sono state effettuate (§ [3.3.7\)](#page-72-0) hanno inciso sulla capacità degli edifici. Si considerano i modelli a telaio equivalente senza fasce di piano, poiché solamente con questa modellazione sono state progettate tutte le configurazioni a due e a tre piani con entrambi i metodi di analisi. Di seguito si analizzano tutte le configurazioni a due piani, tenendo presente che le considerazioni fatte valgono anche per gli edifici a tre piani. Le sette combinazioni hanno restituito risultati diversi tra di loro, dimostrando come le modifiche via via effettuate abbiano portato ad una variazione di capacità degli edifici. Questo si traduce nella variazione degli indici di sicurezza a parità di azione considerata.

|                                       |       |                 |                 |                 |       | Siti di progetto |        |                 |                 |                 |
|---------------------------------------|-------|-----------------|-----------------|-----------------|-------|------------------|--------|-----------------|-----------------|-----------------|
| <b>CONFIGURAZIONE</b><br>C1 2P L T NR | AQ C  | AQ <sub>C</sub> | AQ <sub>C</sub> | AQ <sub>C</sub> | AQ_C  | AQ <sub>C</sub>  | AQ_C   | AQ <sub>C</sub> | AQ <sub>C</sub> | AQ <sub>C</sub> |
|                                       | 0,207 | 0,276           | 0,291           | 0,355           | 0,427 | 0,531            | 0,600  | 0,849           | 0,900           | 1,292           |
| $C2_2P_LT_NR$                         | 0,266 | 0,355           | 0,375           | 0,458           | 0,549 | 0,684            | 0,773  | 1,093           | 1,159           | 1,167           |
| $C3_2P_LT_NR$                         | 0,396 | 0,528           | 0,557           | 0,680           | 0,812 | 1,018            | 1,149  | 1,625           | 1,723           | 2,475           |
| $C4_2P_LT_NR$                         | 0,235 | 0,313           | 0,330           | 0,403           | 0,485 | 0,603            | 0,681  | 0,964           | 1,022           | 1,468           |
| C4_2P_L_TFA_NR                        | 0,245 | 0,327           | 0,345           | 0,422           | 0,506 | 0,630            | 0,712  | 1,007           | 1,068           | 1,533           |
| C4_2P_L_TFB_NR                        | 0,273 | 0,365           | 0,385           | 0,470           | 0,564 | 0,702            | 0,793  | 1,122           | 1,190           | 1,709           |
| $C5_2P_LT_NR$                         | 0,259 | 0,346           | 0,368           | 0,445           | 0,535 | 0,670            | 0,751  | 1,068           | 1,126           | 1,617           |
| $C6_2P_LT_NR$                         | 0,294 | 0,393           | 0,417           | 0,505           | 0,607 | 0,761            | 0,852  | 1,212           | 1,279           | 1,835           |
| $C7_2P_LT_NR$                         | 0,315 | 0,421           | 0,447           | 0,541           | 0,650 | 0,815            | 0,904  | 1,299           | 1,370           | 1,966           |
|                                       |       |                 |                 |                 |       |                  |        |                 |                 |                 |
| $C1-a_2P_NL_T$                        | 0,316 | 0,389           | 0,462           | 0,553           | 0,637 | 0,837            | 1,151  | 1,711           | 1,780           | 2,691           |
| $C1_2P_NL_T$                          | 0,881 | 0,998           | 1,417           | 1,858           | 1,822 | 2,257            | 10,792 | 14,978          | 12,319          | 12,757          |
| $C2_2P_NL_T$                          | 1,025 | 1,203           | 1,720           | 2,388           | 2,364 | 3,118            | 17,714 | 20,615          | 17,000          | 17,762          |
| $C3_2P_NL_T$                          | 1,492 | 1,846           | 2,791           | 4,579           | 4,493 | 7,500            | 27,381 | 34,267          | 29,267          | 29,500          |
| <b>C4_2P_NL_T</b>                     | 1,098 | 1,290           | 1,860           | 2,631           | 2,582 | 3,450            | 18,694 | 18,214          | 18,481          | 13,917          |
| C4_2P_NL_TFA                          | 1,736 | 3,084           | 5,447           | 8,982           | 9,143 | 10,667           | 16,516 | 21,333          | 22,261          | 25,600          |
| C4_2P_NL_TFB                          | 1,592 | 1,931           | 3,025           | 4,918           | 4,701 | 7,417            | 19,238 | 24,485          | 25,250          | 20,294          |
| $C5_2P_NL_T$                          | 1,902 | 2,152           | 3,711           | 5,239           | 5,134 | 6,333            | 21,549 | 25,079          | 20,974          | 21,469          |
| $C6_2P_NL_T$                          | 2,579 | 3,051           | 6,021           | 12,587          | 9,683 | 9,906            | 30,938 | 35,440          | 29,231          | 30,800          |
| $C7_2P_NL_T$                          | 2,383 | 2,738           | 5,233           | 9,640           | 7,855 | 8,594            | 26,395 | 31,063          | 25,656          | 26,692          |

*Tabella 4.3-1 Riepilogo risultati configurazioni a due piani* 

Si pongono a confronto la percentuale di area resistente per le due direzioni e per entrambi i piani, con l'ordinata spettrale relativa alla capacità massima delle varie configurazioni ricavata mediante analisi lineare (*[Grafico 4.3-1](#page-157-0)* e *[Grafico 4.3-2](#page-157-1)*).

Si ha che la capacità (indicata dalla linea nera) tende a cambiare al variare della percentuale di area resistente per alcune configurazioni, mentre ad esempio nel caso della configurazione C6 questo non risulta vero. In tale configurazione la densità muraria risulta essere abbastanza elevata in entrambe le direzioni ( $\approx 10\%$ ), senza però generare un aumento proporzionale di capacità.

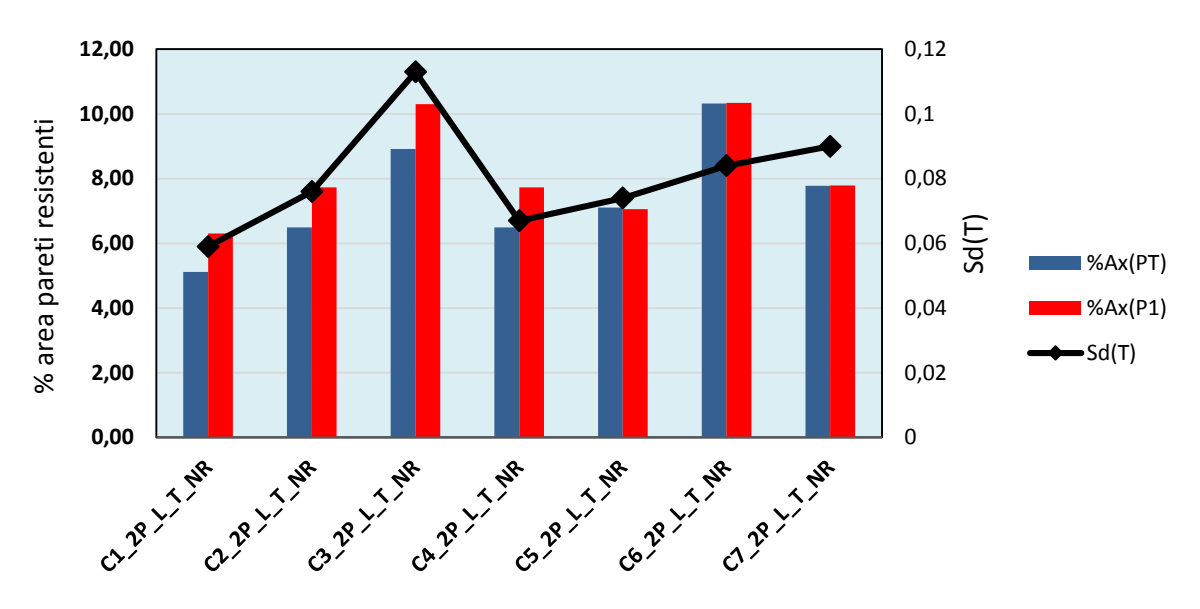

*Grafico 4.3-1Percentuale area pareti resistenti ai due piani in direzione X* 

<span id="page-157-0"></span>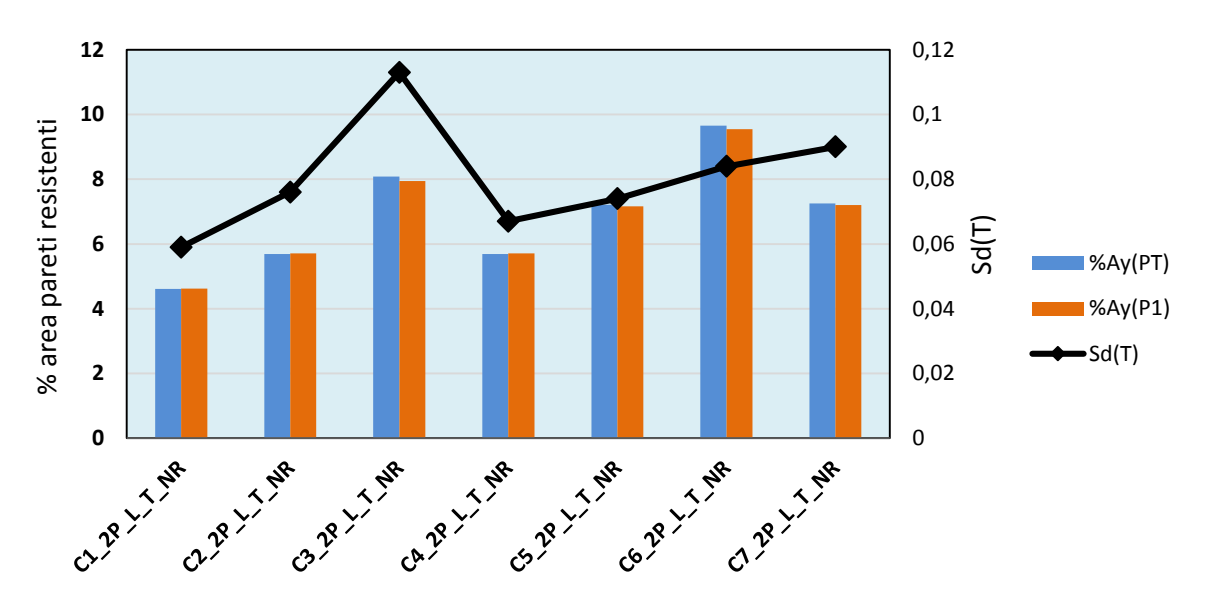

*Grafico 4.3-2 Percentuale area pareti resistenti ai due piani in direzione Y* 

<span id="page-157-1"></span>Non risulta quindi possibile fare previsioni sulla capacità degli edifici basandosi solamente sulla percentuale di area di pareti resistenti. Si riporta nel *[Grafico 4.3-3](#page-158-0)* la percentuale di massa partecipante corrispondente ai primi modi di vibrare per le varie configurazioni.

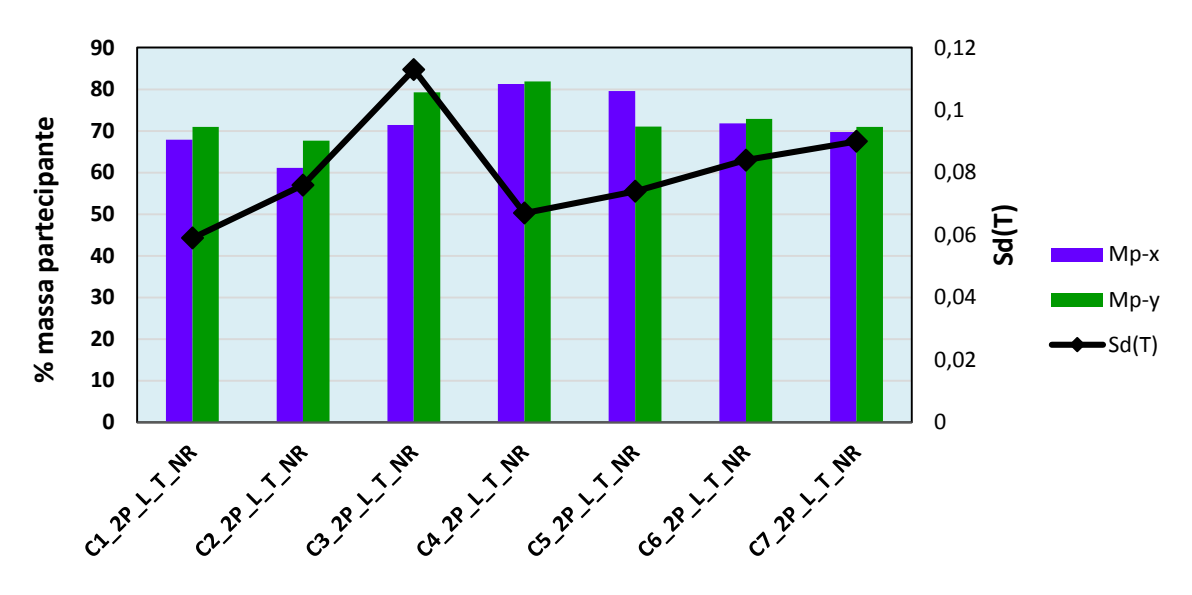

*Grafico 4.3-3 Percentuale di massa partecipante ai primi modi nelle due direzioni* 

<span id="page-158-0"></span>Si nota che per tutte le configurazioni tale valore è compreso tra il 60% e l'80%, il quale era uno degli obbiettivi preposti inizialmente proprio per accentuare la caratteristica di edificio irregolare. Si può quindi concludere che dai risultati ottenuti sugli edifici analizzati non è possibile determinare una correlazione diretta nemmeno tra massa partecipante e capacità degli edifici se questi sono irregolari.

Si pongono a confronto le curve di capacità delle otto configurazioni analizzate derivanti dall'analisi non lineare. Per tutti gli edifici si analizza la stessa combinazione di carico in tutte e due le direzioni (si distinguono le curve di capacità per le tipologie di edifici monofamiliari e bifamiliari, in quanto non paragonabili per il valore di taglio alla base che risulta essere di ordini di grandezza diverso).

Per quanto riguarda gli edifici monofamiliari, tutte le configurazioni per le combinazioni analizzate possiedono la stessa capacità di spostamento (≅1,2cm), mentre varia considerevolmente la massima forza di taglio che gli edifici riescono ad assorbire.

Si nota una netta differenza di resistenza nelle due direzioni per quel che riguarda la configurazione C1-a. In direzione X la capacità è simile alla configurazione C2, seppur il tratto elastico possieda una diversa pendenza. In direzione Y invece la resistenza decresce molto poiché, in tale configurazione, si va ad eliminare un setto di notevole lunghezza e di conseguenza si ha una diminuzione della percentuale di muratura del 20% rispetto C1.

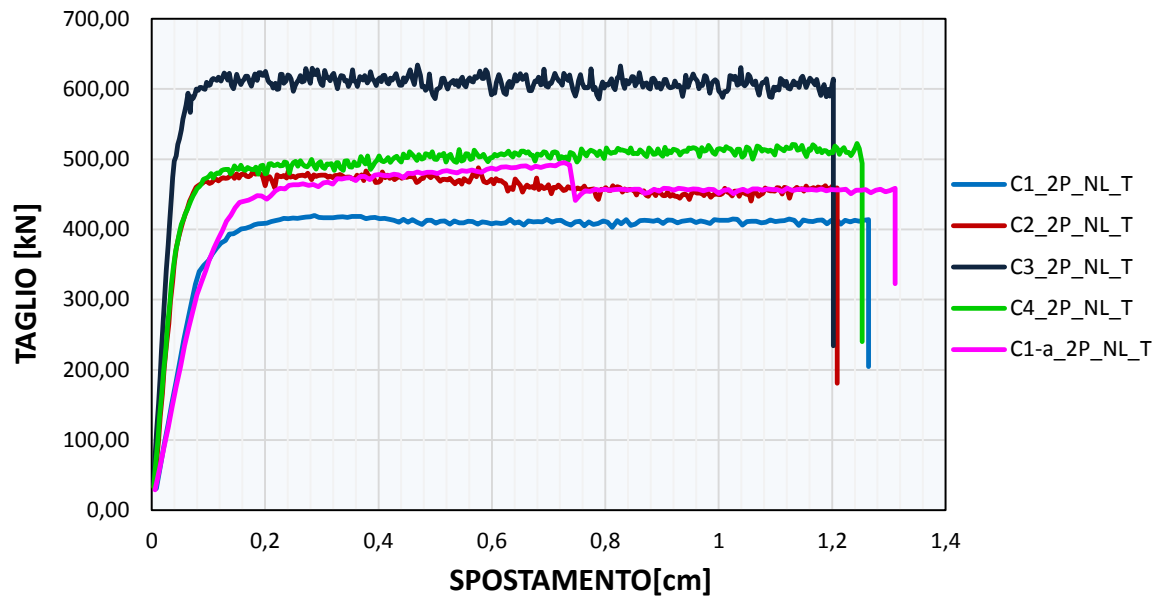

*Grafico 4.3-4 Curve di capacità forza-spostamento in direzione X (ed. monofamiliari)* 

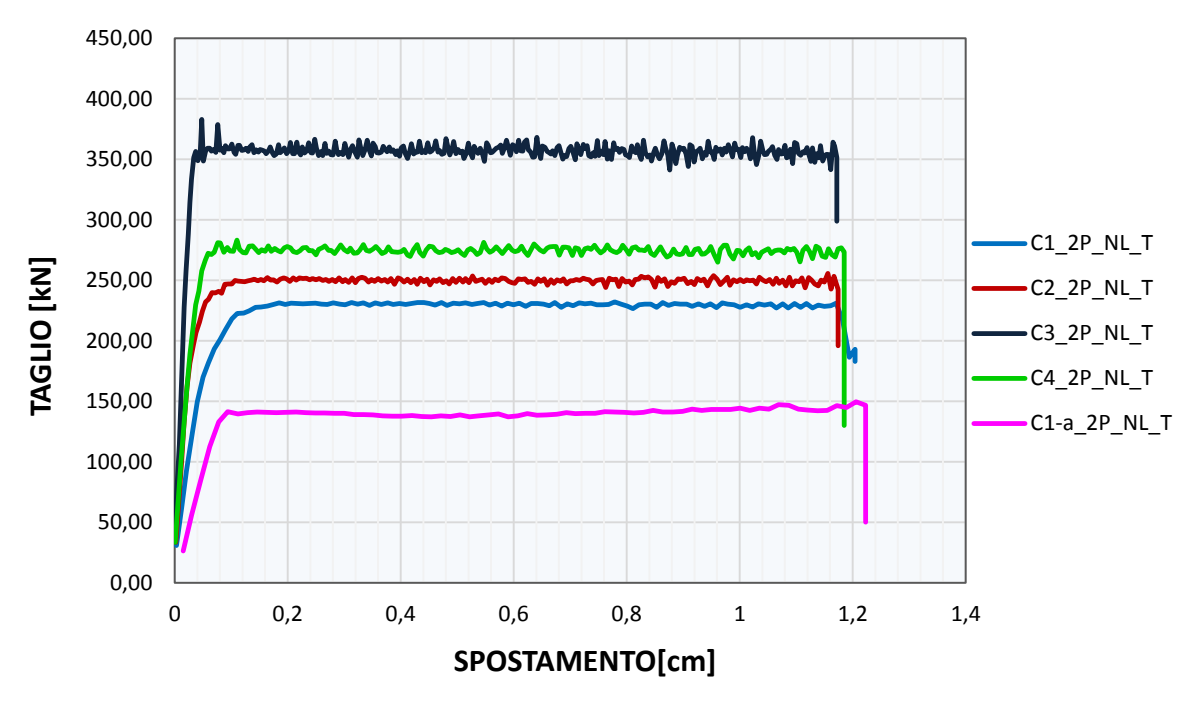

*Grafico 4.3-5 Curve di capacità forza spostamento in direzione Y ed. monofamiliari)* 

Per quanto riguarda gli edifici bifamiliari, anche in questo caso tutte le configurazioni possiedono la stessa capacità di spostamento (≅ 1,2 cm). La configurazione C6 dimostra di possedere una rigidezza leggermente superiore rispetto C5 e C7, data dalla presenza delle pareti di spessore 40cm.

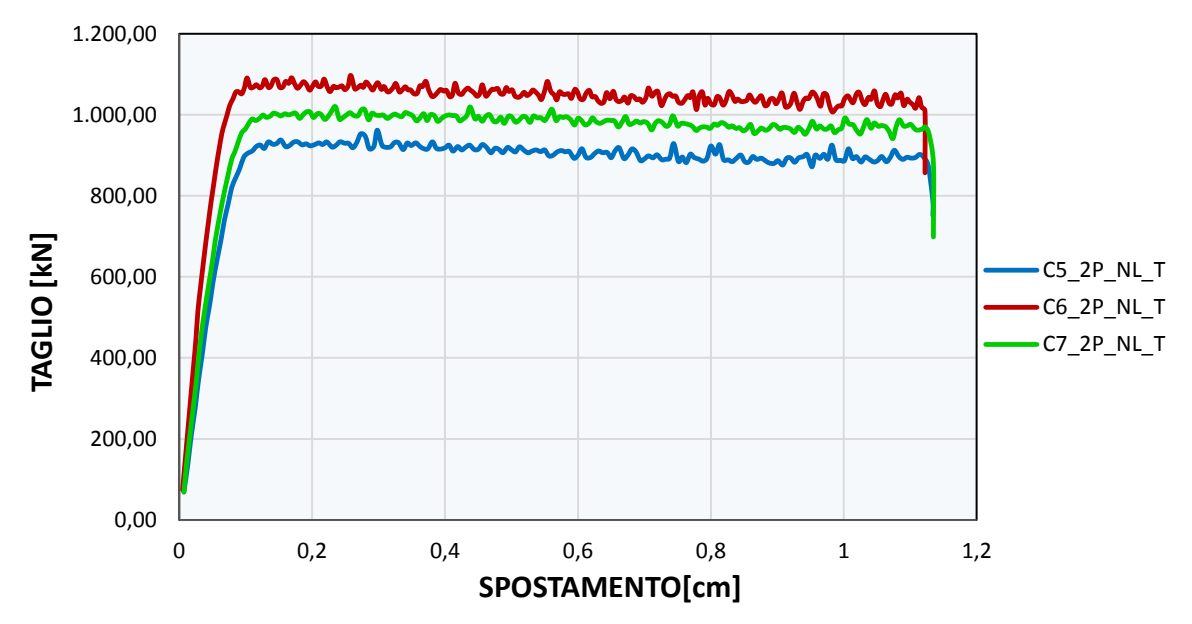

*Grafico 4.3-6 Curve di capacità forza spostamento in direzione X (ed. bifamiliari)* 

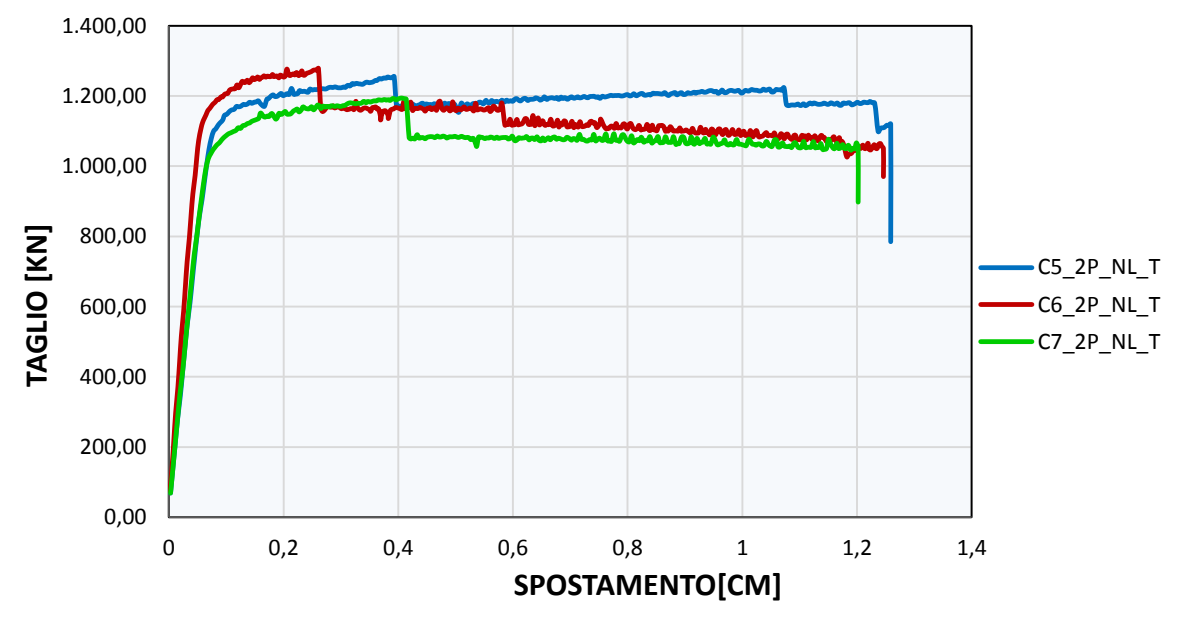

*Grafico 4.3-7 Curve di capacità forza spostamento in direzione Y (ed. bifamiliari)* 

#### **4.3.1 Alcune considerazioni**

Una prima interessante considerazione va effettuata sulla scarsa influenza, da parte dell'aumento dello spessore delle pareti portanti. Tale aumento comporta un incremento di massa complessiva dell'edificio, che si traduce in:

- maggior carico assiale nelle pareti (effetto favorevole);
- incremento della forza orizzontale sollecitante (effetto sfavorevole).

Se facciamo riferimento alle espressioni al paragrafo *[2.8.1](#page-48-0)* e *[2.8.2](#page-48-1)* della presente tesi, la resistenza a pressoflessione per una parete in muratura ordinaria secondo le NTC-08 è pari a:

$$
M_u = \left(\frac{l^2 t \sigma_0}{2}\right) \left(1 - \frac{\sigma_0}{0.85 f_d}\right)
$$

dove

*= momento ultimo resistente* 

*l = lunghezza della parete* 

*t = spessore della parete* 

 $\sigma_0$  = tensione normale media

 $f_d = f_k / \gamma_M$  resistenza a compressione della muratura

Mentre la resistenza a taglio si determina come:

$$
V_t = l' t f_{vk} / \gamma_m
$$

dove

′*= lunghezza della parte compressa della parete nella direzione considerata* 

*t = spessore della parete in direzione ortogonale* 

 *= resistenza a taglio caratteristica calcolata come* 

$$
f_{vk} = f_{vko} + \mu \cdot \sigma_n
$$

con

 *= resistenza a taglio della muratura in assenza di compressione* 

 *= coefficiente di attrito assunto pari a 0,4 secondo le NTC* 

 *= tensione normale media sulla parte compressa della sezione* 

Si va quindi ad analizzare un semplice esempio, considerando una parete tipo di lunghezza pari a 3 m ed altezza 2,70 m, nella quale si suppone agisca uno sforzo normale di 100 kN. Si valuta l'incremento di resistenza a pressoflessione associato all'aumento di spessore e alla variazione delle caratteristiche meccaniche della muratura. In un primo caso(1) viene mantenuto fisso il valore di sforzo normale a 100 kN, mentre in un secondo caso(2) a tale valore viene sommata la massa della parete, in modo da tener conto dell'incremento di sforzo

|           | Sp. Parete<br>[cm] | Nsd 1<br>[kN] | Mrd 1<br>[kNm] | $%$ incr.1 | Nsd <sub>2</sub><br>[kN] | Mrd 2<br>[kNm] | $%$ incr. 2 |
|-----------|--------------------|---------------|----------------|------------|--------------------------|----------------|-------------|
|           | 0,25               | 100           | 138,85         | 0,00       | 122,28                   | 166,74         | 0,00        |
|           | 0,3                | 100           | 140,71         | 1,34       | 126,73                   | 175,17         | 5,06        |
| M5-fbk 8  | 0,35               | 100           | 142,03         | 2,29       | 131,19                   | 183,07         | 9,79        |
|           | 0,4                | 100           | 143,03         | 3,01       | 135,64                   | 190,64         | 14,33       |
|           | 0,5                | 100           | 144,42         | 4,02       | 144,55                   | 205,17         | 23,05       |
|           | 0,25               | 100           | 142,98         | 0,00       | 122,28                   | 172,91         | 0,00        |
|           | 0,3                | 100           | 144,15         | 0,82       | 126,73                   | 180,69         | 4,50        |
| M10-fbk15 | 0,35               | 100           | 144,98         | 1,40       | 131,19                   | 188,14         | 8,81        |
|           | 0,4                | 100           | 145,61         | 1,84       | 135,64                   | 195,38         | 13,00       |
|           | 0,5                | 100           | 146,49         | 2,46       | 144,55                   | 209,49         | 21,15       |

normale. In *[Tabella 4.3-2](#page-162-0)* si riportano le percentuali di incremento di resistenza a pressoflessione ottenuto, aumentando lo spessore partendo da un valore iniziale di 25 cm.

*Tabella 4.3-2 Confronto tra resistenze a pressoflessione* 

<span id="page-162-0"></span>La prima cosa che si nota è il basso contributo offerto dalla variazione di resistenza del blocco e della malta, che passando da fbk 8 MPa e malta M5, a fbk 15 e malta M10 incrementa la resistenza in media del 2,4%.

Anche la variazione dello spessore produce un piccolo incremento di resistenza nel caso 1, poiché raddoppiando lo spessore il momento resistente aumenta al massimo del 4,02%. Nel caso 2 invece la differenza è più apprezzabile ma comunque modesta, ottenendo degli incrementi pari circa al 20% raddoppiando lo spessore.

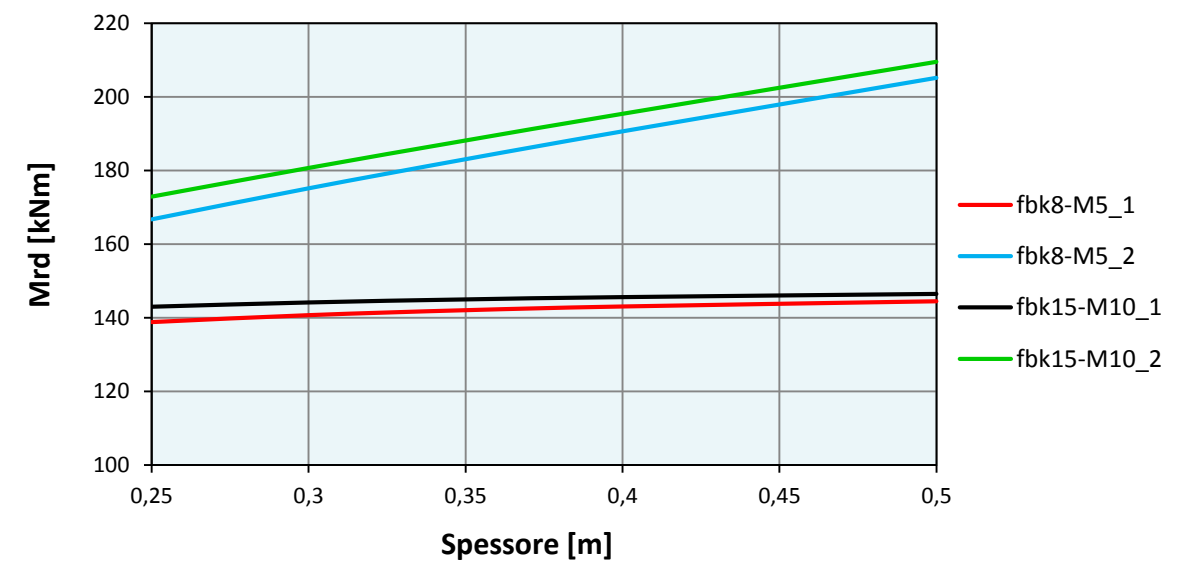

*Grafico 4.3-8Variazione momento resistente* 

Si può quindi concludere che l'aumento di resistenza a pressoflessione di una parete per effetto della variazione dello spessore è influenzato in maniera preponderante dall'incremento di peso della parete stessa e non dall'aumento della sezione. All'aumento della massa corrisponde di conseguenza, come già detto prima, un aumento dell'azione sollecitante orizzontale.

Si va ora ad analizzare la resistenza a taglio, per vedere quale sia il suo incremento associato alla variazione dello spessore. Si considerano come nel caso precedente i due valori di sforzo normale e si analizza la situazione con tre valori diversi di momento agente sulla parete. Il momento agente risulta infatti un parametro determinante, poiché se è tale da parzializzare la sezione, porta ad un decremento della resistenza a taglio. Ad esempio nel caso di parzializzazione della sezione del 50% corrisponde una riduzione di resistenza in media del 40%.

|             | t $[cm]$ | $lc$ [m] | Nsd 1<br>[kN] | $Vrd_1$<br>[kN] | $lc$ [m] | $Nsd_2$<br>[kN] | <b>Vrd_2 [kN]</b> |
|-------------|----------|----------|---------------|-----------------|----------|-----------------|-------------------|
|             | 25       | 3        | 100           | 95,0            | 3        | 122,27          | 99,45             |
| $Msd = 50$  | 30       | 3        | 100           | 110,0           | 3        | 126,73          | 115,34            |
|             | 35       | 3        | 100           | 125,0           | 3        | 131,18          | 131,23            |
| [kNm]       | 40       | 3        | 100           | 140,0           | 3        | 135,64          | 147,12            |
|             | 50       | 3        | 100           | 170,0           | 3        | 144,55          | 178,91            |
|             | 25       | 2,25     | 100           | 76,25           | 2,65     | 122,27          | 90,95             |
| $Msd = 75$  | 30       | 2,25     | 100           | 87,50           | 2,72     | 126,73          | 107,08            |
|             | 35       | 2,25     | 100           | 98,75           | 2,78     | 131,18          | 123,70            |
| [kNm]       | 40       | 2,25     | 100           | 110,00          | 2,84     | 135,64          | 140,77            |
|             | 50       | 2,25     | 100           | 132,50          | 2,94     | 144,55          | 176,08            |
|             | 25       | 1,5      | 100           | 57,50           | 2,04     | 122,27          | 75,61             |
| $Msd = 100$ | 30       | 1,5      | 100           | 65,0            | 2,13     | 126,73          | 89,32             |
|             | 35       | 1,5      | 100           | 72,50           | 2,21     | 131,18          | 103,69            |
| [kNm]       | 40       | 1,5      | 100           | 80,00           | 2,28     | 135,64          | 118,65            |
|             | 50       | 1,5      | 100           | 95,00           | 2,42     | 144,55          | 150,13            |

*Tabella 4.3-3 Confronto tra resistenza a taglio* 

Con *lc* è indicata la lunghezza di sezione reagente. I valori più elevati di taglio resistente si hanno per basse sollecitazioni di momento, ovvero nel caso in cui non ci sia parzializzazione della sezione. L'aumento di sforzo normale dovuto all'incremento di massa della parete ha un minor effetto sulla resistenza finale a taglio, nel caso di sezione non parzializzata.

La variazione della sezione invece produce una variazione quasi lineare della resistenza, per cui nel passare ad esempio dallo spessore di 25 a 50 cm si ha che il taglio resistente circa raddoppia.

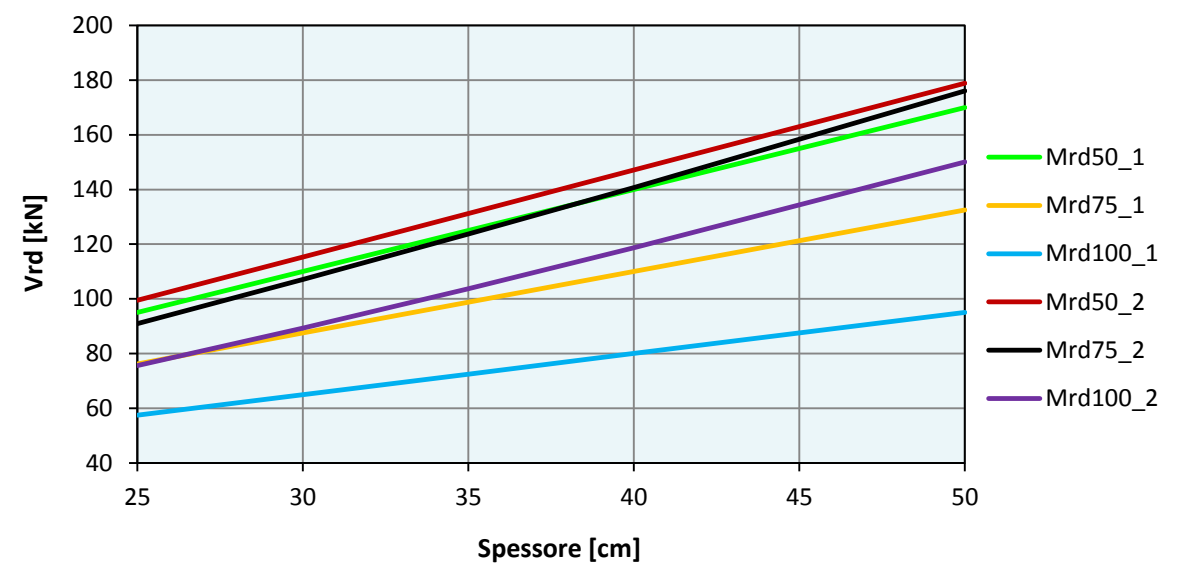

*Grafico 4.3-9 Variazione del taglio resistente* 

Essendo quindi che le accelerazioni di progetto aumentano di circa sei volte nel passare da Milano con suolo A, a L'Aquila con suolo C, si può concludere che un edificio che verifica le sollecitazioni per Milano con un alfa prossimo a uno con lo spessore di 25 cm, non potrà mai essere verificato a L'Aquila neanche utilizzando uno spessore di 50 cm.

## **4.4 Confronto tra diversi tipi di modellazione**

Sono stati analizzati modelli a mensole, a telaio equivalente senza fasce di piano e a telaio con le fasce assegnando la lunghezza efficace dei maschi nelle due modalità descritte in precedenza (caso A e caso B), per le configurazioni C4 a due piani e C7 a tre piani. Non si notano differenze tra i risultati al variare del numero di piani per cui verrà esposto solamente il caso della configurazione C4.

Con il modello a mensole si sono ottenuti valori dell'indice di sicurezza inferiori del 15% rispetto i modelli a telaio per quanto riguarda l'analisi lineare e del 75% per quanto riguarda la non lineare. Nel caso di analisi lineare con ridistribuzione del taglio per il modello a mensole si riesce ad ottenere una capacità superiore rispetto i modelli a telaio senza ridistribuzione.

I modelli a telaio con fasce invece hanno dimostrato di possedere una capacità superiore al modello senza fasce ottenendo degli indici di sicurezza maggiori del 10% per analisi lineare e dell'80% per la non lineare. In tabella sottostante sono riassunti i risultati delle analisi con i quattro tipi di modellazione.

| <b>CONFIGURAZIONE</b> |                 |       |       |        |       | Siti di progetto |        |        |        |        |
|-----------------------|-----------------|-------|-------|--------|-------|------------------|--------|--------|--------|--------|
|                       | AQ <sub>C</sub> | AQ A  | NA_C  | $RM_C$ | NA_A  | RM_A             | CLT_C  | $MI_C$ | CLT_A  | $MI_A$ |
| <b>C4_2P_L_M_NR</b>   | 0,217           | 0,290 | 0,306 | 0,373  | 0,448 | 0,558            | 0,630  | 0,892  | 0,945  | 1,358  |
| C4 2P L T NR          | 0,235           | 0,313 | 0,330 | 0,403  | 0,485 | 0,603            | 0,681  | 0,964  | 1,022  | 1,468  |
| C4 2P L TFA NR        | 0,245           | 0,327 | 0,345 | 0,422  | 0,506 | 0,630            | 0,712  | 1,007  | 1,068  | 1,533  |
| C4_2P_L_TFB_NR        | 0,273           | 0,365 | 0,385 | 0,470  | 0,564 | 0,702            | 0,793  | 1,122  | 1,190  | 1,709  |
|                       |                 |       |       |        |       |                  |        |        |        |        |
| <b>C4 2P NL M</b>     | 0,500           | 0,571 | 0,750 | 0,921  | 0,969 | 1,301            | 2,583  | 3,691  | 3,891  | 5,460  |
| <b>C4 2P NL T</b>     | 1,098           | 1,290 | 1,860 | 2,631  | 2,582 | 3,450            | 18,694 | 18,214 | 18,481 | 13,917 |
| C4 2P NL TFA          | 1,736           | 3,084 | 5,447 | 8,982  | 9,143 | 10,667           | 16,516 | 21,333 | 22,261 | 25,600 |
| C4 2P NL TFB          | 1,592           | 1,931 | 3,025 | 4,918  | 4,701 | 7,417            | 19,238 | 24,485 | 25,250 | 20,294 |

*Tabella 4.4-1 Risultati analisi configurazione C4*

Nei *[Grafico 4.4-1](#page-165-0)* e *[Grafico 4.4-2](#page-166-0)* sottostanti, sono poste a confronto le curve di capacità della struttura utilizzando i diversi modelli e considerando la stessa combinazione di carico.

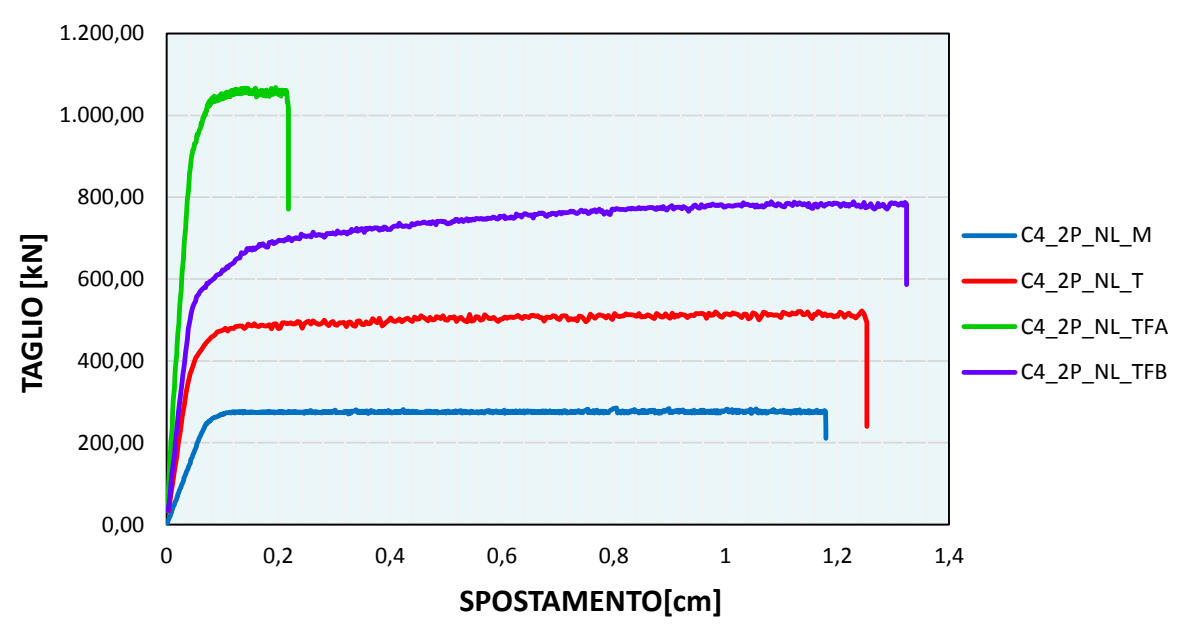

<span id="page-165-0"></span>*Grafico 4.4-1 Curve di capacità direzione X analisi n.1* 

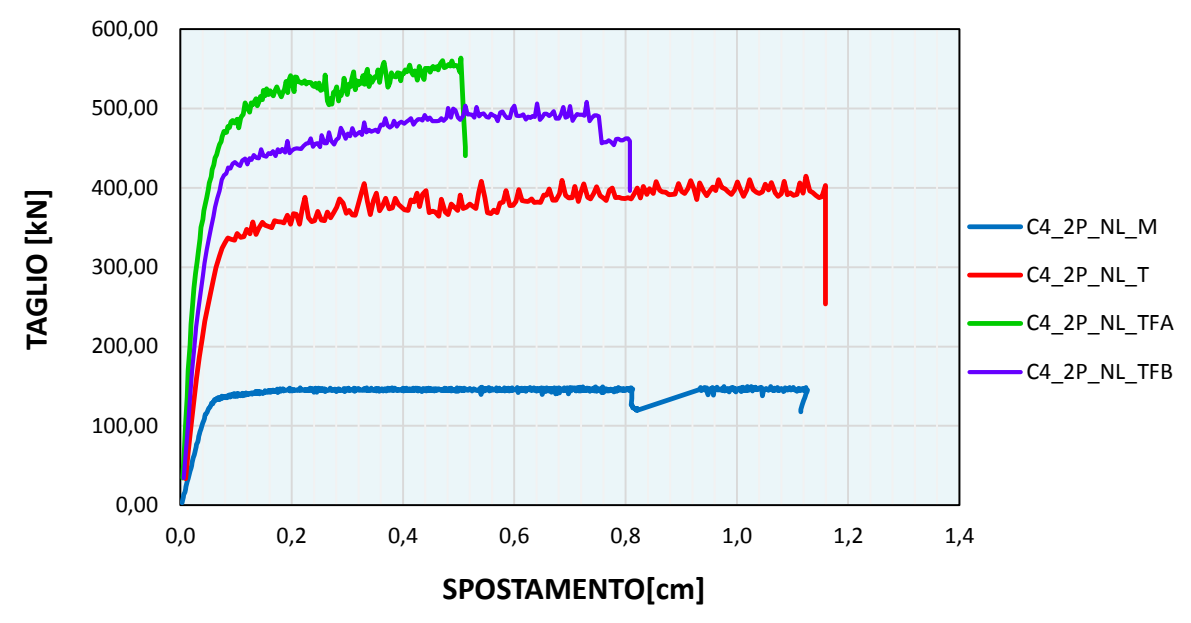

*Grafico 4.4-2 Curve di capacità direzione Y analisi n.9* 

<span id="page-166-0"></span>Il modello a mensole, non considerando la presenza degli elementi orizzontali che sviluppano delle coppie resistenti nei nodi, fornisce una stima della capacità dell'edificio inferiore rispetto alla modellazione a telaio a equivalente.

Nel caso di telaio equivalente si notano alcune differenze al variare di come si sono implementate le fasce murarie. Il modello a telaio senza fasce risulta essere meno rigido con una capacità di spostamento maggiore rispetto a quello con fasce caso A. Il telaio con fasce caso B (modellazione secondo la formulazione proposta da *Dolce (1989*) § [3.3.11](#page-90-0) p[p.99\)](#page-99-0) invece, ha una capacità intermedia tra i due approcci appena citati.

Nel caso di analisi push-over si vanno ad analizzare i quadri di danno restituiti dal software relativi alla capacità ultima dell'edificio. In particolare si analizzano quali sono gli elementi che hanno raggiunto il drift limite nel piano e gli elementi che si sono danneggiati a taglio e pressoflessione sempre nel piano.

#### **4.4.1 Quadro di danno – Drift limite nel piano principale**

Per ognuna delle 16 combinazioni di carico è possibile vedere per ogni passo quali pareti abbiano raggiunto lo spostamento massimo di interpiano (drift). Nelle figure sono indicati gli stati limite con colorazione diversa (vedi legenda a colori). Per ogni modello si fa riferimento alla combinazione che tra le 16 presenta l'indice di sicurezza minore.

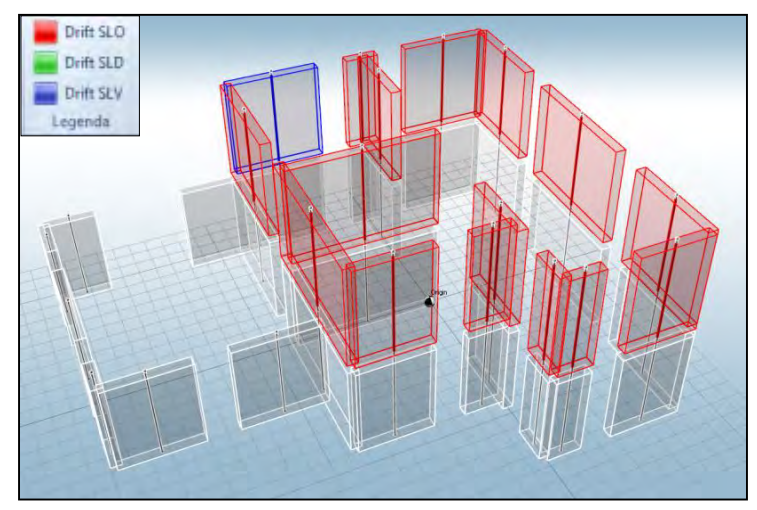

*Figura 4.4-1 Drift limite modello a mensole* 

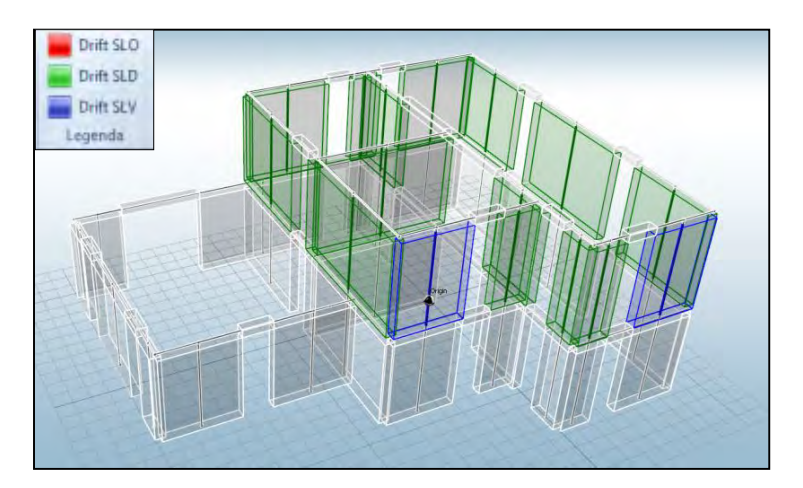

*Figura 4.4-2 Drift limite modello a telaio senza fasce*

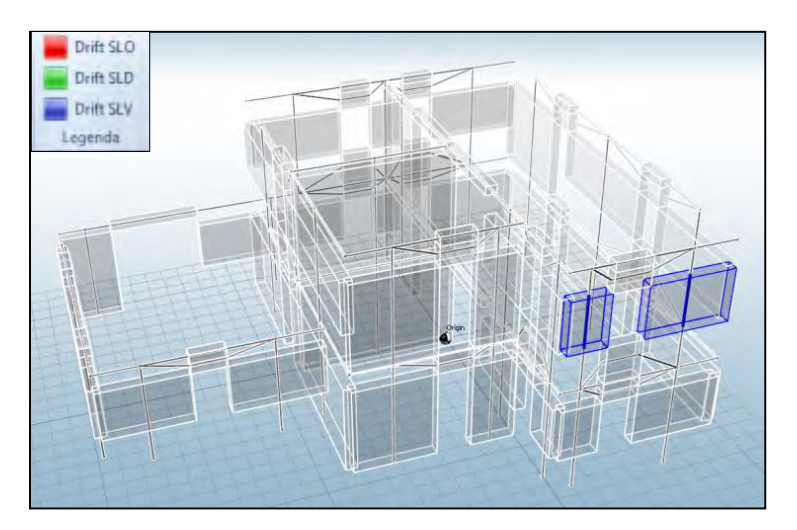

*Figura 4.4-3 Drift limite modello a telaio con fasce (caso A )*

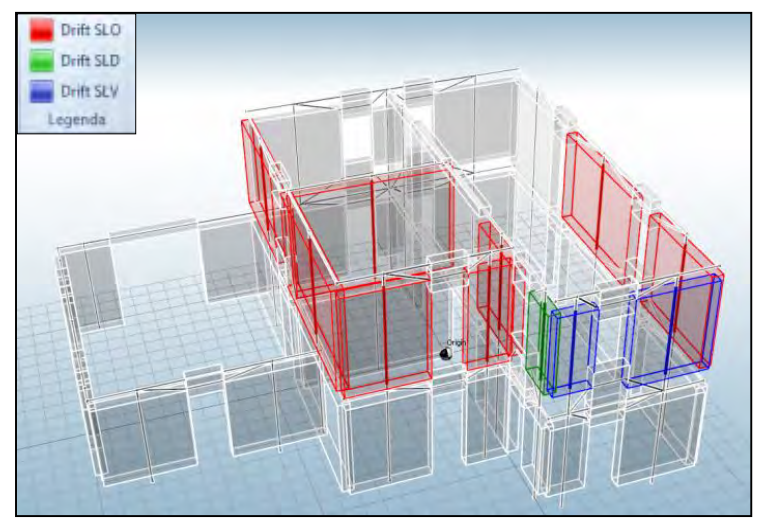

*Figura 4.4-4 Drift limite modello a telaio (caso B)*

In tutti i modelli il valore di drift risulta superato solamente per i pannelli al piano secondo. Il modello a telaio con fasce caso A, presenta una bassa capacità di spostamento, per cui solamente una parete risulta raggiungere il drift limite, mentre il modello a telaio con solamente il cordolo e quello con fasce caso B si pongono come intermedi tra i due.

#### **4.4.2 Quadro di danno – Rottura a taglio nel piano**

Come per il caso precedente si visualizza il quadro di danno per l'analisi più sfavorevole. In figura si indica a quale estremo si riferisca la rottura (vedi legenda a colori).

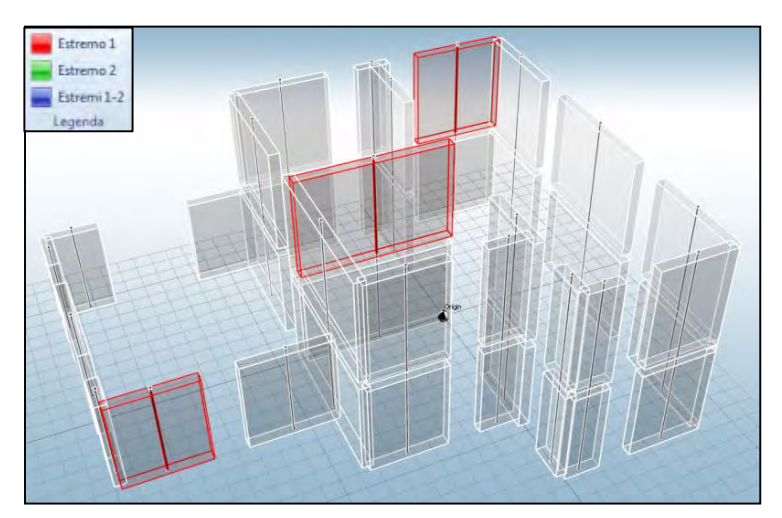

*Figura 4.4-5 Rottura a taglio nel piano modello a mensole*

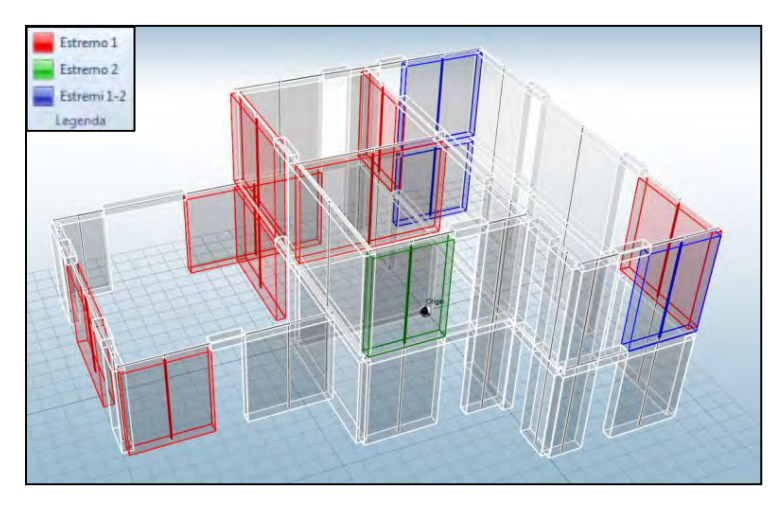

*Figura 4.4-6Rottura a taglio nel piano modello a telaio senza fasce*

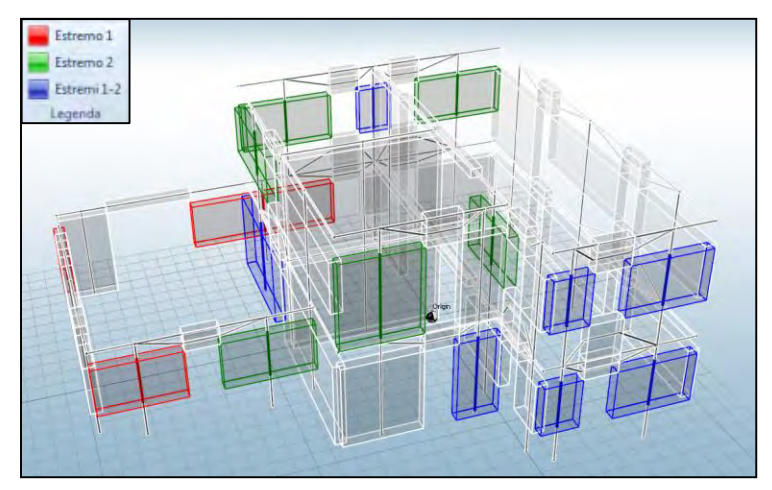

*Figura 4.4-7Rottura a taglio nel piano modello a telaio con fasce (caso A)*

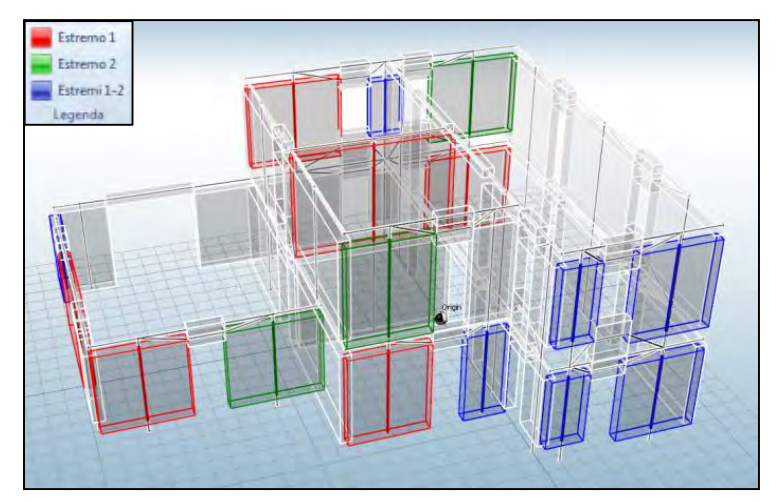

*Figura 4.4-8 Rottura a taglio nel piano modello a telaio con fasce (caso B)*

Nel modello a mensole la rottura a taglio si rileva per un numero limitato di pareti, poiché si realizza più facilmente la rottura a pressoflessione come si vedrà in seguito (*[Andamento delle](#page-171-0)*  *[sollecitazioni di momento,](#page-171-0) pp[.171](#page-171-0)*). Nei modelli a telaio invece si hanno rotture a taglio molto diffuse principalmente nella direzione di applicazione del carico.

## **4.4.3 Quadro di danno – Rottura per pressoflessione nel piano**

Anche in questo caso in figura si indica in quale estremo della parete si localizza la rottura a pressoflessione (vedi legenda a colori).

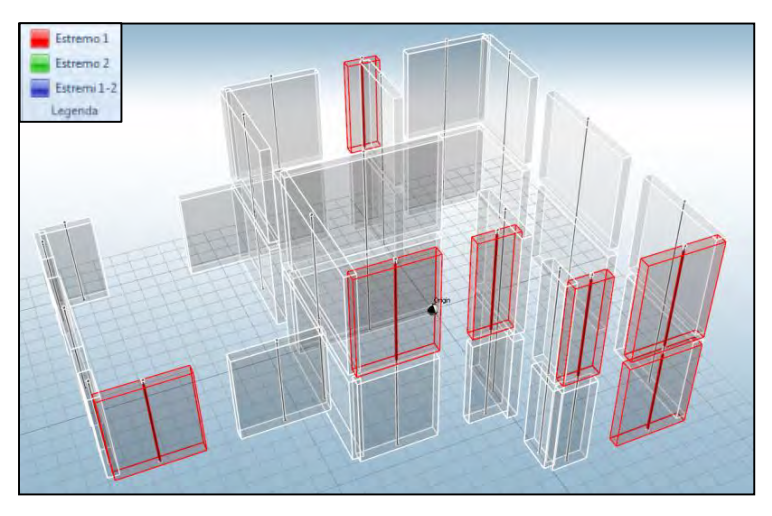

*Figura 4.4-9 Rottura a pressoflessione nel piano modello a mensole*

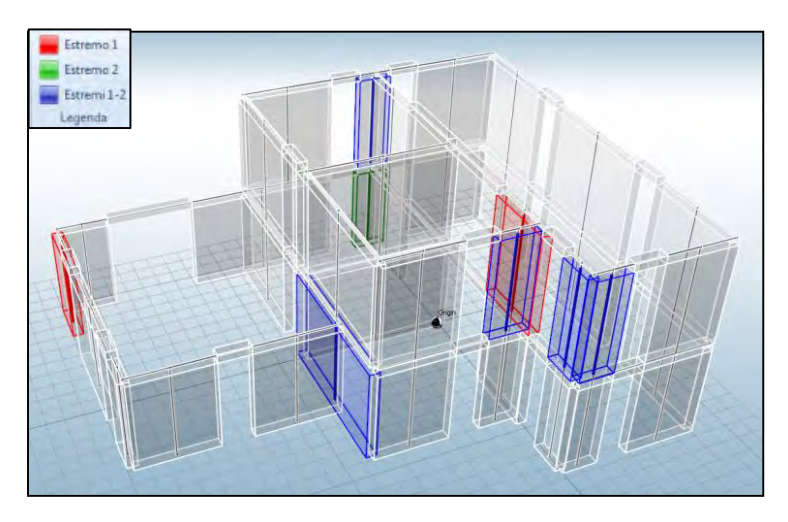

*Figura 4.4-10 Rottura a pressoflessione nel piano modello a telaio senza fasce* 

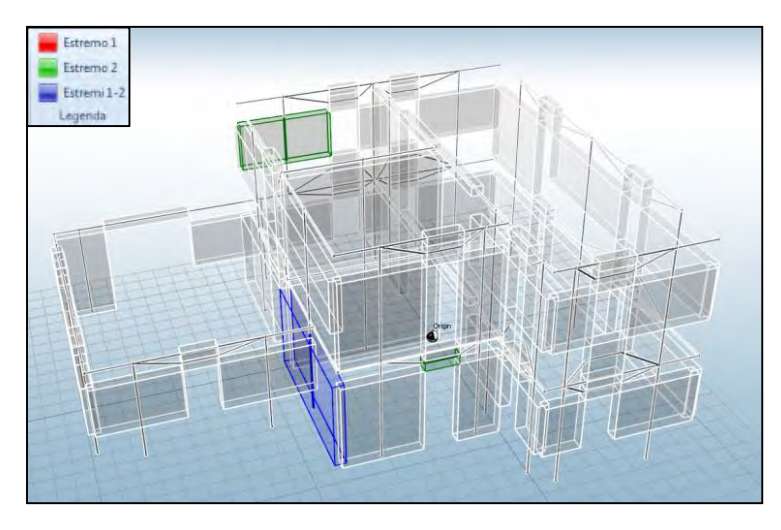

*Figura 4.4-11 Rottura a pressoflessione nel piano modello a telaio con fasce caso A*

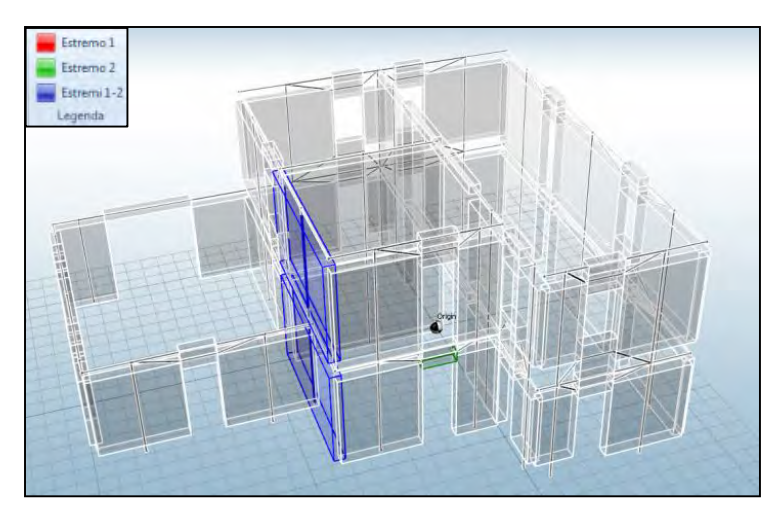

*Figura 4.4-12 Rottura a pressoflessione nel piano modello a telaio con fasce caso B*

Per il modello a mensole si nota che la rottura a pressoflessione avviene solamente negli elementi in direzione Y, ovvero la direzione di applicazione della forzante sismica per la combinazione considerata. Nei modelli a telaio invece la rottura avviene principalmente nelle pareti ortogonali all'applicazione del sisma.

## <span id="page-171-0"></span>**4.4.4 Andamento delle sollecitazioni di momento**

Si effettua ora un confronto sulla variazione dell'andamento del momento all'interno dei pannelli murari al variare del tipo di modellazione, andando a leggere i valori di momento sollecitante di un setto di riferimento (setto Y1). Preso il passo di carico 48 per il modello a mensole, ovvero il passo al quale si registra il danneggiamento del primo elemento, si ricerca il passo per gli altri modelli nel quale la forza totale applicata alla struttura sia la stessa. Si estraggono i valori e si vanno a rappresentare considerando l'altezza efficace (la zona deformabile) della parete.

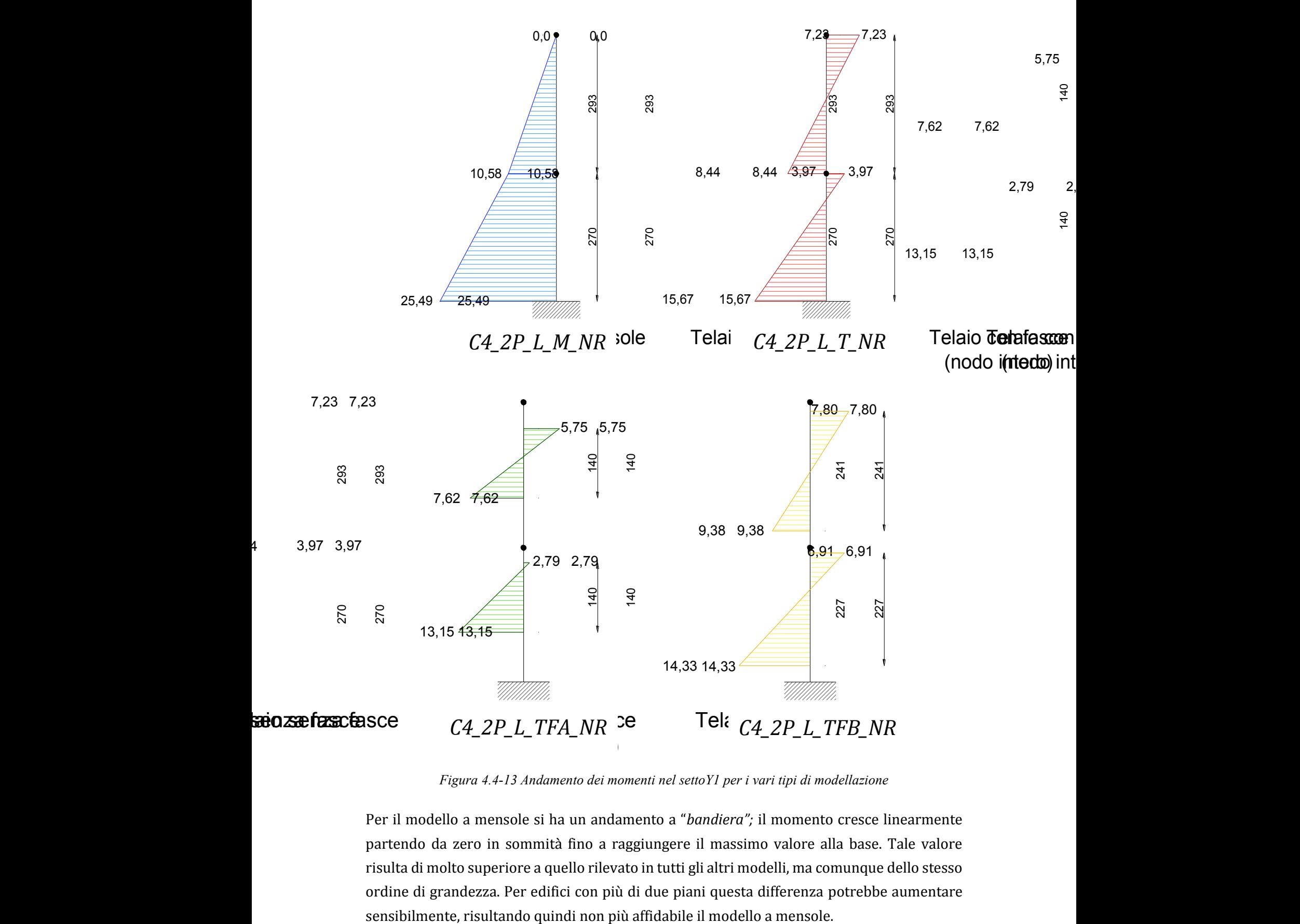

*Figura 4.4-13 Andamento dei momenti nel settoY1 per i vari tipi di modellazione*

Per il modello a mensole si ha un andamento a "*bandiera";* il momento cresce linearmente partendo da zero in sommità fino a raggiungere il massimo valore alla base. Tale valore risulta di molto superiore a quello rilevato in tutti gli altri modelli, ma comunque dello stesso ordine di grandezza. Per edifici con più di due piani questa differenza potrebbe aumentare Con la modellazione a telaio si ottengono invece dei diagrammi a "*farfalla*", dovuta al fatto che gli elementi orizzontali creano una coppia di momento resistente al nodo. In questo modo si ha una riduzione dei momenti alla base, con la conseguente formazione di momenti in sommità. Infine si capisce come nei modelli a telaio con fasce si realizzi più facilmente la rottura a taglio piuttosto che a pressoflessione a causa anche della ridotta altezza efficace del setto. Essendo infatti il taglio la derivata del momento, per elevati gradienti di momento si hanno elevati valori di taglio sollecitante.

## **4.5 Confronto tra muratura ordinaria e muratura armata**

Si passa ora ad effettuare il confronto tra la muratura ordinaria e la muratura armata. E' stato analizzato lo stesso edificio (configurazione C4), nella quale è stata quindi disposta l'armatura orizzontale e verticale, rispettando i minimi da normativa (§ 4.5.7 NTC-08). La configurazione in muratura semplice (*C4\_2P\_NL\_T*) risulta verificata fino a L'Aquila suolo A, mentre la muratura armata (*C4\_2P\_NL\_T\_ARM*) consente con ampio margine la verifica anche a L'Aquila con suolo C, pur avendo inserito il minimo di armatura da normativa ([§3.4\)](#page-107-0). Anche in questo caso si confrontano le curve di capacità della struttura utilizzando le due tipologie costruttive e considerando la stessa combinazione di carico. Vengono indicate anche le richieste di spostamento agli SLV relative al sito di l'Aquila(C):

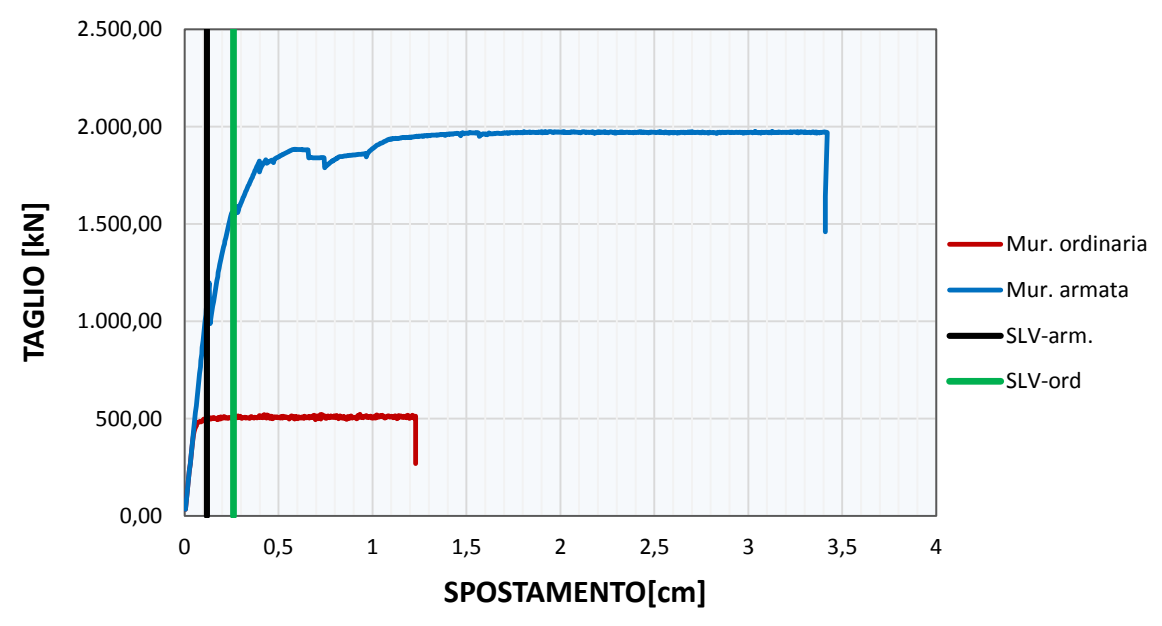

*Grafico 4.5-1 Curva di capacità in direzione X* 

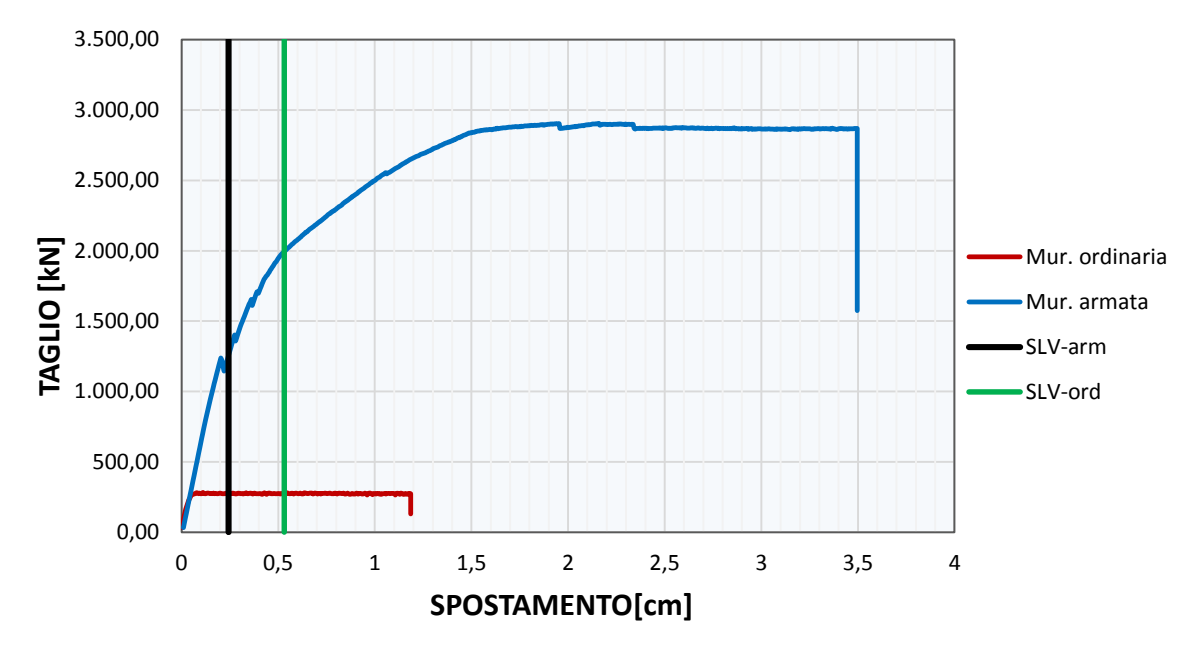

*Grafico 4.5-2 Curva di capacità in direzione Y*

Si nota come la muratura armata incrementi nettamente sia la capacità di spostamento (>2,85 volte) che la forza massima resistente (>3,85 volte) nei confronti della muratura semplice in direzione X. La differenza risulta molto ampia soprattutto in direzione Y, direzione "debole" dell'edificio, dove lo si incrementa di 2,95 volte lo spostamento e di 10 volte la forza. Questa evidenza è dovuta al fatto che la muratura ordinaria non resiste a trazione; quindi non appena la sezione di qualche parete inizia a parzializzarsi o, peggio, presenta sforzi di trazione, la resistenza della parete diminuisce molto velocemente e di conseguenza quella complessiva dell'edificio.

Nella muratura armata invece l'eventuale trazione viene assorbita dall'armatura verticale, mentre l'armatura orizzontale riduce la possibilità di rottura a taglio.

Viene da porsi la domanda se sia necessario realizzare un edificio a due piani di questa tipologia, quando già con la muratura ordinaria la struttura risulta verificata anche per i siti ad alta intensità, mediante analisi non lineare.

Bisogna ricordare che è stata utilizzata questa configurazione in muratura armata solo a titolo di confronto; questo edificio infatti è pensato per soddisfare i requisiti minimi richiesti da normativa per la progettazione in muratura ordinaria. Essendo quindi la configurazione in muratura armata verificata con indice di sicurezza pari a 14,3 a L'Aquila (C), consente di realizzare un edificio aumentando la dimensione delle aperture o eliminando qualche parete portante oppure anche diminuendo lo spessore o la resistenza dei blocchi.

Per quanto riguarda gli edifici a tre piani invece essa si presenta essere come l'unica soluzione per la progettazione nei siti a maggior rischio sismico al posto della muratura semplice.

## **4.6 Confronto dei periodi di vibrazione**

Si confrontano i diversi valori dei periodi di vibrazione ricavati, con i valori determinati mediante la formulazione fornita dalla normativa attuale, quella proposta nelle nuove NTC e quelle presenti nell'Eurocodice8.

Si fa riferimento sempre alle configurazioni di edificio C4 e C7, in modo tale da analizzare la variazione di periodo anche in funzione del tipo di modello adottato.

Nella normativa attuale (NTC-08) al paragrafo 7.3.3.2 troviamo che "*Per costruzioni civili o industriali che non superino i 40 m di altezza e la cui massa sia approssimativamente uniformemente distribuita lungo l'altezza, T1 può essere stimato, in assenza di calcoli più dettagliati, utilizzando la formula seguente:* 

$$
T_1 = C_1 * H^{\frac{3}{4}} \quad (7.3.5)
$$

*dove "H è l'altezza della costruzione, in metri, dal piano di fondazione e C1 vale 0,085 per costruzioni con struttura a telaio in acciaio, 0,075 per costruzioni con struttura a telaio in calcestruzzo armato e 0,050 per costruzioni con qualsiasi altro tipo di struttura*."

Quindi definito il tipo di struttura il periodo varia solamente in funzione dell'altezza. Le nuove norme tecniche invece affrontano il problema con un altro approccio ed affermano che il periodo *T1* si può calcolare come:

$$
T_1 = 2\sqrt{d}
$$

dove *d* è lo spostamento laterale elastico del punto più alto dell'edificio, espresso in metri, dovuto alla combinazione di carichi sismici applicata nella direzione orizzontale.

Questo presuppone quindi il fatto di dover si calcolare lo spostamento dell'edificio comportando un maggior tempo impiegato dal progettista rispetto la precedente formulazione.

L'Eurocodice8 contiene entrambe queste formulazioni e definisce anche il valore di  $C_1$  per strutture con pareti di taglio di calcestruzzo o di muratura con la seguente formula:

$$
C_t = 0.075\sqrt{Ac}
$$

dove

 *= area efficace totale delle pareti di taglio al primo piano dell'edificio, espressa in metri quadrati e pari a:* 

$$
A_c = \sum [A_l \cdot (0.2 + (l_w/H))^2]
$$

e

  *= area efficace della sezione trasversale della i-esima parete di taglio al primo piano dell'edificio, espressa in metri quadrati;* 

*H = altezza dell'edificio, espressa in metri, dalla fondazione o dalla sommità di un basamento rigido;* 

 *=lunghezza della i-esima parete di taglio al primo piano nella direzione parallela alle forze applicate, espressa in metri, con la raccomandazione che la limitazione che lwi/H non sia maggiore di 0,9.* 

Si riporta in *[Tabella 4.6-1](#page-176-0)* sottostante i risultati di calcolo dei periodi di vibrazione derivanti da analisi modale e dalle formulazioni proposte da NTC/EC8, per 9 diverse tipologie di edificio.

|                       |                | Periodo [s] |            |            |                  |       |  |  |  |
|-----------------------|----------------|-------------|------------|------------|------------------|-------|--|--|--|
|                       |                |             | An. Modale | <b>NTC</b> | <b>Nuove NTC</b> |       |  |  |  |
| <b>CONFIGURAZIONE</b> | H edificio [m] | X           | ۷          | attuali    | X                | ۷     |  |  |  |
| $C4$ $2P$ $M$         | 5,98           | 0,100       | 0,120      | 0,191      | 0,112            | 0,131 |  |  |  |
| C4 2P T               |                | 0,068       | 0,077      | 0,191      | 0,076            | 0,087 |  |  |  |
| C4 2P TFA             |                | 0,047       | 0,055      | 0,191      | 0,058            | 0,068 |  |  |  |
| C4_2P_TFB             |                | 0,060       | 0,068      | 0,191      | 0,066            | 0,076 |  |  |  |
| C4 2P T ARM           |                | 0,068       | 0,077      | 0,191      | 0,076            | 0,087 |  |  |  |
| $C7$ $3P$ $M$         |                | 0,113       | 0,113      | 0,253      | 0,142            | 0,143 |  |  |  |
| $CZ$ 3P $T$           | 8,7            | 0,092       | 0,084      | 0,253      | 0,110            | 0,101 |  |  |  |
| C7 3P TFA             |                | 0,070       | 0,066      | 0,253      | 0,084            | 0,079 |  |  |  |
| C7 3P TFB             |                | 0,077       | 0,079      | 0,253      | 0,094            | 0,093 |  |  |  |

*Tabella 4.6-1 Confronto tra periodi di vibrazione strutturali*

<span id="page-176-0"></span>Si può notare come la formulazione della normativa attuale restituisca valori sensibilmente diversi da quelli ottenuti mediante analisi modale sovrastimando rispetto ad essa il periodo. Quella proposta dalle nuove NTC invece, sembra adattarsi molto meglio producendo risultati simili all'analisi modale. La sovrastima del periodo proprio, nel caso di analisi statica lineare, potrebbe portare ad una sottostima delle azioni sollecitanti sulla struttura.

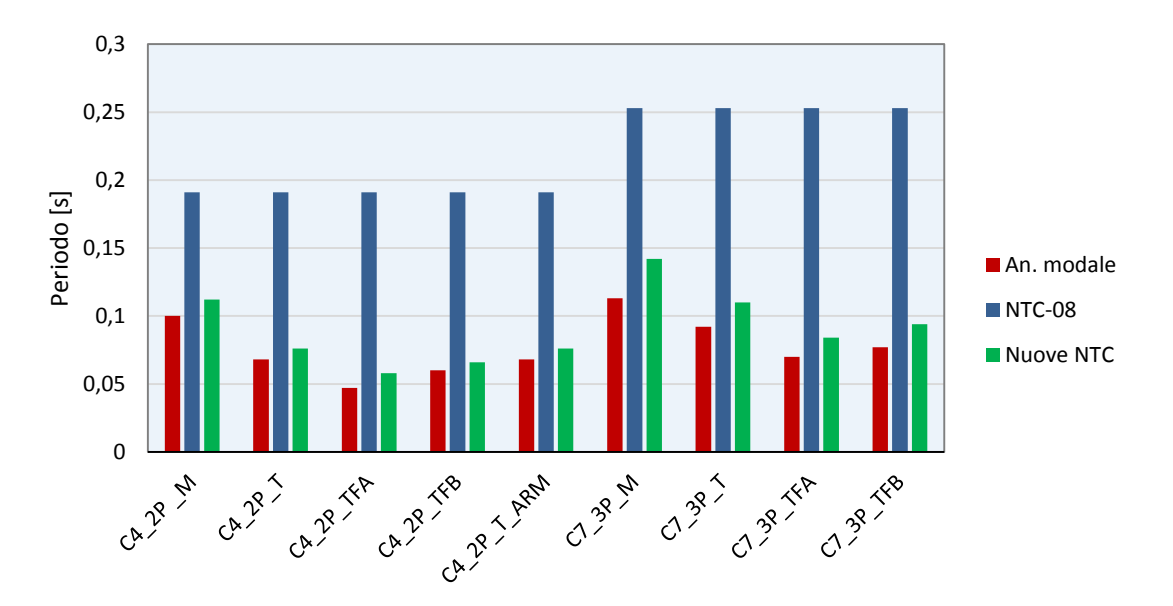

*Grafico 4.6-1 Istogramma di confronto dei periodi di vibrazione (direz. X)* 

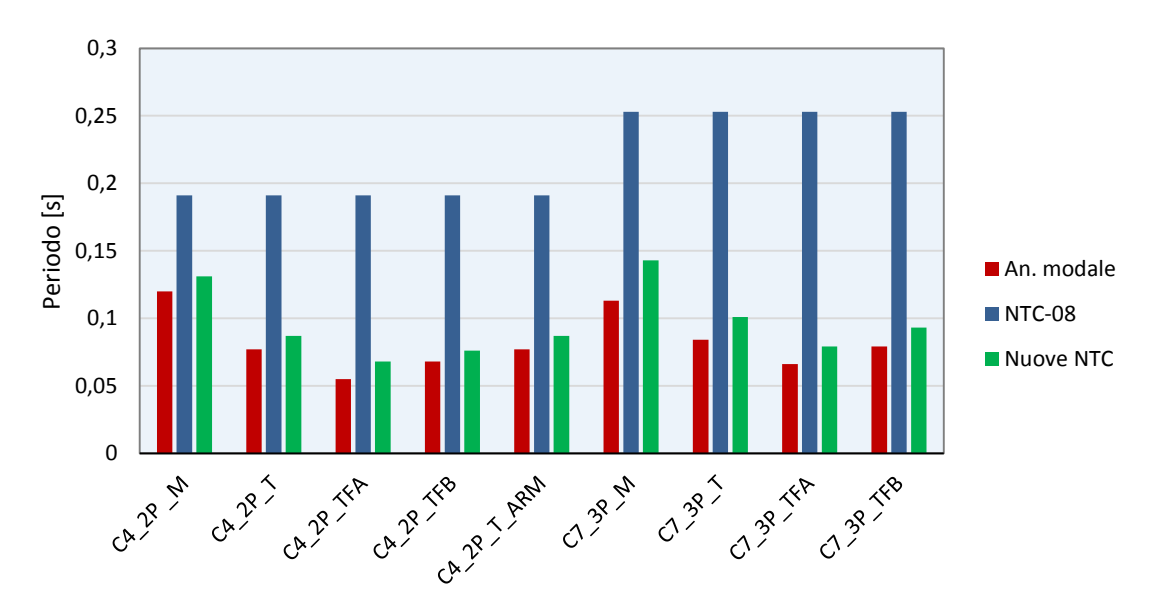

*Grafico 4.6-2 Istogramma di confronto dei periodi di vibrazione (direz. Y)* 

Utilizzando l'equazione 7.3.5 (NTC-08) ci si determina un periodo che nella maggior parte dei casi è contenuto tra i valori $T_B$  e  $T_C$  dello spettro di risposta, ovvero nel plateu. Se la struttura possiede un periodo proprio inferiore a  $T_B$  nello spettro di risposta elastico si leggono dei valori di ordinata spettrale più bassi rispetto a quelli sul plateu; quando però si va ad abbattere lo spettro mediante il fattore di struttura, a valori di periodo inferiori a $T_B$ corrispondono valori di ordinata spettrale maggiori rispetto a quelli nel plateu.

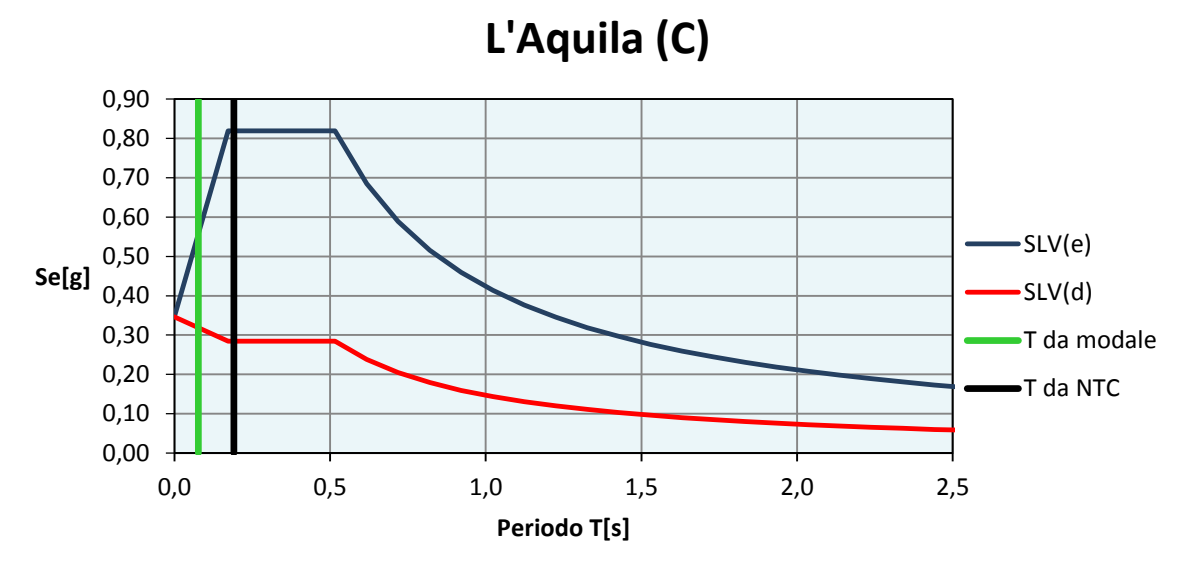

*Grafico 4.6-3 Confronto periodi su spettro di progetto (C4\_2P\_T)* 

<span id="page-178-0"></span>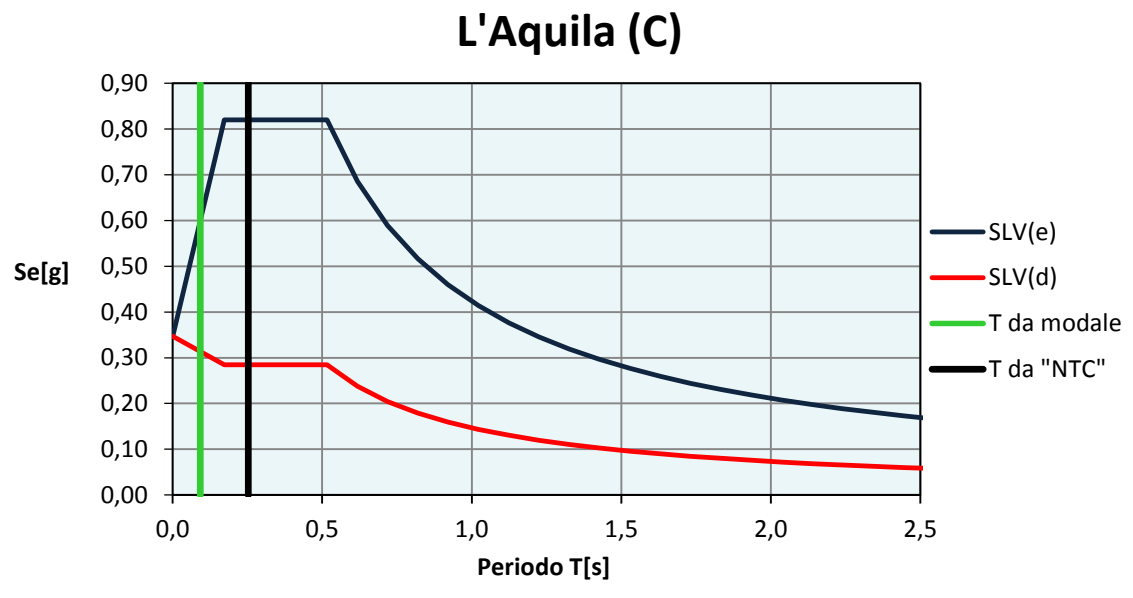

*Grafico 4.6-4 Confronto periodi su spettro di progetto (C7\_3P\_T)* 

<span id="page-178-1"></span>Nei *[Grafico](#page-178-0)* 4.6-3 *e [Grafico 4.6-4](#page-178-1)* è riportato il caso della configurazione C4 e C7 con modellazione a telaio equivalente senza fasce di piano. Come si può osservare nel caso di edificio a due piani al periodo da analisi modale corrisponde un ordinata spettrale pari a 0,319, invece di 0,285 al plateu nel caso di formulazione tramite NTC-08 (12% circa di accelerazione in più).

Questa grande differenza tra i periodi è anche dovuta al fatto che gli edifici in questione sono irregolari sia in altezza che in pianta. In particolar modo se ad esempio consideriamo la configurazione C4 possiede una porzione di fabbricato che si eleva su due piani mentre un'altra che si sviluppa solamente al piano terra. Se ora proviamo a ricalcolare il periodo

 $T_1$  con l'equazione 7.3.5 (NTC-08) inserendo come altezza la quota del baricentro del primo impalcato (H = 2,82 m) otteniamo:

$$
T_1=0,109\,s
$$

valore che si avvicina molto di più a quelli ricavati con l'analisi modale.

La nuova formulazione proposta nelle norme tecniche in via di approvazione, risulta applicabile "a mano" nel caso di modello a mensole, mentre per tutti gli altri tipi di modellazione è necessario disporre di un software di calcolo.

#### **4.7 Fattore di sovraresistenza**

Per lo svolgimento delle analisi lineari si è fatto uso del fattore αu/α1, definito anche fattore di sovraresistenza (OSR) fornito dalla normativa (§ 7.8.1.3 NTC-08), pari a 1,8 per costruzioni in muratura ordinaria a due o più piani ed a 1,4 per costruzioni ad un piano.

Tale valore può essere determinato tramite analisi statica non lineare, ed utilizzato in seguito per le analisi lineari come indicato in normativa. Il calcolo di tale valore mediante analisi push-over su una serie di edifici in muratura è stato eseguito in ad esempio da *Frumento, Magenes e Morandi (2009*).

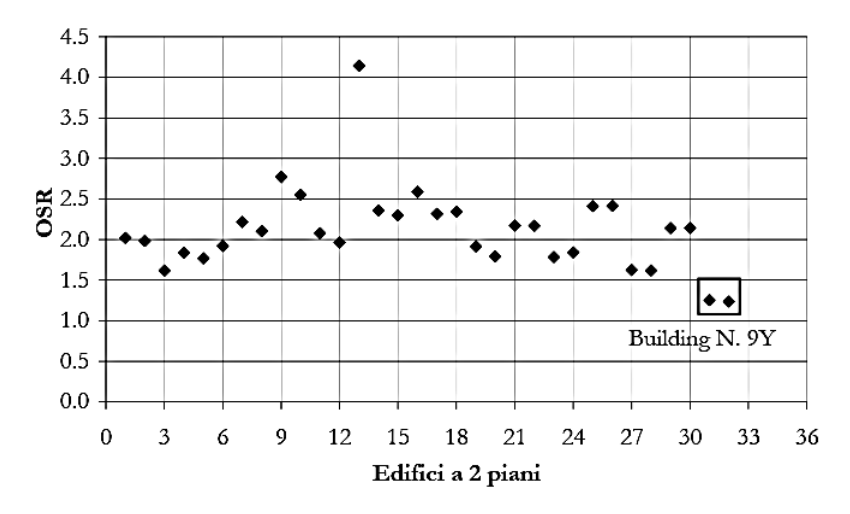

*Figura 4.7-1 Distribuzione di OSR per edifici a due piani con blocchi a giunto verticale ad incastro (fonte Frumento S. et al, 2009)* 

Tale fattore si determina come il rapporto tra la forza Fy, che può essere considerata una stima della capacità ultima in termini di taglio alla base della struttura e normalmente è pari al 90-95% di Fmax , e la forza Fel, ovvero il minimo valore di taglio alla base che porta alla rottura del primo elemento strutturale.
Nel presente caso studio si è determinato il valore di OSR mediante analisi non lineare per le configurazioni elencate in *[Tabella 4.7-1](#page-180-0)*. Sono stati determinati i valori minimi e i valori medi corrispondenti ad ogni configurazione di edificio.

| Configurazione | <b>OSR</b> <sub>min</sub> | <b>OSR</b> <sub>med</sub> |
|----------------|---------------------------|---------------------------|
| $C1$ 2P T      | 1,580                     | 2,550                     |
| $C2_2P_T$      | 1,505                     | 2,356                     |
| $C3_2P_T$      | 1,471                     | 2,013                     |
| C4_2P_M        | 1,255                     | 1,758                     |
| C4 2P T        | 1,647                     | 2,460                     |
| $C5_3P_T$      | 1,003                     | 7,015                     |
| $C6$ _3P_T     | 1,782                     | 3,064                     |
| $CZ$ 3P $T$    | 2,424                     | 3,037                     |

*Tabella 4.7-1 Fattore di sovraresistenza minimo e medio per le varie configurazioni* 

<span id="page-180-0"></span>I valori sono riportati nel *[Grafico 4.7-1](#page-180-1)* e posti a confronto con il valore fornito da normativa (1,8), indicato con la linea nera. Per la configurazione *C5\_3P\_T* il valore medio si discosta molto dal valore minimo poiché si una notevole differenza di comportamento tra le due direzioni X e Y.

Nella quasi totalità dei casi OSRmin risulta essere inferiore a 1,8 quindi a sfavore di sicurezza (in media il 12%), mentre per quel che riguarda OSRmed si ha la situazione opposta (in media è maggiore del 60%).

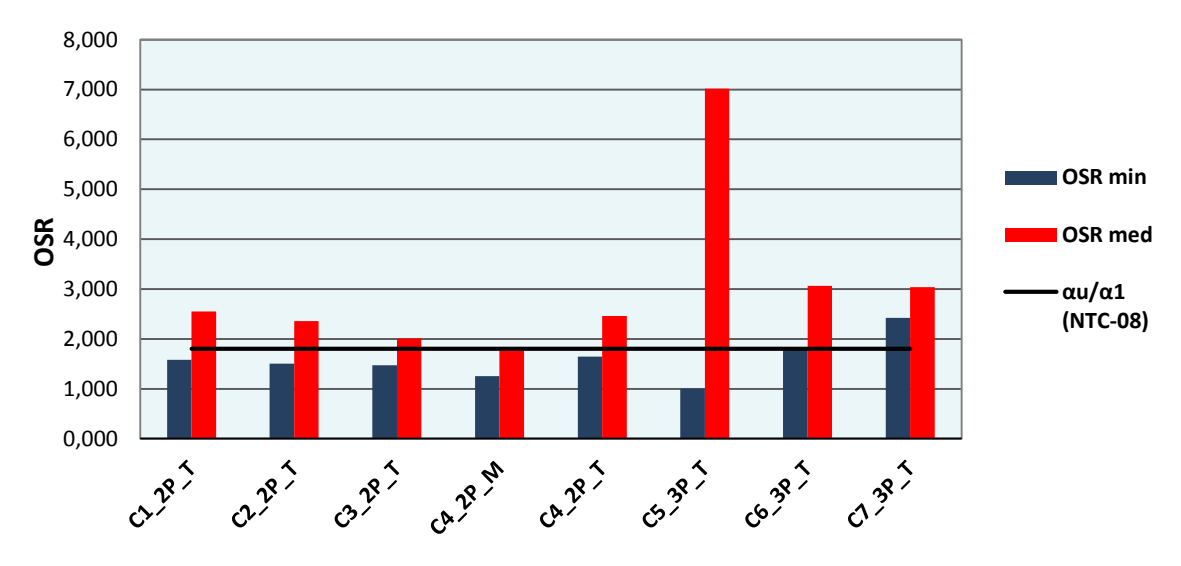

*Grafico 4.7-1 Istogramma dei fattori di sovraresistenza* 

<span id="page-180-1"></span>Per la stima precisa del valore Fy, ovvero determinare il momento esatto nella quale avviene il danneggiamento del primo elemento, si rende necessario ridurre l'ampiezza del passo di analisi, operazione che però è stata effettuata solamente nel caso di edificio a tre piani.

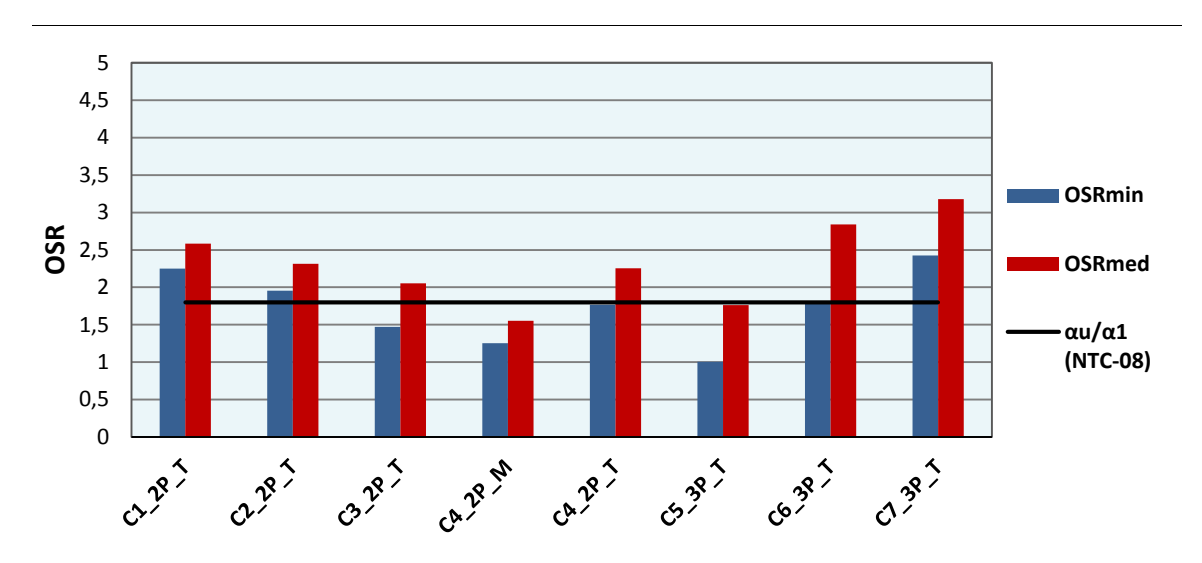

Sono stati quindi costruiti anche gli istogrammi dei valori di OSR nelle due direzioni.

*Grafico 4.7-2 Valori di sovraresistenza direz. X* 

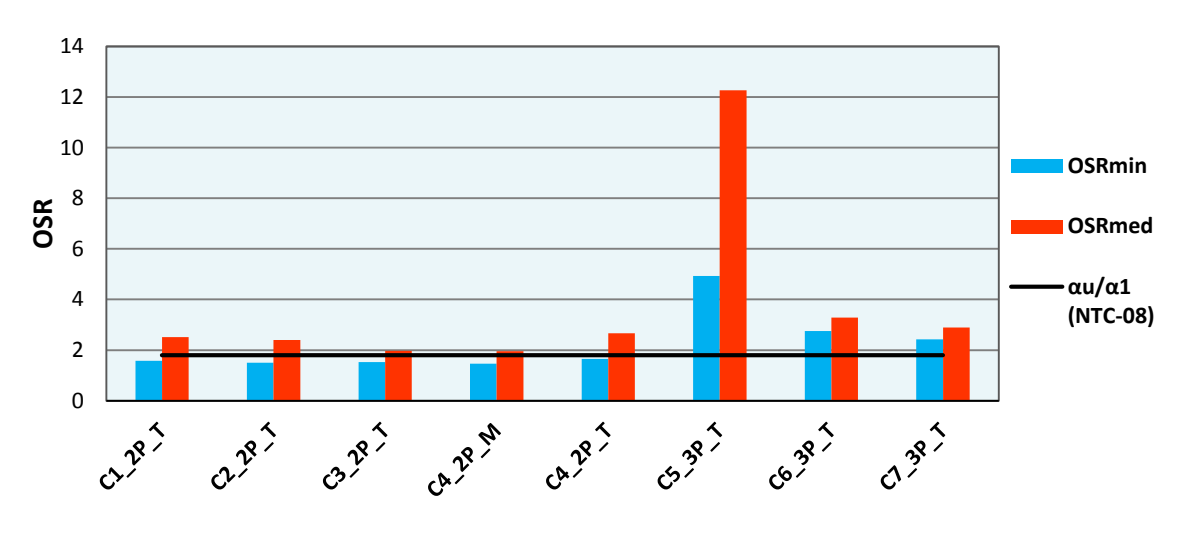

*Grafico 4.7-3Valori di sovraresistenza direz. Y* 

Per quanto riguarda la configurazione C5, il valore elevato di OSR si ha in direzione Y. In tale direzione una parete raggiunge il proprio limite elastico per un basso valore di taglio totale alla base dell'edificio, di molto inferiore al taglio ultimo della struttura (12 volte inferiore). Nelle nuove NTC il fattore αu/α1 è posto pari a 1,7 per tutte le costruzioni in muratura, a differenza della normativa attuale dove vengono forniti due valori che si differenziano per il numero di piani che possiede l'edificio. Sempre secondo *Frumento S. et al (2009)* non vi è una sostanziale differenza di tale fattore tra edifici a due piani ed edifici ad un piano, per cui si può considerare appropriato il fatto di usare un unico valore di OSR.

Si ha quindi che i valori minimi calcolati di OSR risultano essere in questo caso inferiori del 6,8% rispetto il nuovo valore proposto.

## **5.CONCLUSIONI**

Nel presente elaborato si sono confrontate varie metodologie di progettazione di edifici irregolari in muratura secondo le NTC-08 attualmente vigenti.

Dopo un'introduzione iniziale riguardo al comportamento sismico, i criteri di modellazione, i metodi di analisi e gli aspetti normativi delle strutture in muratura, si è passati allo studio di 37 di edifici, a due ed a tre piani. Tali edifici sono stati progettati su 5 siti di progetto e 2 tipi di suolo differenti.

### **5.1 Metodi di analisi**

I metodi di analisi utilizzati per la progettazione sono stati: l'analisi statica lineare e l'analisi statica non lineare. Negli edifici a due piani si è riscontrata una maggiore differenza di indici di sicurezza nell'impiego dei due metodi appena citati, rispetto agli edifici a tre piani. In particolare l'analisi statica lineare si presenta essere molto più severa e limitante rispetto l'analisi push-over, non consentendo di verificare gli edifici per siti di medio-alta pericolosità sismica. Questo è accentuato anche dal fatto che gli edifici progettati hanno la caratteristica di essere irregolari. Con l'analisi non lineare invece è possibile progettare gli edifici in siti che possiedono accelerazioni di progetto fino a tre volte superiori.

Solamente impiegando la ridistribuzione del taglio, applicata solo ad un modello a mensole, si è riusciti ad ottenere lo stesso risultato in termini di verifica con i due tipi di analisi. Essa si dimostra quindi uno strumento efficace, ma anche abbastanza laborioso da implementare (soprattutto in via automatica), risultando applicabile nella pratica solamente nel caso in cui i danneggiamenti prematuri della struttura interessino un numero limitato di pareti.

### **5.2 Variazioni strutturali**

Si è analizzato in che modo varia la risposta strutturale al variare delle caratteristiche degli edifici. Si è visto che la variazione dello spessore delle pareti genera modesti incrementi di capacità. Per migliorare sensibilmente i risultati in termini di verifiche sismiche è molto più efficace modificare la geometria in termini di lunghezza in pianta delle pareti, variare la posizione e l'ampiezza delle aperture o inserire nuovi maschi murari al posto di pareti divisorie, in modo da migliorare il comportamento globale della struttura. Un'altra modifica potrebbe essere quella di cambiare la direzione di orditura dei solai in modo da variare la distribuzione degli sforzi assiali e di conseguenza la resistenza nei setti.

Tutto questo interferisce con la progettazione architettonica, a conferma del fatto che negli edifici in muratura essa deve essere strettamente correlata alla progettazione strutturale.

## **5.3 Metodi di modellazione**

Si sono utilizzati modelli a mensole e modelli a telaio equivalente con e senza la presenza delle fasce di piano. I modelli a mensole presentano valori di rigidezza e di capacità inferiori rispetto i modelli a telaio. Questi ultimi invece consentono di ottenere capacità maggiori degli edifici soprattutto nel caso in cui si modellino anche le fasce di piano.

Infine una considerazione può essere effettuata riguardo all'utilizzo della modellazione a macroelementi nel caso di analisi di edifici irregolari. Secondo *Magenes, Bolognini, Braggio (2000) "i limiti della modellazione a macroelementi consistono principalmente nella difficoltà a discretizzare compiutamente strutture geometricamente molto intricate ed irregolari, in cui l'individuazione di macroelementi "maschio", "fascia", "nodo" può essere ardua ed alquanto arbitraria, e nella inevitabile semplificazione che consegue all'uso di un numero ridotto di gradi di libertà. Tuttavia, si è verificato che, laddove la discretizzazione a macroelementi è praticabile, è possibile ottenere risultati molto soddisfacenti."* Ne consegue che rimane quindi compito del progettista capire quando tale metodo riesce a descrivere correttamente il comportamento della struttura e quando invece sia necessario adottare un altro tipo di modellazione (ad esempio attraverso l'utilizzo degli elementi finiti).

## **5.4 Tipologia costruttiva**

Si sono confrontate le capacità di un edificio progettato con muratura armata e con muratura ordinaria.

Con la muratura armata si incrementa sensibilmente la capacità dell'edificio consentendo, anche per i siti a maggior rischio sismico, indici di sicurezza molto elevati. Essa quindi consente maggior libertà nello sviluppo della pianta ponendo inoltre minori vincoli (numero massimo di piani, presenza di un setto d'angolo di lunghezza minima di 1m, ecc.), permettendo di realizzare strutture con costi finali contenuti, confrontabili con la muratura ordinaria *(E. Palumbo, 2006).*

Grazie alla presenza delle armature, inoltre, si è in grado di realizzare edifici che possono essere meno soggetti all'insorgere di fessurazioni, che non ne pregiudicano la stabilità ma che li possono rendere meno "*apprezzabili"* e meno durevoli. Ad esempio fessurazioni dovute

a cedimenti differenziati (fessure diagonali in corrispondenza d'angolo), o alla rotazione del cordolo perimetrale per effetto della flessione del solaio (fessure orizzontali a livello del solaio). Questi aspetti, seppur non facciano parte del calcolo per l'analisi sismica degli edifici, vanno comunque tenuti in considerazione in fase di progettazione per non incorrere in inutili contestazioni con il committente.

#### **5.5 Periodo di vibrazione e fattore di sovrastruttura**

Sono stati infine determinati i periodi di vibrazione  $(T_1)$  ed i fattori di sovrastruttura per 7 configurazioni di edifici e sono state poste a confronto con i valori forniti dalla normativa. Per quanto riguarda il periodo di vibrazione in tutti i casi il valore proposto dalla normativa attuale (NTC-08) è risultato superiore a quello determinato da analisi modale. La formulazione proposta dalle nuove NTC invece produce risultati simili all'analisi modale. Per quanto riguarda il fattore di sovrastruttura si è notato come esso non si mantiene costante al variare della direzione. Se si considera il minimo ottenuto per ogni configurazione, nella quasi totalità dei casi analizzati risulta essere inferiore al valore da normativa (≅12%). Al contrario calcolando il valor medio esso risulta essere di superiore nella quasi totalità dei casi al valore da normativa (≅60%). Anche in questo caso con il valore proposto dalle nuove NTC si riduce la differenza rispetto ai valori ricavati con le analisi effettuate.

Riguardo ai casi analizzati, si può quindi concludere che alcuni parametri calcolati secondo la normativa attuale, utili per effettuare le analisi lineari non risultano essere sempre a favore di sicurezza, dimostrando come sia molto meglio adottare metodi di analisi più accurati.

### **5.6 Sviluppi futuri**

Il presente studio apre la strada per una serie di possibili sviluppi futuri, come ad esempio il confronto dei risultati ottenuti (mediante modelli a macroelementi) con modelli ad elementi finiti, oppure eseguendo analisi dinamiche non lineari sulle configurazioni di edificio studiate.

#### **5.7 Ringraziamenti**

Si ringrazia innanzitutto la Professoressa da Porto, relatrice della presente tesi, per avermi concesso la possibilità di studiare un tema così interessante. Dei sentiti ringraziamenti vanno all'Ing. Guidi e all'Ing. Munari per essere sempre stati disponibili e per i preziosi consigli che mi hanno fornito nello svolgimento di questo lungo lavoro.

Si ringraziano con affetto i miei genitori per avermi spinto ed incoraggiato ad intraprendere questo lungo cammino ed assieme a loro Elena, le mie sorelle, i nonni e tutti gli amici per avermi sempre sostenuto in ogni momento di difficoltà ed avermi aiutato ad andare avanti.

# **Bibliografia**

#### **Normative**

- CNR-DT 212/2013 "*Istruzioni per la Valutazione Affidabilistica della Sicurezza Sismica di Edifici Esistenti",* Consiglio Nazionale delle Ricerche, Roma.
- D.M.LL.PP. 20/11/87 "*Norme tecniche per la progettazione, esecuzione e collaudo degli edifici in muratura e per il loro consolidamento" e relativa Circolare M.LL.PP. n° 30787 del 4/1/89 "Istruzioni in merito alle norme tecniche per la progettazione, esecuzione e collaudo degli edifici in muratura e per il loro consolidamento".*
- D.M.LL.PP. 16/1/96 "*Norme tecniche per le costruzioni in zone sismiche" e relativa Circolare M.LL.PP. n° 65/AA.GG del 10/4/97 "Istruzioni per l'applicazione delle Norme tecniche per le costruzioni in zona sismica di cui al D.M. 16/1/96".*
- Ministero delle infrastrutture (2008). Decreto Ministeriale 14 Gennaio 2008: "*Norme Tecniche per le Costruzioni*" (NTC 2008), G.U. n. 29 del 4 Febbraio 2008.
- Ministero delle infrastrutture (2009). Circolare 2 febbraio 2009, n. 617 C.S.LL.PP *"Istruzioni per l'applicazione delle «Nuove norme tecniche per le costruzioni»* di cui al decreto ministeriale 14 gennaio 2008", G.U. n. 47 del 26 Febbraio 2009, suppl. ord. 27.
- Ordinanza Pres. Cons. Min. del 03/05/05, n.3431 *"Primi elementi in materia di criteri generali per la classificazione sismica del territorio nazionale e di normative tecniche per le costruzioni in zona sismica",* Gazzetta Ufficiale n. 107, 10 Maggio 2005 – Suppl. Ordinario N-85.
- UNI EN 1-1: 2006. EUROCODICE 6 "Progettazione delle strutture in muratura Parte 1-1: Regole generali per strutture di muratura armata e non armata", (1996).
- EN 1996-1-2 (2005) EUROCODE 6 "Design of masonry structures Part 1-2: General rules -Structural fire design".
- EN 1996-2 (2006) EUROCODE 6 "Design of masonry structures Part 2: Design considerations, selection of materials and execution of masonry"
- EN 1996-3 (2006) EUROCODE 6 "Design of masonry structures Part 3: Simplified calculation methods for unreinforced masonry structures".
- UNI EN 1998-1 (2005) EUROCODICE 8 "Progettazione delle strutture per la resistenza sismica - Parte 1: Regole generali, azioni sismiche e regole per gli edifici".

#### **Pubblicazioni e materiale didattico**

- *"Alveolater notizie"* Periodico del consorzio Alveolater®, N.25 Maggio 2006, Anno XIII.
- Calliari R., Manzini C.F., Magenes G., Morandi P. (2013) *– "ANDILWall versione 3 Manuale d'uso software di calcolo e verifica di edifici in muratura ordinaria armata e mista"* (Manuale aggiornato al 10/2013).
- Vitaliani R.- *"Lezioni di Progetto di Strutture",* Università degli Studi di Padova, Corso di Progetto di Strutture (A.A. 2013/2014).
- Frumento S., Magenes G., Morandi P.– "*Valutazione del fattore di struttura "q" per differenti tipologie di muratura in laterizio"* Atti del XIII Convegno di Ingegneria Sismica ANIDIS, Bologna 07/2009.
- Canal N., Mosele F.– "*Progettazione di un edificio residenziale in muratura armata realizzato in zona sismica 2*" Atti del XV Convegno di Ingegneria Sismica ANIDIS, Padova 2/07/2013.
- Palumbo E. (2006) *– "Costo globale di soluzioni tecniche di involucro",* Costruire in laterizio n. 109 Gennaio/Febbraio 2006 (pag.64-67).
- da Porto F. *– "Lezioni di Costruzioni in Zona Sismica",* Università degli Studi di Padova, Corso di Costruzioni in Zona Sismica (A.A. 2013/2014).
- Magenes G., Della Fontana A. *"Verifica di edifici in muratura ordinaria e armata con metodi di analisi statica, lineare e non lineare"* (Maggio 2010).
- Magenes G., Bolognini D., Braggio C.– "*Metodi semplificati per l'analisi sismica non lineare di edifici in muratura, CNR-Gruppo Nazionale per la Difesa dai Teremoti – Roma, 2000, 99 pp".*